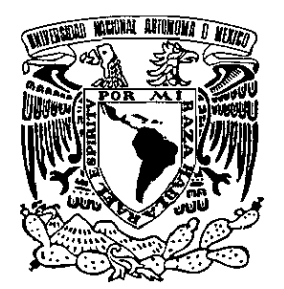

*I* 

#### FACULTAD DE INGENIERÍA

"ANÁLISIS DE ARMÓNICAS EN SISTEMAS ELÉCTRICOS"

### T E S I S QUE PARA OBTENER EL TÍTULO DE INGENIERO MECÁNICO ELECTRICISTA ÁREA: ELÉCTRICA ELECTRÓNICA P R E S E N T A N MARINO OMAR ABDALÁ ROMERO SANDY MADRID LEE

DIRECTOR DE TESIS: ING. ARTURO MORALES COLLANTES

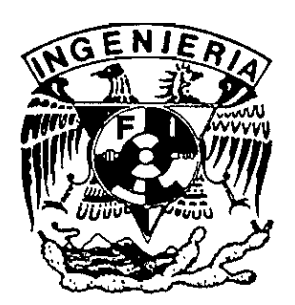

**1I** 

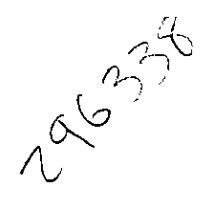

MÉXICO, D.F. SEPTIEMBRE DE 2001

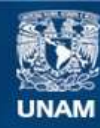

Universidad Nacional Autónoma de México

**UNAM – Dirección General de Bibliotecas Tesis Digitales Restricciones de uso**

#### **DERECHOS RESERVADOS © PROHIBIDA SU REPRODUCCIÓN TOTAL O PARCIAL**

Todo el material contenido en esta tesis esta protegido por la Ley Federal del Derecho de Autor (LFDA) de los Estados Unidos Mexicanos (México).

**Biblioteca Central** 

Dirección General de Bibliotecas de la UNAM

El uso de imágenes, fragmentos de videos, y demás material que sea objeto de protección de los derechos de autor, será exclusivamente para fines educativos e informativos y deberá citar la fuente donde la obtuvo mencionando el autor o autores. Cualquier uso distinto como el lucro, reproducción, edición o modificación, será perseguido y sancionado por el respectivo titular de los Derechos de Autor.

## **ÍNDICE**

 $\bullet$ 

#### HOJA

#### 1 INTRODUCCIÓN

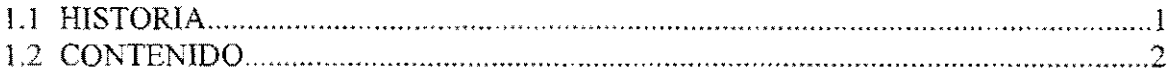

-\_ ..... \_----------------

#### 2 ANTECEDENTES

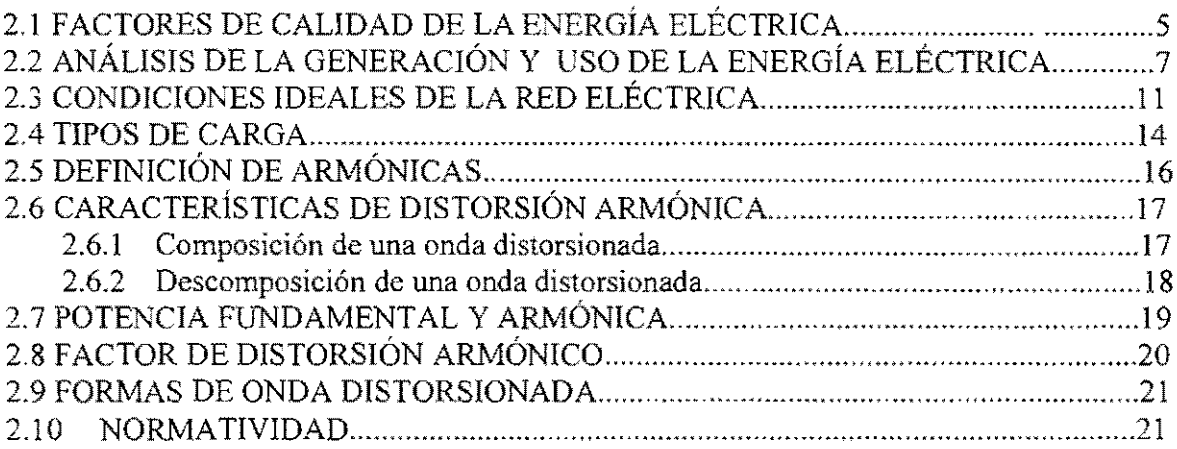

#### 3 ANÁLISIS DE LAS ARMÓNICAS EN LOS SISTEMAS ELÉCTRICOS Y SERIES DE FOURIER.

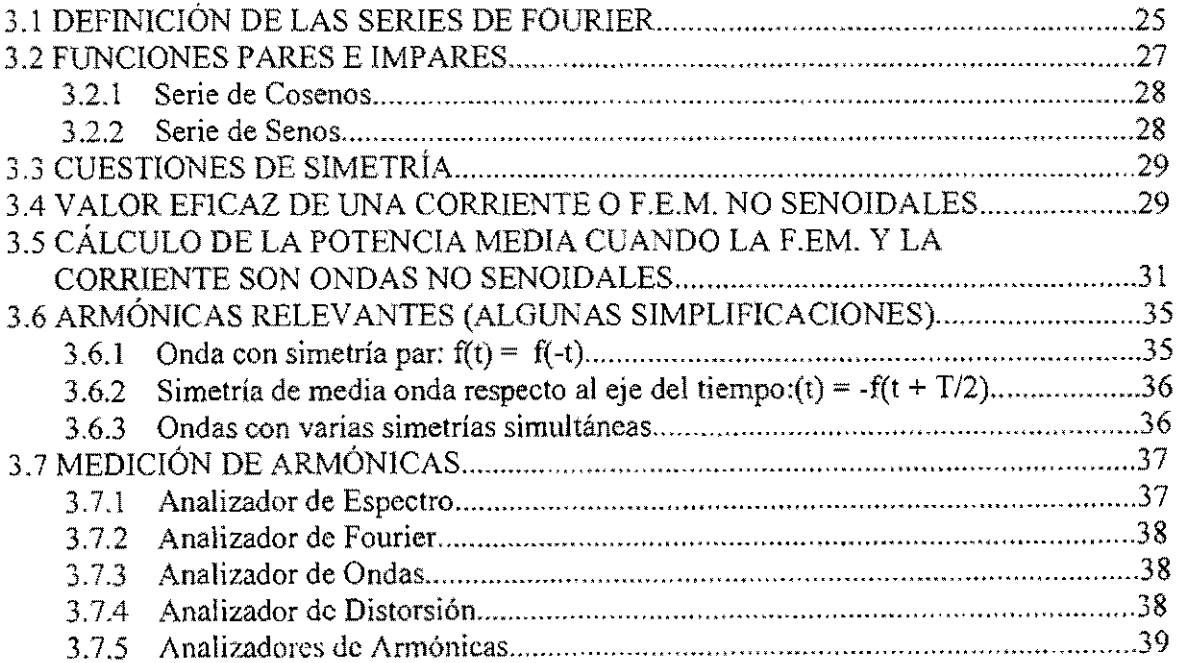

 $\ddot{\phantom{a}}$ 

#### 4 **EFECTOS DE LAS ARMÓNICAS.**

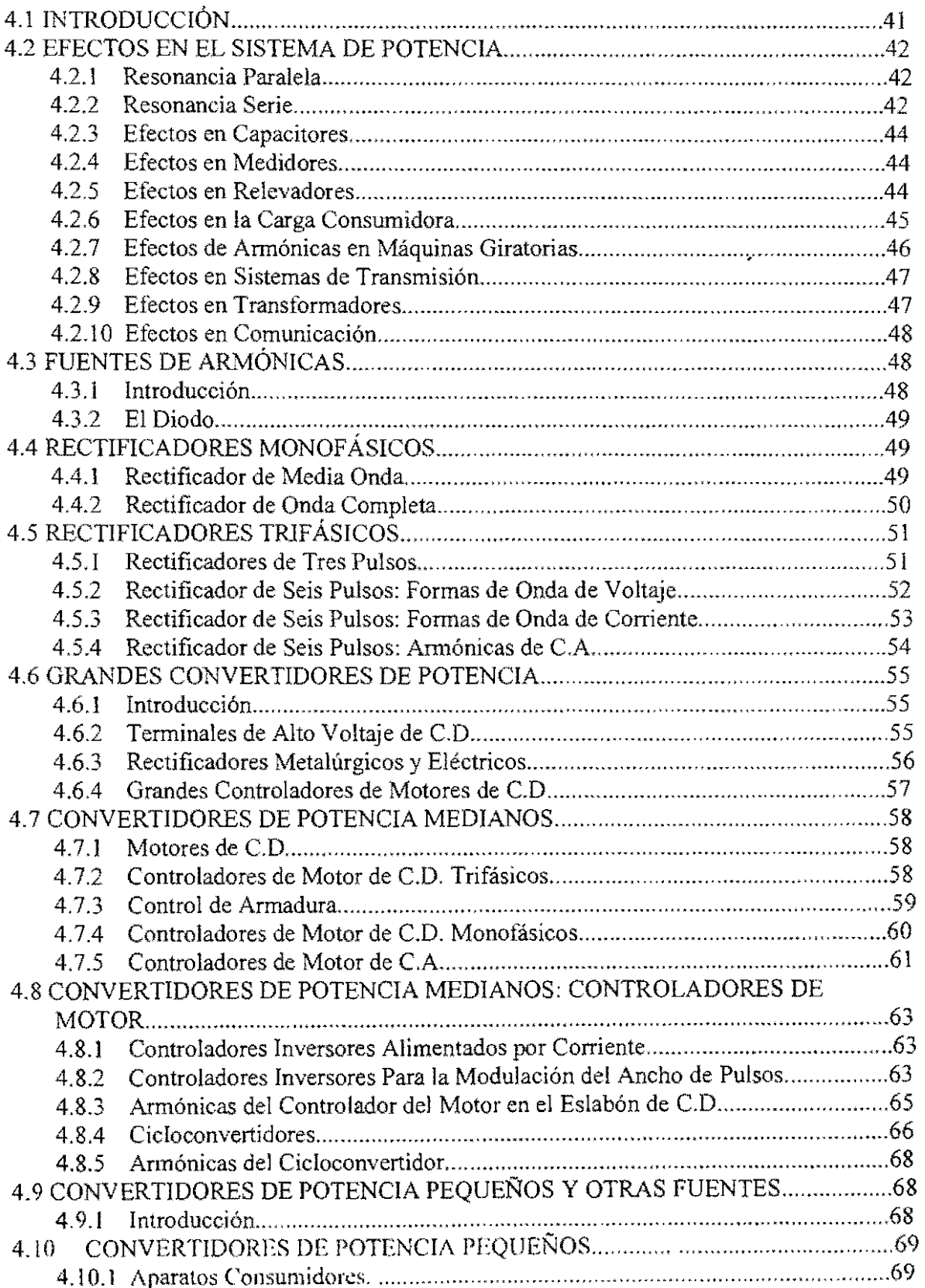

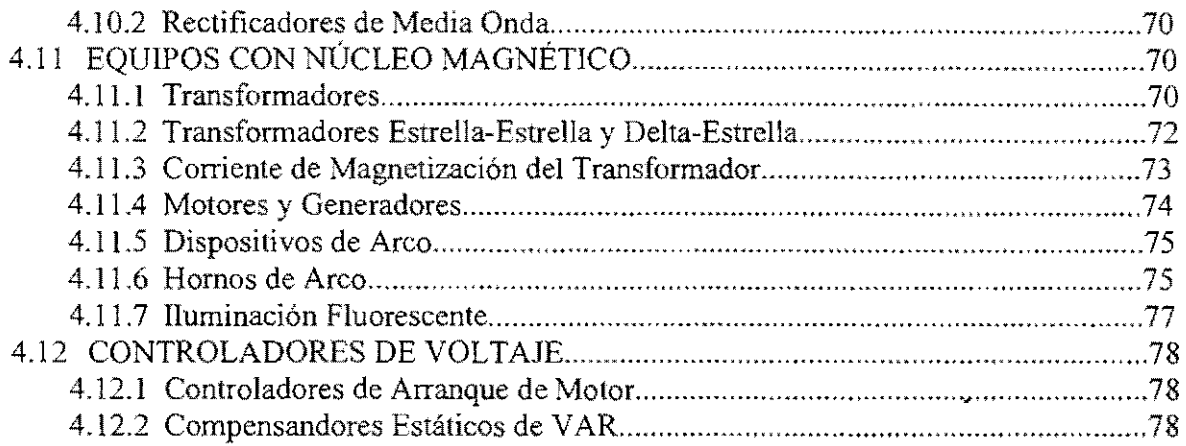

#### 5 ATENUACIÓN

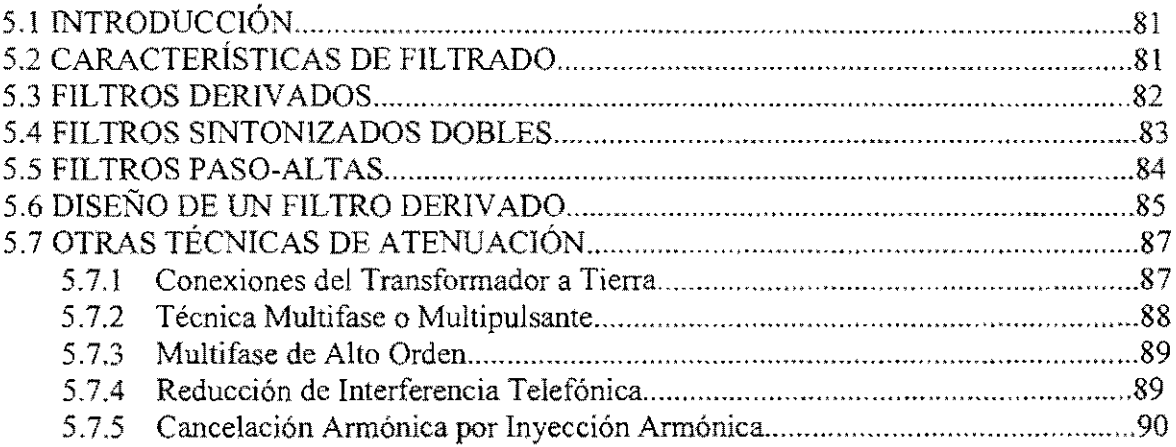

#### 6 PROGRAMA CYMHARMO

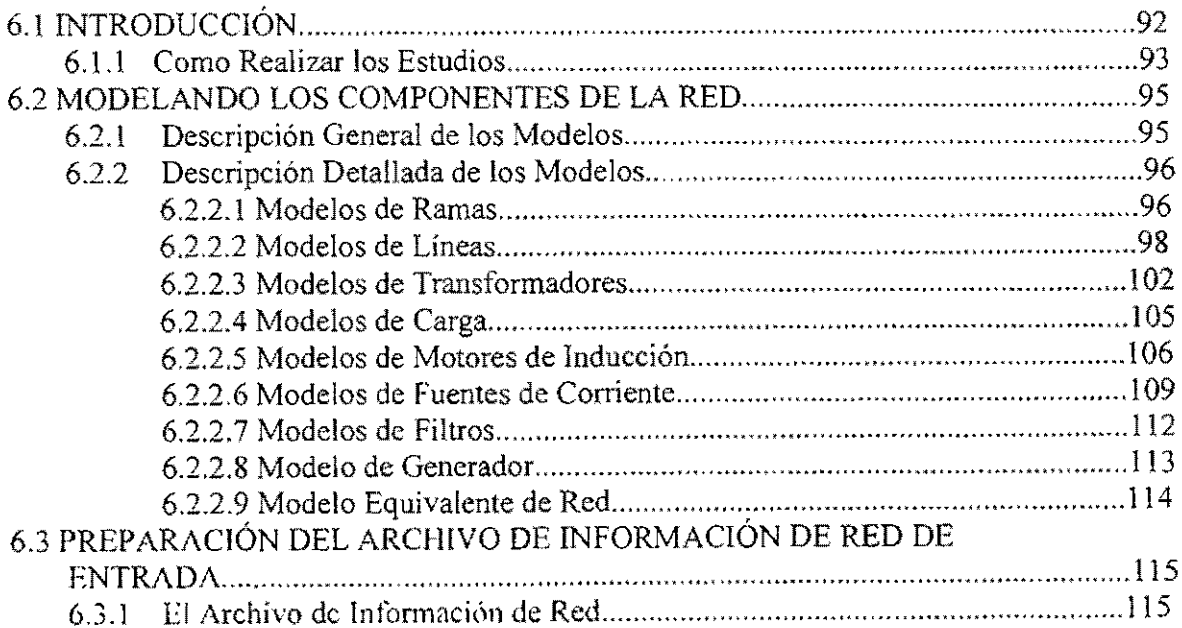

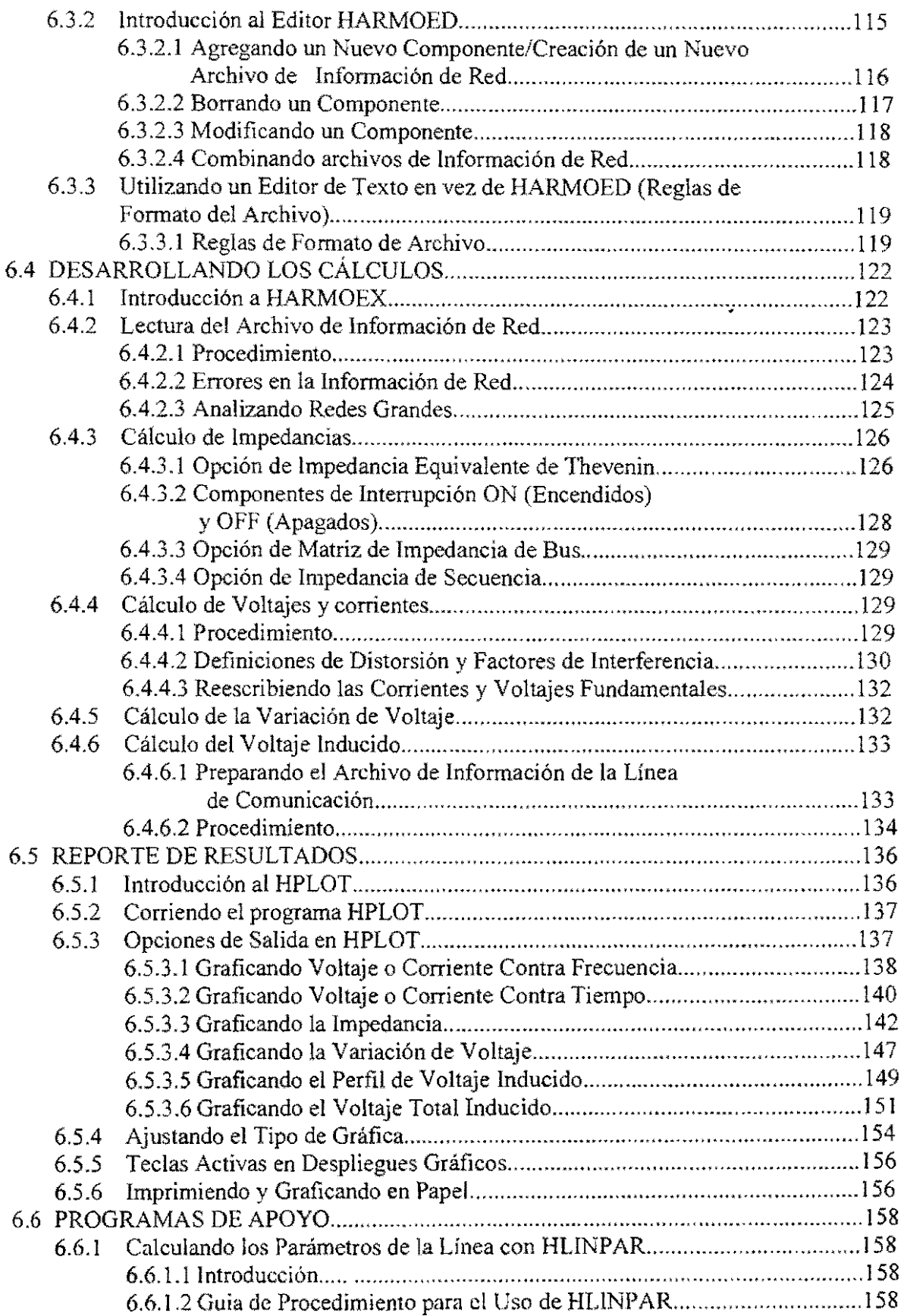

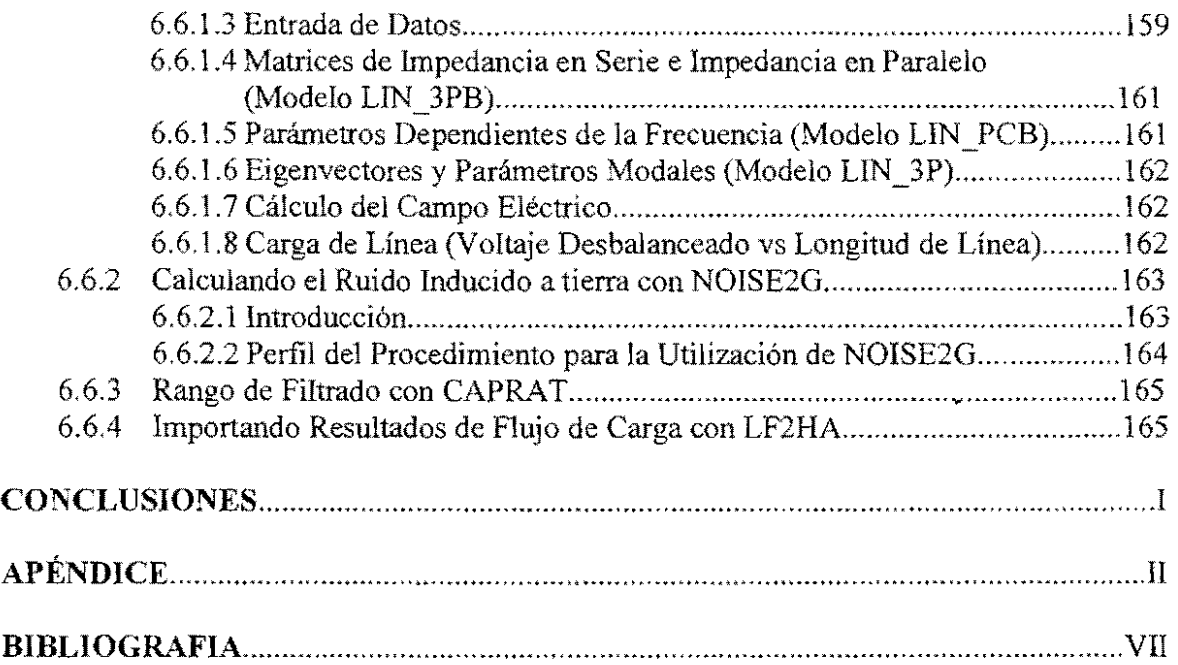

# 1 **INTRODUCCIÓN**

#### 1.1 **HISTORIA**

La existencia de armónicas en sistemas de potencia ha sido conocida desde hace mucho tiempo. Su importancia fue puesta de relevancia por los operadores de sistemas en los años 20's y hasta principios de los 30's. Tales problemas fueron investigados cuando compañías de sistemas de potencia sospechaban que algo malo sucedía en sus líneas de transmisión. Se observaba que las formas de onda del voltaje y la corriente estaban extremadamente distorsionadas. En ese tiempo, los temas que causaban el mayor interés eran los efectos de las armónicas en máquinas síncronas y de inducción, además, los problemas de interferencia en los teléfonos, y las fallas en bancos de capacitores.

La distorsión de las formas de onda de voltaje y corriente en líneas de transmisión de alto voltaje fue investigada desde los años 20's. Algunas de las cosas que revelaron esas investigaciones tempranas considerando un caso típico de una línea de transmisión de 20 kV fueron:

- Una fem final enviada del 7% de la tercera armónica contiene el 53% de la tercera armónica en la terminal de recepción de la línea.
- Bajo condiciones de plena carga la tercera armónica al final de la línea es  $\overline{\phantom{a}}$ reducida del 53% al 28%.
- El factor de potencia en el lado del generador es de 0.848 para una onda que  $\overline{\phantom{a}}$ contiene armónicas y de 0.96 para una onda sin armónicas.
- El factor de potencia en el lado de la carga es de 0.82 para ondas senoidales sin  $\frac{1}{2}$ armónicas.
- Para un motor de inducción construido en 1930 las armónicas causaron vibraciones y un sonido estridente. Las lecturas a la entrada con un wattmetro son diferentes dependiendo del contenido de armónicas. Las corrientes en el rotor eran también diferentes dependiendo de las armónicas.

El comportamiento descrito anteriormente, fue válido en 1930, sigue existiendo ahora. Para contrarrestarlo se construyó equipo que puede tolerar más las armónicas que antes. Las armónicas también han sido reducidas y algunas veces eliminadas a través de ingeniosas conexiones de transformadores. Por ejemplo. las conexiones en delta de transformadores reducen las armónicas de secuencia cero (tercera, sexta, novena, etc.) sin importar sus fuentes y actúa como un filtro de dos vías protegiendo la carga y el sistema de potencia. Sin embargo, se debe observar que las pérdidas se incrementan en una conexión delta.

Así, el problema de las armónicas en sistemas eléctricos de potencia es muy antiguo y en algunos casos en el pasado, se tuvo la capacidad de reducir sus efectos. Hoy, sin embargo es claro que las armónicas se están convirtiendo en un problema muy serio que representa por primera vez un potencial de efectos dañinos hacia la carga del consumidor y hacia las redes de potencia.

#### **1.2 CONTENIDO**

El objetivo principal de cualquier instalación o sistema eléctrico, es el de distribuir la energía eléctrica a los equipos conectados de una manera segura y eficiente. Sin embargo, en la práctica no es tan sencillo que un proyecto tome en cuenta todas las variantes que se puedan presentar durante la fase de explotación.

En estos casos es necesario realizar diferentes estudios que permitan prevenir o corregir cualquier tipo de anomalía que se presente durante la operación del sistema eléctrico.

Dentro del marco del diseño de sistemas eléctricos uno de los servicios generales con más importancia es sin duda alguna la electricidad, es por ello que desde **un** pricipio se deben tomar en cuenta los siguientes aspectos en el uso de este tipo de energía:

- 1. Uso eficiente de la energía eléctrica.
- 2. Administración de la energía eléctrica.
- 3. Distribución de la energía eléctrica.
- 4. Energía eléctrica limpia y estable.

Por lo anteriormente expuesto, en el capítulo 2 se explica como es que la compañía suministradora tiene la obligación de proporcionar una energía de buena calidad y cómo el contenido de armónicas es **un** índice de esta calidad. Se plantean además algunas cuestiones que marcan el desarrollo del trabajo y se analiza el origen de las armónicas dentro del sistema eléetrico.

Además se da la definición de armónicas y de otros conceptos relacionados con su estudio, se establece la importaneia que tiene dicho estudio mencionando algunas de las repercusiones que pueden presentarse y la normalización que ya existe en algunos países

Existen dos formas principales para realizar el análisis de cualquier forma de onda: a) En el dominio del tiempo y b) En el dominio de la frecuencia. En el capitulo 3 se estudian estas dos formas principales de análisis.

Los elementos no lineales que se encuentran dentro de un sistema de potencia son la causa principal de la existencia de la distorsión armónica.

Se dice que existe distorsión armónica, cuando en la forma de onda senoidal, ya sea de voltaje, de corriente o de ambas, se presenta algún desvío respecto a una senoide pura. El término distorsión armónica se refiere a la deformación o separación de la forma de onda senoidal, por la adición de uno o más componentes armónicos sobre la componente fundamental.

El análisis de Fourier nos permite descomponer cualquier tipo de onda periódica en una componente denominada fundamental, más la suma de un determinado número de componentes armónicas cuya frecuencia es un múltiplo entero de la fundamental.

Muchas veces resultan algo complejos los cálculos de los espectros de frecuencia de las formas de onda para lo cual se utilizan diversos tipos de analizadores para determinar dicho espectro,

Todos los aspectos mencionados anteriormente relacionados con la distorsión armónica se tratan con más detalle en el capítulo 3.

Un elemento en común que tienen todas las cargas en un sistema de potencia es el voltaje, de tal forma que cuando éste es el parámetro que se encuentra con distorsión, todas las cargas conectadas al sistema se encontrarán afectadas. Pero si en el sistema se tiene únicamente distorsión de corriente, ésta puede sólo afectar a la carga que se encuentra produciéndola.

Debido a que la distorsión de voltaje resulta de una corriente armónica que circula a través de la impedancia del sistema de potencia, el principio básico para el control de la distorsión de voltaje será controlar el flujo de corrientes armónicas y mantenerlas fuera de los lugares donde puedan causar distorsión de voltaje, En el capítulo 4 se estudian los tipos de fuentes generadoras de armónicas, así como las consecuencias que dichas fuentes causan a los elementos y al mismo sistema eléctrico de potencia.

Para limitar los niveles de distorsión y de contenido armónico en los sistemas eléctricos de distribución a niveles aceptables, se requiere la implementación de técnicas específicas de control en las fuentes de generación de armónicas y en los nodos de alimentación de equipos sensibles.

En la actualidad existen varias técnicas de control para la atenuación de armónicas generadas por equipo convertidor y otras cargas no lineales presentes en los sistemas eléctricos industriales, En su mayoría, tales técnicas de control son implementadas en el lugar donde se encuentran las fuentes generadoras de armónicas,

Por lo anterior, en el capítulo 5 se hace un estudio sobre las técnicas dc atenuación, principalmente sobre las técnicas de filtrado de armónicas,

Hasta hace poco tiempo, no se contaba con la tecnología para analizar problemas de energía bajo condiciones no senoidales, pero actualmente existen diferentes ayudas (software y hardware) que nos facilitan al análisis de las armónicas. En este caso en particular, se utilizó un simulador (CYMHARMO) tanto para el diseño como para el análisis de las armónicas dentro de un sistema eléctrico de potencia.

En el capítulo 6 se hace una descripción de las características del programa antes mencionado, así como también de su forma de operación, y de los diferentes resultados que se pueden obtener.

# 2

#### ANTECEDENTES

#### 2.1 FACTORES DE CALIDAD DE LA ENERGÍA ELÉCTRlCA

La energía eléctrica empleada en los SISTEMAS ELÉCTRICOS DE UTILIZACION actuales debe satisfaeer, además de la gran demanda, un nivel de calidad aceptable para alimentar en fonna adecuada los diferentes equipos que forman parte de dichos sistemas, garantizando de esta forma que no sufran daños y funcionen correctamente.

En nuestro país la Comisión Federal de Electricidad y la Compañía de Luz y Fuerza son los principales proveedores de energía eléctrica; son ellos los que deben garantizar un servicio de buena calidad cuidando algunos aspectos importantes en el manejo de este tipo de energía.

Los principales Índices de calidad que permiten evaluar el suministro de energía eléctrica se muestran en la siguiente tabla:

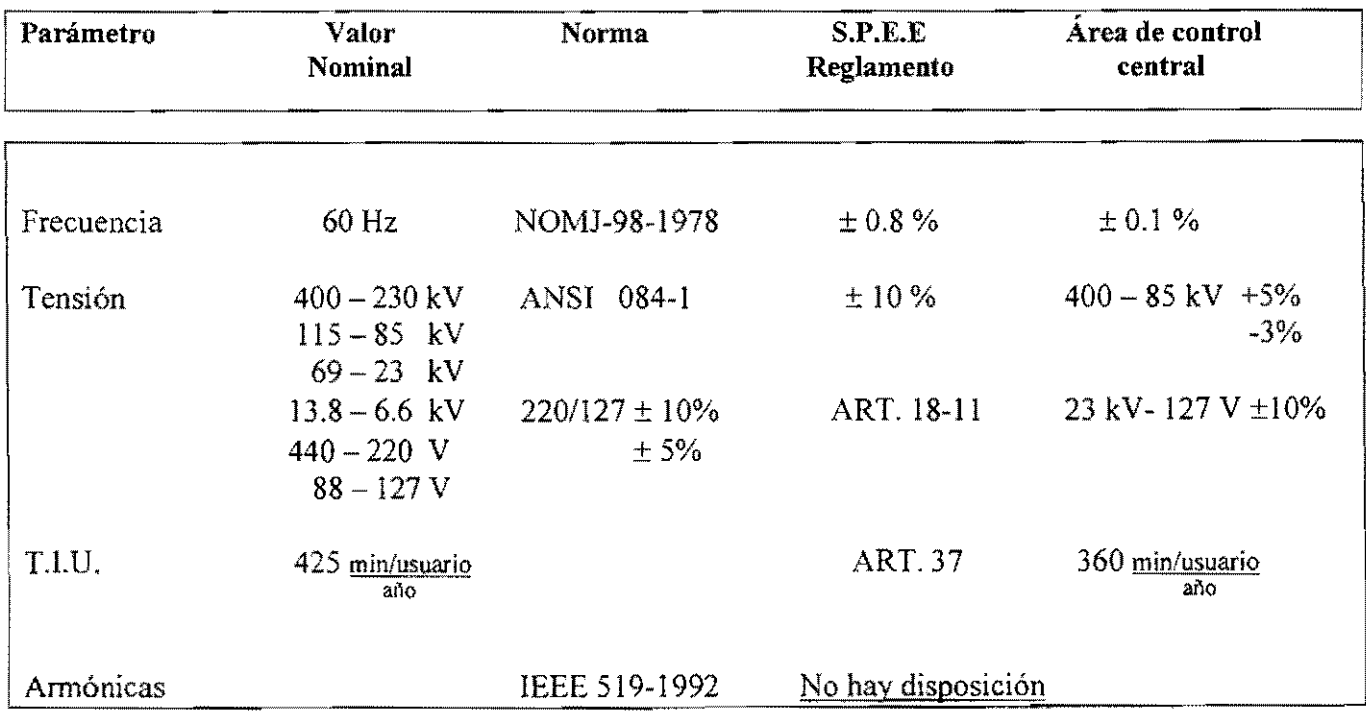

#### PARÁMETROS ELÉCTRICOS RANGOS DE CALIDAD DEL SERVICIO PÚBLICO DE ENERGÍA ELÉCTRICA.

En la tabla anterior se muestran algunos de los principales parámetros que se manejan para mantener el buen funcionamiento de los sistemas eléctricos (frecuencia, tensión, tiempo de interrupción-usuario y armónicas); la tabla considera cuatro criterios que intervienen para lograr este objetivo.

El primer criterio es el valor nominal, el segundo criterio es el valor recomendado por las normas, el tercer criterio es el valor establecido por el reglamento de la Ley de Servicio Público de Energía Eléctrica y el último criterio es el valor manejado en el Área de Control Central de la Compañía de Luz y Fuerza.

El Área de Control Central en coordinación con las otras siete áreas (en las que se encuentra dividido el Sistema Eléctrico Nacional), y con el Centro de Control de Energía (CENACE) de la CFE, deben decir cuanto se debe generar para mantener el equilibrio de energía eléctrica y no sobrecargar las líneas de enlace y abatir con ello la frecuencia.

De lo anteriormente expuesto, se puede observar que es indispensable mantener los dos primeros parámetros (tensión y frecuencia) bajo un estricto control, ya que de lo contrario se puede provocar el *colapso del sistema.* 

El tercer parámetro que es el Tiempo de Interrupción-Usuario (TIC) permite evaluar en forma rápida la eficiencia de los sistemas eléctricos, ya que entre menor sea el TIU mayor es la calidad del servicio.

El último parámetro se refiere a que la compañía suministradora debe de garantizar al usuario de que genera y transmite una onda de tensión de *forma senoidal,* ya que una distorsión o variación de la forma de onda puede provocar trastornos en el buen funcionamiento de equipo eléctrico y dispositivos electrónicos que se encuentran formando parte del *sistema de utilización* 

Sobre este último parámetro se puede observar que no existen disposiciones bien definidas, sin embargo, actualmente la CLF y la CFE trabajan en conjunto en la especificación LOOOO-45 *"Perturbaciones permisibles en las ondas de tensión y corriente de suministro de energia eléctrica* ".

Aquí es necesario analizar dos situaciones importantes:

La primera es la no existencia de una *normalización* bien definida de la presencia de armónicas en los sistemas eléctricos, esto se debe principalmente a que es sumamente delicado establecer un criterio que normalice la relación *usuario/compañía suministradora*, ya que el usuario tiene derecho a pedir un suministro de energía de buena calidad con la menor contaminación posible; pero la compañía suministradora tiene el derecho a pedir al usuario que trate de no contaminar su sistema de distribución.

La segunda situación es que si no se hace algo por normalizar esta contaminación del sistema eléctrico, no se puede garantizar ni una buena calídad en el servicio, ni un buen funcionamiento de los equipos que forman parte de dicho sistema.

Para poder entender de manera más clara lo anteriormente mencionado, es necesario comprender el concepto de *armónicas,* por eso este capítulo iníciará hablando de algunas de las principales definiciones que se necesitan para el estudio y la comprensión de este fenómeno eléctrico; también se tratarán de establecer las bases para resaltar la importancia de dicho estudio, esto se manejará mencionando brevemente algunas de las normas que hablan a este respecto así como de las causas y efectos que traen consigo las armónicas.

#### **2.2 ANÁLISIS DE LA GENERACIÓN Y USO DE LA ENERGÍA ELÉCTRICA**

La generación de una *onda de tensión senoídal* se realiza desde el punto de partida de los sistemas eléctricos de potencia, es decir, desde las centrales eléctricas en las cuales existen generadores síncronos que producen dicha onda de tensión.

Para generar una Fuerza Electromotriz senoidal basta que el número total de eslabonamientos de flujo que concatenan con la bobina, sca una función armónica con el tiempo. En los alteradores comerciales multipolares, es posible acercarse a una distribución de densidad de flujo de inducción magnética, que sea una función senoidal del ángulo a lo largo de la periferia del estator. La garantía de que se esté generando una onda con las características requeridas la debe de dar el diseño del propio generador. el cual después de algunos estudios y pruebas, se considera en condiciones de entregar a la Suhestación Eléctrica Elevadora una onda de tensión senoidal para ser transmitida hasta el punto de utilización.

El uso de la *corriente alterna* en los sistemas eléctricos de potencia actuales no se debe, en principio, a ninguna superioridad de ésta sobre la *corriente continua* en su aplicación a la industria y usos domésticos; existen muchas aplicaciones en las cuales la energía de corriente continua resulta indispensable a efectos industriales, por ejemplo, en la carga de acumuladores, procesos electrolíticos, motores de c.c. y su control, tranvías y metros, trole buses y trenes eléctricos, etc. Pero, cuando para dichos efectos se necesita corriente continua, se utiliza la *rectificación* de la corriente alterna, es decir, se convierte la corriente alterna en corriente continua mediante el uso de ciertos dispositivos electrónicos (electrónica de potencia).

Las razones por las cuales se prefiere generar la energía eléctrica en forma de corriente alterna son las siguientes:

- l. Los generadores síncronos no tienen colector. Como consecuencia, unidades de gran potencia nominal pueden funcionar a velocidades elevadas. Ello no sólo hace adaptables dichas unidades a altas velocidades a que funcionan las turbinas de vapor en su forma más económica, sino que también el tamaño y peso de los generadores decrece a medida que aumenta la velocidad.
- 2. Como los generadores síncronos no tienen conmutadores, pueden generar potencia a tensiones relativamente elevadas. A causa de las chispas y de la tendencia de los conmutadores a hacer saltar descargas entre sus extremos, resulta dificil generar potencia en forma de corriente continua a tensiones dc valores de 1500 V por conmutador.

3. Con corriente alterna, la tensión puede elevarse o reducirse económicamente mediante transformadores. Esto permite la transmisión económica de energía a grandes distancias. Con los transformadores, la potencia de c.a. se puede llevar a alta tensión para tener una transmisión y reducir luego la tensión a un valor bajo (distribución) en el lugar de la utilización de la potencia. Los transformadores no tienen partes móviles y tienen rendimientos hasta de un 90%.

Por otra parte, la corriente continua no puede convertirse fácilmente de tensión baja en tensión alta y viceversa en el lugar de la utilización.

- 4. Debido a que la potencia de una corriente alterna puede transmitirse económicamente a grandes distancias, se puede generar energía eléctrica en grandes cantidades en una sola central y distribuirla por una zona relativamente grande. Las grandes calderas, alimentadores automáticos, sobrecalentadores, instrumentos de registro, etc., empleados en las grandes centrales se traducen en un gran rendimiento de la central térmica. Las grandes turbinas resultan más económicas que las unidades de vapor de la central pequeña. El generador tiene un rendimiento del 97 al 98.5 % en los tamaños mayores. A parte de esto, corno las calderas y las grandes turbinas exigen relativamente poco personal, los gastos por kW en mano de obra y vigilancia son pequeños.
- 5. Para una velocidad determinada de trabajo, el motor de inducción de corriente alterna es más barato que el de la corriente continua, tanto en los que se refiere a costo inicial como a mantenimiento. Esto se debe al hecho de que este tipo de motor no tiene colector.

En resumen, la energía de corriente alterna debe su importancia a las siguientes características:

- <sup>D</sup>Puede generarse con economia a tensiones relativamente elevadas, en unidades de gran potencia nominal que trabajan a velocidades de turbina.
- D Por medio de transformadores, la tensión puede elevarse o disminuirse con buen rendimiento, de forma que resulta posible transmitir grandes cantidades de energía a distancias considerables y a tensiones adecuadas a las condiciones de trabajo.
- D La obtención de grandes cantidades de energía en centrales grandes, permite ya una economía en la misma central.
- <sup>D</sup>Para trabajos a velocidad constante, el motor de inducción resulta más económico que el de corriente continua.

Desde el punto de vista analítico, las ondas senoidales o de corriente alterna se utilizan porque tienen la propiedad de conservar su forma a todo la largo de la red. Esto sucede aunque la red tenga componentes cuyas propiedades fisicas sean equivalentes a la derivación o integración de la función que representa la onda de entrada. En otras palabras, la ventaja más importante de las ondas senoidales es que son funciones cuya integral o derivada es otra senoide defasada en el tiempo.

Durante el proceso de *transmisión* de la potencia eléctrica, se pueden presentar algunas perturbaciones en la onda de tensión transmitida. Por ejemplo, si el valor de la inducción magnética en cl núcleo de un transformador está cerca de la saturación, la corriente de magnetización puede propiciar la aparición de *armónicas.* Entre mayor sea el contenido de armónicas de una onda, mayor será su desviación de la forma senoidal.

En los sistemas eléctricos de potencia la *distorsión armónica* no es un fenómeno nuevo, ya que los esfuerzos por mantener dicho efecto dentro de valores aceptables han aparecido desde los inicios de estos sistemas. Típicamente, la distorsión fue causada por las *cargas no lineales* conectadas en los sistemas de distribución. Por ejemplo, un horno de arco es una carga no lineal que después de un tiempo de operar podría inducir una *corriente no senoida/* (con gran contenido de armónicas) cuando una *tensión senoída/* es aplicada, para un horno de este tipo, la forma de onda generada se muestra en el inciso a) de la figura 2.1. La corriente de carga causa distorsión en la tensión del bus, apareciendo dicha distorsión en todo el sistema, como se muestra en la figura b). Pero en el pasado, tales fuentes de armónicas no eran tan usadas, por lo que frecuentemente se les mitigaba de manera efectiva usando una conexión de transformador estrella aterrizada delta.

mmmmm

FIGURA 2.1 fORMA DE ONDA DE ARCO: a) CORRIENTE DE FASE TOMADA POR EL HORNO DE ARCO; b) TENSIÓN EN EL BUS.

En la actualidad, en los modernos sistemas eléctricos de potencia las armónicas acompañan con mucha frecuencia a la utilización de la energía eléctrica, principalmente porque han aumentado en gran número las *cargas no línea/es* que producen armónicas. Estas cargas no lineales han aparecido como consecuencia del desarrollo tecnológico en el mejor uso y aprovechamiento de la energía eléctrica; como ya se mencionó anteriormente, el uso de la corriente alterna dentro de los sistemas eléctricos no se debe en ninguna forma a que ésta sea mejor que la corriente continua, se puede decir que esto se ha visto de una forma más clara actualmente. La tecnología de vanguardia para control automático de procesos se desarrolla cada vez con mayor éxito con la inclusión de la electrónica de potencia, es decir, con el empleo de dispositivos electrónicos que operan con una potencia nominal relativamente grande y que para su funcionamiento requieren ser alimentados por medio de una señal de corriente continua. El desarrollo de esta tecnología electrónica es favorable para la modernización de la industria nacional, sin embargo, este avance tecnológico ha traído como consecuencia la incorporación a la red eléctrica de utilización una mayor cantidad de dispositivos que tienen una respuesta no lineal, la cual origina la inyección de armónicas a la red eléctrica.

Uno de los mecanismos no lineales. pertenecientes a esta tecnología, es el *convertidor estático*  de potencia el cual es un conjunto de dispositivos semiconductores que convierten potencia de una frecuencia en potencia de otra frecuencia. Los convertidores más usados en la industria son del tipo *rectificador,* convertidores de potencia de corriente alterna a corriente continua; y los *inversores,*  convertidores de corriente continua a corriente alterna.

La mayor aplicación de los convertidores estáticos es en el control de velocidad de motores. Estos controles estáticos ahora son utilizados en todos los tipos de motores industriales, con eficiencias muy altas, como mejores controladores de velocidad y con mantenimiento y operación más simples que otros dispositivos convencionales, sin embargo, como ya se mencionó el uso y manejo de este tipo de elementos tiene como consecuencia la producción de armónicas. Por ejemplo un motor de corriente directa alimentado por corriente alterna trifásica a través de un *rectificador de onda completa,* cuyo control de voltaje se logra variando el ángulo de encendido de tiristores, consume una corriente que dista mucho de una senoide. Esta corriente puede causar problemas al *sistema de distribución* y por consecuencia a los otros usuarios. Este es el caso de la maquinaria utilizada en las fábricas de papel o en las plantas de purificación de aluminio. Se puede decir que estos consumidores *contaminan el sistema con sus armónicas.* 

El convertidor estático de potencia tiene otras aplicaciones, además de las de control de velocidad para motores, es empleado en periféricos de computadoras, controles de equipo de computo, vías de tren electrificadas, etc.

Además del incremento en el uso de la *electrónica de potencia*, el problema de las armónicas se ve agravado por la instalación (cada vez más frecuente) de capacitares en plantas industriales para la corrección del factor de potencia y para el control de tensión en sistemas de distribución. Los bancos de capacitores no generan armónicas, pero afectan al sistema responsable y pueden causar resonancias las cuales magnifican el problema de distorsión.

La combinación de los capacitores y una fuente de armónicas, puede llevar a una resonancia en paralelo entre la reactancia capacitiva y la reactancia inductiva del sistema de potencia, resultando una larga oscilación de corriente y consecuentemente altas tensiones armónicas.

Junto con el incremento de los elementos que generan armónicas y los puntos de resonancia, en algunos casos los sistemas eléctricos y las cargas se han hecho más sensibles a las armónicas. Algunas áreas en las que las armónicas afectan a la carga se enumeran a continuación.

- 1. Las computadoras, máquinas controladas por computadoras y varios tipos de controladores digitales (controladores lógicos programables) son especialmente susceptibles a las armónicas, así mismo como a otros tipos de interferencias.
- 2. Las annónicas pueden causar daños en los aislamientos de los cables subterráneos por calentamiento.
- 3. La medición inductiva puede ser afectada de manera adversa por las armónicas.
- 4. Los bancos de capacitares pueden presentar fallas que son frecuentes por las armónicas.
- 5. Los diseños conservadores de las máquinas rotatorias y de los transformadores pueden afectar a estas por calentamientos producidos por las annónicas.

6. Las armónicas producen muchos problemas especialmente en sistemas de comunicaciones.

Reconociendo por lo tanto, que muchas de las cargas conectadas al sistema de suministro son más sensitivas a la distorsión armónica, es obvio que los problemas de las armónicas hoy en día deben de ser estudiados y tomados en cuenta en la planeación de los circuitos eléctricos a utilizar. Los sistemas armónicos de potencia y los métodos para su mitigación son de gran interés tanto para la ingeniería eléctrica industrial como para la ingeniería eléctrica de potencia.

Hoy en día es necesario crear métodos de mitigación de armónicas, principalmente por tres razones:

- El uso de dispositivos de *electrónica de potencia* que recientemente ha proliferado.
- Las redes eléctricas en resonancia que tienden a aumentar.
- Los equipos de los sistemas eléctricos que son sensibles a las armónicas.

Podemos añadir también que dentro de todo el sistema eléctrico la parte más afectada por el problema de las armónicas es precisamente la correspondiente a la *utilización;* aunque este tipo de problemas se presente quizá desde la generación, veremos más el aspecto de la *utilízación.* El motivo de este enfoque se debe principalmente, a que en este punto del sistema eléctrico es en donde se tiene los principales problemas, tanto eléctricos como mecánicos. Además, existe la posibilidad de que en un futuro las principales compañías suministradoras en nuestro país adopten algunas disposiciones que limiten la presencia de armónicas dentro de sus sistemas de distribución, por lo tanto, es indispensable que los usuarios (sobre todo las industrias) se encuentren capacitados para eliminar algunas de las distorsiones armónicas que ellos mismos pueden llegar a generar y poder así cumplir con las disposiciones legales correspondientes.

Una vez analizada la generación, uso de la energía eléctrica y el origen de las armónicas en forma global, es necesario analizar ahora cuales deberían de ser las condiciones ideales de la red eléctrica, para comprender mejor algunos de los conceptos manejados en el estudio del fenómeno de la distorsión armónica.

#### 2.3 **CONDICIONES IDEALES DE LA RED ELÉCTRICA**

Como ya se ha mencionado, el principal objetivo de un sistema eléctrico es proveer al usuario de un servicio de buena calidad que garantice que todos los dispositivos conectados a la red de alimentación de energía eléctrica operen en condiciones normales y satisfactorias, algunos de los factores con los que se puede medir el índice de calidad del servicio (tensión, frecuencia, tiempo de ínterrrupción-usuario y armónicas) ya fueron comentados al inicio de este capítulo.

Si suponemos una red eléctrica ideal, en donde las cargas conectadas a dicha red no intervinieran en los valores eléctricos podríamos imaginar un sistema eléctrico en *condiciones ideales,* estas condiciones serían las siguientes:

- Fuente de alimentación senoidal.
- Valor de tensión constante.
- Frecuencia constante.

Sin embargo, en la práctica estos parámetros eléctricos se ven afectados, indiscutiblemente por el tipo de carga que se conecta dentro de la red.

La forma *ideal* de la *tensión* de la red es una función *senoidal* del tiempo con frecuencia constante. Las *cargas* de tipo *lineal* conectadas a dicha red originan *corrientes* también senoidales.

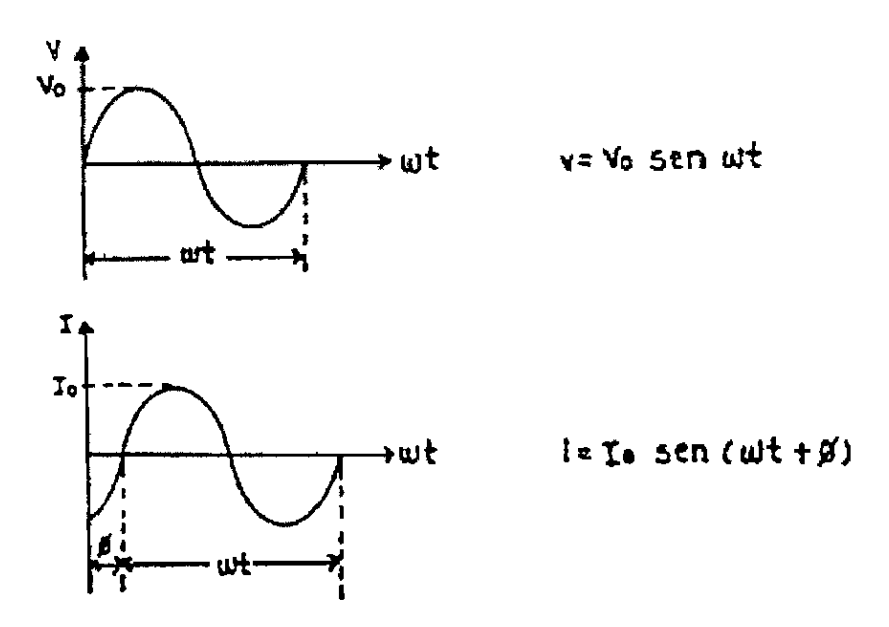

FIG. 2.2 TENSIÓN Y CORRlENTE EN UNA RED DE CARGAS LINEALES

Los parámetros que definen este tipo de respuesta senoidal son:

- AMPLITUD: Máximo valor instantáneo (Vo, lo)
- PERIODO: Duración de un ciclo completo (T)
- FRECUENCIA: Número de ciclos por segundo  $(f = 1/T)$
- PULSACIÓN: Se define como  $\omega = 2\pi f$
- FASE: Desplazamiento angular de la función senoidal respecto al origen de ángulos

En la práctica se manejan otros valores para indicar la magnitud de las tensiones y corrientes. Estos valores son:

• **VALOR MEDIO** Es la media aritmética de los valores instantáneos a lo largo de un período. Geométricamente este valor se obtiene dividiendo el área-limitada por un periodo completo, por el período T. Los valores negativos se considera que generan un área de signo negativo. (Fig. 2.3)

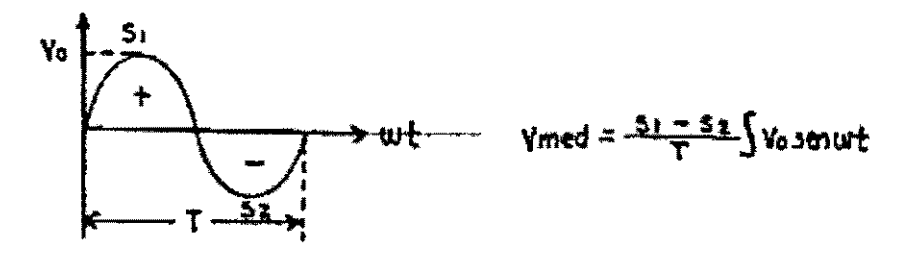

FIGURA 2.3 VALOR MEDIO DE UNA FUNCIÓN PERIÓDICA.

En el caso de una tensión o corriente alterna el valor medio es nulo. En caso de no ser nulo el valor medio indicaría la presencia de una componente continua.

• **VALOR** EFICAZ El valor eficaz de una función peri6dica es la media cuadrática de la función a lo largo de un período. (Raíz cuadrada del promedio de los cuadrados de los valores instantáneos). Geométricamente se obtiene dividiendo el área comprendida por la función al cuadrado, por el período y extrayendo raíz cuadrada. (Fig. 2.4)

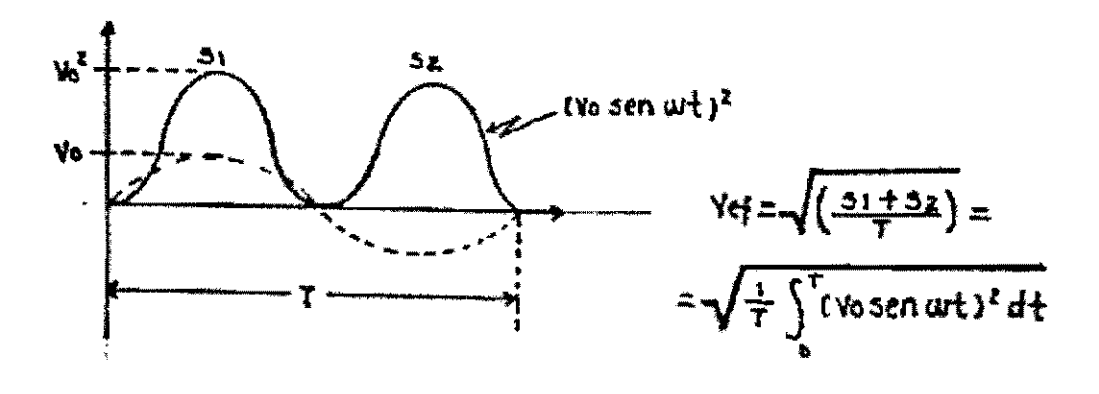

FIGURA 2.4 VALOR EFICAZ DE UNA FUNCIÓN PERlÓDICA.

La importancia del valor eficaz radica en el hecho de que la potencia de una earga depende precisamente del cuadrado de la tensión o de la corriente expresadas en valor eficaz.

$$
S = \frac{v}{z} = Z I^2
$$

Así pues, el valor eficaz de una magnitud periódica es directamente proporcional a la potencia.

#### **2.4 TIPOS DE** CARGA

Existen, en general, dos tipos de cargas dentro de los sistemas eléctricos y estos son: las *cargas lineales* y las *cargas no lineales.* 

Se dice que una carga es *lineal* cuando la tensión aplicada a sus extremos y la corriente que pasan por ella están relacionadas por un factor constante. Por el contrario, diremos que una carga es no lineal cuando la relación tensión-corriente no es constante.

Si representamos los pares de valores "v", "i" en un gráfico, los elementos lineales quedan representados por una recta, mientras que los no lineales quedan representados por una curva. Tal es el caso de un diodo, por ejemplo, cuya curva  $I = f(V)$  se ha representado en la figura 2.5.

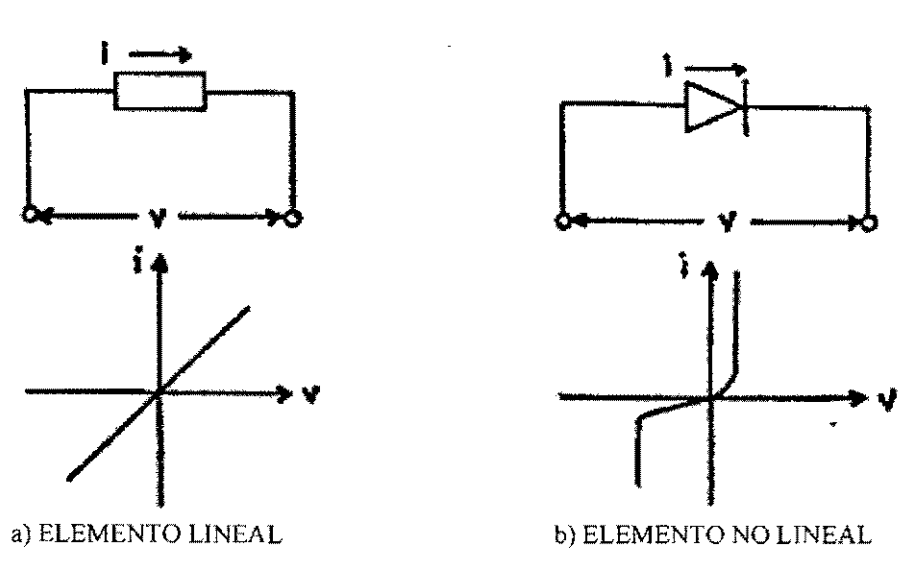

FIGURA 2.5 ELEMENTOS LINEALES Y NO LINEALES

Las cargas no lineales conectadas a la red de corriente alterna senoidal absorben corrientes que no son senoidales, aunque por lo general sí son periódicas. Esto se observa claramente en la figura 2.6.

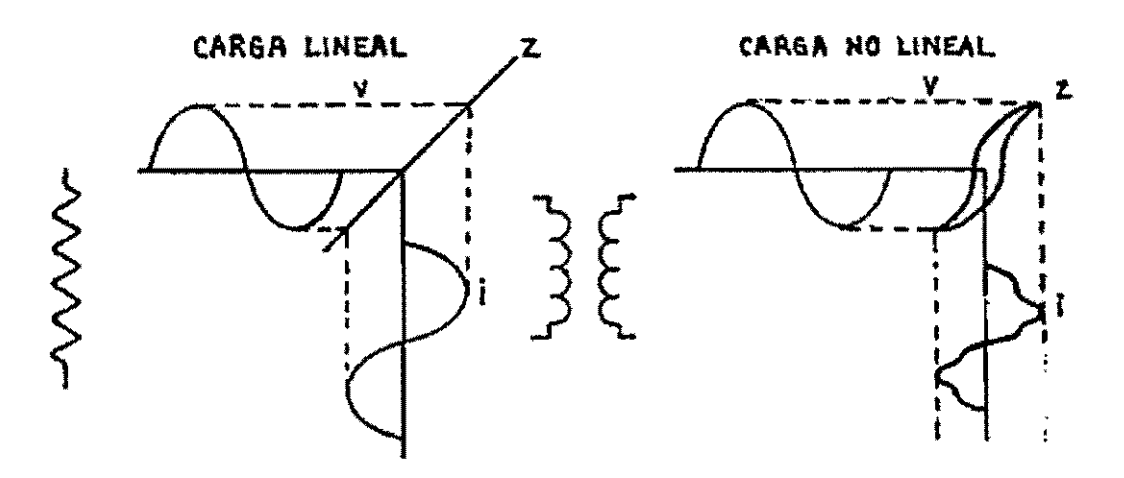

FIGURA 2.6 FORMA DE ONDA DE CORRIENTE DEPENDIENDO DEL TIPO DE CARGA.

Como ejemplos típicos de cargas no lineales podemos citar los siguientes:

- Los convertidores estáticos (grupos de rectificadores, reguladores de velocidad, arrancadores estáticos, etc.).
- Equipos electrónicos, en general monofásicos, que internamente trabajan con corriente continua y que disponen de un rectificador y un condensador de filtro a la entrada. (Ordenadores, impresoms. autómatas programables, etc.).
- Instalaciones de iluminación con lámparas de descarga.
- Hornos de arco y equipos de soldadura.
- Transformadores, reactancias con núcleo de hierro, etc. cuya curva de magnetización es no lineal.

Para el estudio de tales corrientes no senoidales y de los circuitos no lineales debe recurrirse a métodos algo distintos de los de la teoría de circuitos clásica. Incluso. la respuesta de ciertos componentes como inductancias y condensadores que pueden considerarse lineales a frecuencia constante, dejan de serlo para frecuencias variables.

El método de estudio para tratar las corrientes periódicas de forma no senoidal fue propuesto por el matemático francés Jean Baptiste Fourier, que demostró que cualquier función periódica, puede descomponerse en una suma de funciones seno y coseno con frecuencias múltiplos enteros de la fundamental. En el siguiente capítulo se estudiará más a fondo este procedimiento matemático denominado ANÁLISIS DE FOURJER.

#### 2.5 DEFINICIÓN DE ARMÓNICAS

El término de *armónicas* se originó en el campo de la acústica, en donde se refiere a la vibración de una señal a una frecuencia que es múltiplo de la frecuencia básica o fundamental. Similarmente para señales eléctricas, una armónica esta definida como: *"Una componente senoidal de una onda periódica o como una cantidad de frecuencia que es múltiplo entero de la frecuencia fundamental."* 

Para sistemas eléctricos de potencia a 60 Hz, una onda armónica senoidal tiene una frecuencia expresada por:

 $f_{\text{arm}} = n \times 60 \text{ z}$  donde n es un número entero.

La figura 2.7 ilustra una onda senoídal de frecuencia fundamental (60 Hz) y la  $2^a$ ,  $3^a$ ,  $4^a$ , y  $5^a$ armónicas.

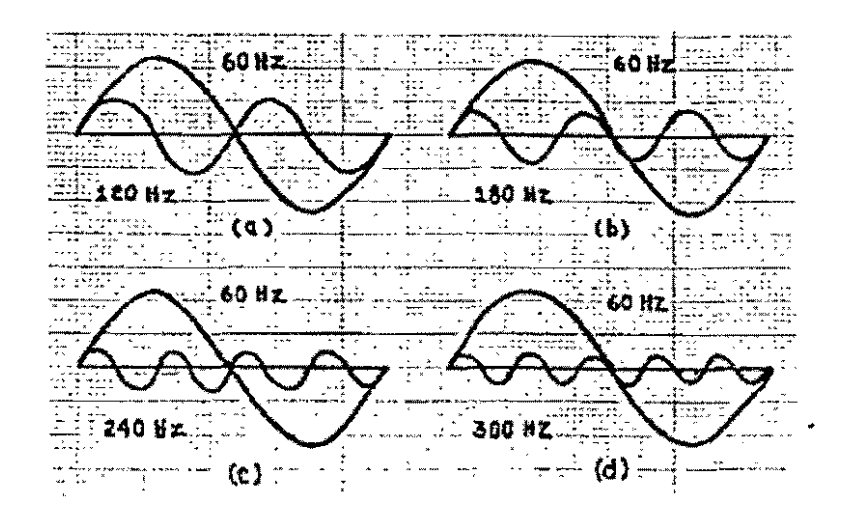

FIGURA 2.7 ONDA SENOIDAL A FRECUENCIA FUNDAMENTAL (60 Hz) Y LAS ARMÓNICAS; a) 2' ARMÓNICA (120 Hz); b) 3' ARMÓNICA (180 Hz); c) 4<sup>a</sup> ARMÓNICA (240 Hz) Y d) 5<sup>a</sup> ARMÓNICA (300 Hz).

#### 2.6 CARACTERÍSTICAS **DE DISTORSIÓN ARMÓNICA**

#### 2.6.1 **COMPOSICIÓN** DE UNA **ONDA DISTORSIONADA.**

La figura 2.8 muestra el efecto de superposición que tiene una onda armónica sobre la onda de frecuencia fundamental. Cuando la onda (1.0 en por unidad) de 60 Hz e<sub>l</sub> es combinada con la onda  $e_2$ , que es la 3" armónica en fase (y tiene un valor aproximado de 0\_3 de la amplitud fundamental); el resultado es una onda cuadrada distorsionada e<sub>r</sub>, que tiene una frecuencia igual a la fundamental (60 Hz).

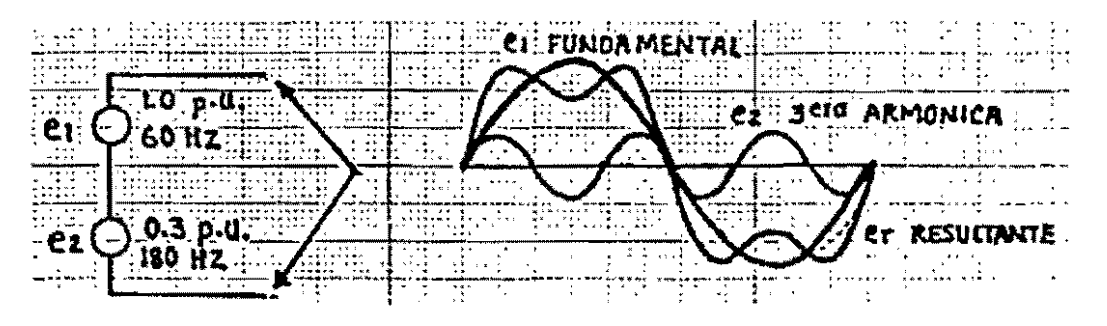

FIGURA 2.8 COMPOSICIÓN DE UNA ONDA DISTORSIONADA: al DIAGRAMA DEL CIRCUITO; b) ONDA RESULTANTE (e,) OBTENIDA POR SUPERPOSICIÓN DE LA FUNDAMENTAL (e<sub>1</sub>)SOBRE LA 3<sup>ª</sup> ARMÓNICA EN FASE (e<sub>2</sub>).

Por efecto de otras armónicas de frecuencias y amplitudes diferentes, se puede producir una onda distorsionada de cualquier forma concebible. Por ejemplo la oda periódica cuadrada de la figura 2.9 esta formada por la superposición de un número infinito de armónicas de orden impar (con amplitudes decrecientes) sobre 1.0 en por unidad de la onda fundamental. La n-ésima armónica (donde n es un número entero impar) tiene una frecuencia de 60xn y una amplitud de l/n en por unidad de la amplitud de la onda fundamental. Podría pensarse que las armónicas de mayor orden, por sus pequeñísimas amplitudes, son de poca importancia, sin embargo, dichas armónicas son necesarias para producir las esquinas y los lados verticales de la onda cuadrada.

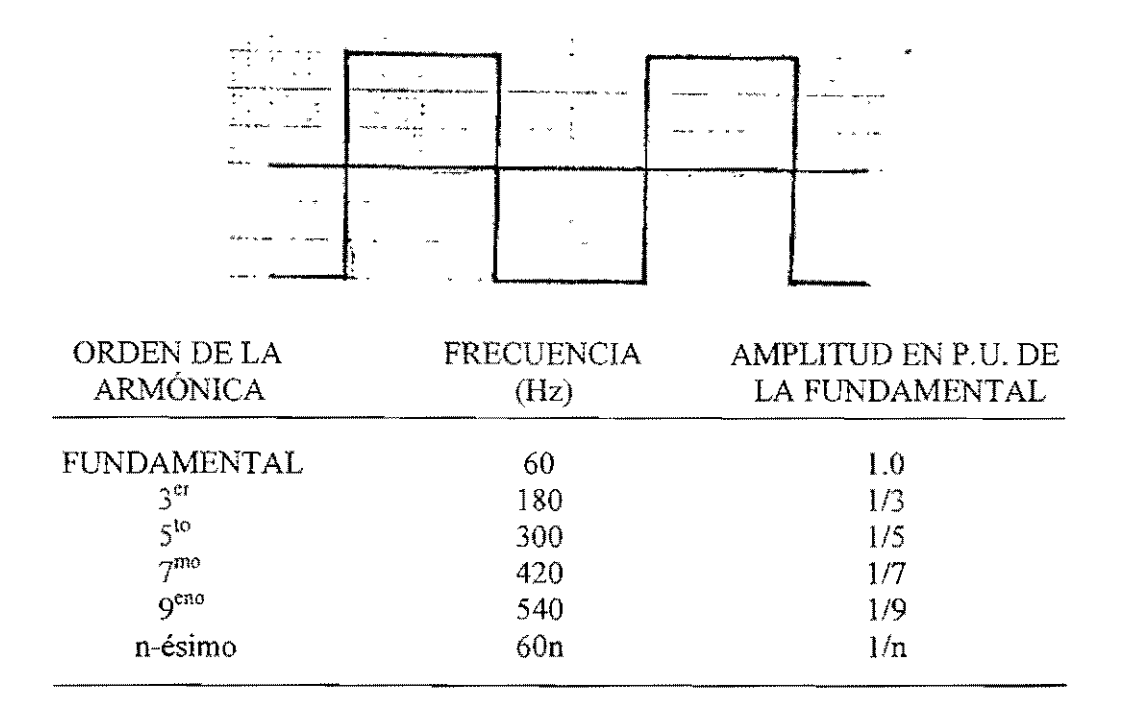

FIGURA 2.9 GENERACIÓN DE UNA ONDA CUADRADA POR SUPERPOSICIÓN DE LA FUNDAMENTAL.

#### 2.6.2 DESCOMPOSICIÓN **DE** UNA ONDA DISTORSIONADA

Así como cualquier onda periódica distorsionada puede ser compuesta, esta también puede ser descompuesta en una onda fundamental y una serie de armónicas. La figura 2.10 muestra una onda periódica distorsionada la cual puede ser disociada en una fundamental y dos componentes armónicas en fase (la 3" y la *S').* 

La precisión para descomponer cualquier forma de onda periódica, independientemente de su grado de distorsión, es importante desde el punto de vista del análisis del sistema. Utilizando esta técnica podemos considerar separadamente cada componente senoidal de la onda distorsionada, utilizando métodos normales para la resolución de circuitos y aplicando en ellos la superposición;

podemos analizar sistemáticamente el efecto en la inyección de una onda distorsionada dentro de un sistema de potencia.

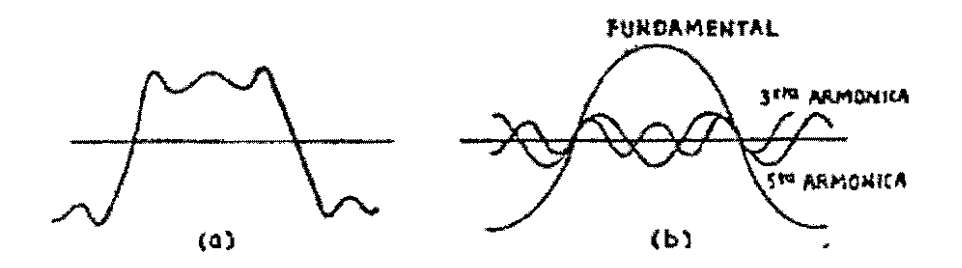

FIGURA 2.10 DECOMPOSrCIÓN DE UNA ONDA DISTORSIONADA: a) ONDA DISTORSIONADA; b) DESCOMPOSICIÓN DE LA ONDA DISTOR-SIONADA EN LA FUNDAMENTAL Y SUS COMPONENTES AR-MÓNICAS.

A la descomposición de cualquier onda periódica en sus componentes fundamental y armónicas se le denomina como: *análisis de Fourier,* que como ya se había mencionado anteriormente se estudiará en el capítulo 3.

#### 2.7 **POTENCIA FUNDAMENTAL Y ARMÓNICA**

En circuitos de corriente alterna, la corriente junto con el voltaje fundamental, producen la potencia fundamental:

$$
P_{fund} = V_{fund} \; I_{fund} \; cos \; \phi_1
$$

donde  $\varphi_1$  es el ángulo de fase entre la tensión y la corriente fundamental.

La potencia fundamental representa la potencia de utilización, por ejemplo, la potencia que hace girar a los motores.

Similarmente, una tensión armónica y su correspondiente corriente armónica producen la potencia armónica.

$$
P_{arm} = V_{arm} I_{arm} \cos \varphi_2
$$

donde  $\varphi_2$  es el ángulo entre V<sub>arm</sub> e I<sub>arm</sub>.

La potencia armónica es usualmente disipada en forma de calor en los circuitos de corriente alterna, este es normalmente un efecto indeseable excepto en ciertos procesos industriales en los que se requiere calor.

#### 2.8 FACTOR DE DISTORSIÓN ARMÓNICO

El factor de distorsÍón (FD) o factor armónico, proviene de la cantidad de armónicas contenidas en una onda distorsionada. Esta definido con *"la raíz cuadrada de la suma de los cuadrados de las arm6nicas contenidas en la onda, dividido entre el valor rms de la cantidad fundamental; siendo expresada como un porcentaje de la fundamental".* 

FD está dado por la siguiente ecuación:

$$
FD = (100)\sqrt{(X/Y)}
$$

donde: X es la suma de los cuadrados de las amplitudes RMS de todas las armónicas contenidas en la onda.

y es el cuadrado de la amplitud RMS de la onda fundamental.

Para la aplicación de ésta ecuación, se considera la forma de onda de la fig. 2.1 J. El contenido de armónicas de la onda es resumido en la tabla correspondiente, presentada en la misma figura. Entonces el factor de distorsión de la onda es:

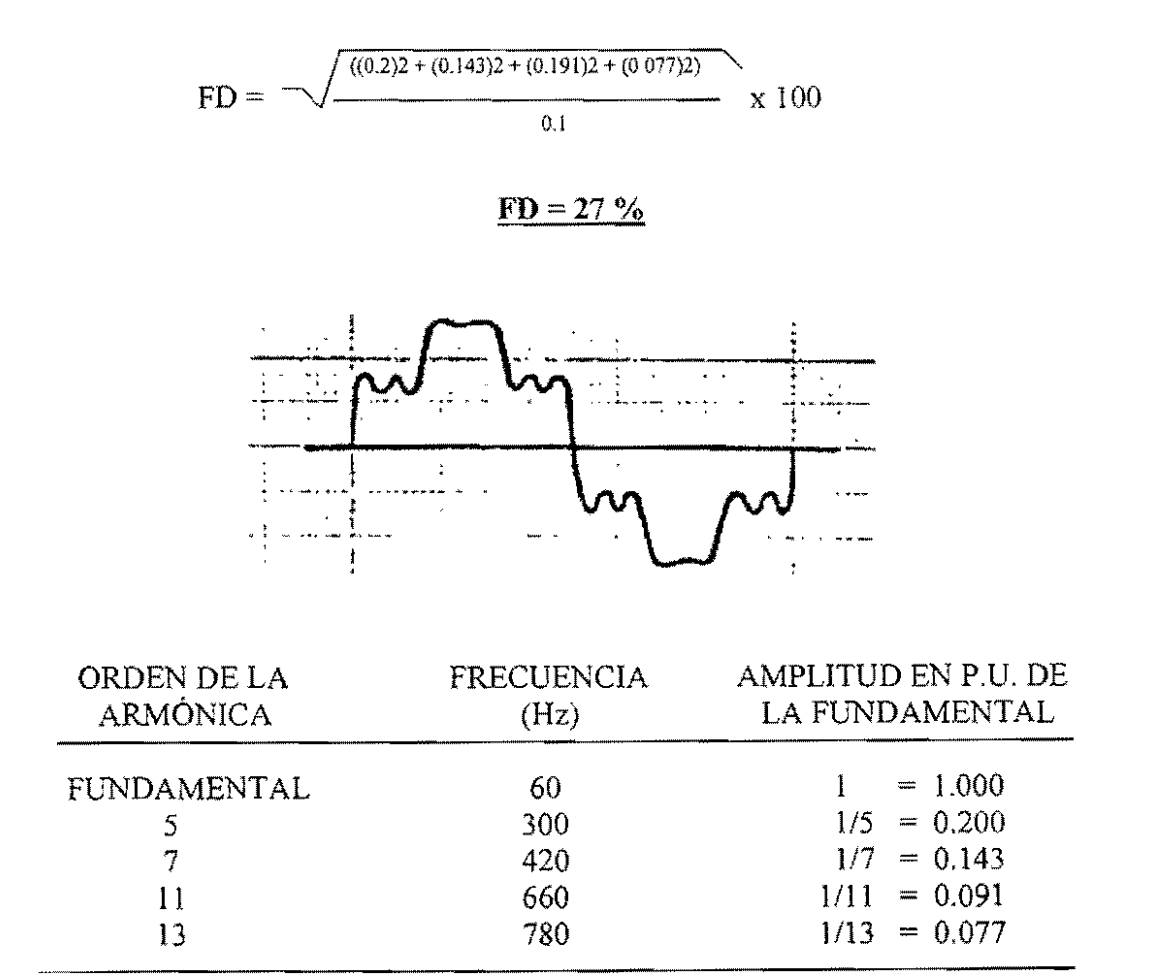

FIGURA 2.11 CONTENIDO ARMÓNICO DE UNA ONDA DISTORSIONADA.

.. \_~ .. -~ .. \_---

#### **2.9 FORMAS DE ONDA DISTORSIONADA**

La forma de onda distorsionada, está influenciada por el poreentaje de distorsión armónica, como se ilustra en las curvas a) y b) de la figura 2.12. Cada onda consiste de la fundamental más una armónica en fase (0° de traslación), pero la curva b) tiene el doble de distorsión armónica de la curva a).

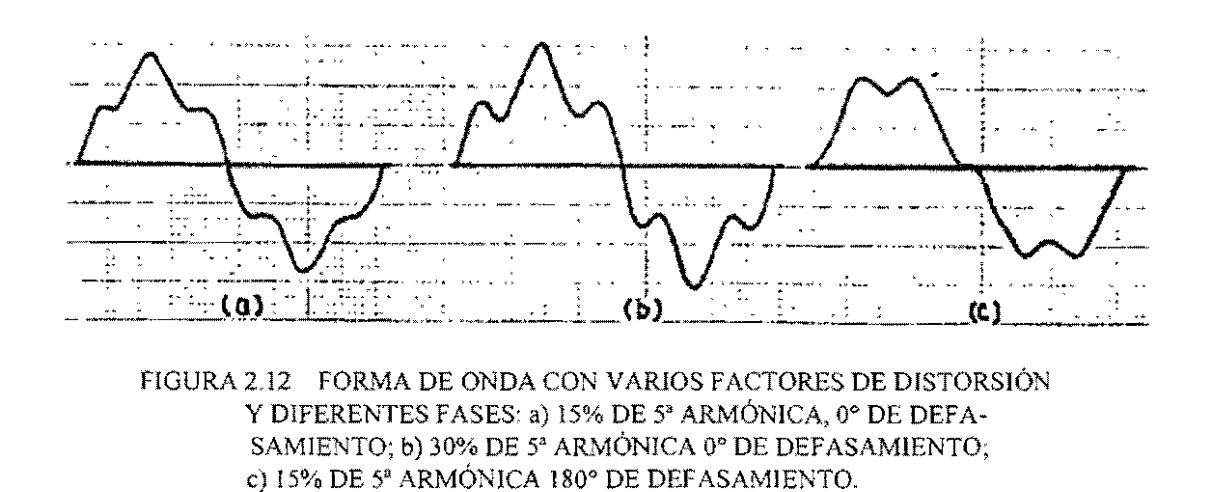

Además de la relación de fase entre la onda fundamental y la onda distorsionada en la figura 2.12 c) muestra una forma de onda distorsionada con el 15 % de la componente de 5ª armónica que está 180° defasada con respecto a la fundamental. Por comparación de la onda c) con la onda a) podemos observar que los 180<sup>o</sup> de traslación producen una onda distorsionada de forma completamente diferente a la producida por la armónica que se encuentra en fase con la onda fundamental.

Después de analizar estos conceptos que son indispensables para la comprensión del fenómeno de distorsión armónica. ahora se establecerán las bases necesarias para fundamentar el porque de su importancia en la planeación de los sistemas eléctricos actuales. Para lograr esto se partirá desde el punto de vista de *normatividad* existente para observar de esta forma cómo el fenómeno armónico no es algo nuevo y existen algunos límites normativos en los niveles de la distorsión armónica.

#### **2.10 NORMATIVIDAD**

A lo largo de éste capítulo, hemos analizado como es que cierto tipo de cargas conectadas a las redes eléctricas de distribución, pueden provocar algunas variaciones en la forma de onda de tensión o de corriente. También hemos analizado como es que estas perturbaciones no son exclusivas de la red de distribución eléctrica, sino que ya desde su generación se tienen algunas dificultades para generar una onda de tensión perfectamente senoidaL Se ha mencionado que la compañía suministradora tiene la obligación de garantizar que la energía eléctrica que entrega para ser utilizada cs de buena calidad. Al inicio de este trabajo mencionamos que uno de los parámetros que es un índice de calidad es precisamente el que habla de la forma de onda (armónicas); se mencionó además que en nuestro país no existen disposiciones bien definidas con respecto a la presencia de armónicas en las redes eléctricas.

La carencia de especificaciones en los límites de armónicas se debe, como ya también se mencionó, a lo delicado que resulta establecer un criterio que nonnalice la relación *usuario/compañía suministradora,* ya que el usuario tiene derecho a pedir un suministro de energía de buena calidad, sin distorsión de onda; pero la compañía suministradora también puede decir al usuario que trate de no contaminar sus sistemas de distribución con annónicas.

Sin embargo, es indispensable que se haga algo para normalizar la presencia de armónicas en los sistemas eléctricos, ya que su presencia puede causar *efectos* indeseables en los equipos conectados a un sistema contaminado. De hecho ya existen la normalización en nuestro país, la base de esta normalización son las normas ya existentes en otros países aunque esta normalización no es uniforme, lo cual puede justificarse por las siguientes razones:

- A. Diferentes configuraciones de los sistemas eléctricos en los distintos paises.
- B. Falta de unifonnidad en los criterios de medición del contenido de armónicas: medición de tensión o de corriente, medición individual de cada armónica o en conjunto, valor instantáneo, máximo medio, etc.
- C. Falta de instrumentos standard de medición.
- D. Criterios de limitación distintos (en algunos países se fijan límites absolutos y en otros relativos al consumo total del usuario).

Algunas de las principales publicaciones normativas a nivel mundial son la siguientes:

- NORMA CENELEC EN 60.555 EQUIVALENTE A UNE 21 806 90 (1990). Las norma s CENELEC tienen rango Europeo y deben ser adoptadas por todos los paises miembros. Las normas EN 60 555 y UNE 21 806 90 tienen tres partes y regulan el máximo contenido de armónicas producido por equipos electrodomésticos y similares, hasta 2.2 kW,
- IEEE STD 519-1992, RECOMMENDED PRACTICES AND REQUIREMENTS FOR HARMONIC CONTROL IN ELECTRlCAL POWER SYSTEMS. Esta norma recomienda límites sobre el monto total de distorsión de voltaje y corriente en el punto de acoplamiento común (PCC).
- IEC PUBLICACIÓN 555 (1982). Esta norma es la fuente original de la norma EN 60 555.
- RECOMENDACIONES DE UNESA "LIMITACIONES DE ARMÓNICAS EN LAS REDES DE ALTA TENSIÓN" (1990). Esta recomendaciones contemplan también los límites tolerables en consumidores de B. T.
- DIN (VDE 0160/11.81) 1981. Nonna aplicable en Alemania.
- AUSTRALIAN STANDARD AS 2279 PARTES 1 Y 2. Nonna aplicable en Australia.
- REGULATIONS CONCERNANT L'INSTALLATION DE CONVERTISSEURS DE PUISSANCE. "ELECTRICITE DE FRANCE". Norma aplicable en Francia.
- BRlTISH STANDARD BS5406. Es prácticamente equivalente a la EN 60 555.
- ENGINEERING RECOMENDATION G5/3. ELECTRICITY COUNCIL, LONDON. "LIMITS FOR HARMONICS IN THE UNITED KINGDOM ELECTRICITY SUPPLY SYSTEM". Norma aplicable en Gran Bretaña.
- LIMITATION OF HARMONIC LEVELS NOTICE. NEW ZELAND MINISTRY. Norma aplicable en Nueva Zelanda.

Las normas ANSI del IEEE, son la principal base sobre la cual se realizan las normas aplicables en México; es por ello que describiremos brevemente como surgió la norma concerniente a los límites que probablemente serán los adoptados por nuestro país.

En Estados Unidos, dos grupos del IEEE se han responsabilizado de reproducir guías o prácticas recomendadas para el control de armónicas: la *sociedad de ingenieros de potencia* (PES) y la *sociedad de aplicaciones industriales* (lAS). La PES representa a los proveedores de energía eléctrica, mientras que la lAS representa a los grandes consumidores de energía eléctrica.

Fue el *Comité de Convertidores Estáticos de Potencia* de la IAS quien inició el trabajo en esta área y produjo la primera guía para la industria. Este documento fue: La *"Guía para control de armónicas y compensación en reactivos en convertidores estáticos de potencia."* NORMA 519-1981 IEEE. Estas normas se revisan cada cinco años y cuando se llega el tiempo de la revisión, se torna aparente que debe haber un esfuerzo conjunto entre el grupo de trabajo sobre armónicas de la PES y el comité de la lAS.

Este esfuerzo conjunto fue iniciado en 1986 estableciendo una fuerza de trabajo (task force) con miembros representando a la industria, proveedores, fabricantes, consultores y universidades. El resultado de esta fuerza de trabajo fue un documento revisado, el cual ha sido elevado a *"Práctica Recomendada",* intitulada como *"PRÁCTICAS RECOMENDADAS Y REQUERIMIENTOS PARA EL CONTROL DE ARMÓNICAS EN SISTEMAS ELÉCTRICOS DE POTENCIA DEL IEEE"*  STD 519-1992.

Las revisiones más importantes de la guía original surgieron del reconocimiento de que los problemas con armónicas no se limitan a plantas industriales con cargas no lineales, sino que existe un efecto combinado de todas las cargas no lineales en sistemas eléctricos que tienen una capacidad limitada de absorber corrientes de armónicas. Más aún, las compañías son responsables de proporcionar un suministro de alta calidad en términos de nivel de tensión y forma de onda, el estándar reconoce no

3

#### **ANÁLISIS DE LAS ARMÓNICAS EN LOS SISTEMAS ELÉCTRICOS Y SERIES DE FOURIER**

#### **3.1 DEFINICIÓN DE LAS SERJES DE FOURJER**

El problema de representar una función periódica por medio de una serie trigonométrica apareció por primera vez en los trabajos de Daniel Bernoulli (1700-1782).

Más adelante, el científico francés Jean Baptiste Joseph Fourier (1758-1830) hizo el primer uso sistemático aunque no una rigurosa investigación de estas series entre 1807 y 1811, él empleó ampliamente estas representaciones en su estudio sobre la difusión de calor. Según Riemann, cuando Fourier presentó su primer trabajo a la Academia de París en 1807, estableciendo que una función completamente arbitraria podría ser expresada como una serie de sumas de senos y cosenos, el famoso matemático Lagrange quedó tan sorprendido que negó tal posibilidad en forma definitiva.

En la actualidad, las series de Fourier se utilizan, sobre todo, en el estudio de cualquier tipo de sistema fisico afectado por perturbaciones periódicas.

Así, el objetivo del presente capítulo es sentar las bases y la teoría del análisis de Fourier, para ser aplicado, ya sea a ondas de voltaje o de corriente que presenten distorsión, y de esta manera determinar el tipo de componentes armónicos involucrados en dichas formas de onda.

El correcto conocimiento de tales componentes armónicos constituye el punto de partida para el desarrollo de estudios posteriores enfocados a su controL

Para el análisis de sistemas eléctricos en los cuales la forma de onda, tanto de tensión como de corriente, no es perfectamente senoidal debido a las condiciones de carga, es necesario aplicar el análisis matemático de la SERIES DE FOURIER. Este análisis establece que *"cualquier función repetitiva en un intervalo T (periodo) puede ser representada por la suma de una componente senoidal fundamental mas una serie de componentes armónicas de mayor orden, a frecuencias que son múltiplos enteros de la frecuencia fundamental".* 

En otras palabras, si conocemos la respuesta del sistema a entradas periódicas (o armónicas) de la forma sen( $n\pi x/L$ ) o cos( $n\pi x/L$ ), podemos determinar la respuesta a una función de entrada f(x) dada, descomponiendo a f(x) en sus **componentes armónicas** (sus series de Fourier) y superponiendo las respuestas individuales.

La serie de Fourier de una función  $f(x)$  definida en un intervalo -L x L está dada por medio de una serie infinita en términos de senos y cosenos:

$$
f(x) = \left(\frac{1}{2}\right)a_0 + \sum_{n=1}^{\infty} \left(a_n \frac{\cos(n\pi x)}{L} + b_n \frac{\sin(n\pi x)}{L}\right)
$$

en donde los coeficientes  $a_0$ ,  $a_n$ ,  $b_0$  se obtienen como muestran las siguientes fórmulas

$$
a_0 = (\underbrace{-...}_{L}) \int_{-L}^{L} f(x) dx
$$
  

$$
a_n = (\underbrace{-...}_{L}) \int_{-L}^{L} f(x) \cos(\underbrace{-...}_{L}) dx
$$

$$
b_n = (\underbrace{\begin{smallmatrix} 1 & 1 \\ -\cdots & 1 \end{smallmatrix}}_{L} \int_{-L}^{L} f(x) \operatorname{sen}(\begin{smallmatrix} \operatorname{max} \\ \operatorname{1} \\ L \end{smallmatrix}) dx
$$

Para discutir las series de Fourier es necesario desarrollar ciertas propiedades de la funciones trigonométricas sen( $\eta$  $\pi$ x/L) y cos( $\eta$  $\pi$ x/L).

La primera es su carácter periódico, una función f(x) es llamada periódica con periodo T si:

$$
f(x+T) = f(x) \ \cdots \cdots \cdots \cdots \quad (1)
$$

Para cualquier valor de x

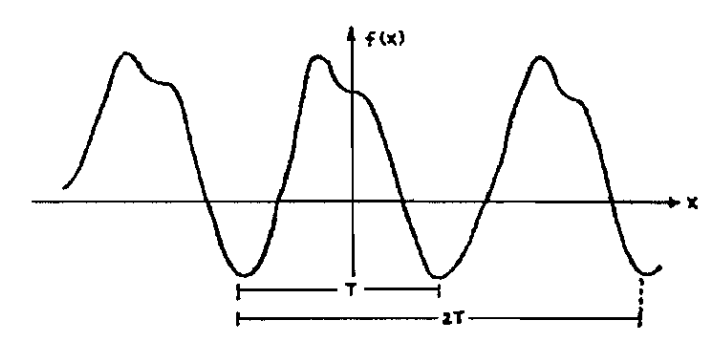

FIGURA 3.1 FUNCiÓN PERiÓDICA.

Se deduce inmediatamente de la definición, que si  $T$  es un periodo de  $f(x)$ , entonces 2T es también un periodo así como cualquier múltiplo entero de T.

La definición de periodo dada por la ecuación 1, admite la posibilidad de periodos negativos. Sin embargo en la mayoría de las aplicaciones, el periodo representa ya sea una longitud o un intervalo de tiempo y es por lo tanto intrínsecamente positivo. En cualquier caso, el signo de periodos negativos puede cambiarse invirtiendo la dirección del eje de la variable independiente.

Consideremos por la tanto a T como positivo. El valor positivo más pequeño de T para el cual se cumple la ecuación (1), se llama PERIODO FUNDAMENTAL DE  $f(x)$ . Deberá observarse que una constante puede ser considerada como una función periódica con un periodo arbitrario, pero con un periodo fundamental para cualquier función periódica no constante, el periodo fundamental está unívocamente definido y todos los otros periodos son múltiplos de aqueL

#### **3.2 FUNCIONES PARES E IMPARES**

Es útil distinguir dos clases de funciones para las cuales las fórmulas de Fourier pueden ser simplificadas. Estas son las funciones pares y las funciones impares, que están caracterizadas geométricamente por la propiedad de simetría con respecto al eje Y y al origen respectivamente. Analíticamente, las funciones pares son aquellas para la cuales

$$
\mathbf{f}(-\mathbf{x}) = \mathbf{f}(\mathbf{x})
$$

mientras que las funciones impares satisfacen

$$
\mathbf{f}(-\mathbf{x}) = -\mathbf{f}(\mathbf{x}) \; .
$$

Ejemplos de funciones pares son 1,  $x^2$ , cos nx y  $x^{2n}$ . Las funciones x,  $x^3$ ,  $s$ en nx, y  $x^{2n+1}$  son ejemplos de funciones impares.

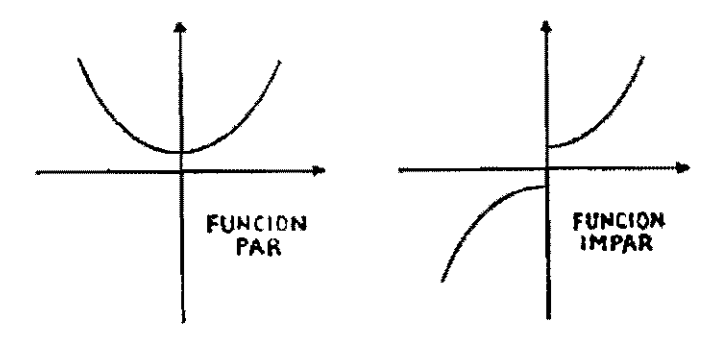

FIGURA 3.2 EJEMPLOS DE FUNCIONES PAR E IMPAR

Entre las propiedades elementales de las funciones pares e impares podemos mencionar a las siguientes:

- La suma (diferencia) y el producto (cociente) de dos funciones pares es una función par.
- La suma (diferencia) de dos funciones impares es impar; el producto (el cociente) entre dos funciones impares es par.
- La suma (diferencia) de una función impar y una función par no es ni par ni impar; el producto (cociente) de una función impar y una función par es una función impar.
- $\bullet$  Si  $f(x)$  es una función par,

$$
\int_{-L}^{L} f(x) dx = \int_{-L}^{L} f(x) dx
$$

 $Si f(x)$  es una función impar

$$
\int_{-L}^{L} f(x) dx = 0
$$

#### 3.2.1 SERJE DE COSENOS

Supóngase que  $f(x)$  es una función periódica par con un periodo 2L. Entonces  $f(x)cos(n x/L)$  es también par y  $f(x)sen(n x/L)$  es impar. Como una consecuencia de las ecuaciones (2) y (3), los coeficientes de Fourier de f(x) están dadas por:

$$
a_n = \frac{2}{L} \int_{-L}^{L} f(x) \cos(\frac{n\pi x}{L}) dx \qquad n = 0, 1, 2, 3, \dots \dots;
$$
  

$$
b_n = 0
$$

por lo tanto, f(x) tiene la serie de Fourier

$$
f(x) = \left(-\frac{\alpha_0}{2} + \sum_{n=1}^{\infty} a_n \cos(\frac{n\pi x}{L}).\right)
$$

#### 3.2.2 SERJE DE SENOS

Si f(x) es una función impar de periodo 2L, entonces  $f(x)cos(n\pi x/L)$  es también impar, pero  $f(x)$ sen(n x/L) es par. En este caso, los coeficientes de Fourier de  $f(x)$  son:

$$
a_n = 0
$$
  
\n
$$
b_n = (-\cdots) \int_{-L}^{2} f(x) \text{sen}(-\cdots -\cdots) dx \qquad n = 0, 1, 2, 3, \dots \dots \dots;
$$

y la serie dc Fourier para f(x) es de la forma

$$
f(x) = \sum_{n=1}^{\infty} b_n \operatorname{sen}(\underbrace{\cdots}_{L}).
$$

#### **3.3 CUESTIONES DE SIMETRÍA**

Como ya se ha mencionado, es posible obtener una serie de Fourier en senos y cosenos exclusivamente con sólo definir la función f(x), dentro de un cierto intervalo, ya sea como función impar,  $f(x) = -f(-x)$ , o como función par respectivamente. Se dice que una función periódica de x, de periodo 2, tiene SIMETRÍA cuando satisface cualquiera de las siguientes condiciones.

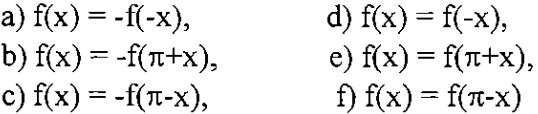

Muchas de las funciones periódicas no senoidales que se emplean en la práctica de la ingeniería eléctrica, poseen alguna forma de simetría, que resulta en la simplificación de la serie de Fourier correspondiente, tales como en el caso de senos y cosenos que satisfacen respectivamente las condiciones a) y d).

#### **3.4 VALOR EFICAZ DE UNA CORRIENTE O F.E.M. NO SENOIDALES**

El valor eficaz de una corriente o f.e.m. alternas, está definida por la siguiente ecuación en donde,

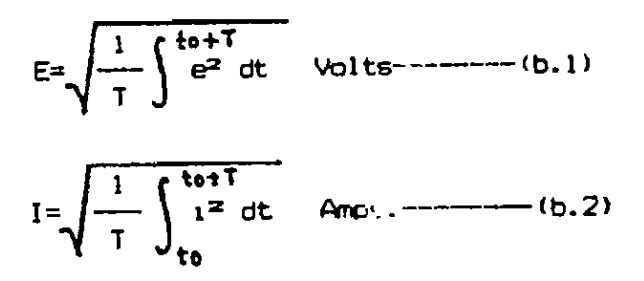

Esto representa simplemente la raíz cuadrada de su valor medio cuadrático. Por consiguiente, esta definición es aplicable a cualquier forma de onda. Sin embargo, las ondas de tensión o de corriente que se tienen en la práctica generalmente no contienen el término constante; en este caso la onda de f.e.m., digamos, exhibe sucesivamente alternaciones positivas y negativas de la misma área, aunque no de la misma forma, a menos que, la onda de f.e.m. carezca de armónicas pares, en cuyo caso las dos alternaciones de un ciclo serán también de la misma forma. La expresión analítica de una f.e.m. alterna que carece del término constante puede escribirse, como sigue:

$$
e(t) = \sum_{r} E_{mr} \text{sen}(r\omega t + \varphi r), \quad (r=1,2,...) \quad \text{---} \quad (4)
$$

donde se ha escrito  $E_{rm f m}$  (r=1,2,...) en vez de c<sub>r</sub> para denotar las amplitudes o valores máximos de las respectivas annónicas pares e impares.

Para calcular el valor eficaz E de una fe.m. alterna cuyo valor instantáneo se expresa por medio de (4) basta aplicar directamente la fórmula (b.! o b.2). Para el objeto, es necesario calcular primero el cuadrado del valor instantáneo (4):

$$
e^{2} = \sum_{r} E_{mr} \operatorname{sen}(r\omega t + \varphi r) =
$$
  

$$
\sum_{p \neq q} E_{mp} E_{mq} \operatorname{sen}(p\omega t + \varphi_{p}) \operatorname{sen}(q\omega t + \varphi_{q})
$$
-----(5)

donde p,  $q = 1, 2, \ldots$ , y proceder luego por integración a la valuación del valor medio cuadrático, o sea, del cuadrado del valor eficaz buscado:

$$
E2 = -\frac{1}{T} \sum_{p=q}^{T} E_{mp} E_{mq} \text{sen}(p\omega t + \varphi_p) \text{ sen}(q\omega t + \varphi_q) dt
$$

Intercambiando el proceso de doble suma y la integración definida en la ecuación anterior y valiéndonos de las condiciones de normalidad y ortogonalidad que satisfacen las funciones trigonométricas:

$$
\int_{0}^{T} \text{sen}(p\omega t + \varphi_{p}) \text{sen}(q\omega t + \varphi_{q}) dt = \begin{cases} T/2 \text{ cuando } p=q \\ 0 \text{ cuando } p \neq q \end{cases}
$$

las cuales, es preciso recordar, se demuestran fácilmente invocando la identidad trigonométrica:

$$
2\text{sen } u \text{ sen } v = \cos(u-v) - \cos(u+v),
$$

obtenemos, finalmente, que el cuadrado del valor eficaz se reduce a

$$
E^{2} = \frac{1}{2} (E^{2}{}_{m1} + E^{2}{}_{m2} + E^{2}{}_{m3} + ...),
$$

de donde, el valor eficaz de una f.e.m. no senoídal, toma la forma
$$
E = \frac{1}{2} \sqrt{(E_{m1}^2 + E_{m2}^2 + E_{m3}^2 + ...)}
$$
  
=  $\sqrt{E_{1}^2 + E_{2}^2 + E_{3}^2 + ...}$ 

en la cual hemos puesto  $E_r = E_{\text{nn}}/2$ , r=1,2,..., para denotar los valores eficaces de las diferentes armónicas que representan la f.e.m. no senoidal. Es decir, el valor eficaz de una corriente o f.e.m. no senoidal es la raíz cuadrada de la suma de los cuadrados de los valores eficaces de las diferentes armónicas. Esta definición es aplicable aún en el caso en que la onda de f.e.m., digamos, contenga un término constante  $E_0$ , equivalente a una componente de f.e.m. continua superpuesta a la variación no senoidal, recordando que el valor eficaz del término constante  $E_0$  es simplemente  $E_0$ .

### 3.5 CÁLCULO DE LA POTENCIA MEDIA CUANDO LA F.E.M. Y LA **CORRIENTE SON ONDAS NO SENOIDALES.**

Cuando la corriente y la tensión son ondas no senoidales de la misma frecuencia fundamental, la potencia media puede aún calcularse por medio de la siguiente fórmula

$$
P = \frac{1}{T} \int_{0}^{T} p(t) dt = \frac{1}{T} \int_{0}^{T} e i dt,
$$

donde encontramos conveniente, para simplificar los cálculos poner  $t_0=0$ . Consideraremos el caso más general de ondas no simétricas de corriente y tensión cuyas series de Fourier sean del tipo

$$
e(t) = E_0 + \sum_{r=1}^{\infty} E_{mr} \operatorname{sen}(r\omega t + \varphi_r),
$$
  

$$
i(t) = E_0 + \sum_{r=1}^{\infty} I_{mr} \operatorname{sen}(r\omega t + \varphi_r),
$$

donde hemos escrito  $E_0$ ,  $I_0$  en vez del término constante  $1/2$  a<sub>0</sub> de las funciones

$$
e(t) = \frac{1}{2} a_0 + \sum_{r=1}^{\infty} c_r \operatorname{sen}(\operatorname{rot} + \varphi_t),
$$
  

$$
e(t) = \frac{1}{2} a_0 + \sum_{r=1}^{\infty} c_r \cos(\operatorname{rot} + \varphi_t),
$$

donde

$$
c_r = \sqrt{a_r^2 + b_r^2}, \quad \varphi_r = \arctan(a_r/b_r)
$$

las cuales sirven para la representación de una onda de corriente o f.e.m. no senoidal. Esto se ha realizado para denotar las corrientes continuas de tensión y corriente que aparezcan en estas ondas no senoidales, y E<sub>mr</sub>, 1<sub>mr</sub> (r=1,2,...) en vez de c<sub>r</sub> para denotar las amplitudes o valores máximos de las respectivas armónicas de tensión y corriente y donde, finalmente, hemos escrito  $\varphi_{r}$ ,  $\varphi_{r}$  (r=1,2,...) para indicar los ángulos de fase de las armónicas de tensión y corriente respectivamente.

La potencia instantánea de acuerdo a la siguiente fórmula

 $p = e i$ 

es el producto de los valores instantáneos de la corriente y de la tensión que acabamos de definir en su forma más general, es decir

$$
p = e i = E_0 l_0
$$
  
\n
$$
E_0 \sum_{r} l_{mr} \operatorname{sen}(r\omega t + \varphi_r) + I_0 \sum_{r} E_{mr} \operatorname{sen}(r\omega t + \varphi_r)
$$
  
\n+ 
$$
[\sum_{r} E_{mr} \operatorname{sen}(r\omega t + \varphi_r)] [\sum_{r} l_{mr} \operatorname{sen}(r\omega t + \varphi_r)]
$$
-----(7)

en la cual el tercer sumando es el producto de dos series de Fourier. Para calcular la potencia media,

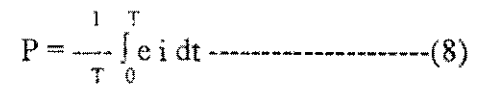

es necesario determinar lo que contribuye cada uno de los tres sumandos de (7) a la integral (8) de la potencia media.

El primer sumando fácilmente se ve que contribuye el valor  $E_0$  l<sub>0</sub> a la integral  $(8)$ . Los términos que contienen el segundo sumando evidentemente dan un resultado nulo al llevar a cabo la integración (8), ya que esta integral definida representa el área bajo la curva para el ciclo completo de la frecuencia fundamental y el área neta, para cualquier armónica, es simplemente cero. Finalmente, el tercer sumando que, como hemos dicho, es el producto de dos series de Fourier, se analiza fácilmente escribiendo el producto de las dos series de Fourier como una doble serie trigonométrica, en forma semejante a lo que se hizo en la ecuación (5), a saber:

$$
= \sum_{p\ q} \sum_{q} \mathrm{E}_{mp} \, \mathrm{I}_{mq} \, \text{sen}(p\omega t + \varphi_p) \, \text{sen}(q\omega t + \varphi_q) \;,
$$

donde p,  $q = 1, 2,...$  Por consiguiente, la contribución del tercer sumando a la integral definida (8) puede ponerse:

 $\ddot{\phantom{1}}$ 

$$
\underset{\gamma}{\overset{1}{\longrightarrow}}\int\sum_{p\ q}E_{mp}\ I_{mq}\ \text{sen}(p\omega t+\phi_p)\ \text{sen}(q\omega t+\phi_q)\ dt.
$$

Intercambiando el proceso de doble suma y la integral definida en la ecuación anterior y valiéndonos de las condiciones de normalidad y de ortogonalidad que satisfacen las funciones trigonométricas:

$$
\int_{0}^{T} \text{sen}(\text{pot} + \varphi_{p}) \text{ sen}(\text{got} + \varphi_{q}) dt = \begin{cases} \tau \\ -\frac{\tau}{2} \text{ cos}(\varphi_{p} - \varphi_{q}) \text{ cuando } p = q, \end{cases}
$$

obtenemos, finalmente, para la contribución del tercer sumando, la expresión

$$
\frac{1}{2} \sum_{r=1}^{\infty} E_{mr} I_{mr} \cos(\varphi_r - \varphi_r).
$$

Por consiguiente, la expresión final de la potencia media, según (8), asume la forma

$$
P = E_0 I_0 + E_1 I_1 \cos\theta_1 + E_2 I_2 \cos\theta_2 + E_3 I_3 \cos\theta_3 \ \cdots \qquad (9)
$$

donde se ha puesto  $1/2$  E<sub>mr</sub> I<sub>mr</sub> = E<sub>r</sub> I<sub>r</sub>, siendo E<sub>r</sub>, I<sub>r</sub> (r=1,2,...) los valores eficaces de las respectivas armónicas de tensión y corriente, y donde

$$
\theta_{r}=(\varphi_{r}-\varphi_{r})
$$

denota respectivamente, para cada valor de r=1,2,..., el ángulo de retraso de la corriente con respecto a la tensión para cada par de armónicas correspondientes. El resultado anterior es sumamente importante; se observa que la potencia media que proviene de ondas no senoidales de corriente y tensión se calcula sumando las potencias respectivas, calculadas de acuerdo con la fórmula siguiente

$$
P = \frac{1}{T} \int_{0}^{T} E I \cos dt - \frac{1}{T} \int_{0}^{T} E I \cos 2(\omega t + \phi) - dt
$$

 $= E I \cos \theta - 0 = E I \cos \theta$  watts

para cada par de armónicas de voltaje y corriente del mismo orden.

Es decir, cada par individual de armónicas de tensión y corriente del mismo orden contribuyen su potencia propia a la potencia media total independientemente de la existencia de otras armónicas de corriente y tensión de ordenes distintos no contribuyen nada a la potencia medía.

El factor de potencia de un circuito, según la siguiente ecuación se define como a razón de la potencia media a la potencia aparente

$$
f.p. = \frac{watts}{volts-amperes}
$$

Evidentemente, esta definición es independiente de la forma de onda. Si una armónica ocurre en la corriente y no está presente en la tensión, o viceversa, no contribuirá en lo más mínimo a la potencia media pero si afectará, naturalmente, al valor eficaz de la corriente o tensión, según sea el caso. Por consiguiente, el factor de potencia de un circuito cuya onda de corriente, por ejemplo, contiene una armónica que no está presente en la onda de tensión, no puede ser nunca igual a la unidad.

De hecho, puesto que el factor de potencia de un circuito con ondas no senoidales de tensión y corriente, de acuerdo con la última ecuación, vale

$$
f.p. = \frac{P}{SI} = \frac{E_0 I_0 + E_1 I_1 \cos \theta_1 + E_2 I_2 \cos \theta_2 + \dots}{SI} = \frac{P}{\sqrt{E_0^2 + E_1^2 + E_2^2 + \dots} \sqrt{I_0^2 + I_1^2 + I_2^2 + \dots}}
$$

se deduce fácilmente que el factor de potencia unitario sólo puede ser cuando

$$
I_1 = 5 = \dots \dots \dots = 0 \quad \text{and} \quad \frac{E_0}{I_0} = \frac{E_1}{I_1} = \dots \dots
$$

Es evidente. que el factor de potencia es igual a la unidad cuando las ondas de corriente y tensión sean exactamente de la misma forma y no haya ningún desplazamiento en fase de una con respecto a la otra. En otras palabras, ambas ondas deben contener las mismas armónicas y estas armónicas deben exhibir las mismas amplitudes relativas y las mismas relaciones de fase.

Existen muchos casos en la práctica en que la onda de corriente exhibe armónicas que no están presentes en la onda de f.e.m. aplicada. Tal es siempre el caso cuando se aplica una f.e.m. alterna a un circuito cuya inductancia depende de la corriente como, por ejemplo, en los transformadores y máquinas de corriente alterna que contienen circuitos ferromagnéticos.

# 3.6 ARMÓNICAS RELEVANTES (ALGUNAS SIMPLIFICACIONES)

Para cualquier forma de onda periódica arbitraria, las siguientes ecuaciones indican la existencia de una serie teóricamente infinita de armónicas.

an = 
$$
\frac{2}{T} \int_{0}^{T} f(t) \cos(n\omega t) dt
$$
 con n = 0, 1, 2, 3,...  
bn =  $\frac{2}{T} \int_{0}^{T} f(t) \sin(n\omega t) dt$  con n = 1, 2, 3,...

En la práctica las amplitudes  $A_n$  de las armónicas de corriente suelen ser decrecientes a medida que aumenta su número de orden "n", de forma que las armónicas de orden superior a 20 rara vez suelen tener efectos importantes sobre la red eléctrica y receptores contiguos (excepto en el caso de que se presente alguna resonancia). Lo mismo puede decirse en general de las armónicas de tensión que aparecen en cualquier punto de la red.

Además, la existencia de ciertas "SIMETRÍAS" en la onda periódica hacen que esta no contenga algunas de las componentes armónicas. Es impcrtante saber identificar tales simetrías para conocer, qué armónicas estarán presentes a la vista de la forma de onda, o incluso como pueden repartirse las cargas para eliminar ciertas armónicas de la red a base de provocar ciertas simetrías.

# 3.6.1 ONDA CON SIMETRÍA PAR:  $f(t) = f(-t)$

Se dice que una onda tiene simetría par si  $f(t) = f(-t)$ . Por ejemplo la onda que se representa a continuación:

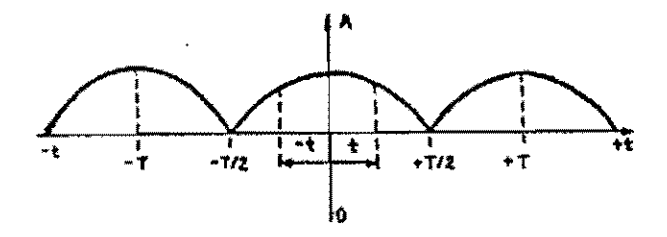

~ a::N Sl!'€T!lIA PAR. FIGURA 3.3 ONDA CON SIMETRÍA PAR

Las ondas con simetría par tienen todos los coeficientes  $b_n$  NULOS, de forma tal que en el desarrollo en serie sólo aparecen los TÉRMINOS EN COSENO. Esto indica que tomando como origen de fases la de la componente fundamental, todas las armónicas tiencn FASE CERO.

$$
\mathbf{C}_1 = \mathbf{C}_2 = \mathbf{C}_3 \dots \mathbf{C}_n = 0
$$

### 3.6.2 SIMETRÍA DE MEDIA ONDA RESPECTO AL EJE DE TIEMPO:  $f(t) = -f(t+T/2)$

Decimos que hay simetría de cada medio periodo respecto al eje de tiempo si se cumple que:  $f(t) = f(t+T/2)$ . En tal caso no existirán en el desarrollo de Fourier términos de orden par, es decir, para n par,  $a_n y b_n$  son NULOS.

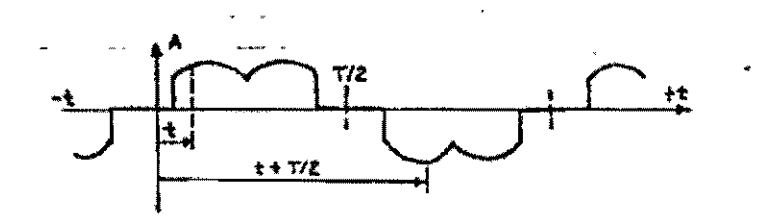

ONDA CON SIMETRIA ~(t)=-f(t-T/2). FIGURA 3.4

En particular la componente continua o componente de orden cero (n=O) es par y por tanto si una onda tiene simetría respecto al eje de tiempos no contiene componente continua.

### 3.6.3 ONDAS CON VARIAS SIMETRÍAS SIMULTÁNEAS

En una misma onda pueden darse más de una simetría de las indicadas anteriormente. En tal caso se aplican todas las simplificaciones simultáneas que se produzcan.

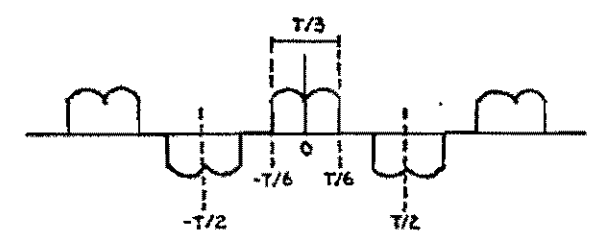

ONDA CON VARIAS SIMETRIAS SIMULTANEAS. FIGURA 3.5

Como ejemplo tomamos la onda típica de corriente de red absorbida por un puente rectificador trifásíee, a la cual podemos aplicar las siguientes simplificaciones:

Es una función par,  $f(t) = f(-t)$ , por lo tanto todas las armónicas tienen fase nula respecto a la componente fundamental.

- Es simétrica respecto al eje de tiempos  $f(t) = -f(t+T/2)$  por tanto no contiene armónicas de orden par y en particular no contiene componente continua.
- Cada una de las mitades positivas y negativas son nulas fuera del intervalo  $(-T/6,$ T/6) por tanto no contiene armónicas múltiplos de 3.

Como resumen de todo esto vemos que la onda contiene sólo las armónicas 5, 7, 11, 13, 17, 19,... en general  $6k+1$ , con k entero  $(k=0, 1, 2, 3,...)$ .

# 3.7 MEDICIÓN DE ARMÓNICAS

Aunque el cálculo matemático para una onda de forma regular (por ejemplo una onda cuadrada) se puede efectuar de una forma relativamente sencilla, las formas de onda reales encontradas en los sistemas raramente son matemáticamente simples.

La composición de frecuencias de una señal, expresada por la serie de Fourier se llama ESPECTRO DE FRECUENCIAS de la señal. Ese espectro de frecuencias de una onda se puede graficar con las frecuencias de las armónicas en el eje de las abscisas y sus amplitudes en el eje de las ordenadas. En la siguiente figura se muestra un ESPECTRO DE FRECUENCIAS DE UNA ONDA CUADRADA.

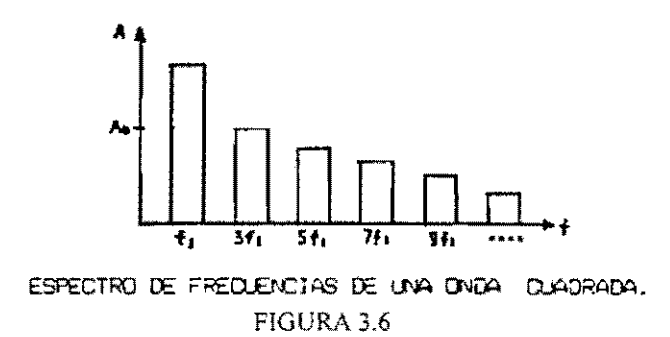

Los cálculos de los espectros de frecuencia de las formas de onda irregulares se vuelven en extremo complejos y por lo mismo rara vez se llevan a cabo. En lugar de esto, se emplea el ANALIZADOR DE ESPECTRO. EL ANALIZADOR DE FOURIER O ANALIZADORES DE ONDAS para determinar el espectro de frecuencias de una onda.

#### 3.7.1 ANALIZADOR DE ESPECTRO

La forma en que este aparato lleva a cabo este análisis es empleando un filtro que rechaza todas las frecuencias, excepto una banda muy estrecha de ellas. La frecuencia central de la banda angosta del filtro se recorre a lo largo del rango de interés con el analizador de espectros. Los componentes de frecuencia de la señal que se analiza pasan hacia la pantalla sólo cuando su frecuencia coincide con la del filtro de barrido. Se emplea un tubo de rayos catódicos como el dispositivo de pantalla para mostrar la amplitud de cada armónica de la señal, contra la frecuencia en el rango de la frecuencia barrida (figura 3.7 b). Los analizadores de espectro se fabrican para mostrar señales en los rangos desde 5 Hz hasta 40 GHz.

#### 3.7.2 **ANALIZADOR DE FOURIER**

Es otra forma de analizador espectral en el cual la señal de entrada es aumentada simultáneamente en un gran número (hasta 2048) de filtros en paralelo (ver figura 3.7 e). Esos filtros en realidad son filtros digitales muy especializados de modo que se pueden obtener resultados precisos y repetibles. Ya que el análisis se efectúa de la señal de interés se hace de modo simultáneo y en paralelo, el espectro de la frecuencia. de una señal se puede mostrar muy rápido. De hecho, como se genera la figura completa en el mismo tiempo en el que un analizador de espectro convencional analiza el componente de menor frecuencia de la señal, a los analizadores de Fourier se les conoce como" analizadores de tiempo real".

De nuevo, se emplea un tubo de rayos catódicos para presentar la imagen de la amplitud de los componentes de la señal contra la frecuencia.

#### 3.7.3 **ANALIZADOR DE ONDAS**

Este analizador emplea un filtro síntomzable de modo muy semejante a un analizador de espectros convencional (figura 3.7 d). Sin embargo, se seleccionan y se ajustan manualmente las frecuencias de interés, se puede ajustar con precisión a las frecuencias específicas de modo que las amplitudes de varias armónicas de la señal se puedan comparar con exactitud.

Se emplea un vóltrnetro de corriente alterna en lugar de un tubo de rayos catódicos para indicar la amplitud de las componentes armónicas de interés. El análisis de espectro de analizadores de onda es práctico entre 15 Hz hasta más de 32 MHz.

#### 3.7.4 **ANALIZADOR DE DISTORSIÓN**

El instrumento que se emplea para medir la distorsión armónica total se llama ANALIZADOR DE DISTORSIÓN (figura 3.7 e). Consiste en un amplificador que suprime la señal a la frecuencia fundamental y amplifica todas las demás. Se emplea en el instrumento un puente de Wien como filtro de rechazo; esto es, el circuito de puente de Wien permite que pasen y se amplifiquen todas las armónicas y se alimenten a un vóltrnetro. El vóltmetro indica el valor efectivo de la señal total debida a las armónicas.

Los analizadores de distorsión se emplean para determinaciones rápidas y cuantitativas de la distorsión total en una onda. Los analizadores de onda dan información detallada acerca de cada componente armónico de una onda de prueba.

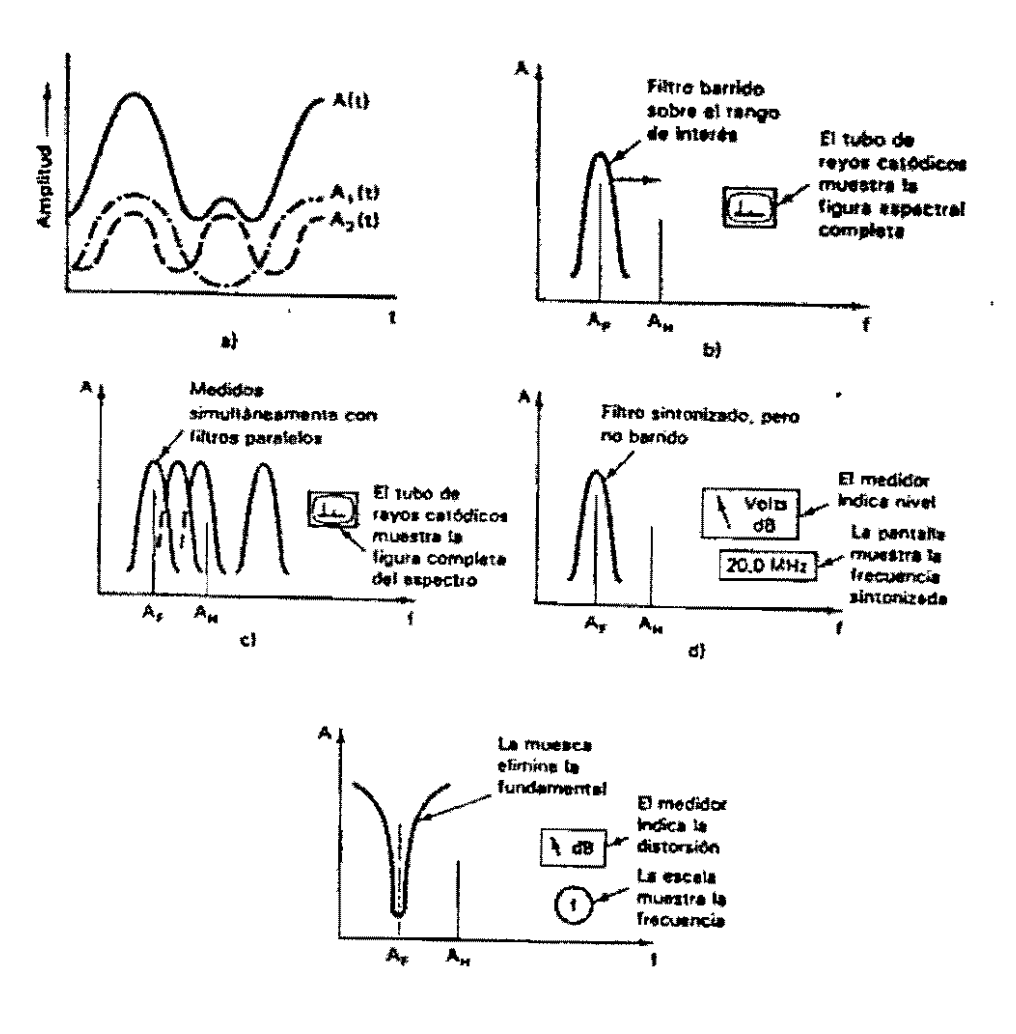

FIGURA 3.7 A) ONDA; B) ANALlZADOR DE ESPECTRO; C) ANALlZADOR DE FOURlER; D) ANALlZADOR DE ONDAS; E) ANALIZADOR DE DISTORSIÓN.

# 3.7.5 ANALIZADORES DE ARMÓNICAS

Los analizadores de armónicas son instrumentos de medición que obtienen una descomposición de ondas periódicas de tensión y corriente, dando como resultado el valor de sus componentes armónicas hasta un determinado orden.

El principio de funcionamiento para estos instrumentos de medición puede estar basado en métodos analógicos o en métodos digitales. Los de tipo analógico tienen numerosas limitaciones, por lo tanto los que más se emplean son los del tipo digital, que permiten una mayor flexibilidad y la posibilidad de calcular otros parámetros de interés, aparte de las armónicas.

Los analizadores de annónicas de tipo digital capturan las ondas de tensión y de corriente punto a punto, mediante canales de adquisición de datos que muestrean las ondas y posteriormente obtienen el análisis de las misma mediante un procesador interno que obtienen las componentes fundamentales, las componentes continuas y las annónicas de cada una de las ondas de entrada, por desarrollo de Fourier. Suelen disponer además de algún método de registro de los resultados en impresora, diskett o tarjetas de memoria, conectables a ordenador para posterior tratamiento de los datos obtenidos.

Un aspecto importante a señalar para estos instrumentos es que los captadores de tensión y pinzas de corriente deben tener una buena respuesta a altas frecuencias, a menos hasta 2.5 kHz para obtener hasta la armónica 40.

4

# **EFECTOS DE LAS ARMÓNICAS**

# **4.1 INTRODUCCIÓN**

En este capítulo se describirán los posibles efectos adversos provocados por las armónicas en el equipo del usuario y de la compañía suministradora de energía, así como en los circuitos paralelos, tales como sistemas de comunicación.

Los problemas de armónicas se dividen en tres categorías:

a) Efectos en los sistemas de potencia.

b) Efectos en las cargas consumidoras.

e) Efectos en los circuitos de comunicación.

Los principales efectos de voltajes y corrientes armónicas dentro de un sistema de potencia son:

a) Amplificación de niveles de armónicas, resultado de resonancias serie y paralelo.

b) Reducción de la eficiencia en la generación de potencia, transmisión y utilización.

c) Desgaste del aislamiento de los componentes de la planta eléctrica y por lo tanto la disminución de su vida útil.

d) Mala operación de la planta.

También el funcionamiento del equipo consumidor, tal como controladores de motor y suministradores de potencia para computadoras, serán afectados por las armónicas. Además, las corrientes armónicas que circulan en líneas de potencia pueden inducir ruido a líneas de comunicación cercanas.

#### 4.2 EFECTOS EN EL SISTEMA DE POTENCIA

Las armónicas se producen siempre y cuando una carga no lineal transporte una corriente distorsionada de la fuente de potencia, Sin embargo, una corriente de carga distorsionada no significa que otras cargas consumidoras ó equipo del sistema de potencia provoquen otros efectos, Generalmente los sistemas de potencia son capaces de soportar considerables corrientes armónicas sin presentar problemas, ya que el sistema de potencia es usualmente "rígido" en relación a la carga.

Con una impedancia pequeña en el sistema, el flujo de la corriente distorsionada hacia la carga provocará un voltaje mínimo de distorsión en los buses intermedios. Con un voltaje de distorsión insignificante, otras cargas y el equipo permanecerán sin afectarse.

#### 4.2.1 RESONANCIA PARALELA

Un voltaje de distorsión considerable, así como una corriente de amplificación pueden presentarse cuando existe un circuito paralelo resonante en el sistema. La inductancia paralela de la figura 4.1. consta del transformador del sistema y la reactancia de la línea. La capacitancia paralela consta de capacitores derivados, cables y capacitancias cargadas de la línea.

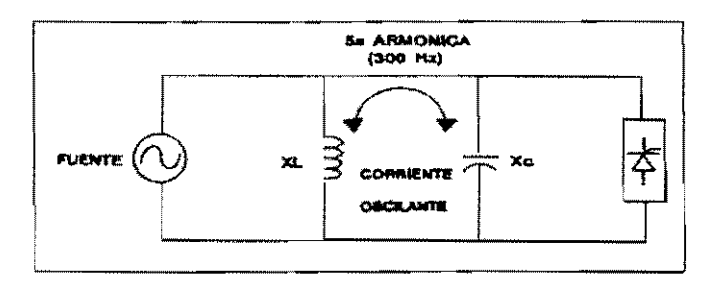

FIG, 4.1 CIRCUITO RESONANTE PARALELO

Existe alguna frecuencia en la cual la reactancia inductiva  $X<sub>L</sub>$  es igual a la reactancia capacitiva  $X_{CL}$  de manera que la combinación paralela de éstas, parece una impedancia muy grande.

Le frecuencia en la que aparece esta impedancia se le llama frecuencia resonante y al circuito se le conoce como "circuito tanque".

La frecuencia resonante estará dada por la siguiente expresión:

$$
f_r = f_f \sqrt{(X_C/X_L)}
$$

donde:

 $fr = frecuencia$  resonante en Hz.

 $f_f$  = frecuencia fundamental en Hz.

 $X_c$ ,  $X_k$  = reactancias en ohms o por unidad en la frecuencia fundamental.

y existe otra expresión que es más conveniente:

 $f_r = f_f \sqrt{(MVA \text{ de corto circuito del sistema/MVAR de los capacitors de la pot. de corto circuito)}$ 

Aquí las reactancias son expresadas en términos del sistema de cono circuito MV A en la ubicación del capacitor y la capacidad MV AR del capacitor.

#### **4.2.2 RESONANCIA SERIE**

La frecuencia resonante serie  $f_r$  esta dada por las mismas expresiones que se aplican para le resonancia paralela. En la resonancia serie, la impedancia total en la frecuencia resonante es muy baja en vez de ser muy alta. Esto significa que el circuito resonante aparecerá para ser un filtro derivado de sintonización aguda.

Si la frecuencia resonante del circuito serie es cercana a cualquiera de las armónicas de 5° o 7° orden generadas por convenidores de potencia estáticos, la corriente armónica será introducida a través de la combinación de un transformador y de un capacitor como se ilustra en la figura 4.2, la cual incluye la reactancia del transformador y la capacitancia de los capacitores que mejoran el factor de potencia conectados en serie. Sólo en la resonancia paralela, existe una frecuencia resonante en la cual las dos reactancías son paralelas.

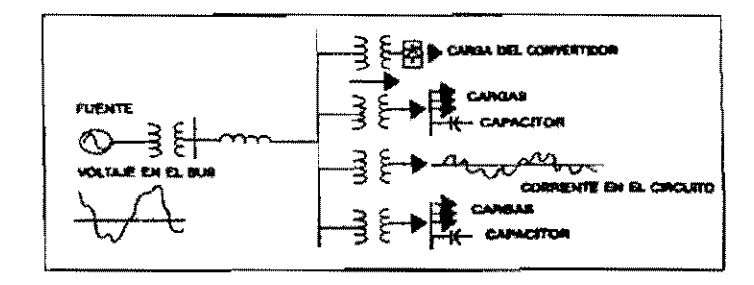

FIGURA 4.2 CIRCUITO EQUIVALENTE VISTO DESDE LA FUENTE ARMÓNICA.

La concentración de corrientes armónicas en la ruta resonante puede también provocar grandes voltajes distorsionados en el banco de eapacitores y en el secundario del transformador. En diferencia a la resonancia paralela donde no existe una amplificación de la corriente armónica, el circuito resonante serie fuerza a la corriente armónica a fluir por rutas alternas que pueden ser no deseadas.

### 4.2.3 EFECTOS EN CAPACITORES

El voltaje de distorsión armónica puede provocar problemas en el aislamiento del equipo, particularmente en capacitares. Cuando este voltaje existe en el banco de capacitores, el voltaje puede ser lo suficientemente alto para provocar una descarga parcial o corona dentro del dieléctrico del capacitor, como se muestra en la figura 4.3. Esto puede dar como resultado un corto circuito en los bordes del capacitar y por lo tanto una interrupción en el banco de capacitores.

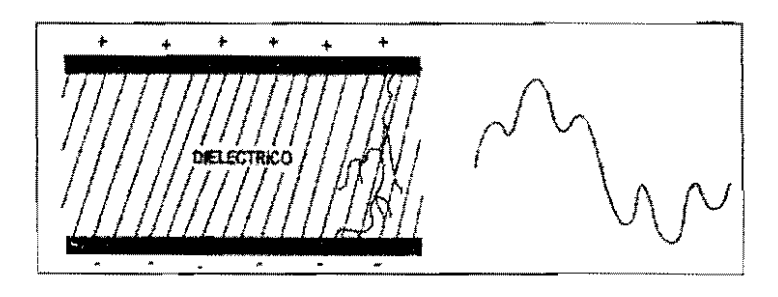

FIGURA 4.3 DESCARGA PARCIAL O CORONA EN EL CAPACITOR RESULTADO DEL VOLTAJE DE DISTORSIÓN PROVOCADO POR ARMÓNICAS.

### 4.2.4 EFECTOS EN MEDIDORES

Los dispositivos de medición e instrumentación pueden ser afectados por armónicas provocando errores en las lecturas.

Recientes estudios analizan el efecto de las corrientes armónicas en medidores así como en otros instrumentos y han mostrado que se requiere un factor de distorsión menor al 20% antes de que sean detectados errores de importancia.

### 4.2.5 EFECTOS EN RELEV ADORES

Los relevadores de corriente, son diseñados para operar sólo cuando las condiciones sean anormales, como por ejemplo durante una falla, donde las magnitudes de corriente pueden ser varias veces la corriente de carga normaL Usualmente, la distorsión armónica de voltajes y corrientes no provocan la operación de los relevadores de protección.

Como una excepción, la distorsión armónica ha provocado disparos en falso de los relevadores instalados a tierra en muchos esquemas de protección de sobrecorriente. Por ejemplo, el generador de la figura 4.4 estaría equipado con relevadores de sobrecorriente para detectar fallas fuera del sistema.

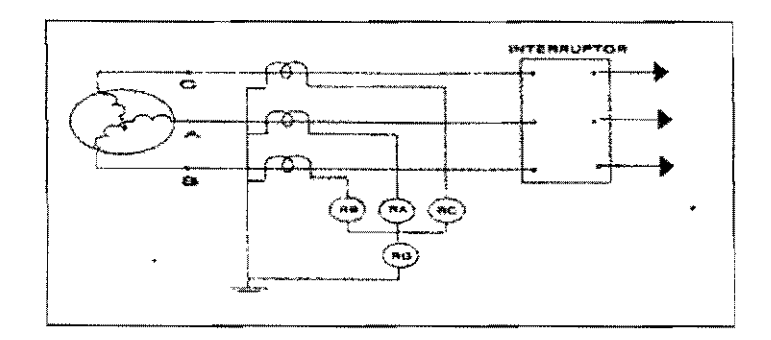

FIGURA 4.4 RELEV ADORES TÍPICOS PROTECTORES DE SOBRECORRlENTE EN UN GENERADOR.

Los relevadores de tres fases  $(R_A, R_B, y R_C)$  deben ser instalados para captar niveles de corriente relativamente altos. Esto previene disparos en el interruptor durante sobrecargas moderadas, encendido de grandes motores, etc. Un cuarto relevador conocido como relevador a tierra conectado residualmente  $(R_G)$  se instala usualmente en el neutro del conductor del generador. Este opera con la suma de las corrientes de las tres fases las cuales no están balanceadas (corriente de secuencia cero).

Debido a que la corriente no balanceada es completamente baja, el relevador a tierra puede ser instalado para operar una corriente mucho menor que la de los relevadores de fase. Este tipo de arreglo permite al relevador a tierra detectar niveles bajos de fallas a tierra que no serían vistas por los relevadores de fase y provocarían el disparo del interruptor para este tipo de falla.

### **4.2.6 EFECTOS EN LA CARGA CONSUMIDORA**

Las grandes cargas comerciales e industriales, se encuentran conectadas a los sistemas de potencia, las cuáles cuentan con grandes máquinas rotatorias, transformadores, bancos de capacitores, medidores y relevadores.

En suministros de potencia para equipos decisivos, tales como computadoras, la pérdida de voltaje es un problema más común que la distorsión de la forma de onda de voltaje. Para evitar la perdida de potencia, muchas computadoras de tamaño grande y medio son equipadas con un suministro de potencia ininterrumpido como se muestra en la figura 4.5.

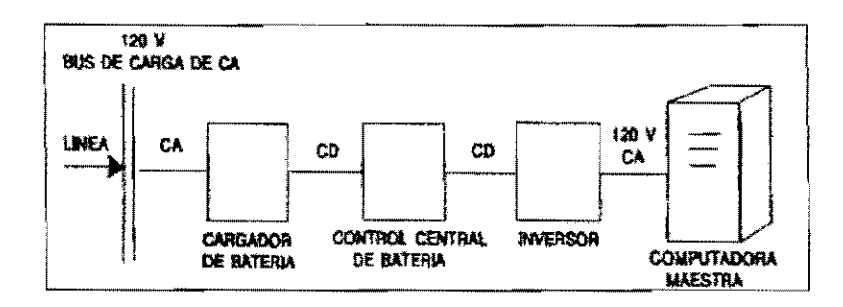

FIGURA 4.5 CONFIGURACIÓN DE UN SUMINISTRO DE POTENCIA ININTERRUMPIBLE PARA UNA COMPUTADORA..

Una batería de respaldo en el suministro de potencia ininterrumpible es. comúnmente cargada por el bus de C.A., entonces la potencia de C.D. es invertida a C.A. otra vez por la entrada del suministro de potencia de la computadora. Si la entrada a la línea de distribución de C.A. fallara, la potencia continuaría suministrándose por la batería, así el voltaje a la computadora no sería interrumpido y los datos se protegerían.

El suministro de potencia ininterrumpida utiliza un rectificador estático para producir potencia de C.D. para poder cargar la batería, esto es otra fuente de contaminación armónica para el sistema de potencia.

# 4.2.7 EFECTOS DE ARMÓNICAS EN MÁQUINAS GIRATORIAS

Los voltajes o corrientes armónicas aumentan las pérdidas en los embobinados del estator, circuitos del rotor, así como en las laminaciones del estator y del rotor. Las pérdidas en los conductores del rotor y estator serán más grandes por causa de corrientes parásitas y efecto superficial.

Para el caso de motores de inducción con rotores ranurados el flujo cambia en ambos, rotor y estator, y una alta frecuencia puede producir pérdidas por elevación de temperatura del hierro. La magnitud de estas pérdidas depende de la inclinación de la ranura y de las características de las pérdidas por el aumento de la temperatura del hierro en las laminaciones.

La pérdida de potencia adicional es quizá el efecto más serio de las armónicas sobre máquinas de C.A. La capacidad de una máquina para recortar las corrientes extra armónicas, dependerá de la pérdida adicional total y su efecto en el aumento de temperatura de la máquina y sobrecalentamiento local (probablemente en el rotor). Los motores de inducción jaula-rotor toleran grandes pérdidas en el rotor y temperaturas previstas que no suelen ser temperaturas de estator inaceptables, mientras que en las máquinas con embobinados de rotor aislado pueden ser más limitadas.

### **4.2.8 EFECTOS EN SISTEMAS DE TRANSMISIÓN**

El flujo de corrientes armónicas en una red produce 2 efectos principalmente:

1) La pérdida en la transmisión provocada por el incremento del valor rms de la forma de onda de la comente.

 $\Sigma L^2 R$ 

donde I<sub>n</sub> es la corriente armónica y R<sub>n</sub> es la resistencia del sistema en la frecuencia armónica.

2) El segundo efecto del flujo de comente armónica es el provocar la caída de voltaje armónico a través de varias impedancias del circuito.

Esto significa que un sistema "débil" (una impedancia grande y por lo tanto un nivel de falla bajo) provocará grandes disturbios de voltaje, mientras un sistema "rígido" tendrá un nivel de falla alto y bajas impedancias y para el caso de transmisión por cable, los voltajes armónicos incrementarán el esfuerzo dieléctrico en proporción a su tensión momentánea máxima. Este efecto recorta la vida útil del cable, también incrementa el número de fallas y por esto el costo de las reparaciones.

### **4.2.9 EFECTOS EN TRANSFORMADORES**

La presencia de voltajes armónicos incrementa la histéresis y las pérdidas por corrientes parásitas y esfuerzos de aislamiento. El flujo de corrientes armónicas incrementa las pérdidas en el cobre, este efecto es el más importante en el caso de los transformadores convertidores, ya que estos no se benefician con la presencia de filtros, los cuales normalmente están conectados del lado del sistema de C.A. Además, con la capacidad extra requerida, los transformadores convertidores continuamente desarrollan calentamientos inesperados en la línea.

Un efecto importante para transformadores de potencia es la circulación de corrientes de secuencia cero triple en el embobinado delta. Las corrientes extras que circulan, pueden sobrestimar los embobinados, a menos que estos se tornen en cuenta dentro del diseño.

### 4.2.10 EFECTOS EN COMUNICACIÓN

Uno de los problemas más antiguos causados por las armónicas fue la interferencia telefónica. En los años 20's, cuando los rectificadores estáticos fueron introducidos para procesos industriales, los circuitos telefónicos eran alambres descubiertos y frecuentemente corrían paralelamente a los conductores eléctricos.

Se han conocido casos donde la energización de un gran rectificador ha provocado la interrupción de conversaciones telefónicas en un área considerable. Esto sucedió porque la corriente armónica transportada por el rectificador indujo un campo magnético que enlazó al circuito telefónico como se muestra en la figura 4.6. El voltaje inducido fue suficientemente grande para crear algunos ruido en los circuitos telefónicos.

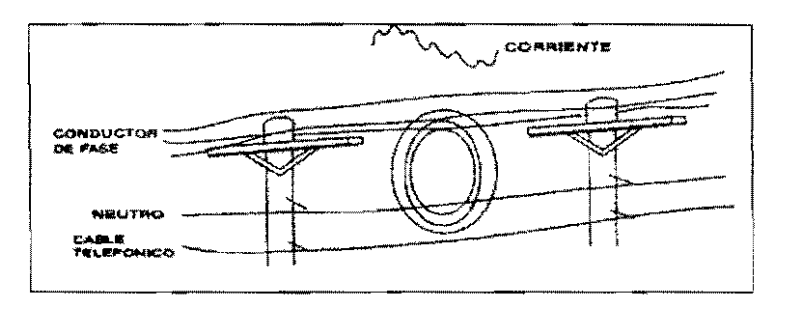

FIGURA 4.6 VOLTAJES INDUCIDOS PROVOCADOS POR CAMPOS MAGNÉTICOS DENTRO DE cIRcurros TELEFÓNICOS CERCANOS.

Por ahora, este modo de interferencia aún existe, pero el problema es menor ya que más circuitos telefónicos constan de un conductor doble trenzado de conductores aislados, rodeados por una pantalla.

### 4.3 FUENTES DE ARMÓNICAS

# 4.3.1 INTRODUCCIÓN

Los convertidores estáticos de potencia representan la categoría más grande de dispositivos que generan armónicas en un sistema de potencia. En este capítulo se describirán los diferentes tipos de convertidores.

Una definición en torma general de "convertidor" es aquel dispositivo empleado para convertir energía (eléctrica, mecánica, etc.) de una forma a otra. Para este caso. el termino "convertidor", "convertidor estático" o "convertidor estático de potencia" se refiere a los dispositivos que convierten potencia de C.A. a C.D., C.D. a C.A. o C.A. a C.A.

### **4.3.2 EL DIODO**

El diodo es un dispositivo no lineal de dos terminales que presenta una resistencia relativamente baja al flujo de corriente cuando el voltaje esta aplicado en dirección directa y una resistencia relativamente alta cuando el voltaje aplicado está en dirección inversa. La característica voltaje/corriente para un diodo semiconductor se muestra en la figura 4.7 (a). Para el propósito de este estudio, se considerará un diodo ideal, el cual conduce libremente (resistencia cero) cuando el voltaje está aplicado en dirección directa y no conduce (resistencia infinita) cuando el voltaje aplicado está en dirección inversa. La representación del diodo ideal se muestra en la figura 4.7 (b).

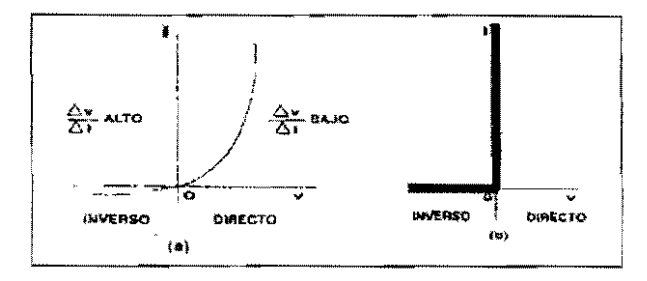

### FIGURA 4.7 CARACTERÍSTICAS DE VOLTAJE Y CORRIENTE DE UN DIODO.

### **4.4 RECTIFICADORES MONOFÁSICOS**

#### **4.4.1 RECTIFICADOR DE MEDIA ONDA**

Este tipo de rectificador estático convierte voltajes y corrientes de C.A. a C.D. En circuitcs rectificadores, se aprovecha la característica no lineal de un diodo para convertir corriente alterna a una corriente unidireccional pero pulsante. Un circuito rectificador se muestra en la figura 4.8. El diodo experimenta un voltaje directo cuando la fuente de voltaje está en su medio ciclo positivo y conduce corriente a la carga resistiva durante este intervalo (0 $^{\circ}$  - 180 $^{\circ}$ ).

Cuando la fuente de voltaje está en su medio ciclo negativo (180° - 360°) el diodo actúa como un interruptor abierto (voltaje inverso aplicado) y la corriente no se transmite a la carga.

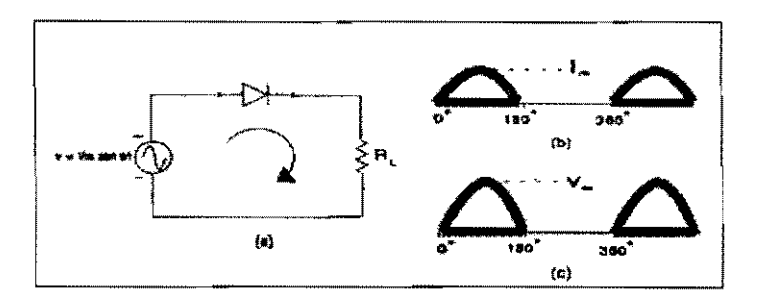

FIGURA 4.8 RECTIFICADOR DE MEDIA ONDA.

De este modo, para la fuente de voltaje  $v = V_m$  sen wt, la corriente de carga resultante es:

$$
1 = v/R_L = V_m \text{ sen wt} / R_L = i_m \text{ sen wt} \text{ para } 0 < wt < \pi
$$
\n
$$
i = 0 \qquad \qquad \text{para } \pi < wt < 2\pi
$$

El voltaje de la carga también consta de una serie de medias ondas senoidales, separadas por intervalos de voltaje cero. Lo sigue el voltaje de la fuente cuando el diodo está conduciendo.

#### **4.4.2 RECTIFICADOR DE ONDA COMPLETA**

Un circuito rectificador de onda completa (puente rectificador) se muestra en la figura 4.9 (a). Con este arreglo la corriente i. fluya a través de los diodos 1 y 2 cuando el voltaje de la fuente está en su medio ciclo positivo. Cuando el voltaje aplicado es inverso, los diodos 3 y 4 empiezan a conducir la corriente i<sub>b</sub> a la carga como resultado de la aplicación de voltaje directo, y los diodos I y 2 se cierran como resultado de la aplicación de voltaje inverso. Esta corriente a través de la resistencia de la carga se presenta siempre en la misma dirección.

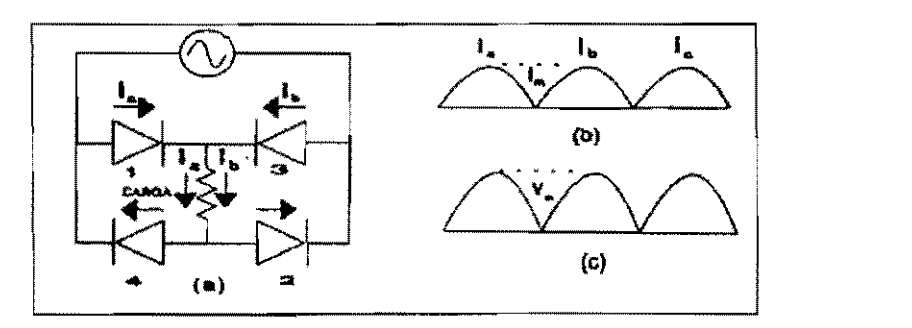

FIGURA 4.9 RECTIFICADOR DE ONDA COMPLETA.

Las figuras  $4.9$  (b) y (c) muestran la corriente de la carga y el voltaje de la carga, cada uno consta de series continuas de ondas senoidales de medio ciclo, sin intervalos de corriente cero o voltaje cero. La corriente de C.D. transportada por la carga es de este modo dos veees tan grande como en el rectificador de media onda (64% del valor máximo de la corriente  $i_m$ ):

$$
i_{CD} = 2 (i_m/\pi) = 0.64 i_m
$$

Los rectificadores de media onda y de onda completa se emplean en diferentes aparatos domésticos, tales como televisiones, radios, máquinas de coser y taladros eléctricos de velocidad variable.

La corriente unidireccional de C.D. a través de estas cargas pulsantes, no afectará el rendimiento del equipo. En el lado de C.A., la corriente transportada por tal equipo consumidor se parece a la onda mostrada en la figura 4.10.

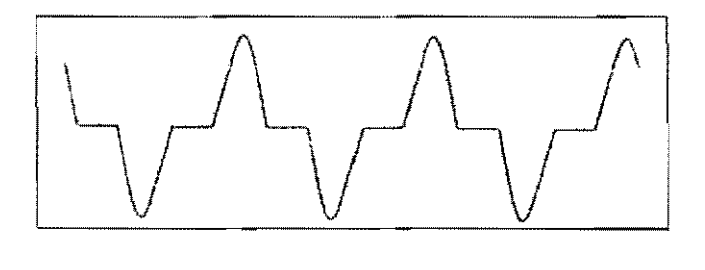

FIGURA 4.10 CORRIENTE DE CA TRANSPORTADA POR EL EQUIPO CONSUMIDOR.

# **4.5** RECTIFICADORES TRIFÁSICOS

### 4.5.1 RECTIFICADORES DE TRES PULSOS

La figura 4.11 muestra un arreglo de un rectificador de tres pulsos (tres diodos) en el cual una fuente trifásica suministra voltajes balanceados línea a neutro.

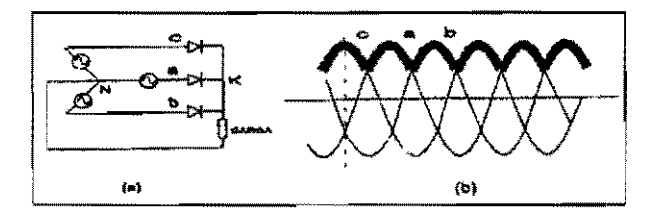

FIGURA 4.11 RECTIFICADOR DE TRES PULSOS, TRES FASES.

Como se muestra en la figura 4.12 en el primer intervalo de 60°, la corriente de la carga completa se transporta por el diodo fase e, donde el voltaje de esta fase es más positivo. El potencial del punto K (el cátodo común) sigue el potencial del punto c durante este intervalo; de este modo, los diodos de las fases a y b tienen voltaje negativo aplicado con respecto a K y se comportan como interruptores abiertos.

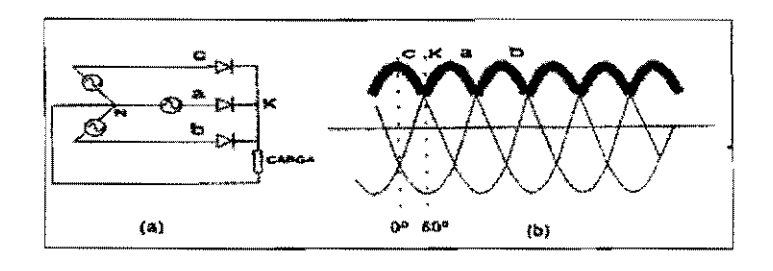

FIGURA 4.12 RECTIFICADOR DE TRES PULSOS, TRES FASES-INTERVALO DURANTE LA CONDUCCiÓN 0°\_60°.

#### 4.5.2 RECTIFICADOR DE SEIS PULSOS: FORMAS DE ONDA DE VOLTAJE

En la figura 4.13 se muestra un circuito rectificador de seis pulsos, tres fases. Este arreglo produce mucho menos fluctuación en la salida del rectificador que el circuito de tres pulsos. Es decir, este rectificador transporta corrientes de línea que están muy cercanas al perfil de la onda senoidal patrón, esto es, que las corrientes de la línea tienen intervalos tanto positivos como negativos y periodos más cortos de corriente cero.

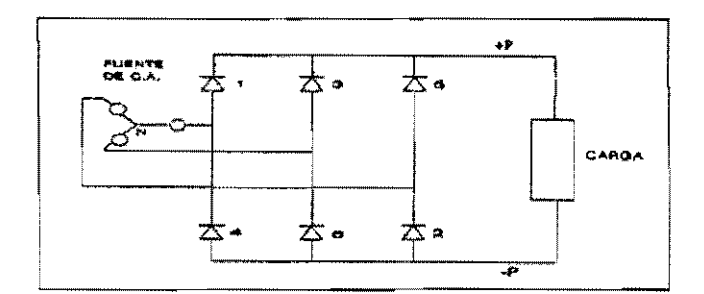

FIGURA 4.13 CIRCUITO RECTIFICADOR DE SEIS PULSOS, TRES FASES.

El análisis más conveniente para un puente de seis pulsos es considerándolo como una combinación de dos rectificadores de tres pulsos separados. La figura 4.14 muestra el potencia de la terminal positiva de C.D. (+P) con respecto al neutro, coincidiendo con los picos positivos de los voltajes línea a neutro de C.A., justo como en el caso del rectificador de tres pulsos. Usando un análisis similar podemos mostrar que el potencial de la terminal

de C.D. (-P) sigue los picos negativos de los voltajes de la fuente de la línea a neutro de C.A.

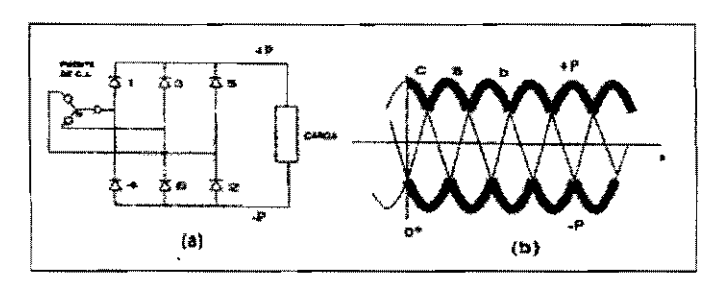

FIGURA 4.14 RECTIFICADOR DE SEIS PULSOS, TRES FASES.

### **4.5.3 RECTIFICADOR DE SEIS PULSOS: FORMAS DE ONDA DE CORRIENTE**

Las corrientes de línea  $i_a$ ,  $i_b$  e  $i_c$  se relacionan con las corrientes del diodo por medio de la ley de Kirchoff, como se muestra en la figura 4.15.

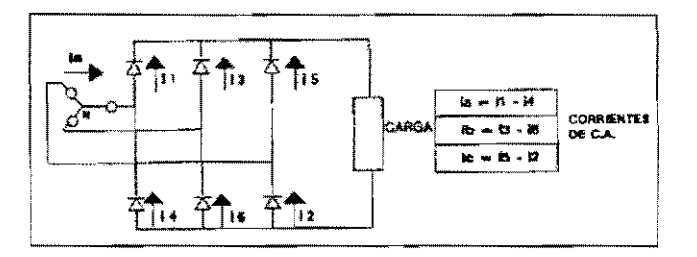

FIGURA 4.15 RECTIFICADOR DE SEIS PULSOS, TRES FASES.

Las figuras 4.16 (a) y (b) muestran las corrientes de los seis diodos y de tres corrientes de línea gráficamente. Los diodos se disparan sucesivamente cada 60° para producir una corriente constante de C.D. que fluye a la carga. Notar que los diodos están numerados en el orden con el cual se disparan (corriente conductora).

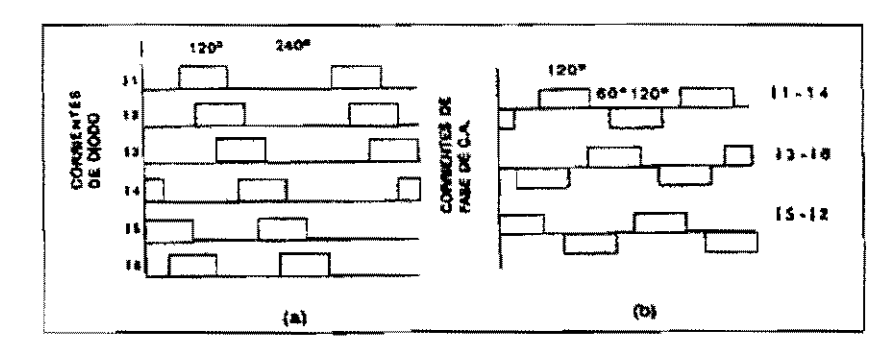

FIGURA 4.16 RECTIFICADOR DE SEIS PULSOS, TRES FASES.

### 4.5.4 RECTIFICADOR DE SEIS PULSOS: ARMÓNICAS DE C.A.

El análisis anterior se rectificadores estáticos de seis pulsos trifásicos indica que estos dispositivos son una carga no lineal en el sistema. Cuando un voltaje senoidal se aplica al rectificador, una corriente no senoidal fluye en la red de C.A.

La forma más conveniente de analizar el contenido armónico de una onda distorsionada es con un trazo de frecuencia, tal como se muestra en la figura 4.17. De este modo, podemos observar que un rectificador de seis pulsos genera armónicas de orden 5<sup>°</sup>, 7°, 11<sup>avo</sup>, 13<sup>avo</sup>, 17<sup>avo</sup>, 19<sup>avo</sup>, etc. cuyas amplitudes están dadas por el recíproco del orden armónico, en por unidad de la amplitud fundamental.

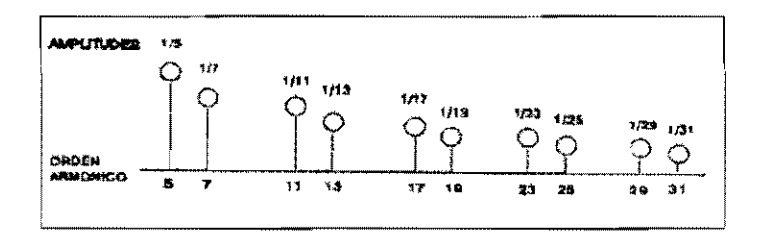

FIGURA 4.17 RECTIFICADOR DE SEIS PULSOS.

En general los convertidores de potencia estáticos (rectificadores e inversores) producen armónicas cuyo orden h se une a la expresión dada en la figura 4.18. Usando esta relación se pueden predecir las armónicas generadas por un circuito convertidor de seis pulsos, doce pulsos, o mayores.

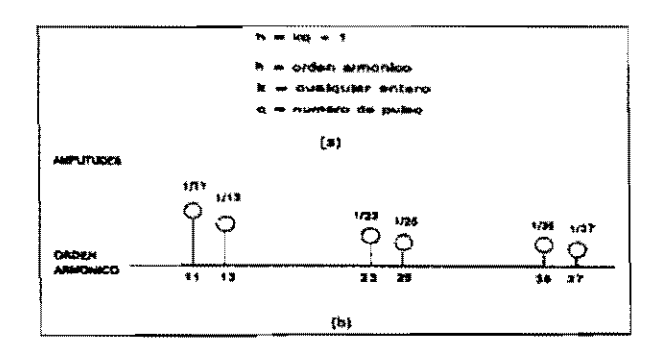

FIGURA 4.18 RECTIFICADOR DE SEIS PULSOS, TRES FASES.

### 4.6 GRANDES CONVERTIDORES DE POTENCIA

### 4.6.1 INTRODUCCIÓN

Los grandes convertidores de potencia han sido una considerable fuente de armónicas en sistemas de potencia por muchos años. Estos convertidores tienen capacidades en el rango de MW e incluyen terminales convertidoras de alto voltaje de corriente directa (HVDC), los grandes rectificadores se utilizan en las industrias electroquímicas, electrometalúrgicas y en grandes controladores de motores de C.D., estos se utilizan en una variedad de aplicaciones industriales.

A causa del problema de potencial que provocan estos convertidores, se emplean conexiones de transformadores multi-fase y de filtros armónicos en estas instalaciones.

### 4.6.2 TERMINALES DE ALTO VOLTAJE DE C.D.

Los sistemas de alto voltaje de corriente directa son una fuente importante de armónicas ya que en estos sistemas se emplean grandes convertidores de potencia estática para convertir potencia de C.A a potencia de C.D. y así regresar a la potencia de C.A

La figura 4.19 muestra un sistema de alto voltaje de C.D. con dos convertidores thyristor, uno operando como un rectificador y el otro operando como un inversor. La corriente de C.D. fluye en un circuito de dos conductores o líneas de transmisión, conocido como una línea bipolar o de dos polos. El nivel de potencia puede cambiar rápidamente por la variación de los ángulos de disparo del convertidor.

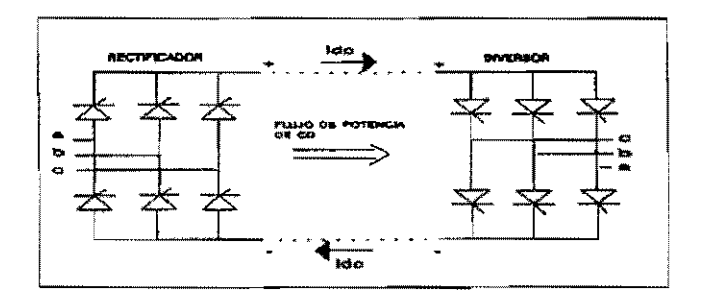

FIGURA 4.19 SISTEMA DE ALTO VOLTAJE DE CORRIENTE DIRECTA.

La dirección del flujo de potencia puede ser también inversa ajustando las ángulos de disparo. En la figura 4.20, la polaridad del voltaje a través de cada convertidor thyristor se ha cambiado por el control de los ángulos de disparo. Por esto, el inversor llega a ser un rectificador y el rectificador un inversor. Se nota que la dirección del flujo de corriente pennanece igual, de cualquier modo, la dirección del flujo de potencia es inversa.

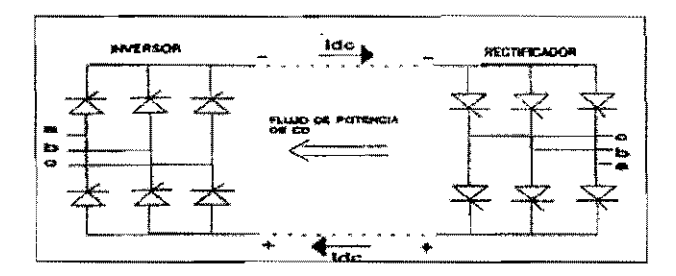

FIGURA 4.20 SISTEMA DE ALTO VOLTAJE DE C.D.

### 4.6.3 **RECTIFICADORES METALÚRGICOS Y ELÉCTRICOS**

Otra aplicación de los grandes convertidores de potencia se lleva a cabo, en las industrias electrometalúrgicas y electroquímicas. Estas industrias fueron las primeras en utilizar ampliamente los rectificadores estáticos, los cuales se utilizan en la reducción de aluminio, refinación de cobre, producción química y otros procesos industriales.

Por ejemplo, para la producción del cloro se utiliza un gran rectificador, el cual provee una corriente de C.D. que pasa a través de una solución de cloruro de sodio.

Por la acción de la electrólisis el cloro se separa de la solución. El gas cloro libre se une al ánodo y el hidróxido de sodio al cátodo.

En la aplicación de convertidores estáticos, los usuarios electroquímicos reconocen que las configuraciones de los pulsos más grandes limitarían las corrientes armónicas inyectadas dentro del sistema de potencia del suministrador. En sistemas de alto voltaje de C.D., dos transformadores desfasados 30° y dos puentes de seis pulsos se utilizan para reducir las magnitudes de las armónicas de  $5^\circ$  y  $7^\circ$  orden. Es posible reducir la magnitud armónica adicionando transformadores y puentes de seis pulsos con un pequeño desfasamiento entre los transformadores.

Por ejemplo, en el arreglo de 24 pulsos en la figura 4.21 se usan 4 transformadores convertidores, operando 15" uno separado del otro. Los transformadores por separado alimentan a cuatro puentes rectificadores de seis pulsos.

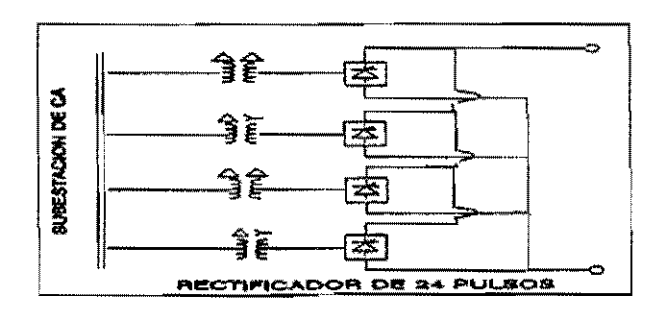

FIGURA 4.21 RECTIFICADOR DE 24 PULSOS

Corno se muestra en la figura 4.22, la corriente de C.A. que fluye dentro de cada rectificador de seis pulsos tiene la fonna escalonada característica de la conexión de un transformador en delta. Con aproximadamente 20% de la corriente armónica de 5<sup>°</sup> orden.

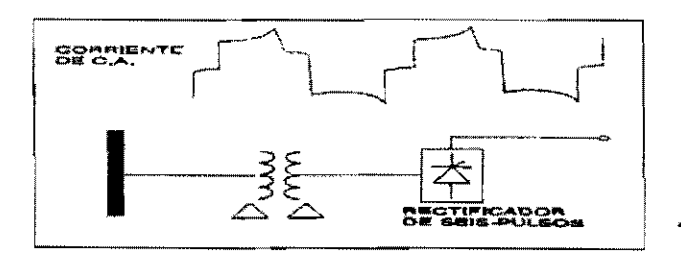

FIGURA 4.22 CORRIENTE DE CA DENTRO DE CADA RECTIFICADOR

Estas corrientes de c.A. son desfasadas 15° por cada rectificador de seis pulsos, así que la corriente total transportada por el rectificador de 24 pulsos, como se muestra en la figura 4.23 se asemeja a una onda senoidal, la corriente annónica de 5° orden está reducida cerca del 2%.

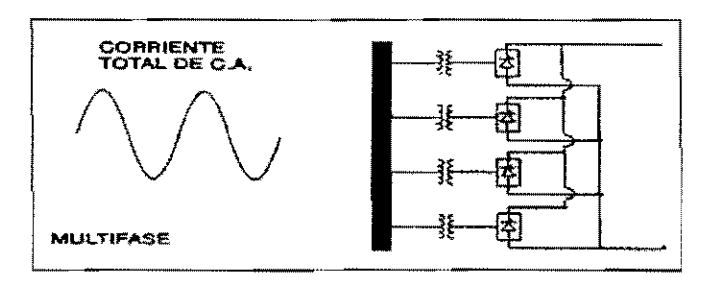

FIGURA 4.23 CORRIENTE TOTAL DENTRO DEL RECTIFICADOR.

Los procesos electroquímicos más grandes utilizan arreglos de 24, 36 o 48 pulsos para mitigar efectivamente las annónicas. Esta técnica, conocida como multifase, ha sido aplicada en procesos industriales por varias décadas.

### 4.6.4 **GRANDES CONTROLADORES DE MOTORES DE** C.D.

Otra aplicación para grandes convertidores de potencia es controlar la velocidad de grandes motores de C.D., como se muestra en la figura 4.24. Los motores de C.D. se utilizan en maquinaria pesada como controladores de velocidad.

![](_page_63_Figure_1.jpeg)

FIGURA 4.24 CONVERTIDOR DE POTENCIA.

El circuito conductor cuenta con un rectificador estático, típicamente de 12 pulsos, que suministra un voltaje variable a la armadura del motor. La velocidad se puede incrementar, decrementar o simplemente invertir ajustando el voltaje de la armadura.

#### 4.7 CONVERTIDORES DE POTENCIA MEDIANOS

#### 4.7.1 MOTORES DE C.D.

Aunque prácticamente toda la energía eléctrica producida comercialmente se genera, transmite y distribuye en forma de C.A. , una buena porción de esta energía se utiliza en forma de C.D. Los motores de C.D. en la industria tienen muchas aplicaciones especiales.

Estos se prefieren sobre los motores de C.A. donde la carga del motor requiere de un alto momento de torsión.

Los motores de C.D. operan relativamente a baja velocidad. Estos motores son idealmente aptos para aplicaciones con maquinaria de gran tamaño, incluyendo fábricas de acero, malacates de extracción en minas, equipos de perforación y locomotoras eléctricas. En todas estas aplicaciones el control de velocidad es importante. El motor debe funcionar en cualquier velocidad, ya sea en dirección adelantada o atrasada.

# 4.7.2 CONTROLADORES DE MOTOR DE C.D. TRIFÁSICOS

El circuito típico de un controlador de motor de C.D. se muestra en la figura 4.25, el cual es simplemente un rectificador estático de seis pulsos que suministra un voltaje E de C.D. a la armadura del motor.

![](_page_64_Figure_1.jpeg)

![](_page_64_Figure_2.jpeg)

#### 4.7.3 **CONTROL DE** ARMADURA

Si el campo de excitación se mantiene constante, el flujo del motor por polo también será constante. En este caso, la velocidad del motor depende sólo del voltaje de la armadura E. En la práctica, el puente monofásico provee un voltaje de C,D. fijo al campo, Esto provoca una corriente de excitación de C.D, constante que fluye en el devanado del campo,

Con una excitación fija, sólo el ángulo de disparo del thyristor del circuito de la armadura necesita ajustarse para lograr el control de velocidad del motor, La velocidad variará en proporción directa al voltaje de la armadura E, A este método de control de velocidad se le conoce como "control de armadura", es útil en elevadores, malacates de minas y fábricas de acero y papel.

Por ejemplo, como se muestra en la figura 4.26 en un ángulo de disparo ( $\alpha$ ) de 90<sup>°</sup>, el voltaje de C.D. promedio que se suministra al motor es cero y el motor no gira del todo, si el ángulo de disparo decrece a 30°, el voltaje de C,D, es positivo y el motor gira. Con un ángulo de disparo de 0°, el voltaje de C.D. es máximo y el motor gira a máxima velocidad.

Del mismo modo, si el ángulo de disparo es mayor que 90°, por ejemplo \50°, el voltaje de C.D, es negativo y el motor actúa como generador.

![](_page_64_Figure_8.jpeg)

FIGURA 4,26 VELOCIDAD DEL MOTOR DE C,D,

Las corrientes armónicas de C.A. transportadas por este tipo de impulso de C.D. de velocidad variable son las mismas, como las transportadas por cualquier rectificador estático de seis pulsos. Las armónicas de 5<sup>°</sup>, 7<sup>°</sup>, 11<sup>avo</sup> y 13<sup>avo</sup> orden predominan en las corrientes del sistema de C.A. Las magnitudes armónicas teóricas son iguales a 1 dividido por el orden armónico. Las magnitudes armónicas prácticas se reducen, como se muestra en la figura 4.27, porque la inductancia de la fuente del sistema de C.A. tiende a redondear la esquina afilada de los pulsos de corriente.

![](_page_65_Figure_2.jpeg)

FIGURA 4.27 AMPLITUD DE CORRIENTES ARMÓNICAS.

# 4.7.4 CONTROLADORES DE MOTOR DE C.D. MONOFÁSICO

Los controladores de motor de C.D. trifásicos se emplean en maquinaria pesada industrial. Los controladores de motor de C.D. monofásicos en el rango de tamaño medio, pueden conectarse también al sistema de la compañía suministradora de energía. Un ejemplo es el motor de tracción de C.D. para locomotoras eléctricas.

En el motor de tracción de C.D. mostrado en la figura 4.28, los devanados de campo del estator se conectan en serie con los devanados de la armadura del rotor. A este motor se le conoce como motor serie. El campo lleva completa la corriente de la armadura.

![](_page_65_Figure_7.jpeg)

FIGURA 4.28 MOTOR TÍPICO DE TRACCIÓN DE C.D.

Cuando un motor serie se arranca, el flujo por polo es alto debido a que la corriente de arranque transportada por el motor es alta. Así, el momento de torsión de arranque de un motor serie es mucha más grande que el de un motor derivado, como se indica en la figura 4.29. Esta característica de un motor serie lo hace adecuado para el uso en trenes eléctricos puesto que el momento de torsión es muy alto a baja velocidad y por lo tanto, un tren puede acelerar rápidamente después de un alto total.

![](_page_66_Figure_2.jpeg)

FIGURA 4.29 CURVA MOMENTO DE TORSIÓN VS VELOCIDAD.

Las armónicas introducidas dentro del sistema de potencia por una locomotora eléctrica son similares a las producidas por cualquier puente rectificador monofásico, como se muestra en la figura 4.30. Todas las armónicas impares están presentes, siendo la armónica de tercer orden la de mayor magnitud. Los diferentes convertidores monofásicos, así como los convertidores de seis pulsos trifásicos producen armónicas que incluyen los múltiplos de tres.

![](_page_66_Figure_5.jpeg)

FIGURA 4.30 CORRIENTE ARMÓNICA DE FASE SENCILLA.

### 4.7.5 CONTROLADORES DE MOTOR DE C.A.

Los controladores de velocidad variable de motores de C.A. se utilizan también en la industria. En efecto, los motores de inducción trifásicos son los que se encuentran con mayor frecuencia, mientras que los motores de C.D. son preferidos cuando se necesitan altos momentos de torsión a bajas velocidades, los motores de C.A. se emplean en aplicaciones de alta velocidad como bombas, ventiladores y compresores. Estos motores de inducción operan a velocidades de 1200, 1800, 3600 r.p.m. o mayores. Por lo tanto, los motores de C.A. requieren menor mantenimiento y son menos caros que los motores de C.D.

La velocidad de C.A. se puede controlar tanto por voltaje como por frecuencia. Esto se puede llevar a cabo con un controlador convertidor conocido como controlador de C.A. de velocidad variable, de frecuencia variable.

El controlador de la figura 4.31 consta de un inversor y un rectificador de seis pulsos trifásico, conectados por un eslabón de C.D., esto provee de un voltaje fije a la sección del inversor. El rectificador esta conectado a la línea de suministro trifásica y el inversor está conectado al devanado de la armadura en el estator del motor de inducción trifásico. Este tipo de controlador convertidor se conoce como convertidor de eslabón de C.D.

![](_page_67_Figure_4.jpeg)

# FIGURA 4.31 ARREGLO TÍPICO DE UN CONTROLADOR DE C.A.

El voltaje variable se suministra por el puente rectificador, mientras la frecuencia variable viene del inversor mostrado en la figura 4.32. El inversor es capaz de generar su propia frecuencia de C.A.: ya que es un inversor de fuerza conmutada. Todos los elementos necesarios para la conmutación son incluidos dentro del mismo inversor.

![](_page_67_Figure_7.jpeg)

FIGURA 4.32 FRECUENCIA AJUSTABLE SUMINISTRADA POR UN INVERSOR

### 4.8 CONVERTIDORES DE POTENCIA MEDIANOS: CONTROLADORES DE MOTOR

#### 4.8.1 CONTROLADORES INVERSORES ALIMENTADOS POR CORRIENTE

El inversor alimentado por corriente de la figura 4.33 es otro tipo de controlador de velocidad variable para un motor de c.A. Como el controlador inversor alimentado por voltaje, éste cuenta con un rectificador e inversor en un arreglo de eslabón de C.D.: Es decir, esto no es una fuerza conmutada, pero es en cambio una conmutación natural para el motor. El controlador inversor alimentado por corriente es conocido también como controlador inversor de carga conmutada.

![](_page_68_Figure_4.jpeg)

FIGURA 4.33 ALIMENTADOR DE CORRIENTE O INVERSOR DE CARGA

Por su conmutación natural, el controlador inversor de carga conmutada puede utilizarse con un motor síncrono. Este controlador es muy eficiente porque tiene un circuito adicional para conmutación forzada, se recomienda para motores de C.A., tales como motores de bombas y ventiladores en una planta de potencia.

# 4.8.2 CONTROLADORES INVERSORES PARA LA MODULACIÓN DEL ANCHO DE PULSOS

El controlador para la modulación dcl ancho de pulso mostrado en la figura 4.34 es otro controlador que se utiliza constantemente. Este es un controlador de eslabón de C.D., que utiliza un rectificador y un inversor de conmutación forzada para el control de la velocidad de un motor de inducción. En contraste al inversor alimentado por voltaje, la sección rectificadora es un puente de diodo sencillo en lugar de un puente thyristor. Este rectificador suministra un voltaje de C.D. constante para el inversor. Un inductor y un capacitor filtro se incluyen en el eslabón de C.D. para minimizar la fluctuación de voltaje de salida del rectificador.

![](_page_69_Figure_1.jpeg)

# FIGURA 4.34 CONTROLADOR INVERSOR PARA LA MODULACIÓN

La sección del inversor cambia las porciones de este voltaje constante de C.D. forzando a los thyristores a cambiar de encendido a apagado muy rápido. El control del ángulo de disparo crea pulsos cortos de voltaje positivo de amplitud constante, seguidos por un número igual de pulsos cortos negativos, como se muestra en la figura 4.35. El ancho de pulso y el espacio de pulso son ordenados de modo que el promedio de carga se parezca a una onda senoida!. A esta técnica se le conoce como modulación del ancho de pulso (PWM).

![](_page_69_Figure_4.jpeg)

FIGURA 4.35 APROXIMACIÓN DE UNA ONDA SENOlDAL

En un controlador de modulación de ancho de pulso, la frecuencia de salida del inversor se ajusta cambiando el número de pulsos positivos y negativos. Por ejemplo, para cortar la frecuencia a la mitad, el periodo se duplica, duplicando el número de pulsos, como se observa en la figura 4.36.

![](_page_69_Figure_7.jpeg)

FIGURA 4.36 FRECUENCIA DIVIDIDA POR UN NUMERO DOBLE DE PULSOS

El voltaje de salida del inversor también se puede ajustar, siempre y cuando la magnitud del voltaje de entrada de C.D. no varíe. Esto se lleva a cabo cambiando la amplitud de cada pulso, como se puede observar en la figura 4.37 .

![](_page_70_Figure_2.jpeg)

FIGURA 4.37 VOLTAJE DIVIDIDO A LA MITAD.

Una ventaja importante del controlador de modulación del ancho de pulso es la economía del uso de un puente de diodo sencillo antes que thyristores en la sección del rectificador. Sin thyrístores en el circuito rectificador no existirá retraso en el ángulo de fase de la corriente de C.A., el controlador de modulación del ancho del pulso luce como una carga constante con alto factor de potencia.

# 4.8.3 **AR'\1ÓNICAS DEL CONTROLADOR DEL MOTOR EN EL ESLABÓN DE C.D.**

Se han visto tres tipos de controladores del eslabón de C.D. para el control de motores de c.A. de tamaño medio, estos son:

1.- Controlador Inversor Alimentado por voltaje.

2.- Controlador Inversor de Carga Conmutada.

3.- Controlador Inversor de Modulación del Ancho del Pulso.

Existen otras variedades de controladores de motor de c.A. que emplean un rectificador e inversor, conectados por un eslabón de C.D.

Todos los controladores con eslabón de C.D. tienen una cosa en común, la sección inversora está aislada efectivamente de la sección rectificadora del filtro LC en el eslabón de C.D. del sistema de potencia de C.A., todos estos dispositivos lucen como rectificadores de seis pulsos. Si estos componentes no son lo suficientemente grandes para aislar el inversor del rectificador, todas las características armónicas del inversor se reflejan dentro del sistema de C.A.

Las armónicas generadas por cualquier tipo de controlador de eslabón de C.D. son las mismas que para un puente de seis pulsos. Las corrientes de línea en la red de C.A. están compuestas predominantemente de armónicas de orden 5, 7, 11 Y 13 Y de más alto orden, que son todas las armónicas impares excepto los múltiples de tres.

Si la carga contiene una gran cantidad de inductancia, la corriente de línea de C.A. contará con pulsos cuadrados positivos y negativos, como se muestra en la figura 4.38

![](_page_71_Figure_3.jpeg)

FIGURA 4.38 CORRIENTE DE LÍNEA DE CA

Para motores más pequeños, los cuales son más resistivos, la corriente de línea de C.A. se asemeja a porciones negativas y positivas de onda senoidal, como se ilustra en la figura 4.39.

![](_page_71_Figure_6.jpeg)

FIGURA 4.39 CORRIENTE DE LÍNEA DE CA

# **4.8.4 CICLOCONVERTIDORES**

Un tipo completamente diferente de controlador de motor de C.A. se muestra en la figura 4.40. el cual se conoce como cícloconvertídor. Como su nombre lo dice, el cidoconvertidor es un dispositivo que convierte la potencia de C.A. de una frecuencia (típicamente 60 Hz) a una potencia de c.A. de menor frecuencia. Diferente al convertidor de eslabón de C.D., el cual primero convierte la potencia de línea a C.D. y entonces a una frecuencia variable a través de un inversor, el cicloconvertidor opera en un proceso de conversión de un paso.
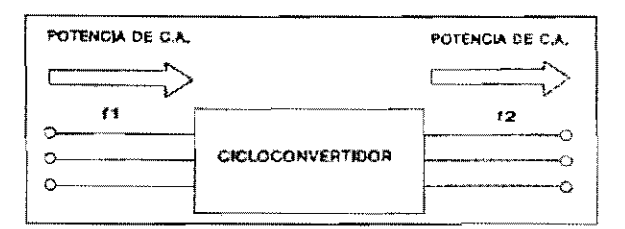

# FIGURA 4.40 REPRESENTACiÓN DE UN CICLO CONVERTIDOR

En la figura 4.41 cada fase contiene dos agrupaciones de thyristores, arregladas con polaridad opuesta. En un cicloconvertidor de tres pulsos, trifásico, cada uno de los seis grupos consta de tres thyristores, para un total de dieciocho thyristores. Similarmente, un cicloconvertidor de seis pulsos contiene doce grupos de tres thyristores para un total de treinta y seis.

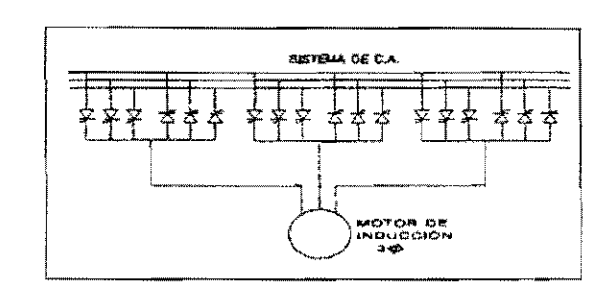

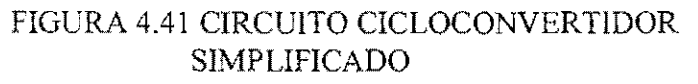

La frecuencia de salida de un ciclo convertidor puede controlarse por una detallada sincronización de los pulsos de disparo en las compuertas de! thyristor. El disparo de la compuerta se realiza frecuentemente por una computadora de control.

Los controladores cicloconvertidores se utilizan en aplicaciones con grandes caballos de potencia, ya que el costo relativamente alto y la complejidad del circuito de control de los cicloconvertidores hacen que otros tipos de controladores sean preferidos en aplicaciones con motores pequeños.

Una aplicación del cicloconvertidor era en ferrocarriles eléctricos, donde el suministro de 60 Hz tenía que escalonarse a una baja frecuencia, típicamente de 25 Hz. Los cicloconvertidores son aplicados también en molinos de cemento y controladores para molinos de bolas donde se requiere una baja velocidad con mayor potencia.

# **4.8.5 ARMÓNICAS DEL CICLOCONVERTIDOR**

Las corrientes armónicas introducidas por controladores cicloconvertidores son totalmente diferentes que las del rectificador de seis pulsos. Las frecuencias características generadas por un cicloconvenidor forman la siguiente expresión general.

 $f_h = f_1 (k_1 q \pm 1) \pm 6k_2 f_0$ 

donde:

 $f_h$  = frecuencia armónica de la corriente de líneas de C.A. de Hz

 $f_i$  = frecuencia de entrada de C.A. del cicloconvertidor

 $q =$  número de pulsos del cicloconvertidor

 $f_0$  = frecuencia de salida del cicloconvertidor en Hz

 $k_1, k_2$  = Enteros: 1, 2, 3, 4...

El primer término en esta expresión especifica las armónicas de un convertidor estático convencionaL Para un convertidor de seis pulsos con un suministro de 60 Hz, este término produce frecuencias armónicas dominantes en 300 Hz (armónica de 5° orden), 420 Hz (armónica de 7° orden) y así sucesivamente.

El segundo término representa las bandas laterales de cada una de las armónicas dominantes. Si la frecuencia de salida del cicloconvertidor es de 5 Hz, este segundo término tiene valor de  $\pm$  30 Hz,  $\pm$  60 Hz,  $\pm$  90 Hz, y así sucesivamente. De este modo, para una armónica dominante de 300 Hz las frecuencias de banda lateral son relativamente pequeñas y usualmente no causan problemas a menos que una resonancia del sistema de potencia de sintonización aguda ocurra en esa frecuencia.

A diferencia de un controlador de eslabón de C.D., las frecuencias armónicas de un cicloconvertidor dependen de la frecuencia de salida, la cual se varía en operación para controlar la velocidad del motor.

De este modo, las armónicas varían con la velocidad del motor, y es imposible mitigarlas completamente usando filtros sincronizados.

# **4.9 CONVERTIDORES DE POTENCIA PEQUEÑOS Y OTRAS FUENTES**

# **4.9.1 INTRODUCCIÓN**

Los convertidores pequeños se emplean en aplicaciones comunes de todo tipo, tal como controles de horno, circuitos de control para herramientas de mano, circuitos de suministro para estéreos, televisiones y computadoras personales.

Las otras fuentes de armónicas descritas en este segmento caen dentro de tres categorías:

1.- Equipos con núcleos magnéticos, tales como transformadores, motores y generadores,

2,- Dispositivos con descarga de arco, tal como hornos de arco y lámparas fluorescentes.

3,- Controladores de voltaje, tales como compensadores estáticos de VARS y controladores de motor de arranque suave.

# **4.10 CONVERTIDORES DE POTENCIA PEQUEÑOS**

# **4.10.1 APARA TOS CONSUMIDORES**

Los convertidores de potencia pequeños se emplean en toda clase de equipo electrónico consumidor. Algunos de estos convertidores de baja potencia son rectificadores de onda completa, de fase sencilla, como el que se muestra en la figura 4.42

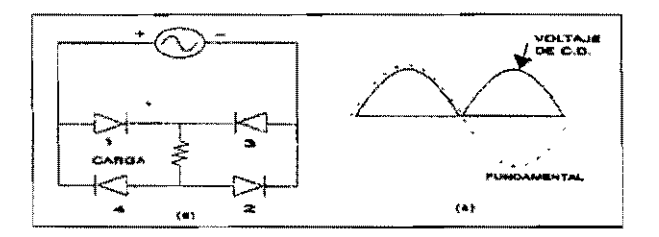

# FIGURA 4.42 CONVERTIDOR DE POTENCIA PEQUEÑO

Como en los convertidores de tres fases, las armónicas de CA. producidas por un convertidor monofásico dan una expresión general:

$$
h = kq \pm 1
$$

donde:

 $h =$  orden armónico  $k =$  un entero 1, 2, 3...

 $q =$  número de pulsos del circuito

Si bien existen cuatro diodos en el rectificador de onda completa, monofásica, este circuito es actualmente un convertidor de dos pulsos porque dos diodos están siempre conduciendo simultáneamente. Los diodos 1 y 2 conducen durante los ciclos medios positivos en el voltaje de la fuente de C.A. y los diodos 3 y 4 conducen durante los ciclos medios negativos. El rizo en el voltaje es la armónica de 2° orden, porque tiene dos ciclos para cada ciclo de la fundamentaL

#### **4.10.2 RECTIFICADORES DE MEDIA ONDA**

Algunos aparatos monofásicos utilizan rectificadores de media .onda, como por ejemplo viejas televisiones y conmutadores reductores de luz. En el caso de un conmutador reductor de luz, el voltaje suministrado al artefacto de iluminación se reduce, retrasando el ángulo del disparo del thynstor en el rectificador. Como el voltaje se reduce, las luces se debilitan, el rectificador de media onda utilizado en este tipo de dispositivo es actualmente un circuito de pulsos sencillo, como se muestra en la figura 4.43, las armónicas estarán dadas por la misma expresión de un convertidor monofásico.

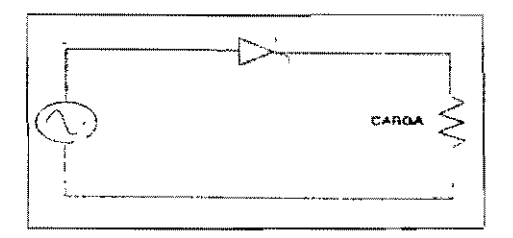

FIGURA 4.43 RECTIFICADOR DE MEDIA ONDA

Con un número de pulso q, igual a 1, las armónicas incluye 0 (C.D.), la  $2^a$ ,  $3^a$ ,  $4^a$ ,  $5^a$ ,  $6^a$  y así sucesivamente. De este modo, la corriente dibujada por un rectificador de media onda incluye armónicas igual que una componente de C.D. Estas armónicas ordenadas y de C.D. pueden producir ruido molesto al oído, en la línea de C.A. y saturar los núcleos magnéticos de los transformadores.

# **4.11 EQUIPOS CON NÚCLEO MAGNÉTICO**

#### **4.11.1 TRANSFORMADORES**

Antes del enorme incremento en la aplicación de convertidores estáticos de potencia, las armónicas en el sistema de potencia se debían a la comente de excitación requerida por los transformadores de potencia. Siempre que un voltaje senoidal se aplica al devanado primario del transformador (figura 4.44), una pequeña cantidad de corriente fluirá, aunque el transformador está descargado. Esta corriente, conocida como corriente de excitación, es necesaria para establecer el campo magnético en el núcleo del transformador, y de este modo, inducir un voltaje en el lado del secundario.

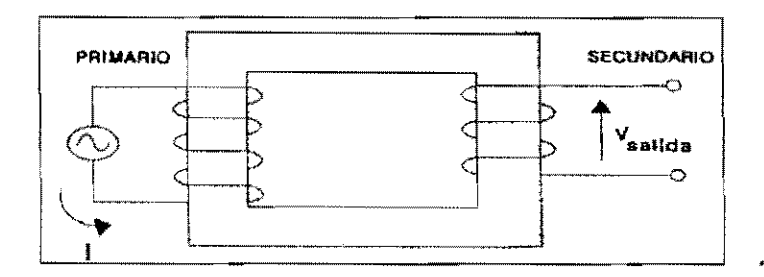

FIGURA 4.44 CORRIENTE DE EXCITACIÓN

La relación entre el voltaje aplicado y la corriente de excitación es extremadamente no lineal, como se ilustra en la figura 4.45.

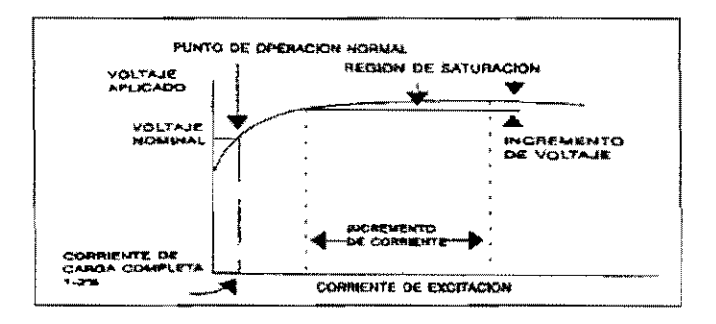

FIGURA 4.45 CORRIENTE DE EXCITACIÓN

La corriente de excitación resultante dibujada por el transformador, mostrada en la figura 4.46 no es senoidal y contiene muchas armónicas. Esta fonna de onda de la corriente de excitación es abundante en la armónica del 3<sup>er</sup> orden, la cual se acerca al 50 % de la corriente de frecuencia fundamental. Las armónicas de 5°, 7° y 9° orden están también presentes pero en un grado menor.

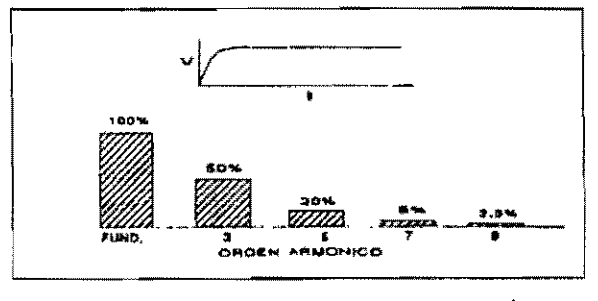

4.46 CORRIENTE DE EXCITACIÓN

Afortunadamente, los transformadores se diseñan para operar cerca del codo de la curva de saturación, donde la corriente de excitación es la mayor parte del 1 o 2% de la corriente de carga completa. De este modo, aunque el número de transformadores en el sistema de potencia sea grande, su corriente de excitación no provocará problemas armónicos.

De otra manera, la contribución armónica de los transformadores podría ser considerable si existiera un sobrevoltaje en el sistema, pues el voltaje aplicado al transformador se incrementará sobre su capacidad normal, y por lo tanto el campo magnético se incrementaría al punto donde el núcleo se satura.

En este estado de saturación, un incremento muy pequeño de voltaje produce un enorme incremento en la corriente de excitación para producir el campo magnético requerido. El contenido armónico también se incrementará agudamente. Para el caso, la magnitud de la armónica de 3" orden de la corriente de excitación puede incrementarse de 50% de la fundamental en el voltaje nominal sobre 75% de la fundamental cuando el 115% del voltaje nominal se aplica.

Cuando una línea como la de la figura 4.47 se interrumpe, existe un alta tensión no prevista en el transformador. El sobrevoltaje se provoca por la combinación de dos efectos diferentes, el primero es la interrupción transitoria que desaparece dentro de algunos ciclos y el segundo es el aumento del voltaje a largo plazo a través de la inductancia de la línea conocida como el aumento Ferranti.

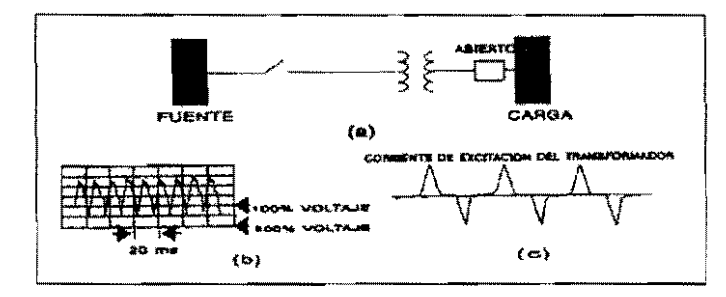

4.47 ARMÓNICAS Y SATURACIÓN DEL TRANSFORMADOR

Esta alta tensión forzará al transformador a la saturación y provocará una corriente de excitación alta. Grandes componentes armónicos aparecen en la forma de onda del voltaje. Después de la desaparición de la interrupción transitoria inicial, existe aún un sobrevoltaje en el transformador debido a el aumento Ferranti a través de la línea, por esto, aparecen considerables armónicas en la corriente de excitación hasta que el sobrevoltaje se reduce cerrando el interruptor de la carga final.

# **4.11.2 TRANSFORMADORES ESTRELLA - ESTRELLA Y DELTA - ESTRELLA**

Los sistemas de distribución de servicio público utilizan transformadores estrella estrella aterrizados en ambos lados para minimizar las fallas línea a tierra. También tienen la ventaja de minimizar la ferro-resonancia, provocada por el fusible de explosión el lado de alta. La corriente de excitación de esta conexión fluye dentro del sistema de potencia y puede provocar una distorsión considerable de la onda de voltaje en el lado de baja. En contraste, la conexión delta-estrella tiene una trayectoria de baja impedancia para la corriente de excitación armónica del 3<sup>er</sup> orden, representada por el devanado delta. el resultado de esta trayectoria es una forma de onda del voltaje secundario no distorsionada, pero es una onda senoidal aceptable,

En la práctica en las plantas industriales se utilizan conexiones de transformadores delta-estrella, las cuales eliminan el problema de voltajes secundarios armónicos distorsionados de 3<sup>er</sup> orden.

# **4.11.3 CORRIENTE DE MAGNETIZACIÓN DEL TRANSFORMADOR**

La corriente de excitación armónica dibujada por un transformador, es una corriente periódica continua. Esta no debe confundirse con una corriente transitoria que puede también contener algunas frecuencias armónicas. El mejor ejemplo de esta corriente transitoria es la magnetización de la corriente de excitación que ocurre cuando el transformador está energizado,

El peor caso se muestra en la figura 4.48, en donde la corriente de magnetización del transformador podría ser de 8 a 10 veces la corriente nominal completa del transformador y durará más de 1 segundo. Después de este corto período, la corriente de excitación decrecerá a su nivel normal a más de 1 o 2 % de la corriente nominal.

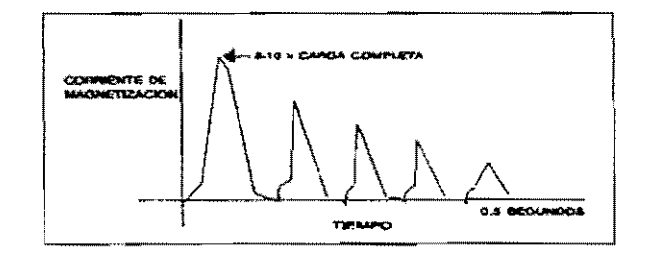

FIGURA 4.48 CORRIENTE DE MAGNETIZACIÓN DEL TRANSFORMADOR

La corriente de magnetización se parece a la de un rectificador de media onda con picos decrecientes, la cual contiene frecuencias armónicas pares e impares, teniendo como dominante la armónica de 2° orden. Como sea, esta magnetización de la corriente de excitación tampoco es continua ni periódica, y en realidad no es un problema armónico. Aunque existen frecuencias armónicas presentes en la forma de onda transitoria, éstas desaparecen rápidamente cuando la corriente de excitación se extiende en un estado fijo menor que la corriente de magnetización que excita una resonancia armónica en el sistema.

# **4.11.4 MOTORES Y GENERADORES**

En suma a los transformadores, existen numerosos tipos de equipo con núcleos magnéticos que generan armónicas. los más notables son los motores y los generadores. Como un transformador, un motor requiere del sistema una corriente de excitación armónica de tercer orden para establecer un campo magnético en su núcleo. En el caso de un motor, el campo magnético se requiere para girar el rotor de la máquina. La curva de saturación de un motor es mucho más lineal que la de un transformador, dicha comparación se muestra en la figura 4.49, de este modo las armónicas producidas no son tan grandes.

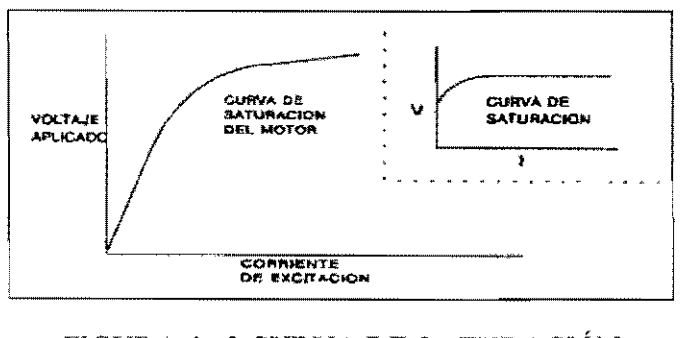

FIGURA **4.49** CURVA DE SATURACIÓN DEL MOTOR COMPARADA.

El embobinado de un motor puede contribuir también a las corrientes armónicas. Los devanados típicos de un motor tienen cinco o seis ranuras por polo, por lo tanto se producen corrientes armónicas de 5° y 7° orden, éstas son menores que las corrientes armónicas producidas por convertidores de potencia estática, por ejemplo grandes controladores de motor de 30 mil caballos de potencia y mayores pueden provocar considerables efectos armónicos en el sistema de potencia.

Las armónicas son producidas por un generador de C.A. porque, desde un punto de vista económico y práctico, es imposible distribuir Jos devanados del estator, de este modo, estos generarán un voltaje de onda senoidal perfecto. El voltaje inducido en el estator es un poco distorsionado y tiene una componente armónica de tercer orden dominante, esto provoca una corriente armónica de tercer orden a fluir cuando el generador esta cargado.

Bajo las condiciones de operación, las armónicas provocadas por motores y generadores no son muy significativas en comparación al total de la producción armónica en el sistema de potencia.

En algunos casos, los problemas aumentan cuando una frecuencia armónica de una gran máquina giratoria excita un circuito resonante en el sistema de potencia,

# **4.11.5 DISPOSITIVOS DE ARCO**

Otra categoría de fuentes de armónicas, son los dispositivos de descarga de arco. El sistema de potencia está lleno de estos dispositivos de arco. Algunos ejemplos incluyen hornos de arco, soldadoras de arco, e iluminación fluorescente.

Todo este equipo muestra un comportamiento no lineal. El voltaje aumente a través de un entrehierro hasta que los gases en el entrehierro se ionizan, previniendo un incremento adicional en el voltaje. como se muestra en la figura 4.50 los dispositivos actúan con un voltaje fijo en serie con una reactancia que limita la corriente para-algunos valores. El voltaje a través del entrehierro reensambla una onda cuadrada y esto produce una onda de corriente distorsionada con numerosas componentes annónicas.

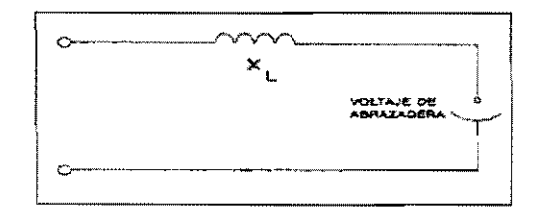

FIGURA 4.50 DISPOSITIVO DE DESCARGA DE ARCO.

De todos los dispositivos de arco en el sistema de potencia, la producción total más grande de armónicas probablemente viene de las cargas de iluminación, las cuáles se distribuyen por todas las partes de la red. Los hornos de arco pueden provocar los más severos problemas porque éstos representan una fuente armónica de gran capacidad concentrada en un sólo lugar.

#### **4.11.6 HORNOS DE ARCO**

En un horno de arco, como el que se muestra en la figura 4.51, se funden y refinan acero y otros tipos de metal de deshecho por medio de un arco de gran potencia. Para comenzar el proceso tres electrodos de grafito, cada uno controlado en forma individual, se introducen dentro del horno, haciendo contacto con el acero. Los electrodos se elevan o se sumergen para regular la corriente en el arco. La ruta de la corriente va del electrodo a través del acero hacia el otro electrodo, entonces la corriente pasa a través del carbón del electrodo al acero que tiene una impedancia diferente en la dirección positiva que en la dirección negativa, de este modo, muestra una acción rectificadora débil entre los dos elementos diferentes. Esta simple acción de fase rectificadora produce las armónicas en la corriente de arco.

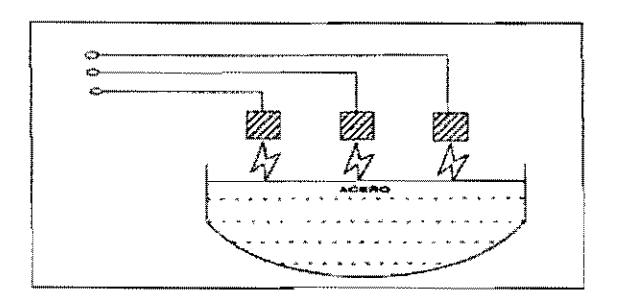

FIGURA 4.51 HORNO DE ARCO MOSTRANDO EL AUMENTO

Una gran corriente (medida generalmente en kiloamperes), fluye a través de los electrodos y del acero. La corriente es limitada por la reactancia del plomo del horno y por el transformador del horno. En las etapas subsecuentes de fundición, la ruta del arco no es la correcta, ya que el acero se funde y por lo tanto la ruta se pierde dentro del horno.

La carga del horno se suministra del transformador del horno que tiene una construcción especial, con un devanado secundario conectado en delta, debido a la característica de fase sencílla del arco se producen todas las armónicas, incluyendo las pares y las impares.

La figura 4.52 muestra el espectro típico de frecuencia para el horno de arco durante el periodo inicial. Las armónicas de  $2^{\circ}$  y  $3^{\text{er}}$  orden son dominantes, cada cantidad es más del 25% de la magnitud de la frecuencia fundamental .

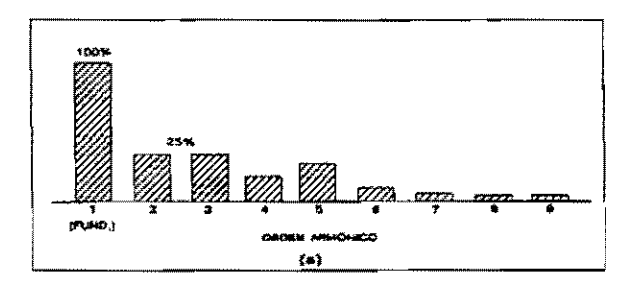

FIGURA 4.52 ARMÓNICAS PRODUCIDAS DURANTE LA OPERACIÓN

Durante el periodo más largo, cuando el metal se refina, la superficie del metal es relativamente plana y el arco es más estable. El segundo espectro en la figura 4.53 muestra el contenido armónico de la corriente del horno durante el refinamiento.

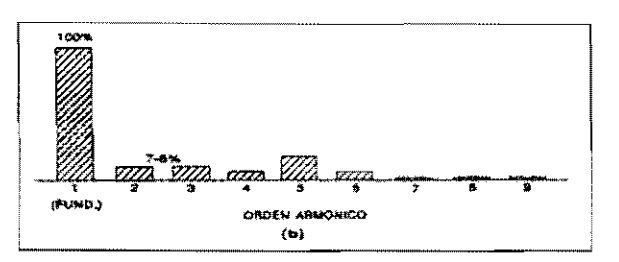

# FIGURA 4.53 ARMÓNICAS PRODUCIDAS DURANTE LA OPERACIÓN DE UN HORNO DE ARCO

De este modo, las armónicas de 2° y 3<sup>er</sup> orden aún predominan, sus magnitudes se reducen a 7 u 8 % de la magnitud de la freeuencia fundamental.

# **4.11.7 ILUML'lACIÓN FLUORESCENTE**

Las lámparas fluorescentes son otro tipo de carga de arco más comunes en los sistemas de potencia. En este dispositivo, la luz se produce por el paso de corriente eléctrica a través de un vapor o un gas, y a través de un alambre de tungsteno para lámparas incandescentes.

Como en cualquier dispositivo de arco, una gran corriente fluirá cuando el arco se produce, de este modo algún tipo de reactancia Iimitante se requiere en el circuito. En iluminación fluorescente, la corriente se limita por medio de un balastro que consta de conductores enrollados alrededor de un núcleo de hierro.

La corriente transportada por una lámpara fluorescente está trazada en la figura 4.54. Las armónicas generadas incluyen una fuerte componente armónica de corriente de  $3<sup>er</sup>$ orden debido a que las balastras son dispositivos ferromagnéticos que requieren de una corriente de excitación armónica de 3<sup>er</sup> orden. La distorsión armónica provocada por una descarga de arco en sistemas de iluminación es de tomarse en cuenta, especialmente en áreas donde la íl uminación es una porción mayor a la de la carga comercial.

*J*   $\sqrt{1}$ 

FIGCRA 4.54 CORRIENTE TRANSPORTADA POR UNA LÁMPARA

#### **4.12 CONTROLADORES DE VOLTAJE**

#### **4.12.1 CONTROLADORES DE ARRANQUE DE MOTOR**

Otra categoría de fuentes de annónicas consta de controladores de voltaje. Estos dispositivos generan armónicas porque su mecanismo de control incluye algún tipo de tirístor interruptor.

Un ejemplo de tal dispositivo es el controlador dc arranque de motor mostrado en La figura 4.55. Este es un thyristor interruptor que limita la comente de arranque transportada por un motor, el cual decrementa el voltaje durante el arranque. El voltaje suministrado al motor se controla variando los ángulos de disparo de los thyristores por medio del interruptor. El principio es el mismo que el empleado en reductores de luz, excepto que el controlador del motor es un dispositivo trifásico.

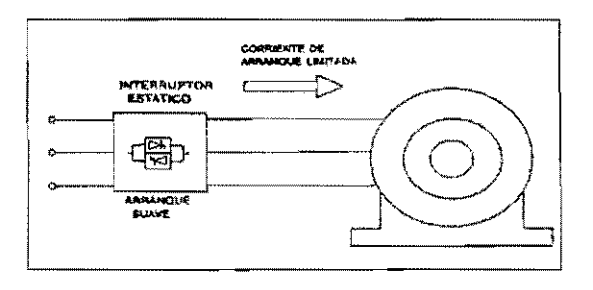

FIGURA 4.55 REPRESENTACIÓN SIMPLIFICADA DE UN CONTROLADOR

Estos dispositivos sólo operan para un tiempo reducido durante el arranque del motor y generalmente no provocan problemas armónicos. En caso de que las armónicas de tales controladores llegaran a excitar al sistema de resonancias, éstos pueden provocar problemas de annónicas.

# **4.12.2 COMPENSADORES ESTÁTICOS DE VAR**

El principal uso de un controlador de voltaje en un sistema de potencia es el compensador estático de volts amperes reactivos. **El** compensador estático de V AR, controla el voltaje ajustando la cantidad de potencia reactiva suministrada al sistema o absorbida por él. El compensador utiliza reactores y capacitores en combinación con uno más thyristores interruptores, El compensador puede cambiar la magnitud y dirección del flujo de potencia reactiva rápidamente (dentro de medio ciclo) en respuesta a los cambios requeridos.

Existen dos aplicaciones generales para el compensador estático de V AR. LA primera es en cargas industriales que varían de manera rápida y significativamente tales como, un horno de arco. un compensador se puede utilizar para suministrar potencia reactiva local a la carga. Esto reduce los parpadeos e incrementa la eficiencia del horno. La segunda aplicación es en compañías suministradoras de energía, un compensador puede operar continuamente para regular el voltaje y mejorar la capacidad de transferencia a través del sistema de transmisión. El compensador será también interrumpido en fallas posteriores del sistema para ayudar a mantener la estabilidad suministrando V ARS y manteniendo voltajes.

Existen muchos diseños de compensadores estáticos de V AR. El diseño más común consta de capacitores derivados con un reactor controlado por thyristor conectados en paralelo como se muestra en la figura 4.56.

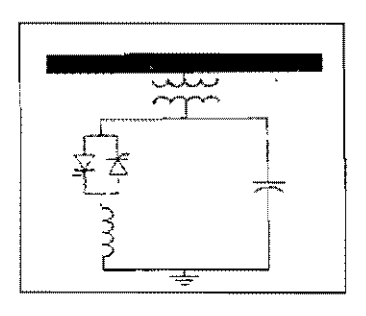

FIGURA 4.56 CONFIGURACIÓN TÍPICA DE UN COMPENSADOR

La figura 4.57 muestra un ejemplo de una aplicación industrial, con un gran horno de arco representando una carga de 1000 MV A. Un compensador estático de V AR está conectado al primario del transformador del horno o al bus principal de la planta de distribución. El compensador consta de un reactor derivado controlado por un thyrislor interruptor, con un complemento de filtros LC derivados. Los filtros se sintonizan para eliminar las armónicas de 2°, 3", 4° y 5° orden. En algunas aplicaciones, también es necesario instalar un filtro paso altas para eliminar los niveles más altos de armónicas.

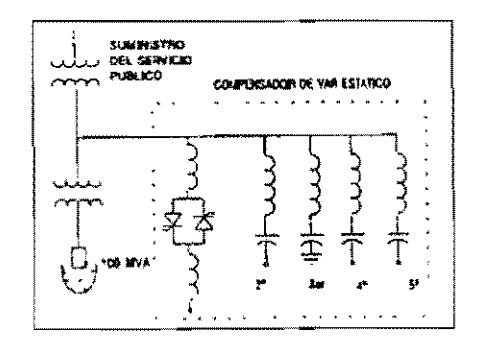

FIGURA 4.57 COMPENSADOR DE VAR ESTÁTICO

ESTA TESES NO SALÉ DE LA BIBLIOTECA 70

El filtro armónico de 3<sup>er</sup> orden debe estar aterrizado para permitir que fluyan las corrientes de tercer orden de secuencia cero. Los reactores controlados por el thyristor están conectados en delta y los otro filtro y capacitores están conectados en estrella sin ser aterrizados.

El propósito del compensador estático de VAR de la figura anterior, es el de suministrar continuamente V ARS, los cuales se requieren para el cambio rápido de la carga del horno. Estos V ARS se suministran por los capacitores que están fijos en los filtros. Ya que el compensador swninistra los V ARS necesarios en la localidad de la carga, esta potencia reactiva necesita no ser proporcionada por la compañía suministradora de energía. La caída de voltaje a lo largo del alimentador se minimiza y esto reduce cualquier problema de parpadeo que podría ocurrir en circuitos adyacentes a la carga del horno.

# 5 **ATENUACIÓN**

# **5.1 INTRODUCCIÓN**

El filtrado o atenuación es un técnica de mitigación armónica muy común, que se utiliza en sistemas eléctricos y compañías suministradoras de energía. La aplicación de filtros no elimina las corrientes armónicas que se generan por cargas no lineales, el objetivo de estos es desviar la corriente armónica del sistema o de porciones específicas de un sistema, ya que frecuentemente, estas corrientes fluyen libremente en las redes sin alguna restricción.

En algunas sistuaciones donde las corrientes armónicas viajan a través de grandes distancias sobre redes de alto voltaje, pueden existir líneas telefónicas, las cuales se pueden ver afectadas por diferentes factores, tales como: el tipo de cable, distancia del circuito de *alto* voltaje, resistividad del terreno y ángulo entre líneas. El análisis de éste tipo de problema es complicado debido a la falta de datos confiables.

Las fuentes armónicas han existido por muchos años sin detección, hasta que el cambio de red se lleva a cabo, por lo tanto, diseñadores y operadores del sistema cuentan con la maayor información acerca de las cargas productoras de armónicas. Se ha esrimado que aproximadamente del 30 al 60 % de la carga nueva en un proceso industrial es productora de armónicas.

# **5.2 CARACTERÍSTICAS DE FILTRADO**

Existen dos tipos de filtros que por lo general se utilizan: los filtros armónicos serie y derivados. El filtro serie es resonante paralelo, conocido también como tipo "bloqueo" el cual tiene una impedancia alta en su frecuencia sintonizada. El filtro derivado es resonante serie, conocido también como tipo "trampa", el cual tiene una impedancia baja en su frecuencia sintonizada. El filtro derivado se sintoniza para una o más frecuencias discretas o sobre un ancho de banda de frecuencia. La figura 5.1 muestra estos dos tipos de filtros.

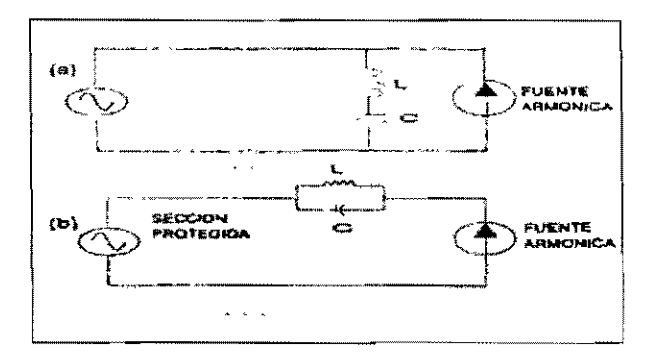

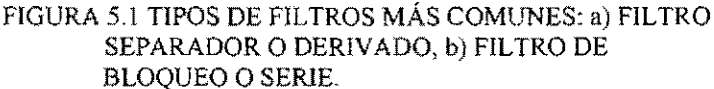

#### 5.3 **FIL TROS DERIVADOS**

Los filtros derivados se utilizan frecuentemente en sistemas de potencia. El diseño más común, es el filtro de sintonía sencilla que se muestra en la figura 5.2., así como su característica de impedancia. La resistencia que se muestra generalmente es la resistencia del reactor, donde las pérdidas del capacitor son insignificantes.

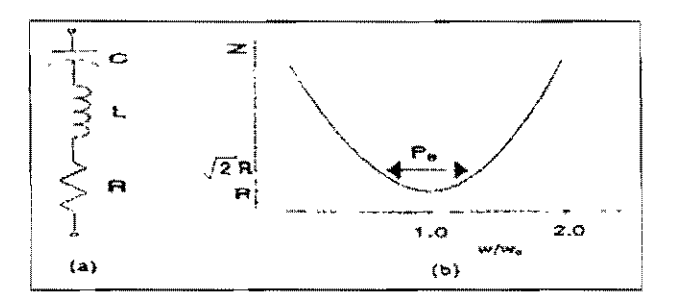

FIGURA 5.2 FILTRO DERIVADO SENCILLO: a) DIAGRAMA ESQUEMÁTICO; b) CARACTERÍSTICAS DE IMPEDANCIA.

La frecuencia resonante del filtro está dada por la siguiente expresión:

$$
f_o = 1/[2\pi\sqrt{[LC]}]
$$

donde

 $f_0$  = frecuencia resonante

 $L =$ inductancia del filtro

 $C$  = capacitancia del filtro

Alternativamente, la frecuencia se puede expresar en términos de las reactancias en la frecuencia fundamental:

$$
f_{\rm v} = 60 \sqrt{(X_{\rm c}/X_{\rm L})}
$$

donde:

 $X<sub>L</sub>$  = reactancia inductiva del filtro  $X_c$  = reactancia capacitiva del filtro

El valor de la resistencia detennina el factor de calidad Q del filtro y es igual a la relación de la reactancia capacitiva o inductiva en resonancia, con la resistencia:

$$
Q = [X_{L(f)}
$$
] / R = [X<sub>c(f)</sub>] / R

donde:

 $Q =$  factor de calidad R = resistencia del filtro  $X_{1/fr}$  = reactancia inductiva en frtecuencia resonante  $X_{c(fr)}$  = reactancia capacitiva en frecuencia resonante

Los valores de Q más altos indican las pérdidas más pequeñas y una sintonización aguda, la cual se define como "paso banda", y está en un rango de frecuencias definido por los puntos donde la reaetancia del filtro es igual a la resistencia del filtro. En estos límites el ángulo de la impedancia es de 45°. El "paso banda" (PB) se define como:

$$
PB = \omega_o / Q
$$

donde:

 $PB = paso banda$  $ω<sub>c</sub> = 2πf<sub>0</sub>$ 

Los valores típicos de Q para un filtro sintonizado en el rango.de 20 a 150, son valores cercanos a los 50.

# **5.4 FILTROS SINTONIZADOS DOBLES**

Cuando se emplean dos filtros sintonizados sencillos, en su lugar se puede utilizarse un filtro de sintonización doble. La impedancia carística de este tipo de filtro se muestra en la figura 5.3. Un filtro doble sintonizado ofrece dos ventajas sobre filtros sintonizados sencillos:

- $\triangleright$  La pérdida de potencia es menor en la frecuencia fundamental.
- $\triangleright$  Un inductor, en lugar de dos, se sujeta a un voltaje de un impulso completo.

Los filtros sintonizados dobles son económicos en grandes tamaños pero no se utilizan en aplicaciones industriales y comerciales.

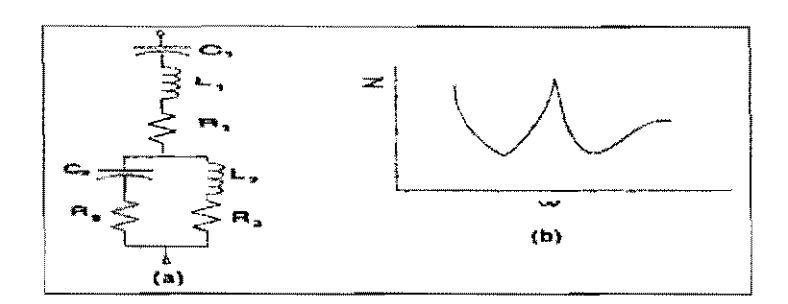

FIGURA 5.3 FILTRO SINTONIZADO DOBLE: a) DIAGRAMA ESQUEMÁTICO; b) CARACTERÍSTICAS DE IMPEDANCIA.

# 5.5 FILTROS PASO ALTAS

Un tercer tipo de filtro derivado es el filtro "paso altas". El circuito y la impedancia característica se muestran en la figura 5.4. Con éste filtro, las frecuencias más altas pueden pasar a través del resistor paralelo y del capacitor. En frecuencias altas la reactancia inductiva es alta y la reactancia capacitiva es baja, dando como resultado en el filtro una impedancia aproximadamente igual a la de la resistencia en paralelo. El valor de Q para un filtro paso altas es el recíproco que para un filtro de sintonización sencilla:

$$
Q = R / X
$$

donde:

 $Q =$  factor de calidad  $R$  = resistencia del filtro  $X =$  reactancia del filtro (en resonancia)

En contraste al de sintonización sencilla, éste filtro tiene una banda de paso relativamente amplia y una Q típicamente en el rango de 0.5 a 5.0. Éste se utiliza frecuentemente en unión con filtros de sintonización sencilla para atrapar las armónicas más grandes, tales como de 11<sup>avo</sup> orden y mayores. A continuación se muestra en la figura 5.4 un filtro paso altas de segundo orden.

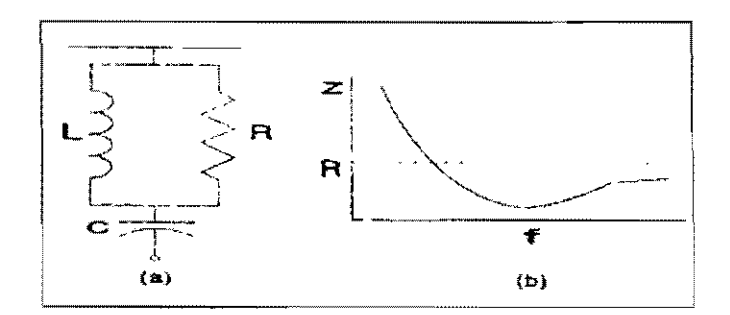

FIGURA *5A* FILTRO PASO ALTAS; a) DIAGRAMA ESQUEMÁTICO; b) CARACTERíSTICAS DE IMPEDANCIA.

La figura 5.5 muestra otros diseños de filtros paso altas amortiguados. El filtro de  $1<sup>er</sup>$  orden no se utiliza frecuentemente, porque requiere una gran capacitancia y tiene pérdidas considerables. El de 3<sup>er</sup> orden se prefiere al de 2<sup>°</sup> orden porque tienen pérdidas mucho menores. El filtro tipo C tiene mejor filtrado que el de  $3<sup>er</sup>$  orden, con pérdidas menores, pero es más sencible a variaciones de frecuencias y cambios en los valores de las componentes.

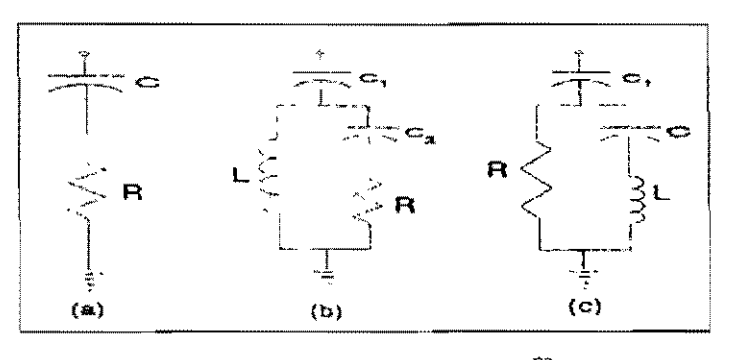

FIGURA 5.5 FILTRO PASO ALTAS: a) I<sup>er</sup> ORDEN;<br>b) 3<sup>er</sup> Orden; c) TIPO C.

Las pérdidas en un filtro paso altas pueden ser considerables, de este modo, éstos se utilizan sólo en sistemas industriales donde las corrientes armónicas provocan interferencia telefónica.

# 5.6 **DISEÑO DE UN FILTRO DERIVADO**

La clave para el diseño de un filtro es reconocer la interdependencia de la red del sistema de potencia y el filtro. La figura 5.6, muestra como las corrientes generadas por cargas no lineales se dividirán entre el filtro y la impedancia. Esto significa que el filtrado nunca será perfecto a menos de que la impedancia del filtro en el orden armónico de interés sea cero, lo cual es muy dificil de que suceda.

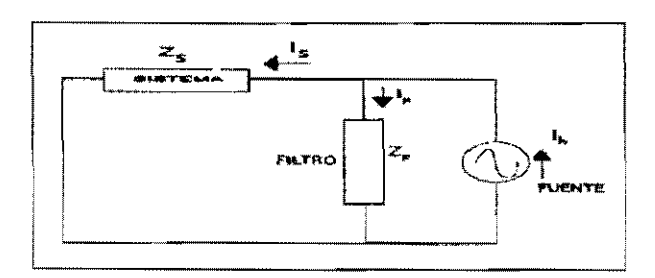

FIGURA 5.6 CIRCUITO EQUIVALENTE DE LA RED DE POTENCIA Y FILTRO.

El proceso de diseño es uno de los compromisos entre la sintonía aguda y las pérdidas, ambos están determinados por la Q del filtro. Con filtros de sintonización aguda existe un problema de desintonización provocado por varios factores:

- a) La frecuencia del sistema no siempre es de 60 Hz.
- b) Las tolerancias de fabricación de las componentes resultan de valores diferentes a los de las especificaciones.
- c) Los valores de las componentes cambian con la temperatura.
- d) La impedancia del sistema cambia continuamente.

La variación en la frecuencia resonante debido a estos factores se considera para una Q que permite una tolerancia en el filtrado sin incurrir en grandes pérdidas. Éstas desventajas se toman en cuenta en los tres pasos qque normalmente se toman para el diseño del filtro:

- a) Las corrientes armónicas producidas por una carga no lineal se inyectan dentro de un circuito lineal como se muestra en el diagrama anterior, entonces los voltajes armónicos y la penetración de corrientes armónicas se calculan.
- b) Los factores de ejecución se calculan, incluyendo, distorsión armónica, el producto I-T (Medición de Interferencia Telefónica) y TIF (Factor de Influencia Telefónica) y se comparan con el criterio de diseño.
- c) Los esfuerzos y clasificaciones de las componentes del filtro se calculan considerando las pérdidas.

La impedancia del sistema variará sobre el rango de valores esperado. Ese rango debe reconocer las condiciones de contingencia en la red, tales como cortes de enrgía forzados o planeados de líneas y equipo.

# 5.7 **OTRAS TÉCNICAS DE ATENUACIÓN**

Existen otros métodos para tratar de tener el control del flujo de corrientes armónicas, no así para eliminarlas. Algunos de los métodos son los siguientes:

Conexiones del tranformador a tierra. Técnica multifase o multipulsante. Multifase de alto orden. Reducción de interferencia telefónica. Cancelación armónica por inyección armónica.

A continuación se dará una breve descripción de cada uno de los métos antes mencionados.

#### **5.7.1 CONEXIONES DEL TRANFORMADOR A TIERRA**

Las conexiones del tranformador estrella a tierra en el neutro se utilizan para reducir el flujo de corrientes armónicas dentro de redes de potencia, ya que las luces fluorescentes y los transformadores generan corrientes armónicas de 3" orden.

Los usuarios más grandes están conectados a la compañía suministradora de energía a través de un transformador delta-estrella a tierra, como se muestra en la figura 5.7. La armónica balanceada de 3<sup>er</sup> orden y otras armónicas triples están en secuencia cero, el uso de conexiones del transformador delta-estrella sin aterrizar, prevendrá su flujo en las líneas. Las armónicas de secuencia cero generadas en el lado de la estrella del transformador circularán en los devanados de la delta y na aparecerán en las líneas de ese lado.

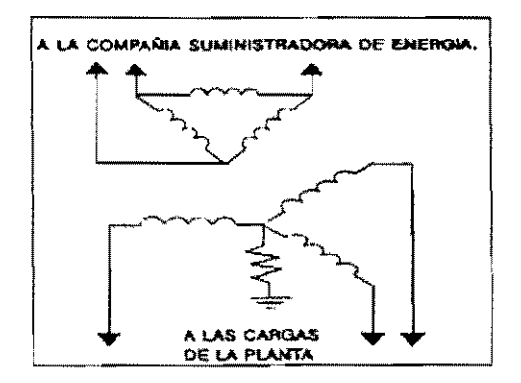

FIGURA 5.7 TRANSFORMADOR TíPICO DELTA-TIERRA-ESTRELLA PARA GRANDES SUMINISTROS INDUSTRIALES.

Estos sistemas no son balanceados, incluso con una carga conectada en delta, las armónicas triples pueden aparecer en el sistema de potencia si cualquier desbalance se presenta, si éste es pequeño, entonces no se requerirá de un filtro de 3<sup>ef</sup> orden.

Las armónicas triples fluyen en circuitos neutros o circuitos conectados a tierra y éstas pueden provocar problemas de interferencia en teléfonos o circuitos de control.

# 5.7.2 **TÉCNICA MULTIFASE O MULTIPULSANTE**

El aumento del uso de convertidores estáticos en aplicaciones domésticas y en el control industrial han incrementado el índice de la generación armónica. Mientras las conexiones en delta del devanado del transformador y algunos aterrizados prácticos reducen los efectos de las corrientes de secuencia cero, éstas no tienen cfecto en la familia de las armónicas impares que se generan por convertidores de seis pulsos. En grandes instalaciones, se emplea ésta técnica de "mullifase o multipulsante" para reducir la generación de armónicas.

La figura 5.8 muestra dos puentes de seis pulsos, cada uno suministra la mitad de la carga del motor pero tienen diferentes conexiones en el transformador. El resultado es un desfasamiento de 30<sup>°</sup> entre las dos corrientes de carga. Si el espectro armónico se analiza se verá que las armónicas de  $5^\circ$ ,  $17^{av_0}$ ,  $19^{av_0}$  orden, son iguales en magnitudes en las dos corrientes de carga, pero signo opuesto. Esto dá como resultado la cancelación de éstas armónicas en la corriente de carga total. Los dos puentes de seis pulsos forman un puente de 12 pulsos y se muestra que el espectro armónico está definido como:

$$
h = kq \pm 1
$$

donde:

h = orden armónico  $k =$  entero  $1, 2, 3, ...$ q = número de pulsos de los puentes

Este arreglo de 12 pulsos se utiliza continuamente en grandes instalaciones industriales y en convertidores de alto voltaje de C.D. El resultado es una considerable reducción en la cantidad de filtrado que se requiere.

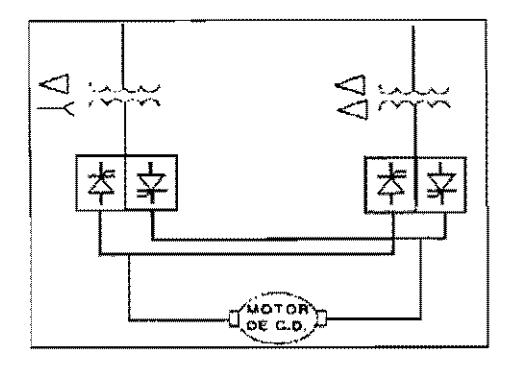

FIGURA 5.8 PUENTES DE SEIS PULSOS SUMINISTRANDO A LA CARGA DEL MOTOR.

# 5.7.3 MULTIFASE DE ALTO ORDEN

Para obtener un convertidor de 12 pulsos, podemos conectar dos convertidores de seis pulsos, con lo cual se cancelan armónicas importantes. Este mismo principio sepuede utilizar para la operación de 24 pulsos. En la figura 5.9 se mustran 4 puentes de seis pulsos con conexiones del transformador que tienen defasamientos de 15° entre ellos. La corriente total de los cuatro rectificadores será casi senoidal con armónicas dominantes de orden 23 y 25. Existirán algunas armónicas de muy bajo orden, tales como las de  $5^{\circ}$  y  $7^{\circ}$ orden, debido a desbalances en componentes y controles, por lo tanto el uso de filtros se puede eliminar. Similarmente un arreglo de 48 pulsos se puede obtener usando ocho puentes de seis pulsos separados eléctricamente por 7.5°.

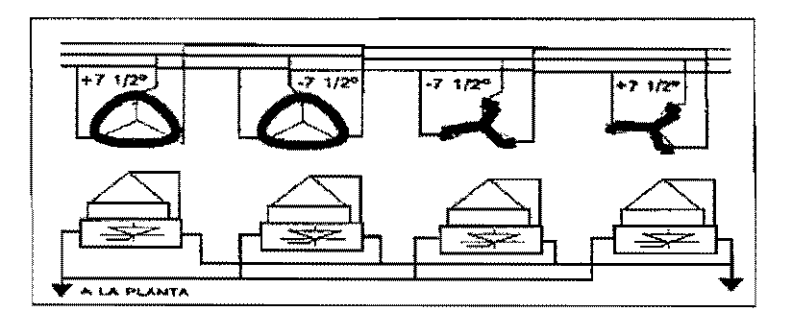

nGURA 5.9 DIAGRAMA ESQUEMÁTICO DE UN CONVERTIDOR DE 24 PULSOS.

La operación del convertidor multifase puede reducir o eliminar el uso de filtros armónicos en una instalación. La cancelación armónica es completamente efectiva sólo si todas las unidades del convertidor estático están en servicio e igualmente cargadas y si los voltajes e impedancias del sistema están balanceadas. Cuando estas condiciones no se aplican, la cancelación armónica será imperfecta. Un estudio armónico debe considerar los efectos de un grupo convertidor de seis pulsos fuera de servicio y otras condiciones de operación anormales. Con un convertidor de seis pulsos fuera de servicio, las corrientes armónicas normales de seis pulsos de ese convertidor aparecerán en el sistema de potencia.

# 5.7.4 REDUCCIÓN DE INTERFERENCIA TELEFÓNICA

La interferencia telefónica se pude reducir por medidas tomadas, ya sea en el sistema telefónico o en el sistema de potencia. El ruido acoplado al círduito telefónico se puede reducir incrementado la separación física de los circuitos empleando técnicas de comunicación digital o usando en su lugar comunicaciones de fibra óptica de circuitos metálicos. Los cables de teléfono protegidos, también serán menos suceptibles al ruido. Todas estas medidas son costosas, especialmente para instalaciones ya existentes,

En circuitos de distribución con capacitores empleados para el control del voltaje, sumando reactores al banco dc capacitores desintonizarán el circuito de la frecuencia que está provocando el problema. Otra técnica, es la que utiliza un filtro en la fuente de las corrientes armónicas (figura 5.10) para mantenerlas fuera del sistema de potencia de tres fases, así se elimina la causa de la interferencia.

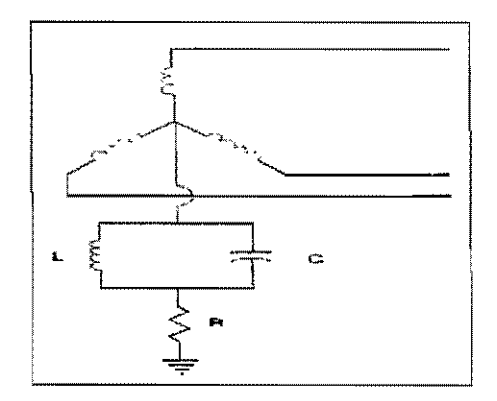

FIGURA 5. !O FILTRO DE BLOQUEO NEUTRAL UTILIZADO PARA REDUCIR LA INTERFERRENCIA TELEFÓNICA.

# 5.7.5 **CANCELACIÓN ARMÓNICA POR INYECCIÓN ARMÓNICA**

Las corrientes annónicas inyectadas por convertidores de potencia estáticos pueden ser, reducidas por medio de inyección de corriente annónica. En la figura 5.11 una corriente armónica de 3<sup>er</sup> orden se agrega a la onda cuadrada del rectificador para producir una forma de onda combinada con un contenido armónico más bajo.

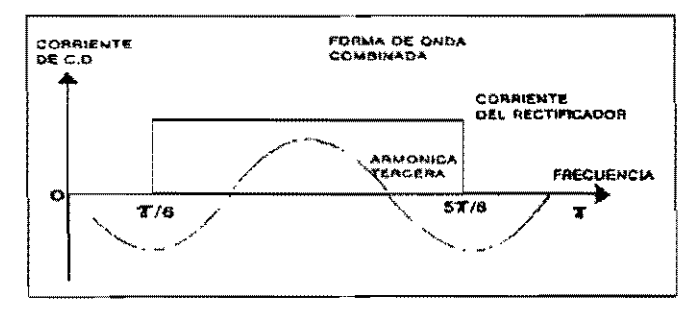

FIGURA 5.11 CORRIENTE ARMÓNICA DE 3<sup>ER</sup> ORDEN INYECTADA DENTRO DE UNA ONDA CUADRADA DE UN RECTIFICADOR PARA REDUCIR EL CONTENIDO ARMÓNICO.

Ésta técnica se implementa en el sistema de la figura 5.12 la cual muestra un rectificador de seis pulsos con una fuente de corriente armónica de 3" orden conectada al neutro del transformador convertidor. Los capacitores evitan **la** corriente de C.D. que fluye en el circuito del neutro.

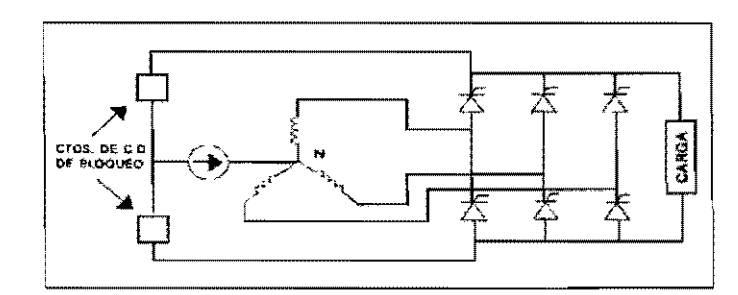

FIGURA 512 DIAGRAMA ESQUEMÁTICO DE UNA FUENTE DE CORRIENTE ARMÓNICA DE 3<sup>ER</sup> ORDEN CONECTADA AL SISTEMA.

De esta forma, hemos presentado algunas de las diferentes formas en que se puede lograr atenuar armónicas en los diferentes sistemas. De hecho, existen otras ideas que están siendo desarrolladas y se encuentran en un estado experimental y debido a eso, aún no están en uso.

# 6

# **PROGRAMACYMHARMO**

# 6.1 **INTRODUCCIÓN**

El paquete CYMHARMO contiene los siguientes programas principales:

- l. HARMOED, editor de archivos de información de red.
- 2. HARMOEX (o HA), el programa de análisis.
- 3. HPLOT, programa para visualización y graficación.

Nota: HA es el mismo programa que HARMOEX excepto que HA hace uso de la memoria extendida.

Se incluyen también los siguientes programas de soporte:

- L HLINPAR, calcula los parámetros de las líneas de transmisión.
- 2. NOISE2G, calcula el ruido a tierra inducido en una línea de comunicación.
- 3. CAPRAT, calcula los filtros de voltaje y corriente.
- 4. LF2HA, convierte los archivos de información de formato del programa CYMFLOW para poder ser utilizados por el CYMHARMO.

**HARMOED** es un programa interactivo controlado a través de menús diseñado para facilitar el ingreso de datos. Con este se identifican y describen los componentes de una red seleccionando primeramente el tipo de componente, y posteriormente definiendo los parámetros para dicho componente. Cuando se salva la información, HARMOED crea un archivo de entrada de lectura para HARMOEX.

**HARMOEX** (o HA) lee los archivos de información de red y ofrece las siguientes posibilidades de análisis:

- La impedancia equivalente de Thévenin como una función de la frecuencia en los buses seleccionados (nodos).
- Voltajes armónicos de bus, corrientes de línea y flujos de potencia en líneas.
- Distorsión armónica y factores de influencia en telefonía.
- Variación de voltajes armónicos en buses seleccionados como una función de la admitancia de los componentes de red seleccionados.
- Voltajes armónicos inducidos en una línea de comunicación expuesta a una línea de potencia.

**HPLOT** lee los archivos de salida producidos por el HARMOEX y ofrece varias fonnas para desplegar los resultados. Estos tipos de desplegados incluyen despegados gráficos dc curvas y gráficas de barras además de tablas de valorcs numéricos. Es posible la lectura de hasta cuatro archivos de resultados al mismo tiempo y se pueden desplegar hasta seis cantidades simultáneamente.

**HLINPAR** pennite describir el trazado fisico y el voltaje de los conductores de una línea de transmisión simplemente llenando los campos en blanco. Entonces puede calcular:

- Los parámetros que se necesitan ingresar en el archivo de entrada del HARMOEX para describir la línea.
- Las líneas equipotenciales del campo eléctrico alrededor de los conductores (desplegado gráfico)
- La intensidad del campo eléctrico a nivel de tierra contra longitud (desplegado gráfico).

**NOISE2G** lee un archivo de resultados producido por el cálculo de un voltaje en HARMOEX, junto con un archivo describiendo la protección a diferentes frecuencias. Este realiza una medición de ruido a tierra en una línea de comunicación.

**CAPRA T** lee un archivo de resultados producido por el cálculo de voltaje y corriente en HARMOEX y despliega una tabla del voltaje pico total para cada filtro que se utilice. Inclusive reporta la corriente RMS total, kW y kVAR para cada filtro.

# 6.1.1 **COMO REALIZAR LOS ESTUDIOS**

El primer paso es recolectar la Ínfonnación (resistencia, inductancia, capacitancia, voltaje, etc.) pertinente para cada pieza del equipo que se quiera incluir en la red.

Luego, hacer un diagrama esquemático mostrando las interconexiones de todo el equipo. Asignar un nombre para cada componente y para cada nodo (bus). Para estudios de sistemas balanceados trifásicos es suficiente un diagrama de una línea.

Desde el menú principal de CYMHARMO seleccionar el programa HARMOED para inicializarlo.

Una vez abierto el menú de HARMOED se procede a ingresar los componentes de red como se explica más adelante, incluyendo los buses a los cuáles éstos son conectados. En este capítulo se describen todos los modelos de componentes. Salvar la infonnación a un archivo (archivo de infoffilación de red), el cual preferentemente deberá tener la extensión ".NDF". Salir de HARMOED.

Desde el menú principal CYMHARMO, inicializar HARMOEX seleccionando ya sea la versión DOS (HARMOEX.EXE) o la versión de memoria extendida (HA. EXE). Desde el menú de HARMOEX, introducir el archivo de información de red. Seleccionar el tipo de análisis a realizarse (en el punto 6.4 se dará una explicación más detallada del procedimiento).

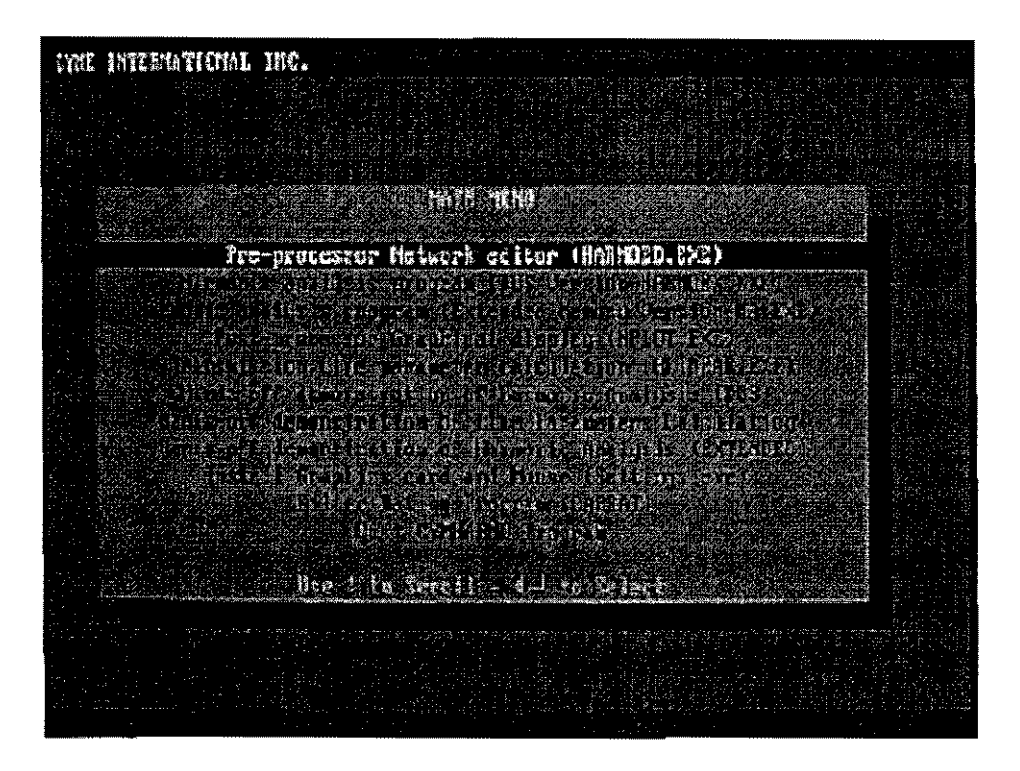

PANTALLA DEL MENU PRJNCIPAL DEL CYMHARMO

Durante el proceso, seleccionar las cantidades (ejemplo voltajes de bus) a monitorear y dar nombres a los archivos en los cuales se salvarán los resultados, Salir de HARMOEX.

Desde el menú principal CYMHARMO seleccionar HPLOT para inicializarlo. Una vez abierto el menú HPLOT, seleccionar el tipo de resultados a graficar. (Este es por supuesto el mismo tipo que el análisis que se desarrolló con HARMOEX). Dar el nombre al archivo de resultados para la lectura. Seleccionar de los menús la lista de cantidades que se desean para el desplegado, así como el rango de frecuencia y el lipo de desplegado. Solicitar una gráfica en pantalla. Salvar la gráfica si se desea e imprimirla posteriormente. Salir de HPLOT. Al final de este capítulo se dará una explicación más detallada.

# **6.2 MODELANDO LOS COMPONENTES DE LA RED**

# **6.2.1 DESCRIPCIÓN GENERAL DE LOS MODELOS**

Cada elemento significativo en la red debe ser representado por un modelo, algunos ejemplos de equipo incluyen transformadores, motores y convertidores electrónicos de potencia, Algunos componentes pueden ser adecuadamente representados por más de un modelo, dependiendo del fenómeno de interés, precisión deseada, datos disponibles y requerimientos de ingeniería, Modelos monofásicos, trifásicos, e incluso con n fases están disponibles.

Cada modelo es identificado por una palabra (ej. TRSFO\_IP para un transformador monofásico). Los parámetros del modelo son identificados mediante palabras clave y el valor numérico asignado a ellas.

Los siguientes tipos de modelo están disponibles:

- l. Ramas
- 2. Líneas
- 3. Transformadores
- 4. Cargas
- 5. Motores de inducción
- 6. Fuentes de corriente
- 7. Filtros
- 8. Generadores
- 9. Redes equivalentes

RAMAS.- Existen 7 tipos y los modelos para uso general son mayormente R-L-c'

LÍNEAS,- Existen 9 tipos diferentes y son utilizados para modelar líneas de transmisión y cables. Solamente en estos elementos puede ser monitoreada la corriente.

TRANSFORMADORES.- Los modelos incluyen, modelos trifásicos y modelos monofásicos.

CARGAS.- Los modelos son redes R-L y existen 2 tipos diferentes.

MOTORES DE INDUCCIÓN,- Existen 2 tipos de modelos que analizan la impedancia del motor en la frecuencia fundamental y en las frecuencias armónicas,

FUENTES DE CORRlENTE.- Son 7 tipos e incluyen fuentes de una sola y múltiples frecuencias para representar la inyección de corriente fundamental y armónica.

FILTROS.- Los modelos son redes R-L-C y existen 4 tipos.

GENERADOR.- Es una red R-L cuya resistencia se incrementa con la frecuencia.

RED EQUIV ALENTE.- Este modelo es utilizable cuando se analizan redes muy largas.

# 6.2.2 DESCRIPCIÓN DETALLADA DE LOS MODELOS

38 modelos de componentes están disponibles, distribuidos en 9 tipos.

#### 6.2.2.1 MODELOS DE RAMAS,

Los modelos de ramas pueden estar conectados entre dos buses (nodos) o entre un bus y tierra. Nótese que en un modelo trifásico cada fase en un bus es identificada por una letra (ej. A) entonces cada rama puede estar conectada a una fase en particular.

#### 1(a) Ramas R-L-C en serie.

Este modelo consiste en una resistencia en serie con una inductancia y una capacitancia. La resistencia esta dada en Ohms, la inductancia en Henries y la capacitancia en Farads. Para eliminar la capacitancia se asignan un valor alto (ej. LEI2) o O. Un valor cero será convertido por el programa cuando se procesen los datos.

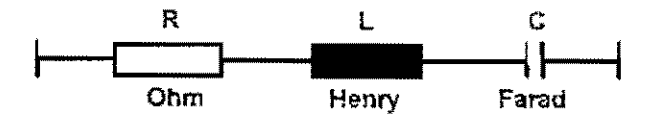

Palabra clave: BR\_RLC y los parámetros son R, L, C.

#### 1(b) Ramas R-L-C en serie con efecto piel.

Este modelo es similar a la rama del modelo I(a) excepto que la resistencia está en función de la frecuencia.

Los valores típicos para A y B son:  $A=0.1$  y B = 1.5 Palabra clave: BR\_RLC\_F y los parámetros son R, L, C, A, B.

#### 2(a) Rama R-C en paralelo.

Este modelo consiste en una resistencia en paralelo con una capacitancia. El valor de la resistencia no debe ser cero y el valor de la capacitancia no debe ser alto.

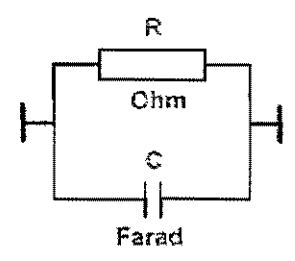

Palabra clave: BR\_RC y los parámetros son R, C.

# 2(b) Rama R-C en paralelo con efecto piel.

Este modelo es similar a la rama del modelo 2(a), exceptuando que la resistencia está en función de la frecuencia.

$$
R(f) = R \bullet [1 + A \bullet (f / F_{nom})^B]
$$

Los valores típicos para A y B son:  $A=0.1$  y  $B=1.5$ 

Palabra clave: BR RC F y los parámetros son R, C, A, B.

#### 3(a) Rama de n fases mutuamente acopladas.

Este modelo consiste en una red de n fase mutuamente acoplada R-L donde NPHASE es una palabra que denota el número de fases (9 máximo). Los valores de R y L deben estar dados en matrices simétricas. las letras de identificación para las fases (ej. A, B, C, R, S, T)están dadas por un vector, {PHASE}.

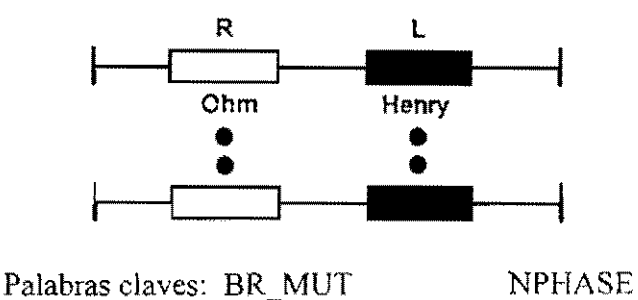

Los parámetros son:  $\lceil R \rceil$ ,  $\lceil L \rceil$  y  $\lceil PHASE \rceil$ .

#### 3(b) Ramas trifásicas mutuamente acopladas.

Este modelo es similar a la rama del modelo 3(a) exceptuando que la inductancia y la resistencia de secuencia positiva y secuencia cero están dadas en lugar de magnitudes de fase. El programa genera internamente el modelo completo de fase.

Impedancia de secuencia positiva. ZI=RI + jwLl Impedancia de secuencia cero,  $Z0=R0 + i wL0$ 

Palabra clave: BR\_MUT\_S y los parámetros son R1, L1, R0 y L0.

#### 4 Rama **de** impedancia definida.

Este modelo monofásico puede ser utilízado para definir la impedancia de una rama en al menos 20 frecuencias. Para cada frecuencia deben ser dados la magnitud y el ángulo de la impedancia.

{F} Es el vector de frecuencias por unidad de la fundamental. Las frecuencias deben ser listadas en orden ascendente.

{Z} Es el vector de magnitudes de impedancias (en Obms) correspondientes a las frecuencias en {F}.

{A} Es el vector de ángulos de impedancia (en grados) correspondientes a las frecuencias en {F}.

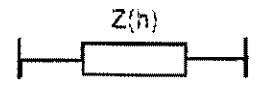

Palabra clave: BR\_RQ y los parámetros son {F}, {Z}, {A}.

Nota: El programa es capaz de interpolar linealmente para obtener la impedancia de este componente en una frecuencia entre dos frecuencias definidas. Sin embargo en frecuencias entre cero y la más baja la impedancia permanecerá igual a la impedancia menor definida. Similarmente en frecuencias superiores a la más alta definida la impedancia permanecerá igual a la impedancia de la frecuencia más alta.

# 6.2.2.2 MODELOS **DE** LiNEAS.

Los modelos de líneas debe esta conectados entre dos buses (nodos) ningún final puede ser conectado directamente a tierra, las corrientes sólo son observables en los modelos de líneas.

#### $1(a)$  Líneas en serie R-L.

Este modelo monofásico es equivalente a la rama en serie R-L-C pero sin el capacitor. Los parámetros R y L están expresados por unidad de longitud (ej. por kilómetro), y la longitud total (en las mismas unidades) está dada por el parámetro LO.

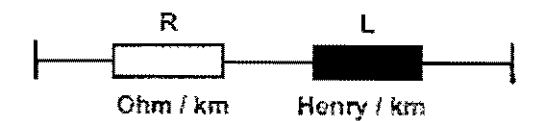

Palabra clave: LIN RL y los parámetros son R, L, LG.

Nota: Añada una línea extra usando este modelo en serie con el componente cuya corrientes es de interés (usando comparativamente valores pequeños de R y L en este caso) viendo la corriente en esta línea se puede monitorear la corriente en otro componente.

# 1(b) Línea Pi-nominal (monofásica).

Este modelo es similar al modelo 1 con la adición de la capacitancia a tierra la mitad del valor de la capacitancia definida por el parámetro C es asignada a cada extremo de la línea.

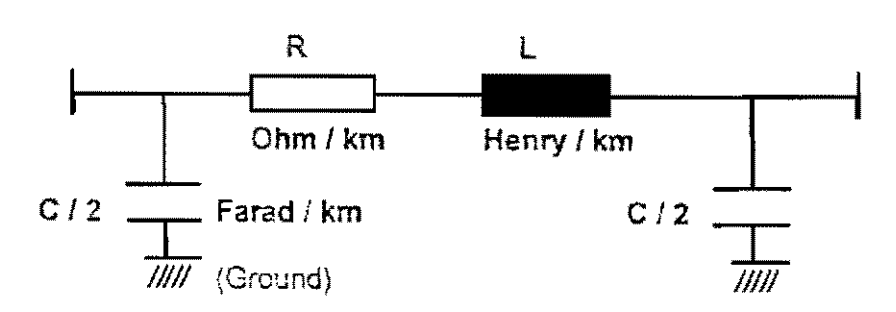

Palabra clave: LIN PI y los parámetros son: R, L, C, LG.

#### l(c) Línea Pi-nominal (de n fases).

Este modelo es la versión de n fases del modelo  $1(b)$ . Los parámetros R, L y C estarán dado como matrices simétricas con el número de columnas y de filas igual al número de fases, NPHASE. Las letras de identificación para las fases estarán dadas por un vector, {PHASES}.

Palabras clave: LIN MUT NPHASE Los parámetros son: [R], [L], [C], LG y {PHASE}.

# **2(a) Líneas de parámetros distribuidos (monofásicas).**

En este modelo la resistencia y la inductancia en serie que se incrementan están dadas por los parámetros R y 1. La conductancia y capacitancia en paralelo que se incrementan están dadas por los parámetros G y C. La longitud total de la línea está dada por LG.

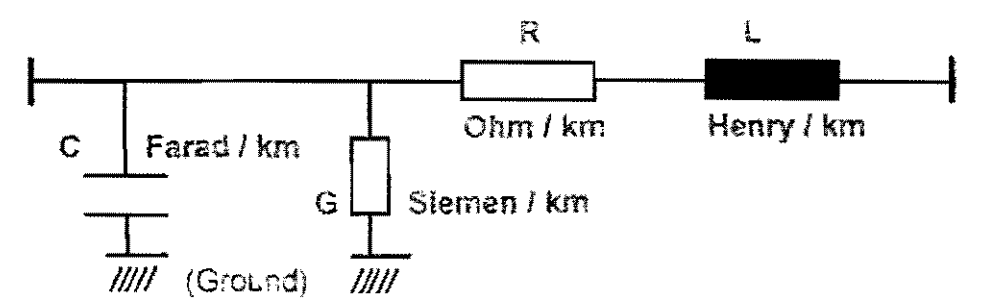

Palabra clave: LIN\_DISTR y los parámetros son: R, L, C, G, LG.

# **2(b) Líneas de parámetros distribuidos con efecto piel (monofásicas).**

Este modelo es similar al modelo de la línea 2(a) exceptuando el parámetro R que es la resistencia de DC y la resistencia de AC que es función de la frecuencia.

 $R(h) = Rg(h)$  donde g(h) es calculada a partir de:

 $g(h) = 0.035X^2 + 0.938$ , Si X < 2.4  $g(h) = 0.35X + 0.3$  $Si X \ge 2.4$ 

Nota: Es necesario dar la longítud LG en kilómetros y los parámetros R, L, C y G en unidades sobre kilómetros

Palabra clave: LIN DIS F y los parámetros son: R, L, C, G y LG.

# **3(a) Línea de parámetros distribuidos transpuesta (trifásica).**

Este modelo es similar al modelo de líneas 2(a). Los parámetros de entrada son la longitud de la línea LG y los datos para los modos de secuencia positiva y secuencia cero.

Los parámetros para la configuración de la línea se pueden obtener del programa auxiliar HLINPAR.

Palabras clave: LIN\_3PB y los parámctros son: LG, R0, L0, C0, G0, R1, L1, C1 y G1.

# 3(b) Línea de parámetros distribuidos transpuesta y dependiente de la frecuencia (trifásica).

Este modelo es similar a la línea del modelo 3(a), exceptuando que la resistencia y la inductancia en serie, estarán definidas como funciones lineales de la frecuencia. La conductancia y la capacitancia en paralelo se asumen como constantes a cualquier frecuencia.

Para los modos de secuencia positiva y secuencia cero deben darse la resistencia y la inductancia a un numero de frecuencias. Estos valores se obtienen del programa auxiliar HLINPAR.

Ejemplo.

 ${FR0}$  = {f1 f2 f3...f9} da las frecuencias. {RO}= {Rl R2 R3 ... R9} da la resistencia de secuencia cero en cada una de las frecuencias.

Palabra clave. LIN 3PCB Los parámetros son: LG, C0, G0, C1, G1, {FR0}, {R0}, {FR1}, {R1}, {FL0}, {L0},  ${FL1}, y {L1}.$ 

# 4 Línea de parámetros distribuidos no transpuesta (De n fases).

Los parámetros de entrada para este modelo son:

- ${R}$ Resistencias para modos característicos 1, ... N
- ${L}$ lnductancias para modos característicos 1, ... N
- ${C}$ Capacitancias para modos característicos 1, ... N
- {O} Conductancias para modos característicos 1, ... N
- [T], [U] Matrices de transformación.
- LO Longitud de la linea.

Estos valores se obtienen del programa HUNP AR.

Las letras de identificación para las fases (ej. A B C R S T) estan dadas por el vector {PHASE}.

Palabras clave: LIN 3P NPHASE Los parámetros son: LG,  $\{R\}$ ,  $\{L\}$ ,  $\{C\}$ ,  $\{G\}$ ,  $[T]$ ,  $[U]$  y  $\{PHASE\}$ 

#### 5 Línea balanceada mutuamente acoplada (trifásica).

Dos modelos son utilizados para representar líneas de transmisión que están acopladas en la secuencia cero. Se utiliza el modelo LIN1 MUT para obtener la impedancia propia de cada línea, y el modelo LIN2\_MUT para obtener el acoplamiento mutuo entre cada par de líneas (hasta 5 líneas).

Los parámetros de entrada para el modelo LIN1 MUT son:

LG La longitud de la línea.<br>R0, L0, C0. Resistencia, inductanc

Resistencia, inductancia y capacitancia por unidad de longitud para secuencia cero.

 $R1, L1, C1$ . Cantidades por unidad de longitud para secuencia positiva.

Palabra clave: LIN1 MUT y los parametros: LG, R0, L0, C0, R1, L1, C1

Los parámetros de entrada para LIN2 MUT son:

Los nombres de las 2 líneas acopladas.

LG La longitud de exposición al acoplamiento mutuo.

RO, LO La resistencia y la inductancia mutuas por unidad de longitud.

Palabra clave: LIN2 MUT y los parámetros: LG, R0 y L0.

#### 6.2.2.3 MODELOS DE TRANSFORMADORES.

#### l(a) Transformador monofásico.

Este modelo representa un transformador ideal con impedancias externas en serie. La relación de transformación es calculada a partir de los parametros VI y V2. No es necesario asignar voltajes reales a V1 y V2, sólo la relación es importante.

La impedancia puede ser localizada en el primario, en el secundario o dividida entre ambos.

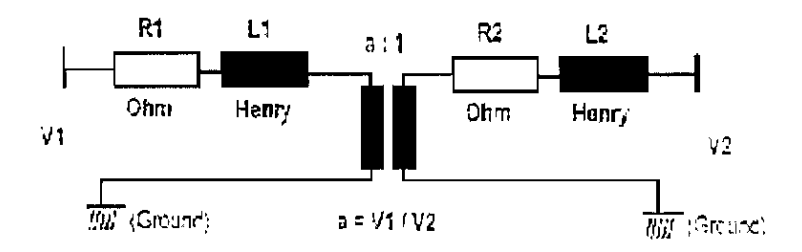

Palabra clave: TRSFO\_1P y los parámetros son: R1, R2, L1, L2, V1 y V2.
### l(b) Transformador monofásico (Bipuerto).

Este modelo es similar al modelo de transformador l (a). excepto que los dos lados están aislados de tierra, y está conectado a 4 diferentes buses.

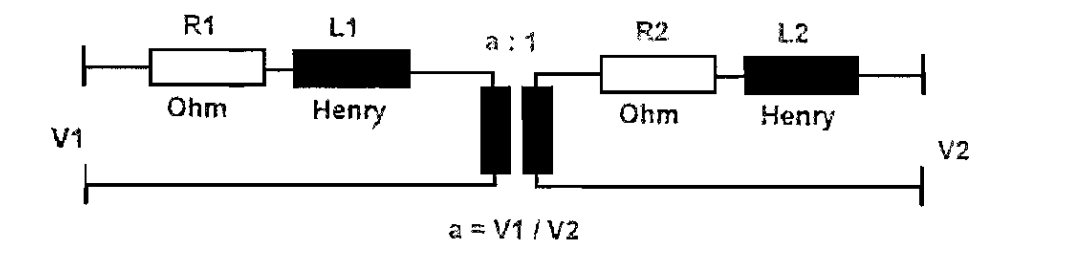

Palabra clave: TRSFO\_2P y los parámetros son: RI, R2, LI, L2, VI Y V2.

# 2(a) Transformador trifásico (Conexión Y-Y).

Este modelo consiste en tres transformadores monofásicos con conexión estrellaestrella. El aterrizaje de la reactancia y resistencia son permitidos. La relación entre V1 y V2 define la relación de transformación, a.

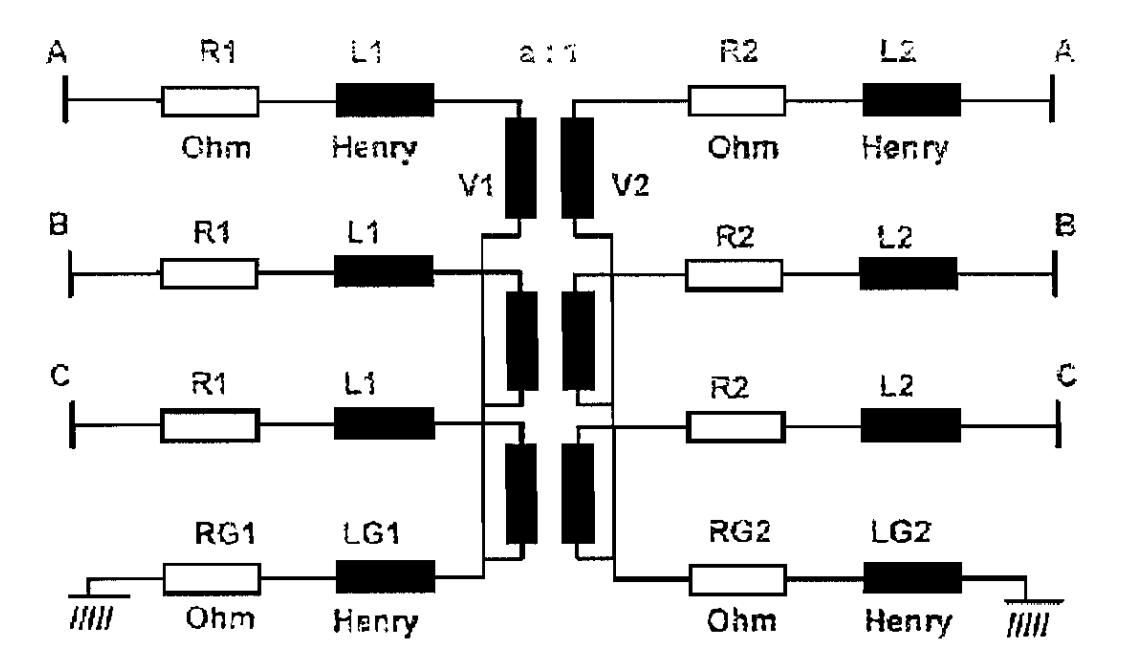

Palabra clave: TRSFO YY y los parámetros son: Rl, R2, LI, L2, VI, V2, RGI, RG2, LG! Y LG2.

### 2(b) Transformador trifásico (Conexión Y -D).

Este modelo es similar al modelo 2(a), sólo que en este caso un lado está conectado en delta. V1 debe ser fase-neutro y V2 fase-fase. Un valor alto para RG simula un neutro sin tierra, El lado delta retrasa el lado Y en 30°.

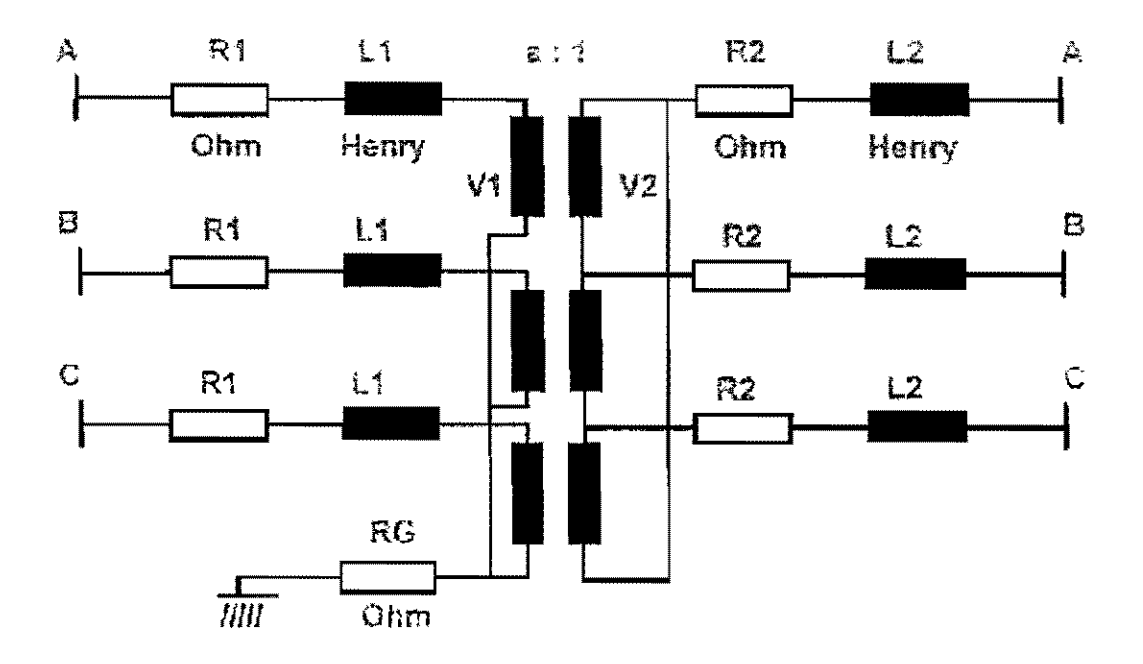

Palabra clave: TRSFO\_ YD y los parametros son: R1, R2, L1, L2, V1, V2 y RG.

#### 2(c) Transformador trifásico (Conexión YDY)

En este modelo los neutros de las dos conexiones estrella están aterrizados, Las esquinas de la conexión en delta están aterrizadas a través de circuitos R-L-C idénticos, Los parámetros VI y V3 deben ser voltajes fase-neutro y V2 debe ser fase-fase, La relación de estos parámetros define las relaciones de transformación a y b.

$$
a = V2 / V1
$$
  $b = V3 / V1$ 

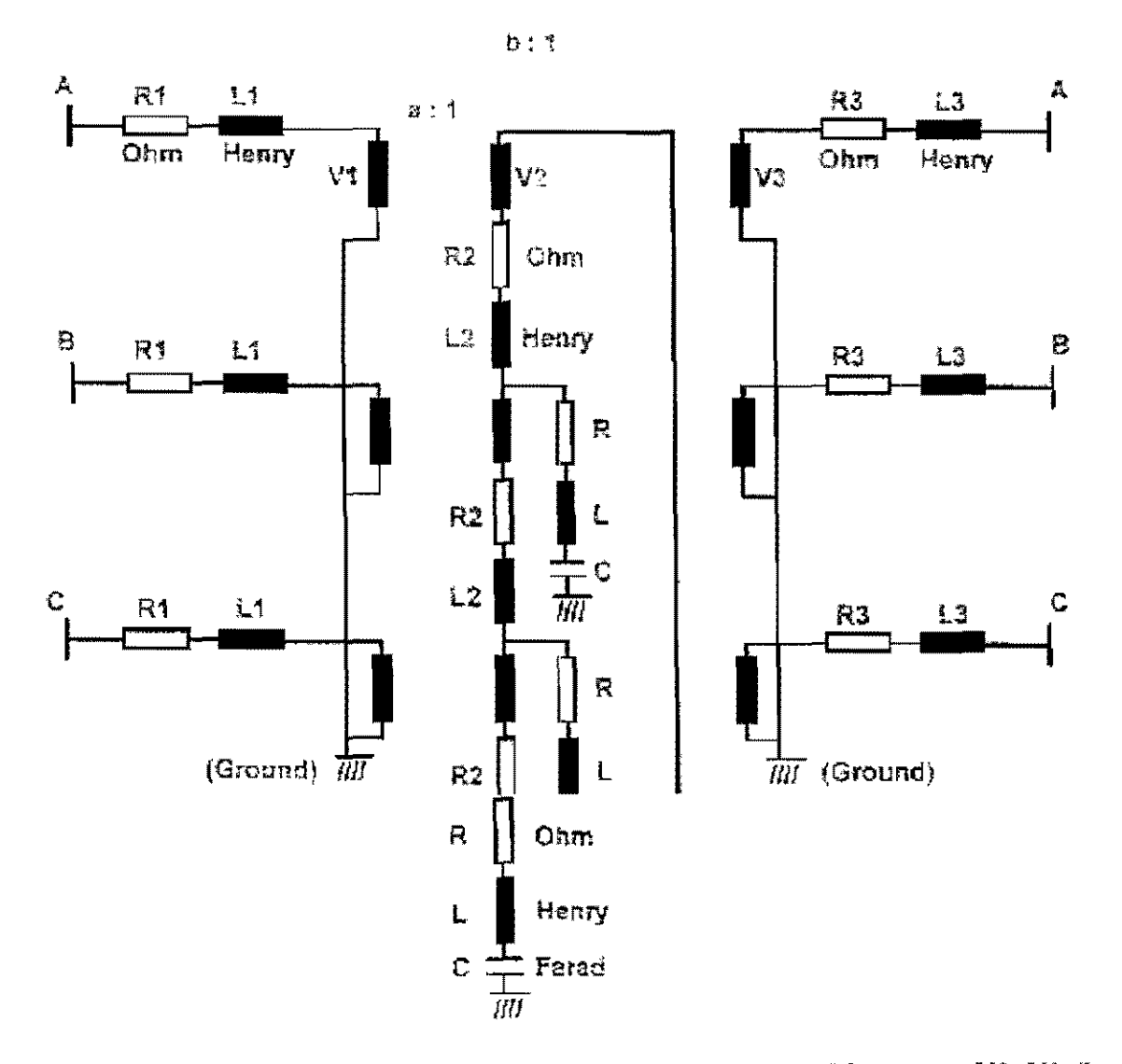

Palabra clave: TRSFO\_YDY y los parámetros son: R1, R2, R3, L1, L2, L3, V1, V2, V3, R, LyC.

### 6.2.2.4 **MODELOS DE** CARGA

#### **l(a)** Carga **R-L en paralelo.**

Este modelo representa una carga de potencia como un circuito R -L conectado a tierra. La potencia aparente trifásica (En MV A) está dada por el parámetro S, y el voltaje fase-fase (En kV) por el parámetro V. El factor de potencia esta dado por el parámetro COSPHI. El programa calcula los valores de R y de L.

$$
R = V2 / (S \cdot COSPHI)
$$
 
$$
L = V2 / (\omega \cdot S \cdot \sqrt{1 - COSPHI2})
$$

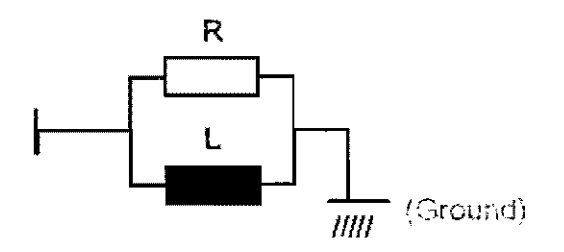

Palabra clave: LOAD\_RL y los parámetros son: V, S Y COSPHI

# l(h) Carga de tipo C (CIGRE)

Este modelo representa este modelo representa una carga de potencia como un circuito R-L serie-paralelo conectado a tierra. Es válido entre la quinta y la 30' armónica. Sus parámetros son:

V= Voltaje fase a fase (En kV).

P= Potencia activa trifásica (En MW).

Q= Potencia reactiva trifásica (En MVAR).

F = 0, o la frecuencia fundamental (En Hz) **IF V**, P y Q están dadas por unidad.

A, B y C son constantes, si se sitúan en a cero, entonces los valores de default son asignados:

$$
A = 0.073, B = 6.7, C = 0.74
$$

El programa calcula los valores de RS, XS, y XP de la siguiente manera:

 $RS = V^2 / P$   $XS = A \cdot h \cdot RS$   $XP = (h \cdot RS) / [(B \cdot Q / P) - C]$ 

donde "h" es el orden de las armónicas.

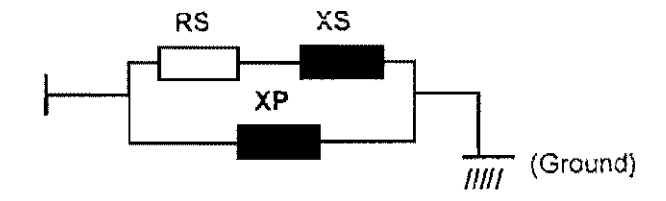

Palabra clave: LOAD RLL y los parametros: V, P, Q, F, A, B y C.

# 6.2.2.5 MODELOS DE MOTORES DE INDUCCIÓN.

Estos modelos representan un motor de inducción en la frecuencia fundamental tan bien como en las frecuencias armónicas.

# l(a) Modelo simplificado del motor.

Los parámetros de entrada para este modelo son:

 $V =$  Voltaje fase a fase (en kV). P = Potencia activa trifásica (En MW). COSPHI = Factor de potencia en movimiento. ETA Eficiencia en movimiento (en %).  $SLIP = Deslizamiento en movimiento (en %).$ CF = Factor jaula.

A, B = constantes para el cálculo de la reactancia del rotor como una función del deslizamiento.

La resistencia del rotor es calculada como función del deslizamiento como:  $RR(h)=RR(1+CFSh)$ 

Donde RR es la resistencia del rotor en movimiento y  $CF = (RRS / RR) - 1.0$ RRS es la resistencia del rotor bloqueado (deslizamiento = 1).

El orden de la armónica es expresado por h.

El deslizamiento en cada frecuencia armónica es calculado por  $S_h = (h+1)/h$ 

("+" si la secuencia es negativa, "-" si es positiva y  $S_h = 1$  si la secuencia es cero).

La reactaneia del rotor es calculada como una función lineal de deslizamiento:  $XR(h)=XR(A+BS_h).$ 

La resistencia magnetizante RM, y la reactancia XM son calculadas por el programa.

Los valores de default de CF, A y B son 3.75, 1.0 y 0.0 respectivamente.

Nota: Si se asignan valores de cero a estos parámetros, se asignarán los valores de default, pero si se requiere una aproximación a cero. se deben utilizar valores muy pequeños (ej. I.E-6).

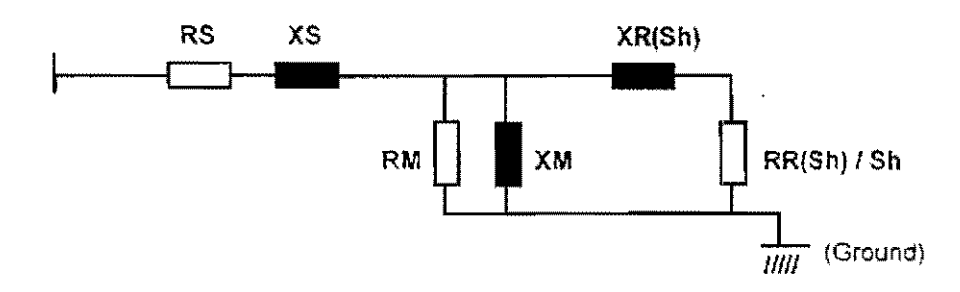

Palabra clave: MOTOR1 y los parámetros: V, P, COSPHI, ETA, SLIP, A y B.

# **l(b) Modelo del motor (Impedancias conocidas).**

Este modelo es similar **al** modelo del motor l(a) exceptuando que se describen la resistencia y la reactancia del rotor como una función lineal del deslizamiento.

Los parámetros de entrada son:

- $R1, X1$  = Resistencia y reactancia del estator en movimiento.
- $R2$ ,  $X2$  = Resistencia y reactancia del rotor en movimiento.
- $RL$ ,  $XM = Resistencia$  y reactancia de magnetización.

 $S =$  deslizamiento en movimiento.

- SO-S4 = valores de deslizamiento a los cuales la impedancia es conocida.
- RKO-RK4 = Multiplicador para la resistencia del rotor en movimiento en cada valor de desplazamiento.
- XKO-XK4 = Multiplicador para la reactancia del rotor en movimiento en cada valor de desplazamiento.

Ejemplo:

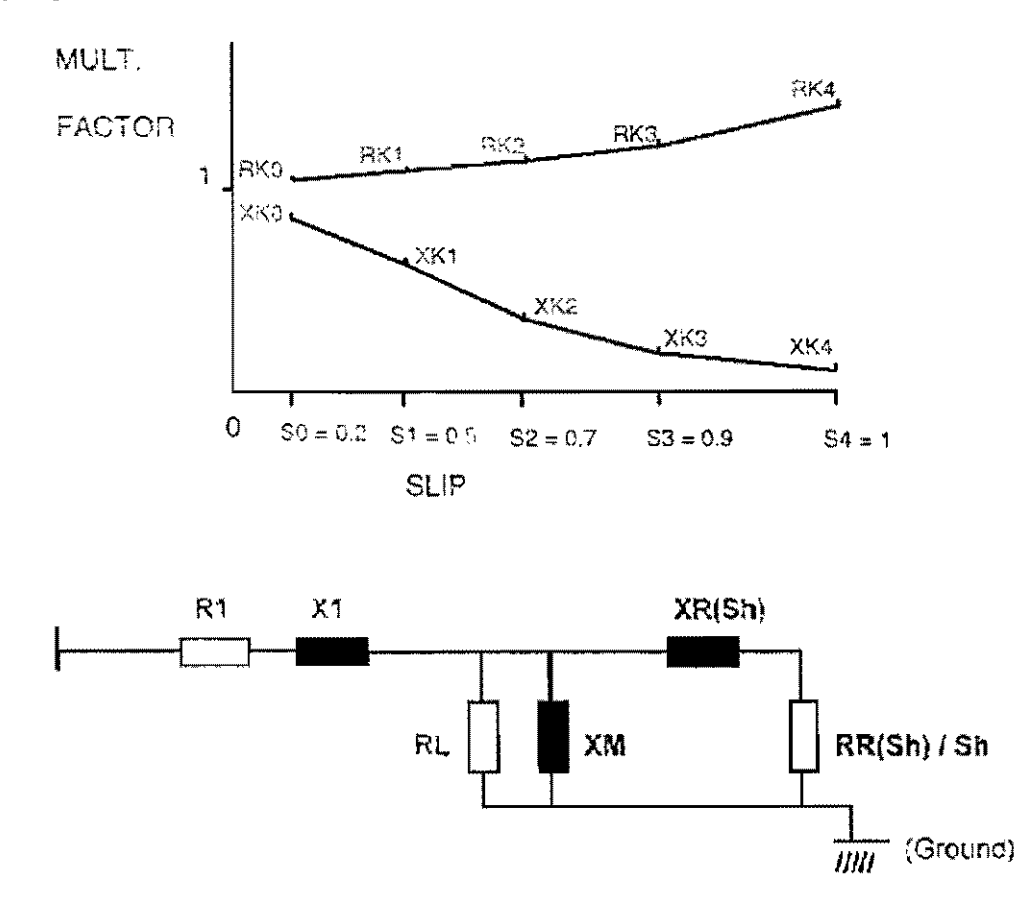

Palabra clave: MOTOR2

Los parámetros son: R1, X1, R2, X2, RL, XM, S, S0, S1, S2, S3, S4, RK0, RK1, RK2, RK3. RK4. XKO, XKI, XK2. XK3. XK4.

# 6.2.2.6 MODELOS DE FUENTES DE CORRIENTE.

# 1 Fuente de corriente de una frecuencia.

Este modelo inyecta una corriente a una frecuencia específica (frecuentemente la frecuencia fundamental) y de una determinada magnitud.

Los parámetros son:

 $1 = La$  magnitud de la corriente en Kiloamperes.  $FREQ = La$  frecuencia a en múltiplos de la fundamental. ANGLE= El ángulo con respecto al voltaje de fase a tierra en grados.

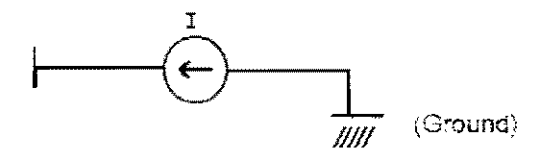

Palabra clave: CURRNT\_SF y los parámetros son: 1, FREQ y ANGLE

#### 2(a) Fuente de corriente dc múltiples frecuencias.

Este modelo es similar a el modelo de la fuente 1, exceptuando que permite especificar hasta 20 frecuencias diferentes. Para cada frecuencia se especifica la magnitud de la corriente y el ángulo. Los parámetros de entrada son:

 ${F}$  = El vector de frecuencias, en múltiplos de la fundamental, en orden ascendente.

 ${I} =$  El vector de magnitudes de corrientes correspondientes a las frecuencias, en kiloamperes.

 ${A}$  = El vector de ángulos de fase correspondientes a cada magnitud de las corrientes en grados.

Palabra clave: CURRNT 20 y los parámetros son:  ${F}$ ,  ${I}$  y  ${A}$ .

Nota: Se puede conectar esta fuente entre cualesquiera dos buses, sin embargo, si uno de estos buses es tierra, simplemente se deja el nombre en blanco, no se deben utílizar los nombres "GROlJND" o "TERRE".

# 2(b) Fuente de corriente de múltiples frecuencias (Archivo externo).

Este modelo es idéntico a la fuente del modelo 2(a), sólo que los datos están dados

en un archivo separado. El nombre del archivo deberá ser proporcionado al programa antes de que este lea al archivo de datos de la red (Network Data File).

El archivo debe especificar primeramente los nombres de los buses en donde estará conectada la fuente y el número de frecuencias. En las líneas siguientes se debe dar el orden de las armónicas, la magnitud de la corriente en kiloamperes y el ángulo en grados.

Si se está utilizando el editor HARMOED para añadir este modelo, entonces se tienen que dar solamente el nombre del componente, el nombre del bus, y el status. Después de salvar los datos al disco el programa preguntará el nombre del archivo y los datos correspondientes a cada modelo de este tipo. El programa creara automáticamente los archivos.

Palabra clave: CURRNT TBLy no tiene ningún parámetro.

# **3(a) Fuente de corriente de convertidor ideal.**

Este modelo inyecta corrientes de todas las frecuencias características de las armónicas de un puente rectificador de diodos. Este modelo puede ser utilizado también como el modelo de un rectificador de tiristores.

La magnitud de la corriente armónica es inversamente proporcional al orden de las armónicas.

$$
I(h) = P \sqrt{3 \cdot V \cdot h} \qquad h = NP \cdot k \pm 1 \qquad para \, k = 1, 2 \dots (h \le 50)
$$

Nota: Las corrientes de secuencia negativa (h=5, 11, 17,23, etc.) son inyectadas con un ángulo de fase de 180°. Y las corrientes de secuencia positiva ( $h = 7$ , 13, etc.) tiene un ángulo de O°.

Nota: Si se están dando datos en valores unitarios (por unidad), se debe asignar el valor de

$$
V=0.577 (=1/\sqrt{3})
$$

Nota: Para rectificadores de thyristores, se da el caso de que  $P = S =$  potencia aparente en MVA.

Los parámetros son:

NP = El número de pulsos. P = La potencia activa trifásica en MW o la potencia aparente en MV A.  $V =$  El voltaje fase a fase en kV.

Palabra clave: CONV \_IDEAL y los parámetros son: NP, P y V.

### 3(b) Fuente de corriente de convertidor no ideal.

Este modelo representa el efecto de la reactancia de conmutación en las corrientes armónicas características generadas por el convertidor. Los parámetros de entrada son:

NP = el número de pulsos  $B = eI$  voltaje fase a fase en kV. ALPHA = el ángulo del disparo  $\alpha$  en grados

 $OVERLAP = el$  ángulo de traslape  $\mu$  en grados.

L= la inductancia equivalente de corto circuito del sistema alimentando el convertidor, en Henries.

Palabra clave: CONV y los parámetros son: NP, V, ALPHA, OVERLAP y L.

### 4 Fuente de corriente Static-Var-Compensator

Este modelo representa un reactor controlado por tiristor (thyristor-controlled reactor, TCR). Los parámetros de entrada son:

NP = el número de pulsos  $V =$  el voltaje fase a fase en kV. ALPHA=el ángulo de disparo en grados.  $L = la$  inductancia en Henries

Palabra clave: SVC y los parámetros son: NP, V, ALPHA, L.

# 5 Fuentes de corriente de horno de arco.

Este modelo permite especificar 6 frecuencias armomcas y sus magnitudes de corriente como un porcentaje de la corriente fundamental. Es además utilizable como un modelo de propósito general. (Si se necesitan menos de las 6 frecuencias, se deben especificar 6 y asignar valores de cero a las no deseadas).

Los parámetros de entrada son:

 $S = La$  potencia trifásica en MVA.  $V = El$  voltaje fase a fase en  $kV$ . HI...H6 = el orden de las armónicas.  $M1...M6$  = las magnitudes de las corrientes en porcentajes de la fundamental.

Palabra clave: ARC FUR y los parámetros son: S, V, H1, H2, H3, H4, H5, H6, M1, M2, M3, M4, M5, M6.

#### 6.2.2.7 MODELOS DE FILTROS

Las corrientes armónicas, voltajes y potencias de todos los componentes de filtros en la red serán reportadas automáticamente en un archivo de resultados (extensión. TIF).

#### l(a) Filtro sintonizado para una frecuencia.

Este modelo es similar a la rama R-L-C en serie, exceptuando que el final está conectado a tierra. Nótese que el parámetro C no debe ser cero. Para ignorarlo debe ser asignado un valor alto (ej. LE12).

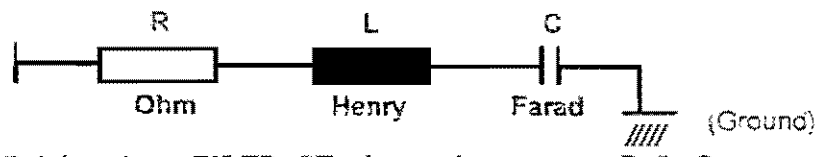

Palabra clave: FlLTR\_ST y los parámetros son: R, L, C.

#### l(b) Filtro doblemente sintonizado

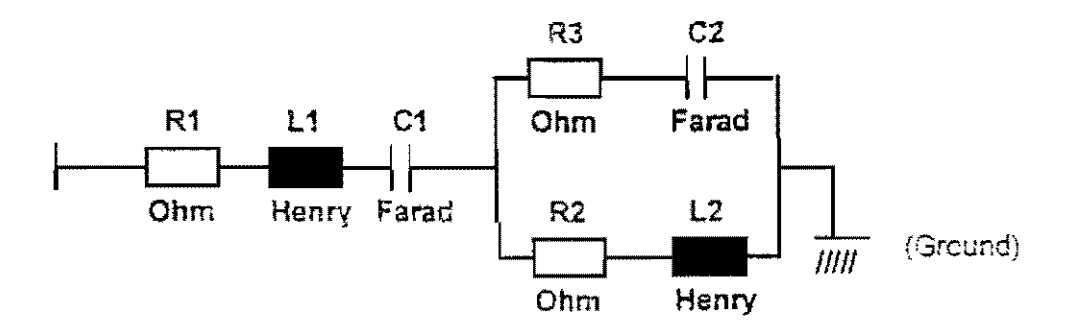

Palabra clave: FILTR\_DT y los parámetros son: RI, L1, Cl, R2, L2, R3, C2.

Nota: Los parámetros C1 y C2 no deben ser cero, para ignorarlos se les debe asignar un valor alto.

# l(e) Filtro tipo C.

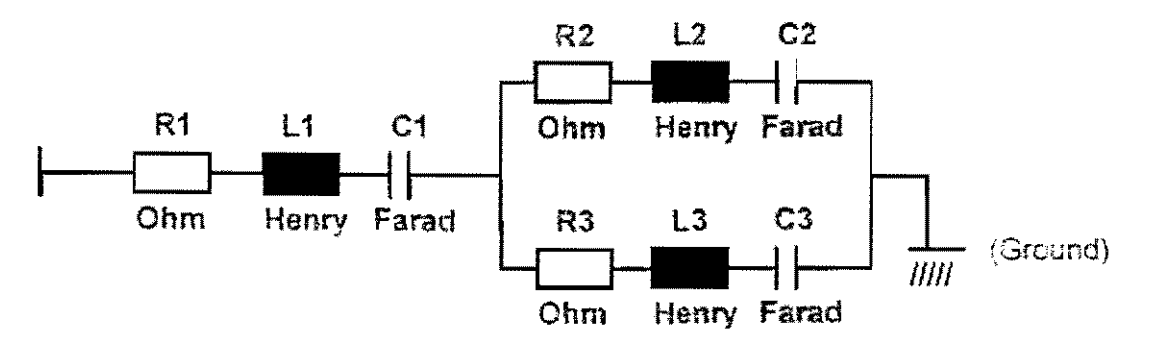

Palabra clave: FILTR C y los parámetros son: R1, L1, C1, R2, L2, C2, R3, L3, C3.

Nota: Los parámetros C1, C2 y C3 no deben ser cero, para ignorarlos se les debe asignar un valor alto.

l(d) Filtro paso-altas.

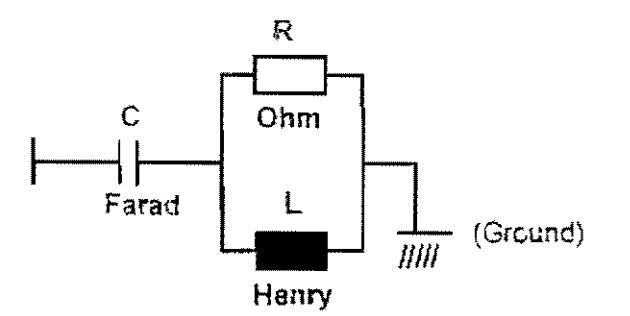

Palabra clave:FILTR\_HP y los parámetros son: R, L, C.

# 6.2.2.8 MODELO DE GENERADOR

Este modelo monofásico es un circuito R-L en serie cuya inductancia de secuencia negativa está dada por el parámetro L. (El valor promedio de las inductancias subtransitorias pueden ser utilizadas) la resistencia es una función de la frecuencia, para ser tomada en cuenta para el efecto piel.

$$
R(f) = R \cdot [1 + A \cdot (f / F_{\text{nom}})^B]
$$

Los valores por default de A y B son: 0.1 y 1.5 respectivamente. (si A o B se tienen el valor de cero, se asumirá el valor por default)

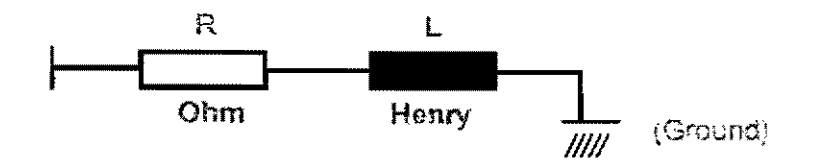

Palabra clave: GENERA TOR, los parámetros son: R, L, A, B.

#### 6.2.2.9 MODELO EQUIVALENTE DE RED

Este modelo es utilizado cuando la red a ser analizada es muy grande y se desea subdividir la red. Este modelo debe ser conectado de un bus a tierra. La palabra clave, EQUIV A, indica al programa que la impedancia de una parte separada de la red ha sido calculada en el bus y ha sido almacenada en un archivo de datos.

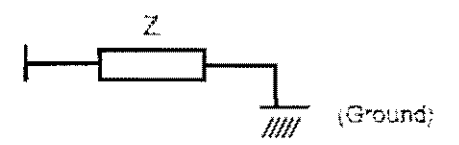

Palabra clave: EQUIVA y no tiene ningún parámetro.

# **6.3 PREPARACIÓN DEL ARCHIVO DE INFORMACIÓN DE RED DE ENTRADA**

# **6.3.1 EL ARCHIVO DE INFORMACIÓN DE RED**

El Archivo de Información de Red (ej. TEST.NDF) es el archivo de entrada para el programa de análisis HARMOEX. Este debe de contener la información de cada componente de la red bajo estudio. Esta descripción consiste de la siguiente información:

- L El **nombre** que se le ha asignado, precedido del símbolo "#" (ej. #MYBRANCH).
- 2. Los **nombres de los buses** entre los cuales están conectados los componentes.
- 3. La **palabra clave del modelo** utilizado (ej. BR\_RLC).
- 4. El estado **ON/OFF** (se asume que el estado es ON si no se especifica).
- 5. Los **valores de los parámetros** (ej. Resistencia, inductancia, capacitancia).

Para cualquier estudio de voltaje o corriente, se recomienda que se incluya en el archivo de información de red por lo menos una fuente de corriente con la frecuencia fundamental. HARMOEX calculará los voltajes y corrientes solamente a esas frecuencias para las cuales las fuentes de corriente están especificadas.

Para los cálculos de impedancia no se requiere de fuentes de corriente armónica.

Los comentaríos pueden ser incluidos fácilmente en el archivo. Una palabra que contenga por lo menos una letra minúscula será tratada como comentario. Espacios en blanco, caracteres como "=", ":" y "," e inclusive cualquier línea que comience con "c" o *"C"* en la primera columna (seguida por un espacio) será ignorada por el programa.

El Archivo de Información de Red puede ser creado y editado utilizando el programa editor específico, HARMOED. Alternativamente, se puede utilizar cualquier editor de texto (tal como el editor MS-DOS). De cualquier forma, si no se utiliza el HARMOED, entonces se debe de tener cuidado de seguir con las reglas de formato para el archivo.

# **6.3.2 INTRODUCCIÓN AL EDITOR HARMOED**

HARMOED es un programa especial diseñado para permitirnos ingresar datos sin preocuparse por las reglas de formato del archivo. Esto inclusive asegura que se ingrese toda la información requerida para cada componente, sin olvidar cualquier cosa. Cuando se guarda la información, HARMOED escribe por sí mismo el Archivo de Información de Red. Con HARMOED, se puede:

- Crear un nuevo Archivo de Información de Red.
- Agregar, borrar y modificar componentes en un Archivo de Información de Red ya existente.
- Combinar dos o más Archivos de Información de Red en uno nuevo.

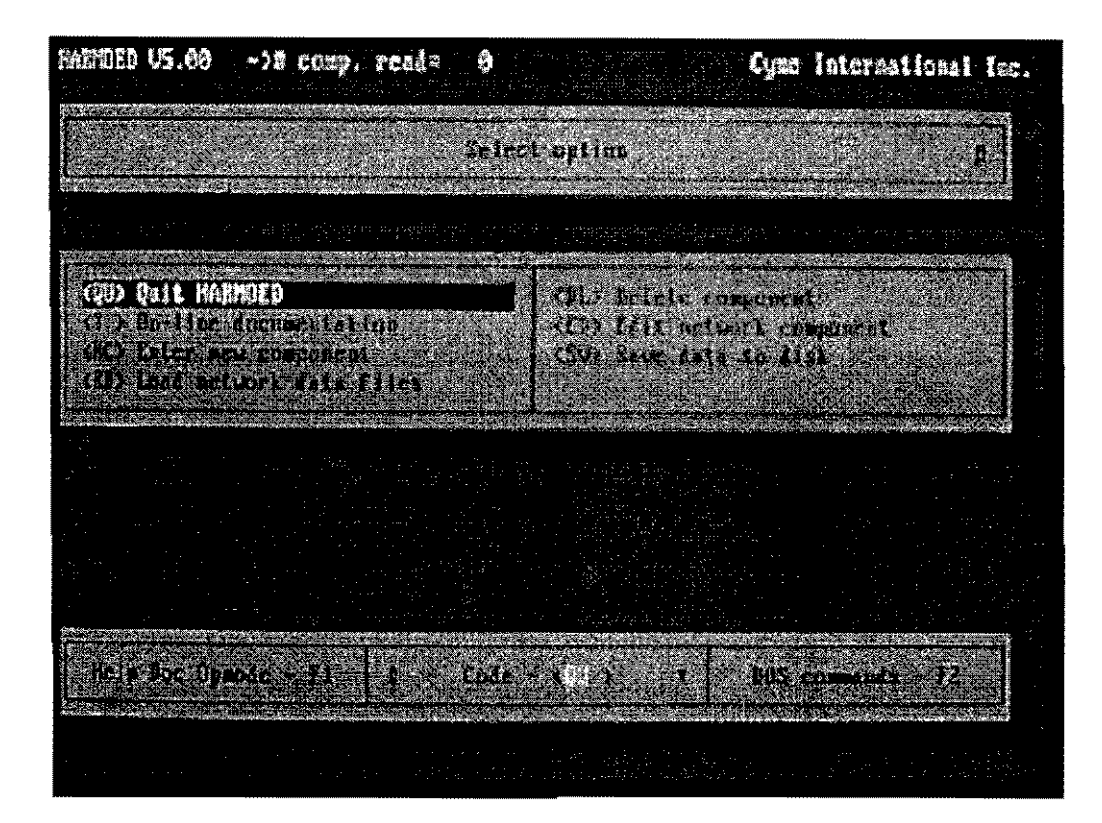

PANTALLA DEL MENU PRINCIPAL DE HARMOED

# 6.3.2.1 AGREGANDO UN NUEVO COMPONENTEI CREACIÓN DE UN NUEVO ARCHIVO DE INFORMACIÓN DE RED

Comenzando en el menú de entrada de HARMOED:

- Paso Código Acción
- $1.$   $\langle RD \rangle$ Se mueve al menú "Load Data Files". (Omitir los pasos 1·3 si se está creando un nuevo Archivo de Información de Red.)
- 2.  $\langle R \rangle$ Limpia toda la información de red desde el programa y carga el contenido del Archivo de Información de Red en memoria. Se escribe el nombre del archivo y se presiona <Enter>. La lista de los componentes siendo leídos desde aquel archivo serán desplegados. Presionar <Enter> para continuar.
- $3.$  < $QU>$ Continua en vez de leer cualquier otro archivo.

#### **Paso Código Acción**

4. <NC> Despliega la lista de los modelos de componentes disponibles. Utilizar las teclas de flecha para mover el cursor de selección al modelo apropiado y presionar <Enter> para seleccionarlo. (Para salir presionar  $\leq$ F10>).

> La pantalla de entrada de información para aquel modelo será desplegada, mostrando un campo para cada pieza de información requerida. Ingresar la información requerida en cada campo, presionando <Enter> después de cada entrada, para grabarlo. Si se mueve el cursor a otro campo presionando una tecla de flecha por error, la entrada será ignorada y se escuchará una alarma de precaución.

> Cambiar el estado del componente (ON/OFF) presionando la barra espaciadora.

- $5. I>$  $o \leq F10$ Salva temporalmente el nuevo componente. No salva el nuevo componente. Ambas opciones regresan al menú de los modelos de componentes. Repetir los pasos 4 y 5 para otro componente si se desea. Presionar FIO para regresar al menú principal.
- $6 \leq$ SV $>$ Salva el componente(s) en un archivo de información de red. Escribir el nombre del archivo y presionar <Enter>.
- 7.  $<\!\!\!\!\sqrt{OV}\!\!>$  $o$  <FR $>$ Reconoce la frecuencia fundamental mostrada. Ingresa el valor para la frecuencia fundamental. Luego <QU>.

# **6.3.2.2 BORRANDO UN COMPONENTE**

La siguiente secuencia borrará un componente de la información de red con la cual se está trabajando, ya sea nuevo o cargado desde un archivo de información de red ya existente:

- **Paso Código Acción**
- 1. <DL> Lista los componentes por nombre. Utilizar las teclas de flecha para mover el cursor y presionar <Enter> para marcar los componentes que se desean borrar. (Presionar <Enter> nuevamente para remover lo seleccionado).
- 2. <DELETE> Temporalmente borra los componentes marcados.  $\circ$   $\leq$ F10> No borra los componentes marcados, y regresa al menú principal.

#### Paso Código Acción

 $3 \times$ SV $>$ Salva Jos componentes restantes en un archivo de información de red. Escribir el nombre del archivo y presionar <Enter>.

#### 6.3.2.3 MODIFICANDO UN COMPONENTE

La siguiente secuencia modificará un componente dentro de la información de red con la cual se está trabajando, ya sea nuevo o cargado de un archivo de red ya existente.

#### Paso Código Acción

 $1 \times F$ Lista los componentes por nombre. Utilizar las teclas de flecha para mover el cursor y presionar <Fnter> para seleccionar el componente a ser modificado.

> La pantalla de entrada de información del componente será desplegada. Utilizar las teclas de flecha para mover el cursor entre los campos de información. Escribir sobre la información ya existente y presionar <Enter> para grabar cada cambio. Cambiar el estado (ON/OFF) presionando la barra espaciadora.

 $2^{\circ}$  $<$ ALT $>$  $<$ S $>$ Temporalmente salva las modificaciones.  $o < F10$ No salva las modificaciones.

> Ambas opciones regresan a la lista de componentes. Presionar  $\leq$ F10> para regresar al menú principal.

3.  $<$ SV $>$ Salva todos los componentes en un archivo de información de red. Escribir el nombre del archivo y presionar <Enter>.

#### 6.3.2.4 COMBINANDO ARCHIVOS DE INFORMACION DE RED

La siguiente secuencia colocará una copia de los contenidos de dos o más archivos de información de red en un solo archivo:

- Paso Código Acción
- l. <RD> Pasa al menú "Load Data Files"

#### Paso Código Acción

- 2.  $\langle R \cap \rangle$ Limpia toda la información de red del programa y carga los contenidos de un archivo de información de red en la memoria. Escribir el nombre del archivo y presionar <Enter>. La lista de los componentes leídos de ese archivo será desplegada. Presionar <Enter> para continuar.
- $3.$   $\langle RMS \rangle$ Retiene los componentes ya en memoria y carga los contenidos de otro archivo de información de red en memoria. Escribir el nombre del archivo y presionar <Enter>. La lista de los componentes leídos de ese archivo será desplegada. Presionar <Enter> para continuar. Repetir para otros archivos si se desea.
- 4.  $<$ SV $>$ Salva todos los componentes en un archivo de infonnación de res. Escribir el nombre del archivo y presionar <Enter>.

# 6.3.3 UTILIZANDO UN EDITOR DE TEXTO EN VEZ DE HARMOED (REGLAS DEL FORMATO DEL ARCHIVO)

El uso de un editor de texto no es recomendado para la creación de nuevos archivos de información de red. HARMOED ha sido diseñado específicamente para facilitar el ingreso de nuevos componentes.

De cualquier manera, si se desea insertar comentarios en los archivos de infonnación de red, se debe de utilizar un editor de texto. Una vez que se han ingresado los comentarios en el archivo y se desean mantenerlos, siempre se deberá evitar ese archivo utilizando un editor de textos, no HARMOED. HARMOED no reconoce los comentarios, y éstos se perderán cuando se salve la información en el archivo. Es por ello que se recomienda ingresar todos los nuevos componentes utilizando HARMOED antes de ingresar cualquier comentario con un editor de texto.

Probablemente se encontrará más fácil para modificar, copiar y renombrar componentes utilizar un editor de textos, pero se debe de estar seguro de que el archivo obedece a las siguientes reglas de formato.

# 6.3.3.1 REGLAS DE FORMATO DE ARCHIVO

#### l. Reglas de comentarios

Los siguientes son tratados como comentarios e ignorados por HARMOEX:

Todas la líneas que tengan en la primera columna el carácter "e" o "C", seguidos por un espacio en blanco,

Cualquier palabra que contenga por lo menos una letra minúscula, Espacios en blanco, y los caracteres ",", ":",  $y =$ ".

# 2. Regla de frecuencia base

La primera línea de no comentario en el archivo, debe de ser la oración " $FNOM =$ " seguido inmediatamente de la frecuencia fundamental del sistema, en Hertz. (Ejemplo 60). (Si falta esta oración, HARMOEX apuntará hacia el valor al momento de iniciar).

### 3. Regla de ingreso de información del orden de los componentes.

El componente "identification data" (nombre, nombres de bus, estado, y tipo de modelo) deben de ser dados en la misma linea y deberá aparecer antes "pararneter data". Aparte de esto, el orden de ingreso no importa.

### 4. Regla de continuación de línea.

Se pueden ingresar hasta 79 caracteres en una línea. Si una línea tiene que continuar en la siguiente línea, escribir los dos símbolos "->" y presionar <Enter> al final de la primera línea. Continuar escribiendo en la siguiente línea.

### 5. Regla de los nombres de los componentes.

A cada componente se le debe de asignar un nombre para poder identificarlo. El nombre se debe de dar con el carácter "#" y puede contener desde uno hasta nueve caracteres mayúsculos.

Se permite pero no es recomendable dar el mismo nombre a dos o más componentes.

# 6.Regla de nombres de buses

Los nombres de los buses para modelos de fases sencíllas pueden incluir hasta diez caracteres. Se deben dar dos nombres de buses para cada componente. Al dejar el nombre de bus en blanco se interpreta como una conexión hacia tierra.

Los nombres de buses para modelos trifásicos están limitados a ocho caracteres. HARMOEX añadirá automáticamente sufijos -A, -B, -C, a los nombres de los buses.

Para conectar un componente de fase sencilla a una fase de un componente trifásico, se tiene que dar el nombre completo del bus incluyendo el sufijo en la información de identificación del modelo de fase sencilla.

# 7. Regla de estado

El estado ON significa que el componente es considerado como parte de la red para el propósito de cálculos. El estado OFF significa que el componente es ignorado. Cada componente tiene el estado ON por default sino se le asigna algún estado.

Los componentes de fuente de corriente no se les puede asignar el estado OFF. Aún si se ingresa el estado OFF, el componente estará incluido en la red.

Los componentes marcados con OFF deberán de tener por lo menos una terminal conectada a la red. HARMOEX no checa la conexión pero puede arrojar un mensaje de crror ("Singular Matrix ").

#### 8. Regla de ingreso de parámetros

Siguiendo la información de identificación, a cada uno de los parámetros de los componentes se les debe asignar un valor. El identificador para cada parámetro debe ser seguido por un valor sobre la misma línea. Ejemplo:

 $R = 0.01$  Ohms ("=" y las unidades son comentarios opcionales)

- $L$  2.0E-4<br>C 3.0E-6
- e 3.0E-6

#### 9. Regla de referencia

Si dos o más componentes de red son idénticos, se opta por definir el segundo y los siguientes componentes refiriéndose al primero, en vez de hacer copias de este.

Primeramente, se escribe el nombre del nuevo componente, los nombres de los buses a los cuales es conectado, el nombre del componente referencia, y el estado. HARMOEX asignará el modelo y los valores de los parámetros del componente de referencia al nuevo.

### 10. Regla de ingreso de vector y matriz

Las entradas de matriz se identifican por siglas entre los símbolos "[)" (ejemplo [R)). Las entradas de vector están identificadas por siglas dentro de corchetes (ejemplo {R}). Escribir todas las entradas de matriz o vector sobre la misma línea hilera por hilera.

Utilizar los símbolos de continuación de línea (->) para preservar la apariencia de la matriz

Ejemplo:

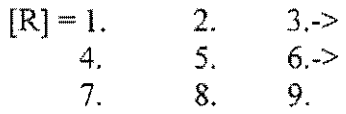

#### 11. Regla de componente de fase N

Si un componente incluye más de tres fases, la primera línea de su descripción debe incluir lo siguiente "NPHASE =", seguido inmediatamente sobre la misma línea por el número de fases. El máximo número de fases es 9.

Los identificadores deseados para la fases se deben de asignar utilizando la leyenda "{PHASE} = {} ". Esta leyenda puede aparecer en cualquier parte de este archivo.

#### 12. Regla de fin de archivo

El final del archivo se debe indicar con la palabra "END", con letras mayúsculas.

# 6.4 DESARROLLANDO LOS CÁLCULOS

# 6.4.1 INTRODUCCIÓN A HARMOEX

El programa HARMOEX provee cuatro opciones de análisis:

- l. Impedancia
- 2. Voltaje, corriente y factores de distorsión
- 3. Variación de voltaje (análisis de sensitivídad)
- 4. Voltaje inducido en línea de comunicación

#### Impedancia

HARMOEX ofrece resultados de impedancia en tres formatos:

- 1. Impedancia en equivalente de Thévenin entre los buses seleccionados y tierra.
- 2. Impedancia de Thévenin y transferencia de impedancias entre un subarreglo de la red de buses.

--\_. \_\_ .\_--

3. Impedancias secuenciales, si la red incluye modelos trifásicos.

El rango de frecuencia se define sobre las impedancias que son calculadas, y el incremento de frecuencia. Se escoge el bus a monitorear.

Los resultados son capturados en un archivo de salida (extensión .Z) elegido.

#### Voltaje, corriente y factores de distorsión

Desde el archivo de información de red, HARMOEX identifica las frecuencias de los componentes de la fuente de corriente en la red. Parar cada una de esas frecuencias, HARMOEX calculará el voltaje fase-a-tierra en los buses y la corriente en las líneas que se seleccionaron. El programa inclusive calcula distorsión y los factores de interferencia. Los resultados son guardados en archivos separados de voltaje, corriente y factores (extensiones .V, .1, y .TIF respectivamente).

El archivo .TIF es el único archivo de resultados que se encuentra en formato ASCII (se puede leer sin correr el programa HPLOT). Además de los factores, reporta los voltajes y corrientes totales RMS, y el flujo de potencia activa y reactiva en las líneas seleccionadas y en todos los componentes del filtro, para cada frecuencia.

#### Variación de voltaje (análisis de sensitividad)

Para ver los efectos en los componentes individuales de la red en voltajes armónicos, utilizar esta opción.

Se pueden seleccionar de 1 a 3 componentes y monitorear hasta 5 buses. Para cada frecuencia presente en la red, HARMOEX variará la admitancia de los componentes en un rango que sea especificado (ejemplo. 0-200%) y calculará cl voltaje en los buses

monitoreados. Cuando los resultados sean observados con el programa HPLOT, se observarán las curvas (o tablas) de voltaje contra la admitancia del componente.

#### **Voltaje inducido en líneas de comunicación**

HARMOEX puede calcular los voltajes inducidos en una línea de comunicación por las corrientes en la línea de transmisión por **la** cual se ha inclinado o expuesto paralelamente. Es necesario primeramente correr un análisis de voltaje y corriente en una red, monitoreando la corriente en la línea de transmisión de interés. Inclusive, se debe preparar un archivo de información para describir la ubicación física de la línea de comunicación en relación a la línea de transmisión.

El voltaje inducido total es calculado para cada frecuencia. HARMOEX incluso calcula la intensidad (en V ! km) de voltajes inducidos como una función de la distancia desde el extremo de la línea de transmisión.

# **6.4.2 LECTURA DEL ARCHIVO DE INFORMACIÓN DE RED**

### **6.4.2.1 PROCEDIMIENTO**

Al inicio del menú de HARMOEX, se puede ingresar tanto un nuevo archivo de información de red o un archivo de información de red "procesado". El último es un archivo el cual ha sido ya ingresado a HARMOEX anteriormente. HARMOEX ha validado la información de éste, revisó las conexiones de red y leyó los archivos de información externa para modelos CURRNT TBL y EQUIVA, si es necesario. La información procesada ha sido guardada en un archivo con la extensión ".BlN".

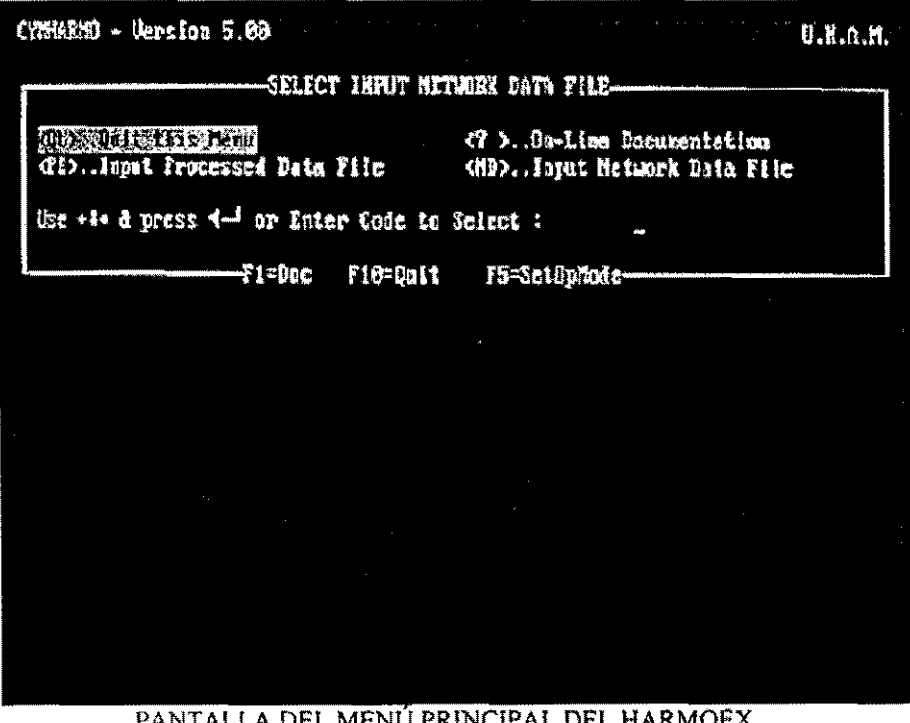

PANTALLA DEL MENÚ PRINCIPAL DEL HARMOEX.

Una vez que un archivo ha sido procesado, éste contiene toda la información de entrada requerida por HARMOEX. Por lo tanto, si se ingresa un archivo de información procesado, se puede proceder inmediatamente con el análisis.

Si, de cualquier forma, se está leyendo un nuevo archivo de información (extensión .NDF por default), o alguno que ya haya sido modificado, HARMOEX debe procesarlo antes de continuar:

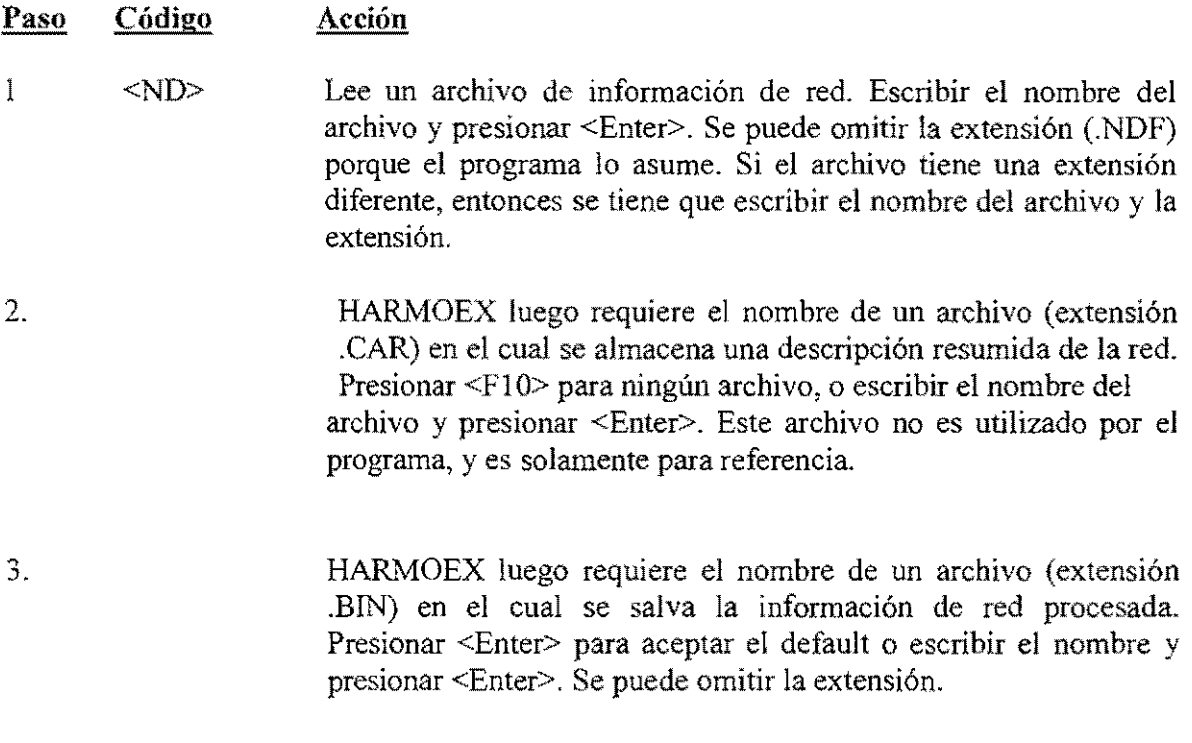

4. <Enter> Ingresa el archivo HARMOEX que ha sido procesado, se puede escribir el nombre de otro archivo procesado en lugar de éste, si se desea, o presionar <FIO> para detener.

# 6.4.2.2 ERRORES EN LA INFORMACIÓN DE RED

Una vez que HARMOEX ha procesado el archivo de información de red, éste puede desplegar mensajes de que ha encontrado algún problema con la información. Aquí está una explicación de su significado:

### l. "lll-conditioned network! Check the elements connected to bus .... "

Un componente en la red tiene una impedancia muy pequeña. Esto puede llevar a un cálculo incorrecto de flujos de corriente, porque los voltajes en ambas terminales son casi iguales. Si es posible, incrementar la impedancia.

Este mensaje inclusive aparece si se escribió mal el nombre de un bus en el archivo de información de red. El bus estará en (o cerca) la ubicación dada en el mensaje.

### 2. "Bus ..... is isolated from the folowing buses: ......

Algunos buses no tienen conexiones hacia otros. Esta es solamente una advertencia, no es un mensaje de error, porque es posible que el aislamiento fue intencional. Si no, significa que por lo menos el nombre de un bus se ingreso incorrectamente en el archivo de información de red.

### 3. "Singular bus admittance matrix in SOL. Zero Diag ! Bus: ...... "

Un componente no tiene trayectoria hacia tierra. El bus al cuál está éste conectado está identificado aquí por un número ordinario asignado a éste por HARMOEX. Observar el archivo de las características de red (extensión .CAR) para encontrar cual bus corresponde a ese número. El número aparece en la columna titulada "\*ORD\*". El nombre del bus correspondiente aparece en la siguiente columna a la derecha. Resolver el problema conectando el componente flotante a tierra.

#### 4. "Component = # ................ Appears to be NumericaUy llI-conditioned."

Este mensaje aparece durante el calculo para una de las opciones de análisis. Esto indica que un modelo de línea de parámetros distribuidos ha sido utilizado con valores de parámetros muy pequeños. Tratar nuevamente utilizando otro modelo.

# 6.4.2.3 ANALIZANDO REDES GRANDES

Se puede ahorrar tiempo en el cálculo dividiendo una red grande en 2 partes y calculado un modelo equivalente de Thévenin para una parte. Luego HARMOEX no necesitará recalcular las impedancias en Jos buses en esa parte cada vez que se realice un análisis. Esa parte de la red debe de contener estos criterios:

- l. No contiene ninguna fuente de corriente.
- 2. No contiene ningún bus de interés.
- 3. No se harán cambios a ningono de sus componentes.

Seguir éste procedimiento:

- l. Identificar una parte de la red la cual contenga los criterios citados anteriormente.
- 2. Crear un archivo de información de rcd para describirla.
- 3. Correr HARMOEX, y realizar un análisis de impedancia en ésta. Utilizar solo una pequeña parte, y monitorear únicamente aquellos buses los cuales la subred está conectada al resto de la red. El archivo resultante contendrá la impedancia equivalente en cada uno de aquellos buses de conexión.
- 4. Crear un archivo de infonnación de red para describir el resto de la red e incluír dentro de este un modelo EQCIVA para cada uno de lo buses de conexión. (Cada modelo EQUlV A está conectado entre bus y tierra)
- 5. Cuando se corre HARMOEX con el segundo archivo de información de red, el programa apuntará hacia un archivo para describír cada modelo EQUlV A. Dar el nombre del archivo resultante obtenido en el paso 3 para cada uno. (El nombre por default es HARMO.ZEQ pero se puede guardar éste con la extensión usual, ".Z". Si es esto, escribir el nombre del archivo y la extensión.)
- 6. Desplegar el análisis.
- Nota: No calcular a frecuencias mayores que la frecuencia mayor que se utilizó cuando se creó el archivo para los modelos EQUIV A. La impedancia del modelo EQUlV A es constante por encima de la frecuencia mayor utilizada, e igual a la impedancia a esa frecuencia.
- Nota: Si es necesario, el programa interpola para encontrar la impedancia de los modelos EQUIVA a frecuencias entre aquellas a las cuales la impedancia equivalente fue calculada. Esto da la libertad para reducir el rango de frecuencia y cambiar el tamaño de la subred en cálculos subsecuentes.

# 6.4.3 CÁLCULO DE IMPEDANCIAS

# 6.4.3.1 Opción de impedancia equivalente de Thévenin

La siguiente secuencia leerá un archivo de información de red y calculará la impedancia de Thévenin en algunos o en todos los buses de la red:

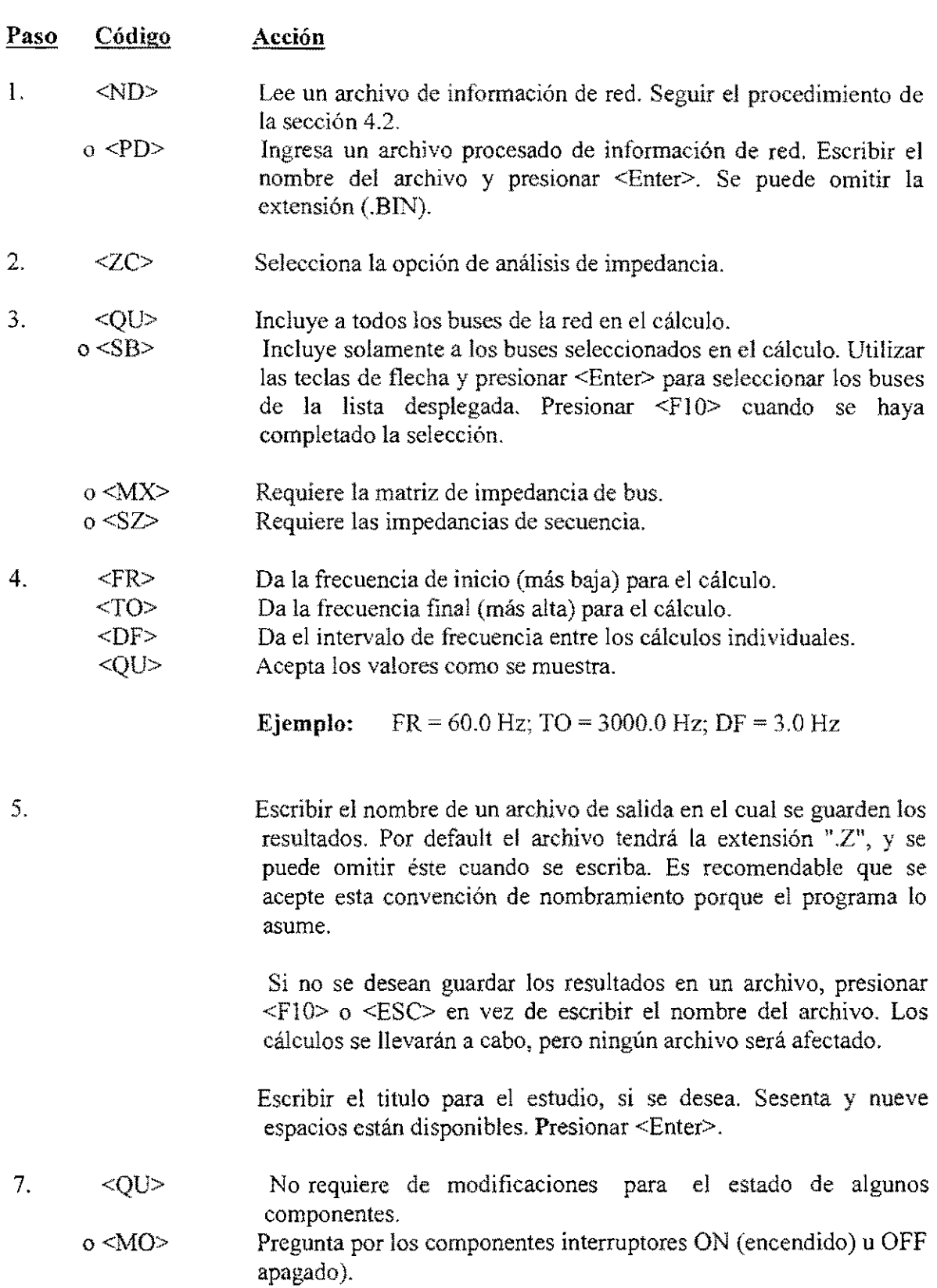

El procedimiento prosigue. Los resultados para un bus aparecerán en pantalla sólo para mostrar el progreso que se lleva.

Si se desea detener el cálculo antes de que éste concluya, presionar <Ctrl>-<C>. Se guardarán los resultados obtenidos hasta ese momento en el archivo de resultados, y aún se pueden imprimir las gráficas con el programa HPLOT.

# 6.4.3.2 COMPONENTES DE INTERRUPCIÓN ON (ENCENDIDOS) Y OFF (APAGADOS)

Con el fin de agilizar el proceso de analizar una red muchas veces con pequeñas variaciones en la topología, HARMOEX permite correr hasta 5 casos al mismo tiempo. El primer caso siempre utiliza la información de estado de los componentes definido en archivo de información de red.

Dentro de cada uno e otros cuatro casos, se puede cambiar el estado temporalmente (de encendido a apagado o viceversa) de hasta seis componentes. Utilizando éste método es mucho más rápido que regresando a HARMOED para editar los componentes.

Comenzando desde el paso 7 de la sección 4.3.1, seguir éste procedimiento:

caso.

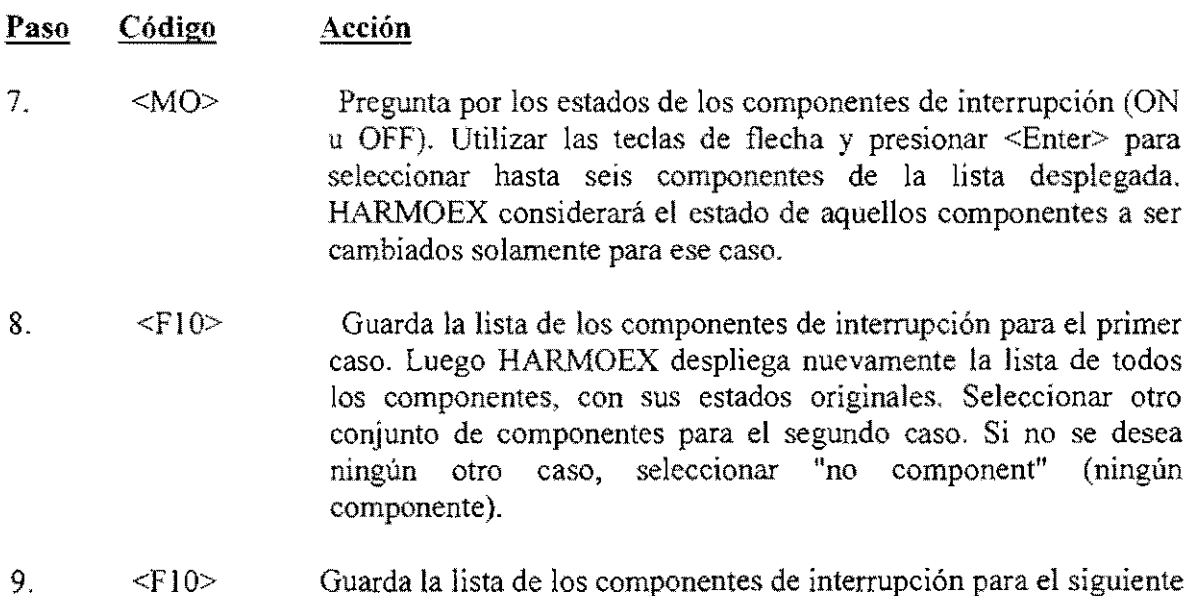

HARMOEX desplegará las listas de los componentes de interrupción para todos los casos, y preguntará para confirmar que dichos casos están todos correctos antes de continuar con el cálculo.

### **6.4.3.3 OPCIÓN DE MATRIZ DE IMPEDANCIA DE BUS**

Dentro de ésta opción, HARMOEX calcula y guarda las entradas de matriz de impedancia de bus para un subconjunto de buses de red. Esto significa que HARMOEX calcula las impedancias equivalentes de Thévenin, así como también las impedancias de transferencia entre cada par de buses. Seguir el procedimiento descrito en la sección 4.3.1, Y seleccionar el código <MX> en el paso 3.

Las impedancias de transferencia entre los buses pueden ser utilizadas para predecir la aparición de voltaje armónico en un bus debido a la corriente armónica inyectada en otro bus. Ambos buses no necesitan ser conectados directamente el uno al otro. Algunos usuarios podrán encontrar más conveniente utilizar éste método en vez de correr una red por medio de HARMOEX con una fuente de corriente en cada bus diferente cada vez.

Ya que la matriz de impedancia es simétrica, solo se almacena la parte triangular de arriba. Para cada frecuencia, por lo tanto,  $n^{*(n+1)/2}$  impedancias serán almacenadas para un conjunto de "n" buses.

Se pueden examinar e imprimir las entradas de la matriz de impedancia en HPLOT utilizando las funciones "<VF>" y "<CF>".

# **6.4.3.4 OPCIÓN DE IMPEDANCIA DE SECUENCIA**

Dentro de ésta opción, HARMOEX calcula y guarda las impedancias de secuencia positiva, negativa y cero en buses donde los componentes están conectados a fases individuales (A, B Y C). Además, las impedancias equivalentes de Thévenin para las fases, así como también las impedancias de transferencia entre fases, son calculadas. Seguir el procedimiento descrito en la sección 4.3.1, y seleccionar el código <SZ> en el paso 3.

Se pueden examinar e imprimir las entradas de la matriz de impedancia en HPLOT utilizando las funciones "<VF>" y "<CF>".

# **6.4.4 CÁLCULO DE VOLTAJES Y CORRIENTES**

### **6.4.4.1 PROCEDIMIENTO**

La siguiente secuencia leerá un archivo de información de red y calculará los voltajes y corrientes, con factores de distorsión y flujos de potencia:

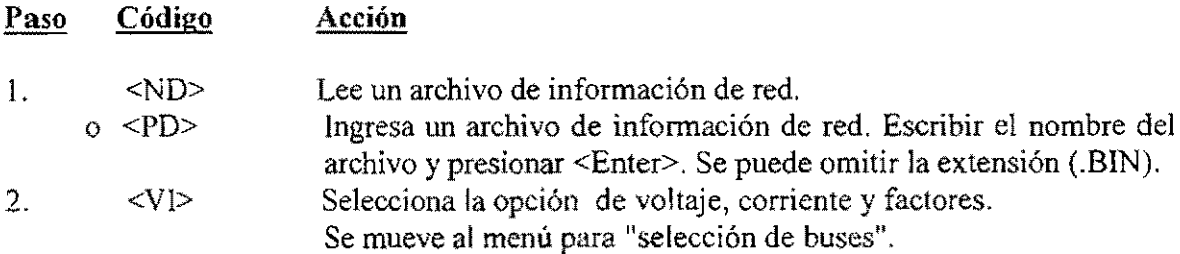

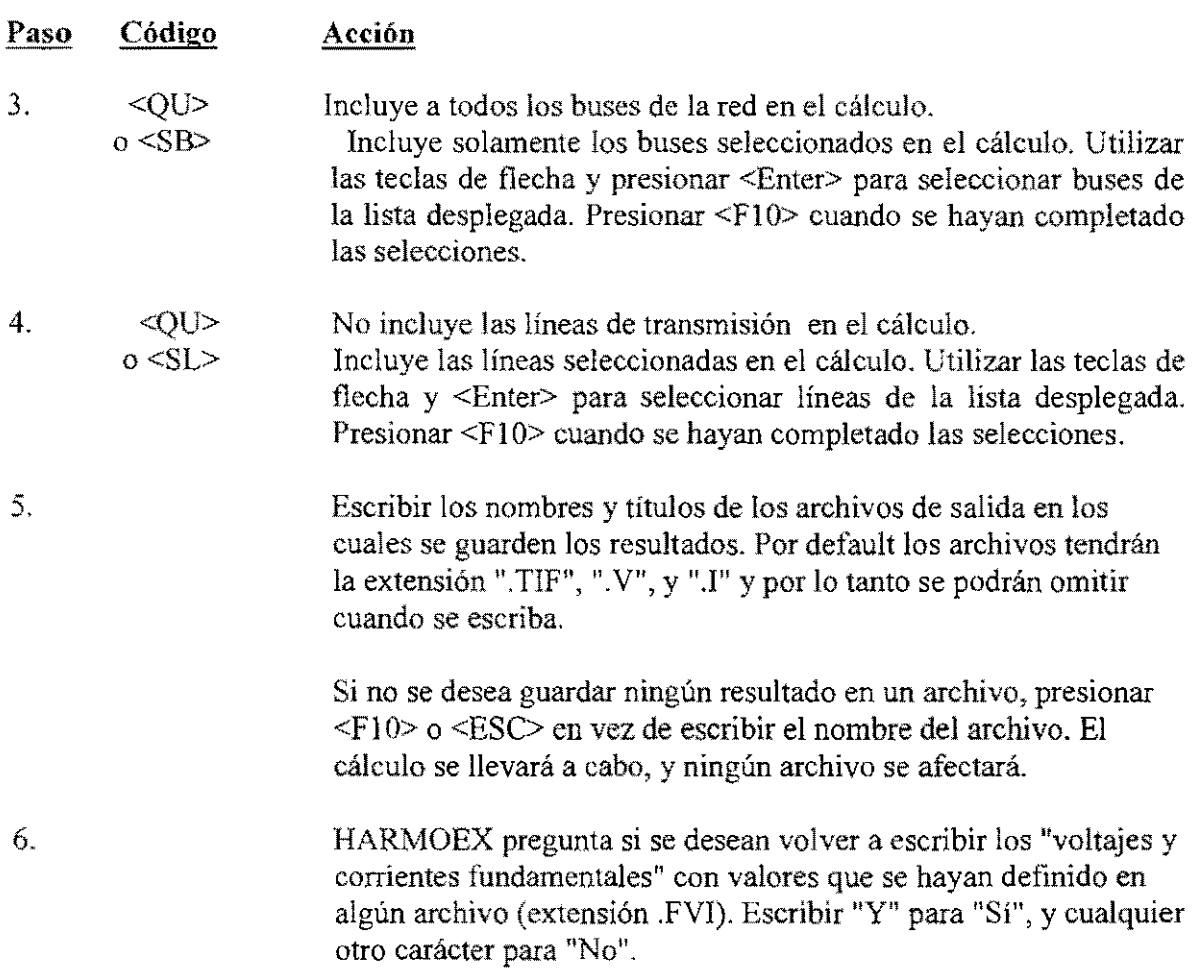

Entonces prosiguen los cálculos. Los resultados aparecen en la pantalla del monitor solamente para mostrar el progreso que s lleva. Reconoce el final del cálculo presionando <Enter> como se indica en la pantalla. Se desplegará una tabla que resume los resultados de voltajes obtenidos. Presionar <Enter> como se indica. Un resumen de corrientes resultantes será desplegada. Presionar <Enter> para continuar.

Si se desea detener el cálculo antes de que éste tennine, presionar <Ctrl>-<C>. Los resultados calculados hasta ese momento serán guardados en los archivos de resultados, y aún así se pueden graficar con el programa HPLOT.

# 6.4.4.2 DEFINICIONES DE DISTORSIÓN Y FACTORES DE INTERFERENCIA

# Factor de distorsión armónico (FDH)

FDH está definido como la relación del valor RMS de todos los voltajes (o corrientes) armónicos entre el valor RMS del voltaje fundamental (o corriente), expresado como un porcentaje del fundamental:

$$
\text{FDH} = 100\% \text{ x} \sqrt{\sum_{2}^{\infty} \frac{1}{h}} / \text{V}_{1}
$$

#### Producto kV+T (KVT)

KVT expresa influencia inductiva como la raíz cuadrada de la suma de los cuadrados de los valores weighted RMS de todos los voltajes de las ondas senoidales (en kV), incluyendo la fundamental. El factor de weighting  $W_h$ , aplicado para cada voltaje es llamado el "Valor weigthing 1960 TIF". Referirse a la norma 519 de la IEEE.

$$
KVT = \sqrt{\sum_{1}^{\infty} (V_h^2 \times W_h^2) / V_1}
$$

#### Producto 1 • T (KIT)

KIT es similar a KVT, con voltajes reemplazados por corrientes. Notar que aquí las corrientes están expresadas en kA, así que éste producto es 1000 veces el producto l • T. De ahí el nombre KTT.

#### Factor de influencia telefónica (TlF)

TIF es una cantidad adimensional definida como la relación de la raíz cuadrada de la suma de los cuadrados de los valores RMS considerados de todos los componentes de ondas senoidales (incluyendo la fundamental) entre el valor RMS considerado de la onda completa.

$$
TIF = \int_{1}^{\infty} \sum_{i} (V_{h}^{2} \times W_{h}^{2}) / V_{RMS} = KVT / V_{RMS}
$$
utilizando voltajes (en kV)

$$
ITIF = \int_{1}^{\infty} \sum_{i} (I_{h}^{2} \times W_{h}^{2}) / I_{RMS} = KIT / I_{RMS}
$$
utilizando corrientes (en kA)

Si ninguna fuente de corriente fundamental ha sido incluida en la red, el se asume el valor de la unidad (1) para las cantidades fundamentales, para los propósitos de éstos cálculos.

# **6.4.4.3 REESCRIBIENDO LAS CORRIENTES Y VOLTAJES FUNDAMENTALES**

Para calcular correctamente los factores de distorsión e interferencia, se debe de asegurar de que HARMOEX utilice los valores correctos utilizando las fuentes de corriente presentes en la red. Antes que nada, la red debe de incluir por lo menos una fuente de corriente a la frecuencia fundamental. De otro modo, HARMOEX no tomará la frecuencia fundamental para ser considerada.

Se puede encontrar imposible, de cualquier forma, para modelar la red correctamente para el análisis annónico y simultáneamente obtener los voltajes y corrientes correctos. O bien, se puede optar por basar los cálculos de distorsión en valores nominales de voltaje y corriente.

Por lo tanto el programa permite reemplazar los valores que son calculados con cantidades conocidas tales como valores nominales, resultados de flujo de carga o valores de mediciones. Esto se hace creando un archivo de información (extensión .FVI) antes de correr HAR110EX. HAR110EX preguntará por el nombre de éste archivo si se escribe "Y" en el paso 6 del procedimiento en la sección 4.4,1. Cuando éste sea escrito, se puede omitir la extensión. Éste archivo de información debe de contener:

- l. La magnitud de frecuencia fundamental de voltaje y ángulo para cada bus de interés.
- 2. La magnitud de frecuencia fundamental de corriente y ángulo para cada línea de interés.

Éste archivo de ser creado de acuerdo a las siguientes reglas de formato:

- l. Ningún campo debe de omitirse.
- 2. El orden de los campos debe de ser respetado.
- 3. Los campos deben separarse por lo menos por un espacio en blanco.
- 4. Toda la información para cada bus o línea deben de aparecer en la misma línea.
- 5. Se requieren dos entradas para cada línea de transmisión, una para cada dirección.

# 6.4.5 **CÁLCULO DE LA VARIACIÓN DE VOLTAJE**

La siguiente secuencia leerá un archivo de información de red y calculará la variación de voltajes armónicos como una función de la admitancia de un componente(s):

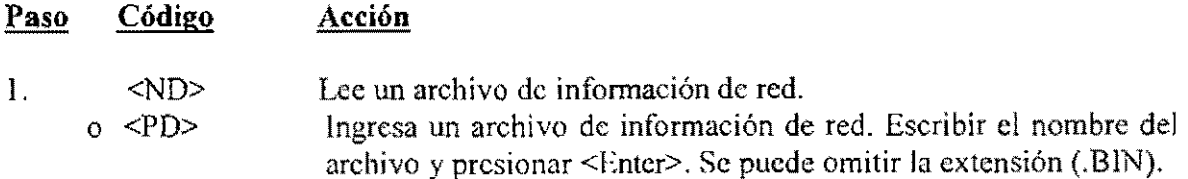

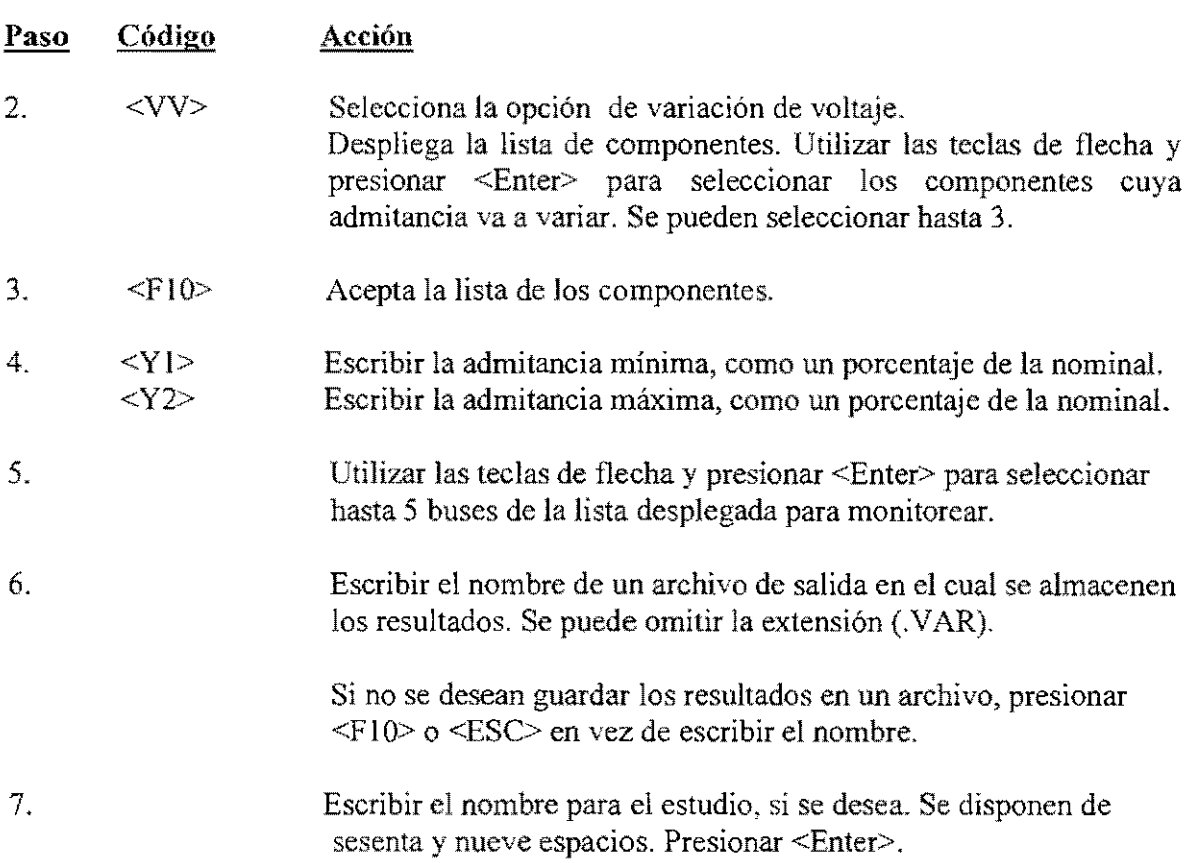

HARMOEX despliega algunos resultados en pantalla mientras los cálculos prosiguen, para indicar que se lleva un progreso.

# 6.4.6 CÁLCULO DEL VOLTAJE INDUCIDO

# 6.4.6.1 PREPARANDO EL ARCHIVO DE INFORMACIÓN DE LA LÍNEA DE COMUNICACIÓN

# Preparación de información

Es necesario describir la ubicación de la línea de comunicación relacionada con la linea de transmisión por un segmento de curva lineaL Como lo prescribe la norma de la IEEE (367-1979), la línea de comunicación debe de ser dividida en segmentos de acuerdo a los siguientes criterios:

- 1. Segmentar las porciones con exposiciones oblicuas a la línea de transmisión tal que la relación de las distancias de dos puntos de ruptura consecutivos de la línea de transmisión no exceda 2.
- 2. Cerca del punto en donde la línea de comunicación cruza la línea de transmisión, seleccionar puntos de ruptura con por lo menos 15 pies (5 m) alejados de la línea de transmisión. No habrá usualmente un error existente apreciable en olvidar el hecho de

que la línea de comunicación no pueda ubicarse en una línea de tamaño perfecto entre los dos puntos de ruptura en lados opuestos de la línea de transmisión.

3. Mientras más corta sea la longitud de la línea de transmisión por segmento de línea de comunicación, más alta es la precisión.

# **Formato de entrada de información.**

Las siguientes claves deben de aparecer, en cualquier orden, seguidas en la misma línea por sus valores numéricos:

- NPHASE = Número de fases de la línea de transmisión. Da el número de entradas en vectores {XP} y {HP}, los cuales están definidos a continuación.
- NBREAKPOINTS = Número de puntos de ruptura a lo largo de la línea de comunicación. Da el número de entradas en vectores  ${X}$ ,  ${H}$  y  ${L}$ , los cuales están definidos a continuación. Se permite un máximo de 200 puntos.
- $SF = Factor$  de protección
- {XP} = Un vector que da la distancia horizontal (en metros) de cada fase de la línea de transmisión desde una línea de referencia arbitraria trazada en paralelo a la línea de transmisión.
- ${HP} =$  Un vector que da la elevación promedio por cada fase (en metros).
- ${X}$  = Un vector que da la distancia horizontal (en metros) de los puntos de ruptura desde la misma línea de referencia como se utiliza para la línea de transmisión.
- ${H}$  = Un vector que da la elevación de los puntos de ruptura (en metros).
- ${L}$  = Un vector que da la distancia horizontal (en kilómetros) de los puntos de ruptura desde un plano trazado perpendicular a la línea de transmisión al final de la parte de envío de la línea de transmisión.

# **6.4.6.2 PROCEDIMIENTO**

**Código** 

**Acción** 

**Paso** 

El siguiente procedimiento calculará el voltaje inducído en una línea de comunicación expuesta a una línea de transmisión. La línea de transmisión debe ser parte de una red que ya haya sido analizada utilizando la opción de análisis de voltaje y corriente.

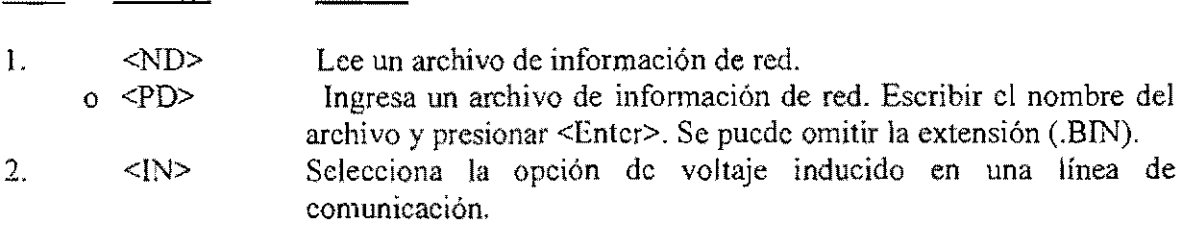

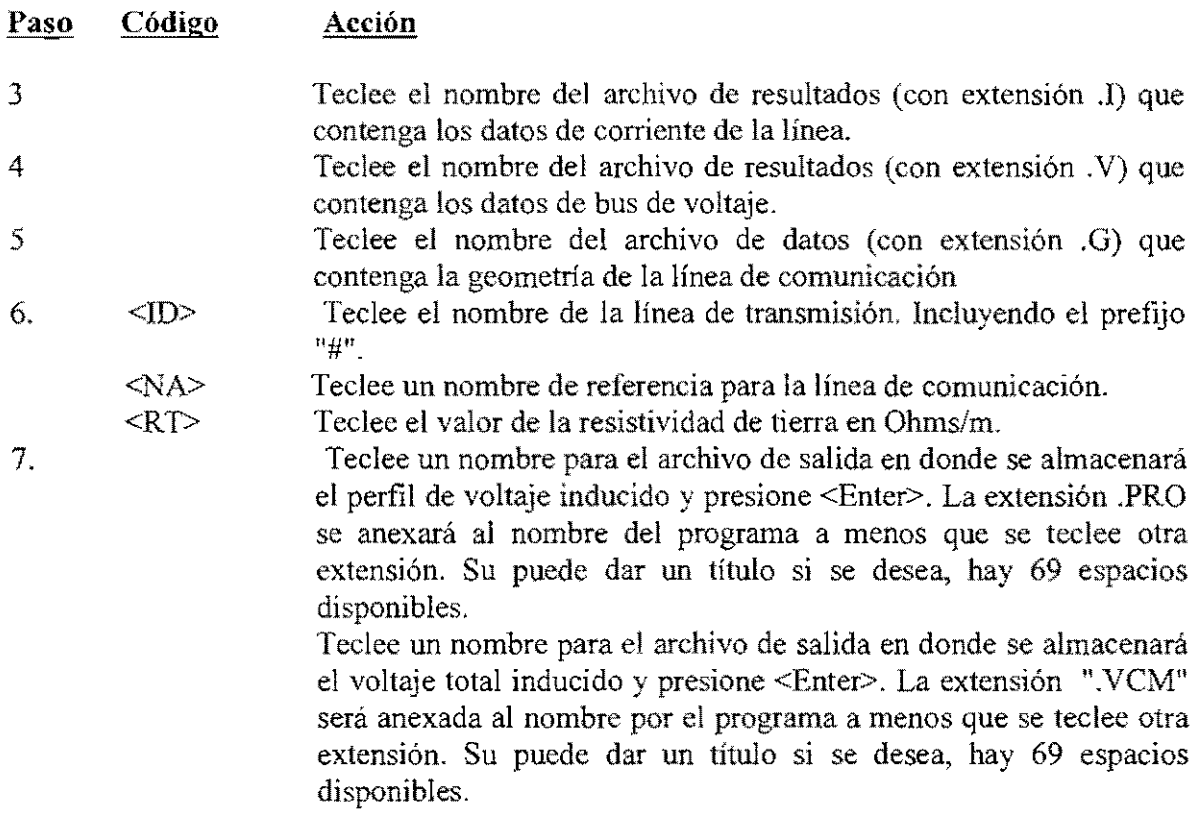

Si no se desea guardar los resultados en un archivo, presione <F10> o <Esc> en lugar de teclear el nombre del archivo, Los cálculos se realizarán, pero no afectarán los archivos.

Algunos resultados serán desplegados en la pantalla para indicar el progreso de los cálculos.

# 6.5 **REPORTE DE RESULTADOS**

# **6.5.1 INTRODUCCIÓN AL HPLOT**

Los resultados de los cálculos del programa HARMOEX pueden ser examinados utilizando el programa HPLOT. Los resultados pueden ser presentados en gráficas o en forma tabular.

HPLOT puede leer más de cuatro archivos de resultados simultáneamente y graficarlos o tabular los datos de cualquiera de ellos en el mismo reporte. Los reportes son desplegados en la pantalla y pueden ser salvados a archivos para imprimirlos o plotearlos después.

HPLOT lee eualquiera de los siguientes seis tipos de archivos de resultados producidos por el HARMOEX.

- 1. Datos de voltaje de bus (FILE. V)
- 2. Datos de corrientes de línea (FILE.I)
- 3. Datos de impedancia (FILE.Z)
- 4. Datos de variación de voltaje (FILE. VAR)
- 5. Datos del perfil del voltaje (FILE.PRO)
- 6. Datos de voltaje inducido (FILE.VCM)

Los voltajes armónicos en el bus y corrientes de línea pueden ser reportados como funciones de la frecuencia (distribución espectral) o como funciones del tiempo (forma de onda).

Los datos de impedancia pueden ser reportados como función de la frecuencia en varias maneras: como un módulo IZI y un ángulo, como una parte imaginaria X o como una parte real R por separado, y como una parte imaginaria contra una parte real (diagrama R-X).

Las opciones de despliegue gráfico incluyen gráficas de barras y gráficas curvas. Las gráficas curvas pueden tener escalas lineales o logarítmicas. La frecuencia puede estar expresada en Hertz o en múltiplos de la frecuencia fundamental.

Nota: esta versión del HPLOT gráfica voltajes en Volts y corrientes en Amperes, pero el HARMOEX calcula utilizando kV y kA

# **6.5.2 CORRIENDO EL PROGRAMA HPLOT**

Para inicial el HPLOT se selecciona del menú principal del CYMHARMO o se teclea **la** palabra "HPLOT" desde el prompt del sistema operativo. **El** menú principal del **HPLOT** aparecerá en pantalla como se muestra en la siguiente sección.

Desde el menú principal mostrado abajo se seleccionan los datos para se graficados.

Use las flechas o el mouse para seleccionar la actividad deseada y presione <Enter> o el botón izquierdo para ejecutar.

### **6.5.3 OPCIONES DE SALIDA EN HPLOT**

Del menú principal mostrado a continuación, se selecciona el tipo de información a ser graficado.

Utilizar las teclas de flechas o el mouse para hacer la selección de la actividad deseada, y presionar <Enter> o el botón izquierdo del mouse para proseguir.

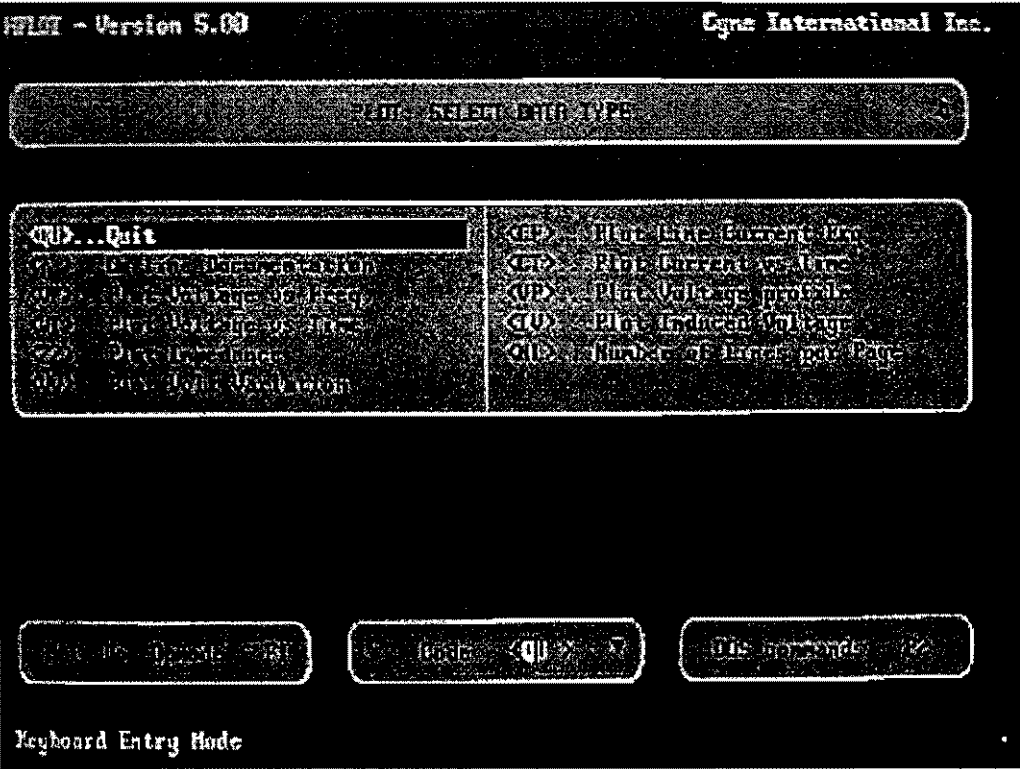

PANTALLA DEL MENÚ PRINCIPAL DEL HPLOT

# **6.5.3.1 GRAFICANDO VOLTAJE O CORRIENTE CONTRA FRECUENCIA**

# **Formato de gráficos.**

La siguiente frecuencia producirá curvas de los voltajes de bus o de las corrientes de línea contra la frecuencia

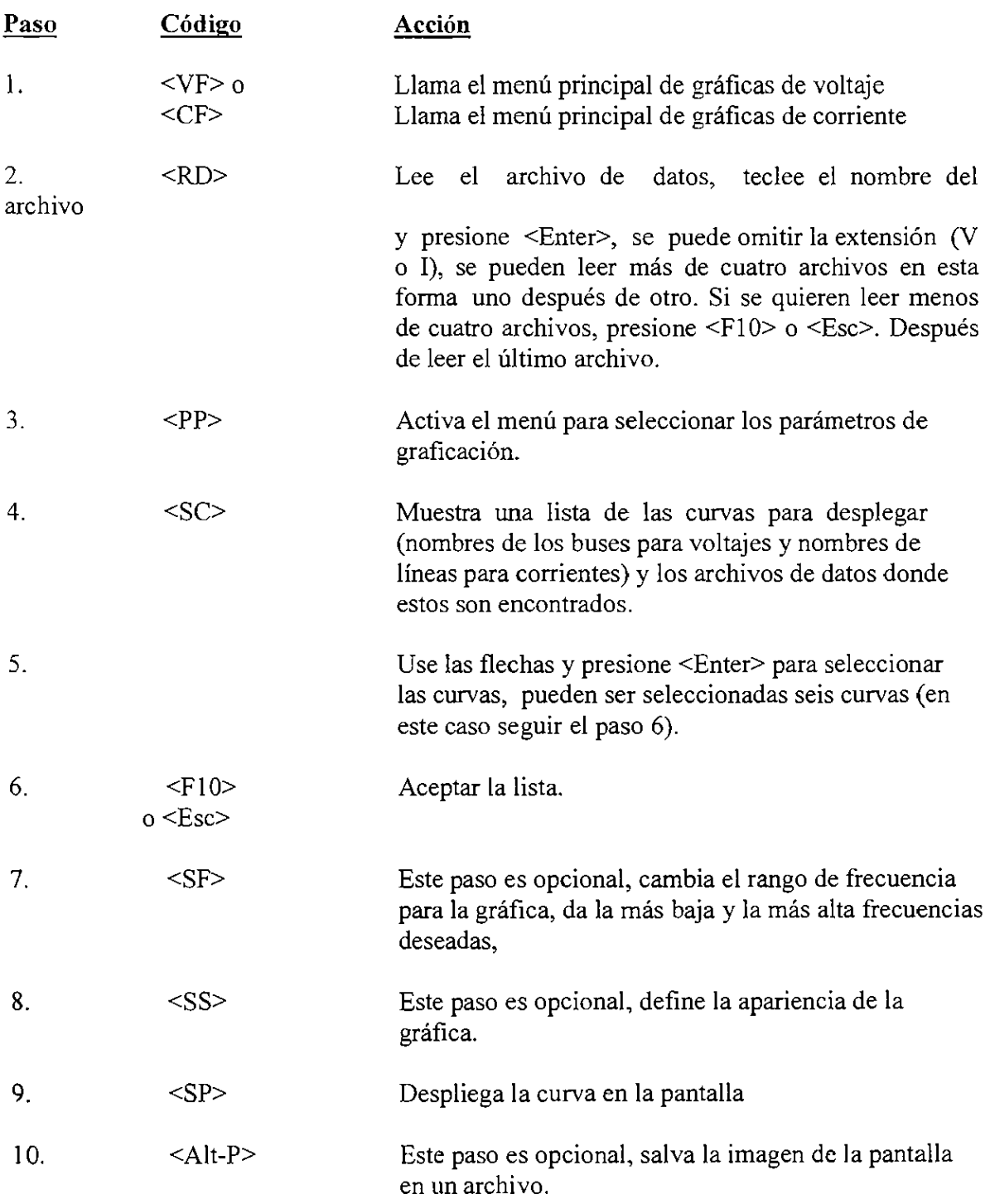
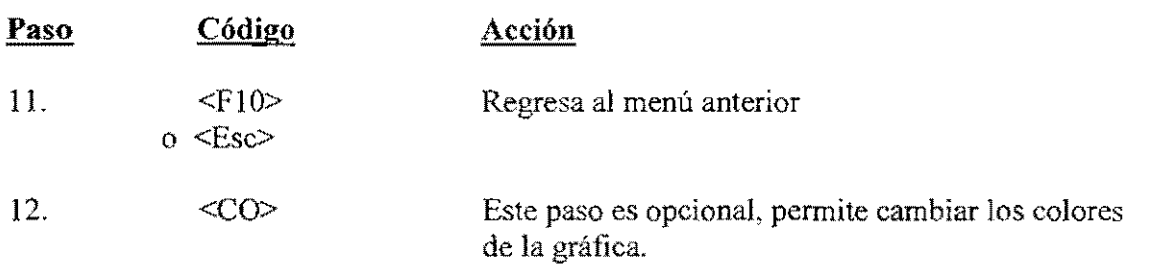

# Formato tabular.

La siguiente secuencia producirá una tabla de voltajes de bus o de corrientes de línea contra la frecuencia.

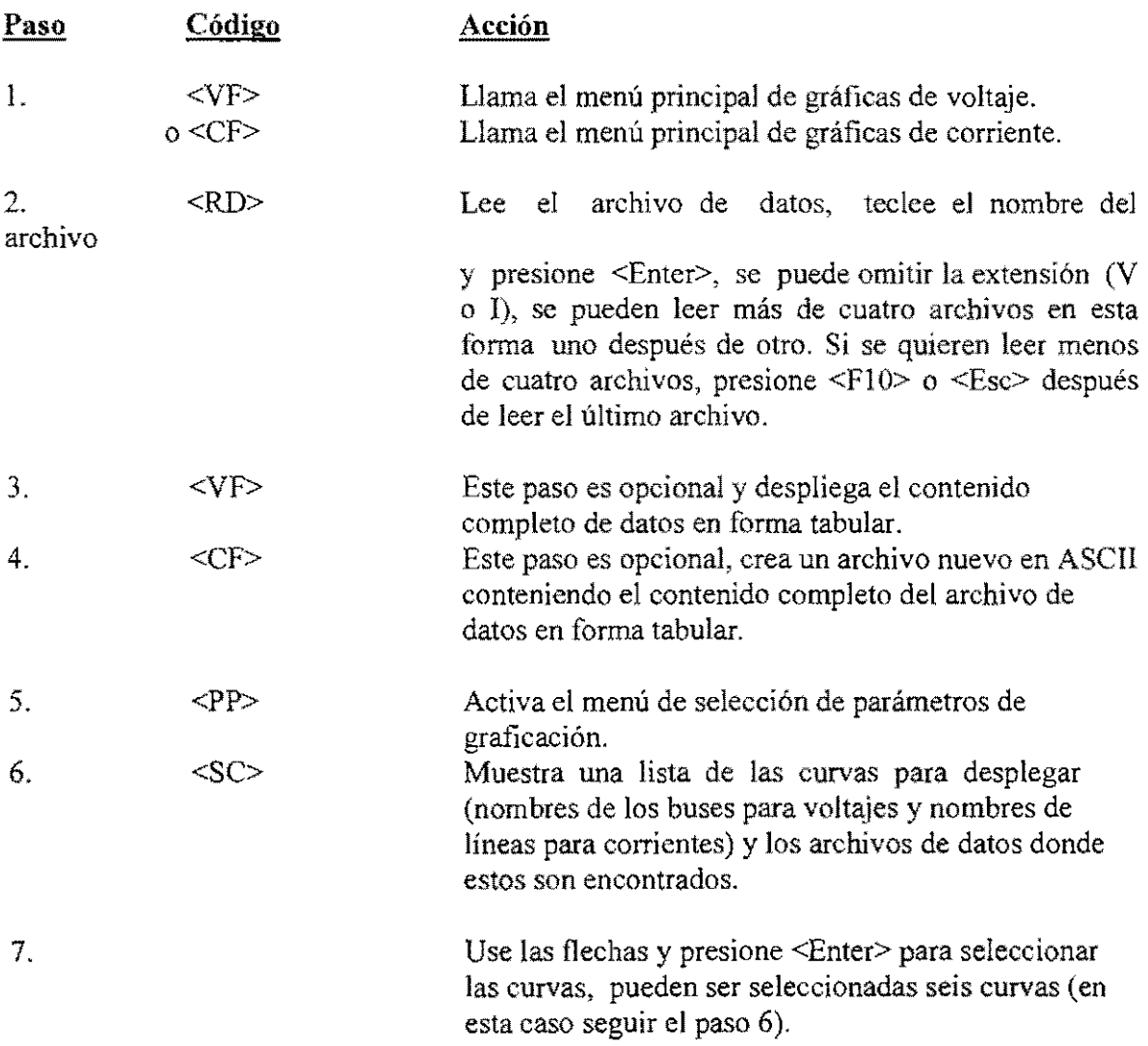

 $\hat{\mathcal{L}}$ 

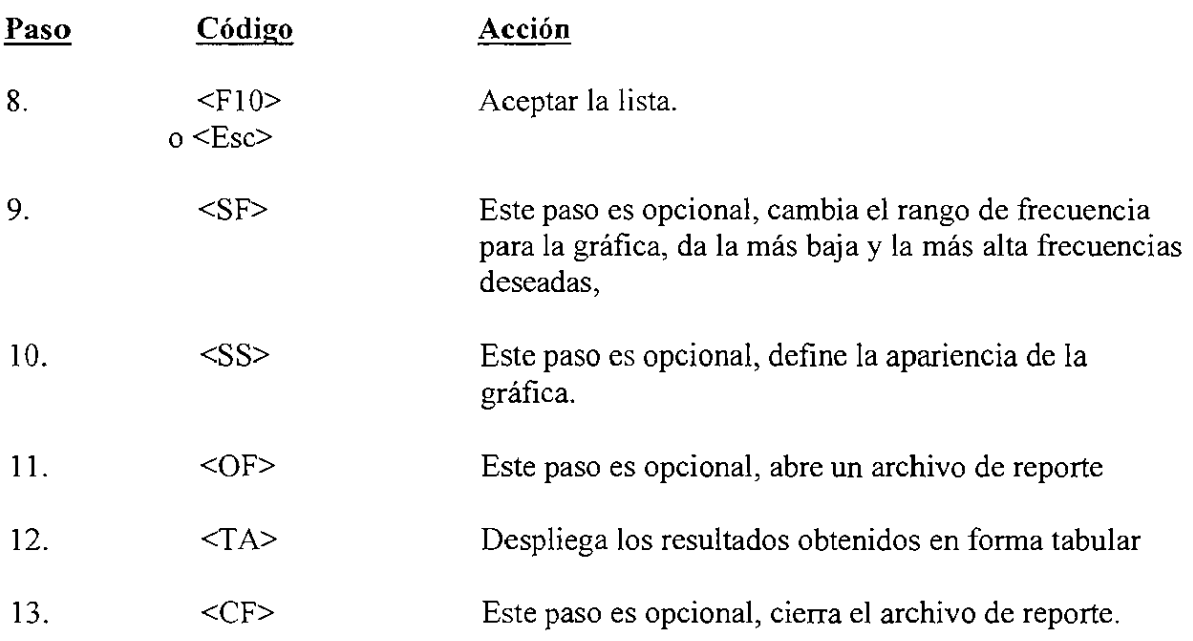

# 6.5.3.2 GRAFlCANDO VOLTAJE O CORRIENTE CONTRA TIEMPO

# Formato de gráficos.

La siguiente frecuencia producirá las curvas de voltajes de bus o de corrientes de línea contra tiempo.

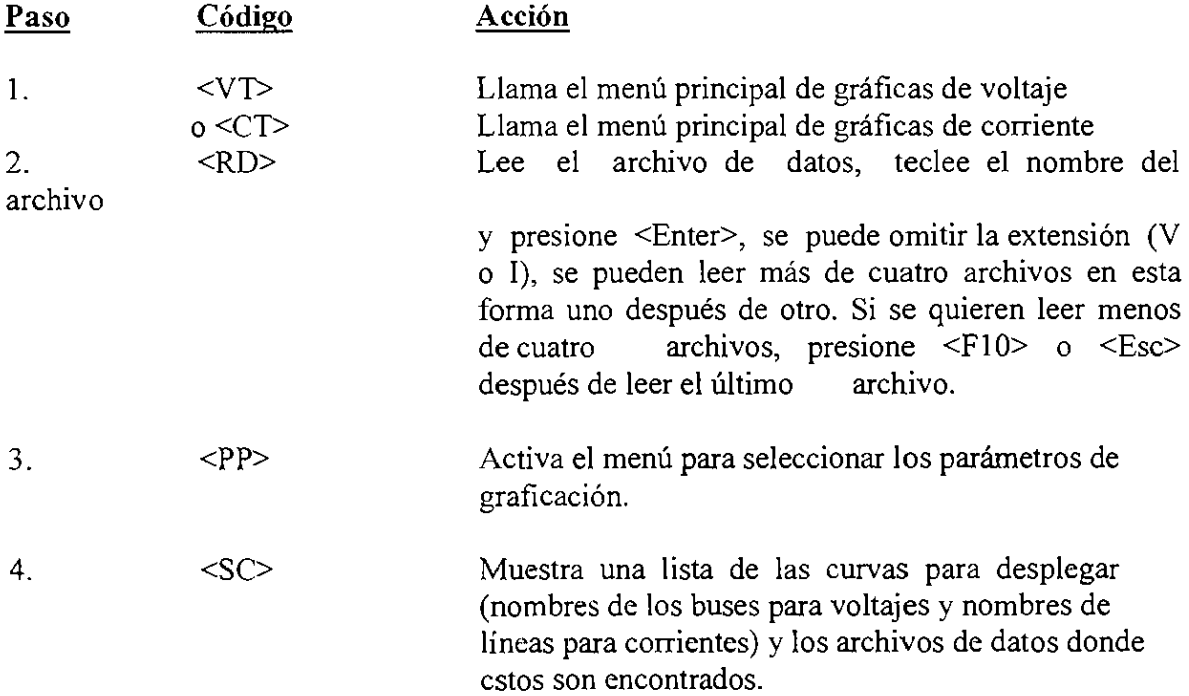

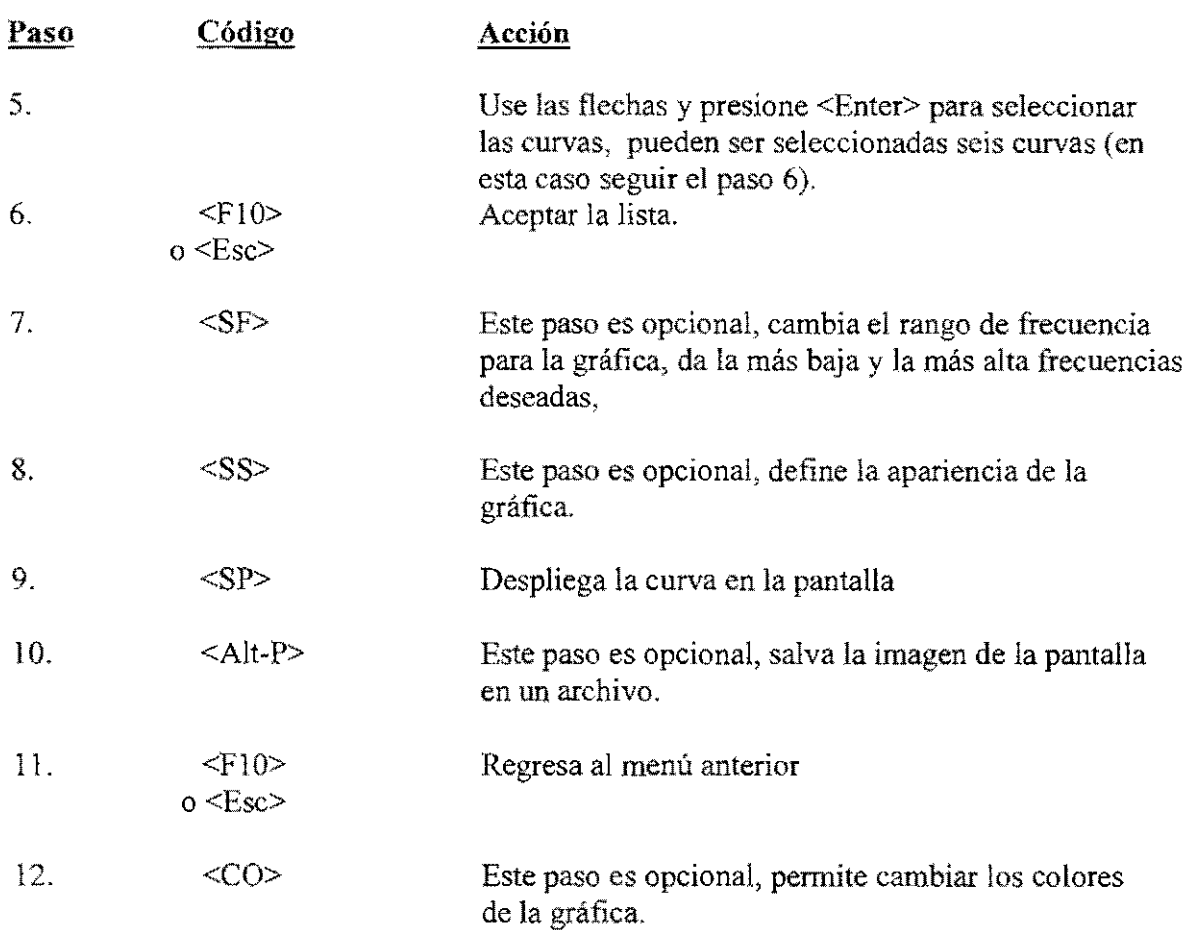

# Formato tabular.

Esta secuencia producirá una tabla de los voltajes de bus o de las corrientes de línea contra tiempo.

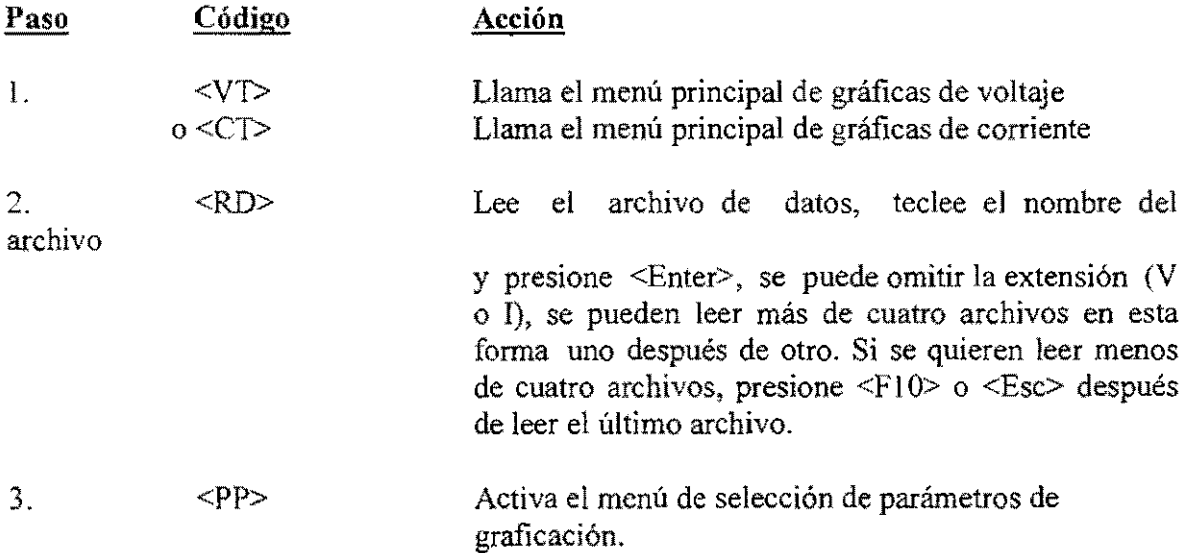

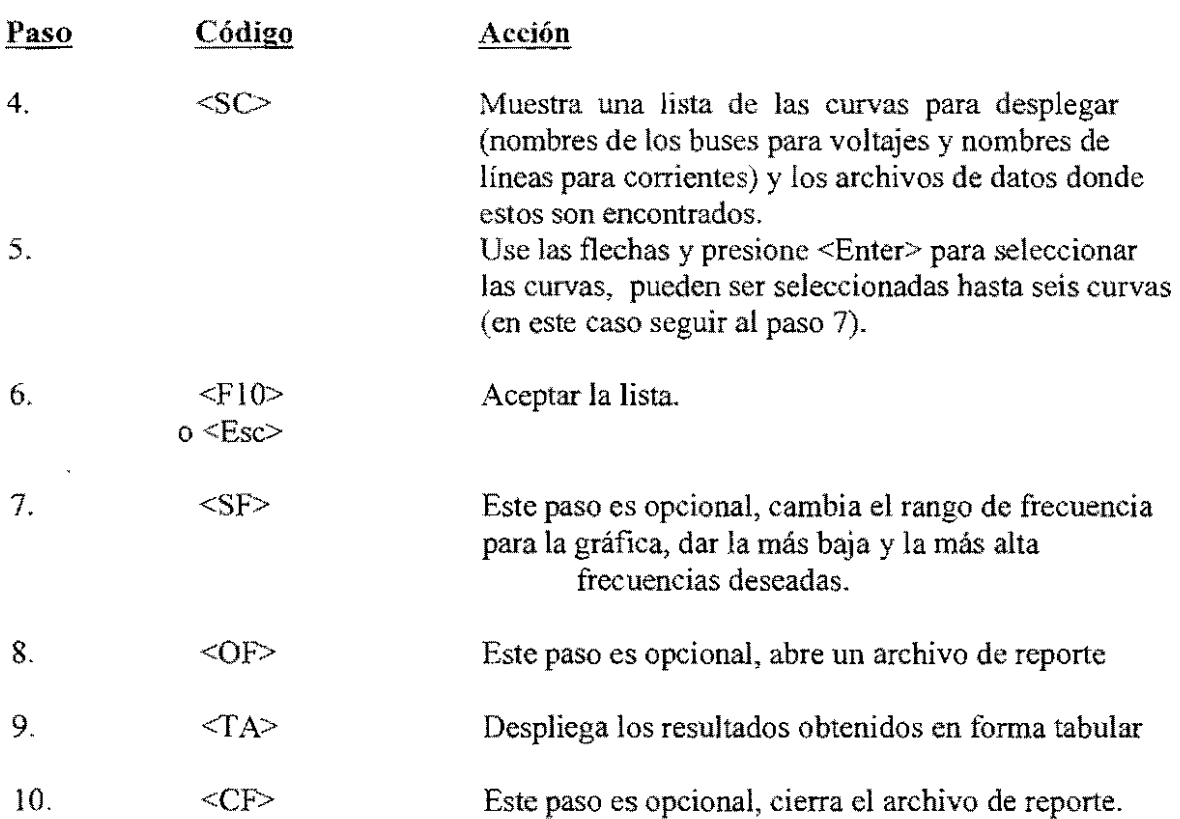

# 6.5.3.3 GRAFICANDO LA IMPEDANCIA

# Formato de gráficos.

La secuencia siguiente producirá las curvas de la impedancia equivalente de Thévenin entre los buses seleccionados y tierra como una función de la frecuencia.

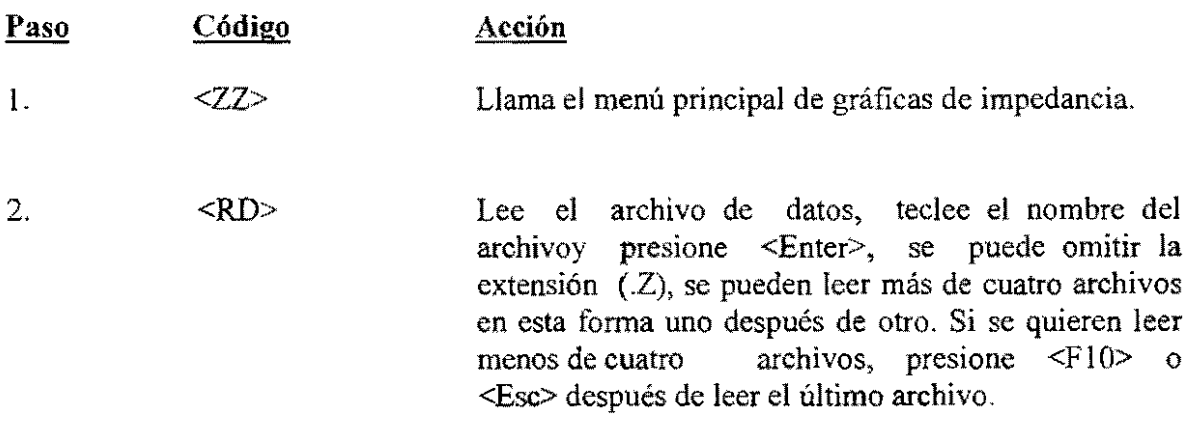

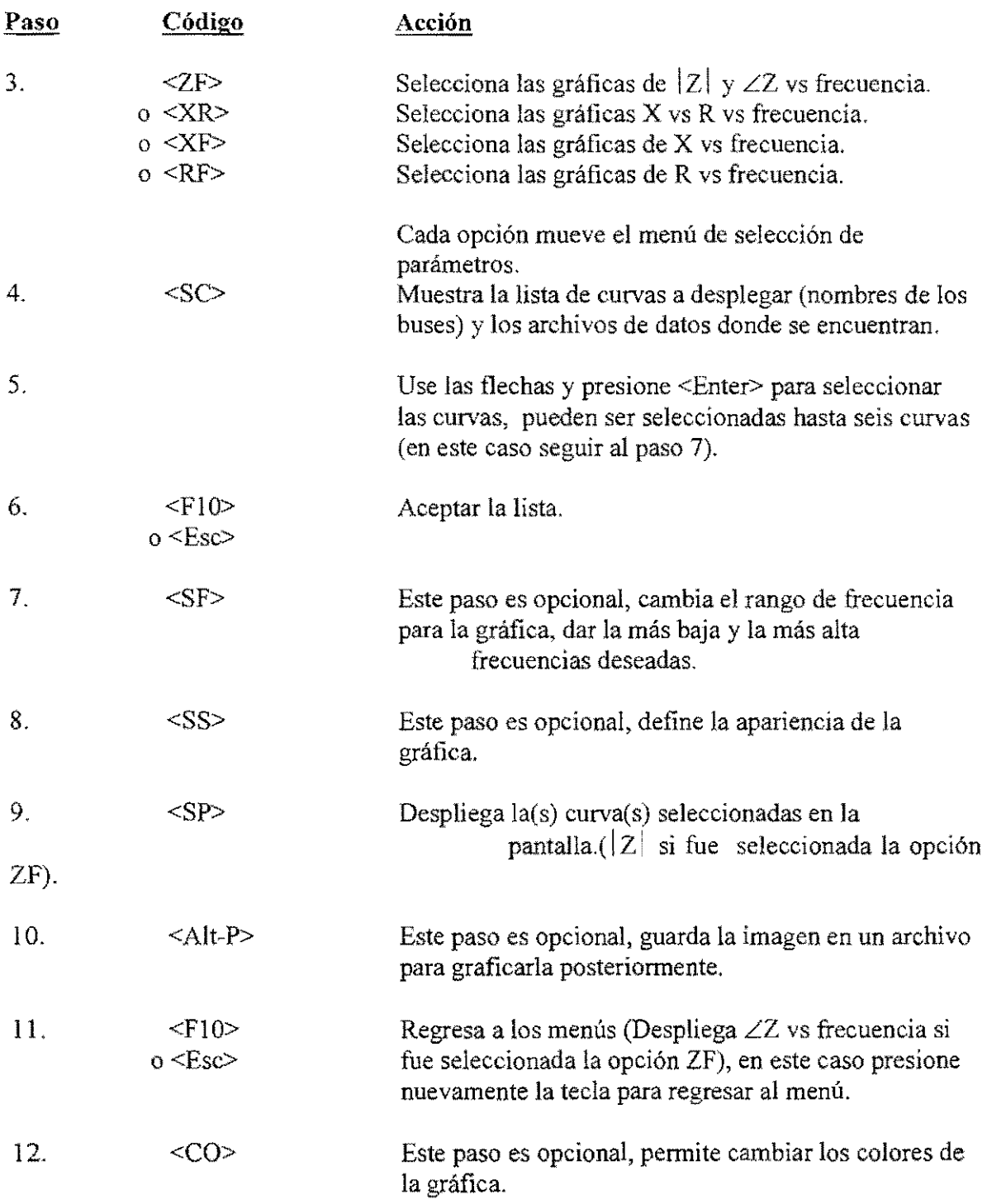

# **Formato Tabular.**

La secuencia siguiente producirá una tabla de la impedancia equivalente de Thévenin entre los buses seleccionados y tierra como una función de la frecuencia.

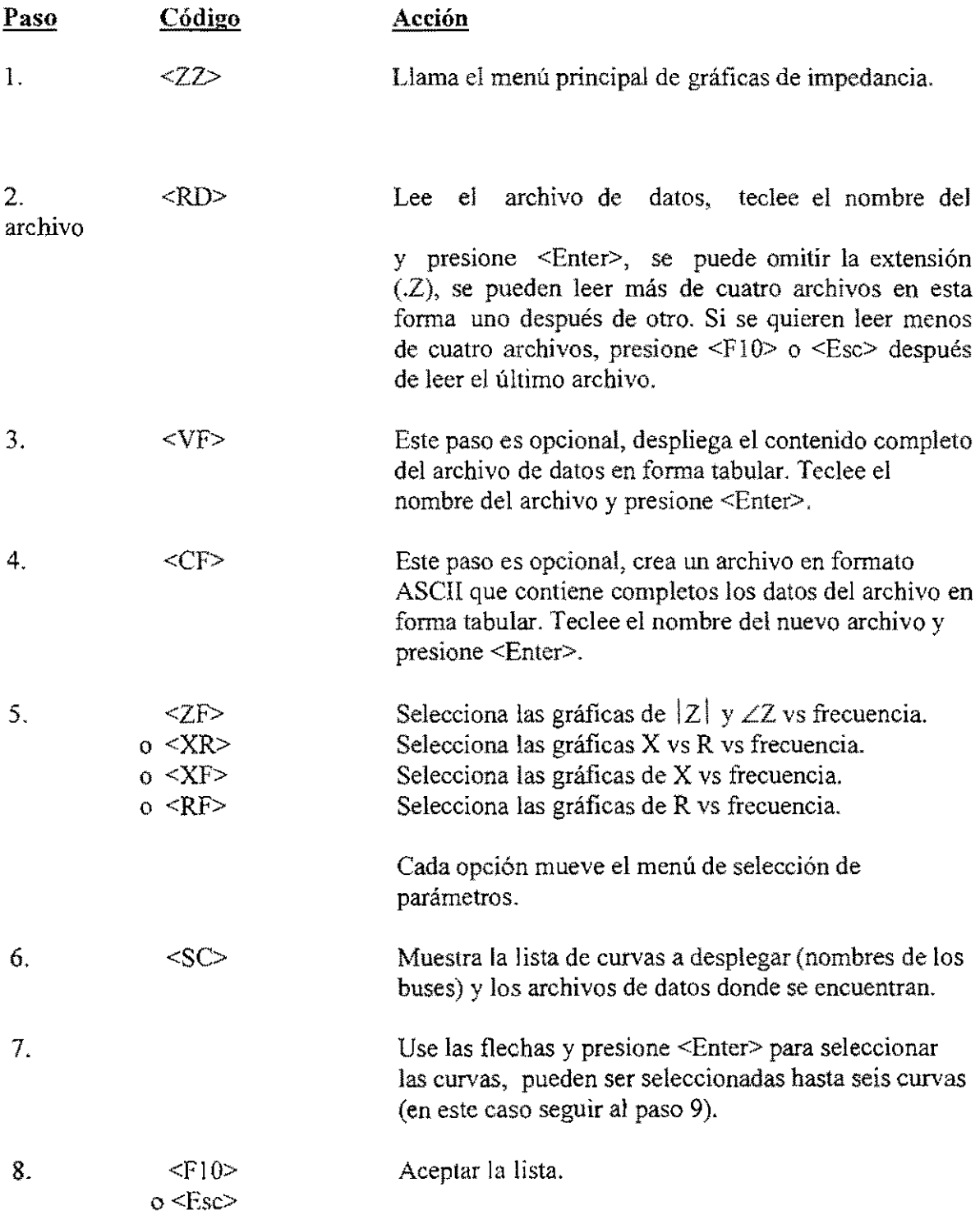

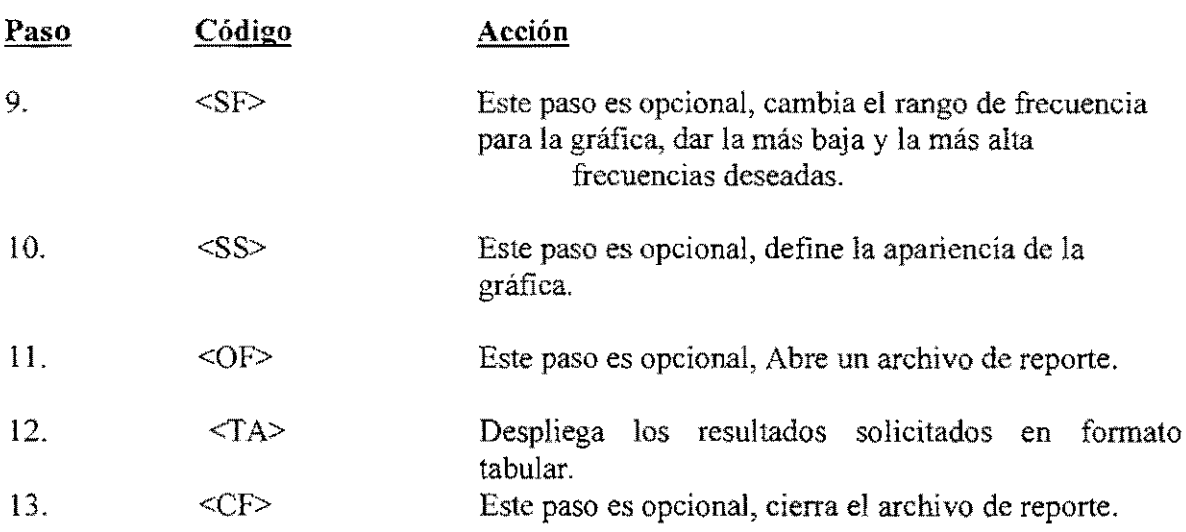

#### **Identificando** las frecuencias resonantes.

Se pueden identificar las frecuencias resonantes inspeccionando las gráficas de impedancias o pidiendo a HPLOT que lo haga.

La secuencia siguiente desplegará una lista de posibles resonancias (frecuencia y tipo) para curvas seleccionadas.

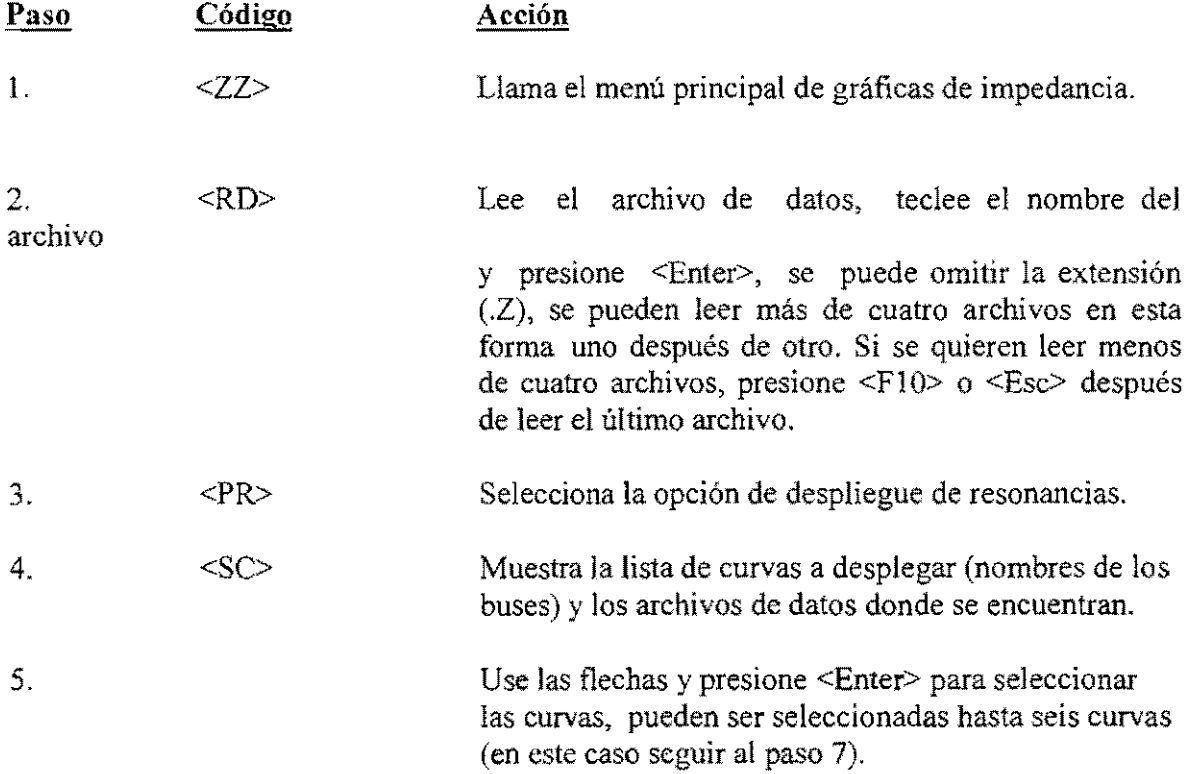

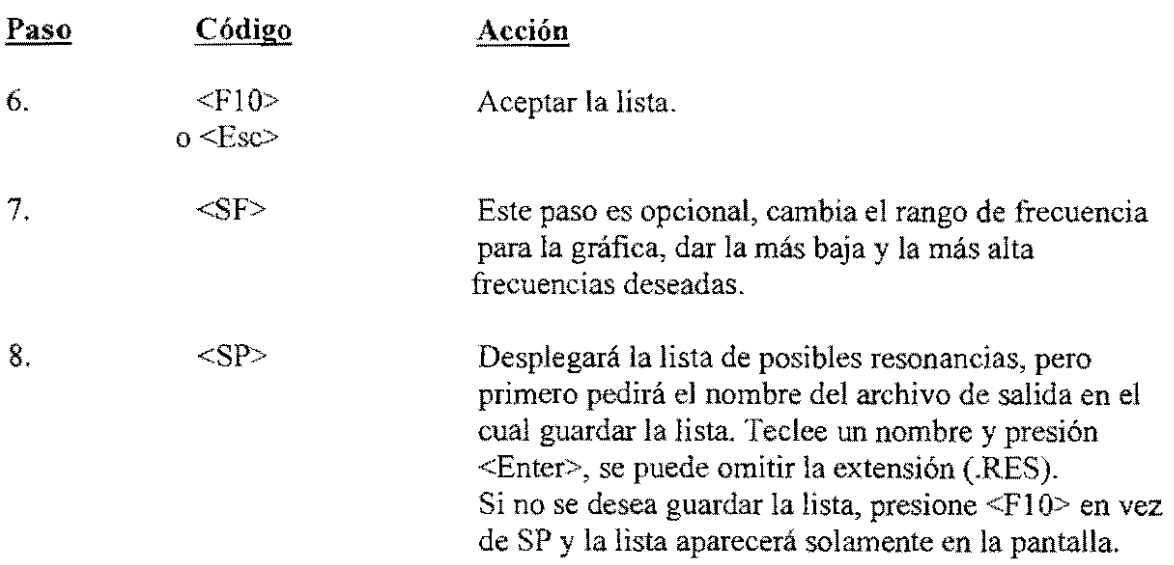

-\_ ... \_\_ .. \_-----

#### **Graficando con** mayor resolución.

HPLOT despliega una "ventana" de 1000 puntos por curva, lo cual es adecuado para la mayoría de los estudios. Sin embargo, si se hacen cálculos con un rango muy amplio de frecuencia y una resolución alta, se generarían mas de 1000 puntos.

Si se trata de graficar una frecuencia de "alta resolución", HPLOT despegaría solamente los primeros 1000 puntos de datos, entonces se podría reducir el rango de frecuencia y volver a graficar, pero entonces, no sería posible graficar sobre todo el rango de frecuencia.

Aquí hay una forma de graficar 4000 puntos para una curva.

Como ejemplo, supongamos que se ha calculado la impedancia en el bus "MYBUS" sobre el rango 60-4000 Hz. usando una escala de 1 Hz. HARMOEX ha generado 3941 puntos de datos y se quiere graficar  $|Z|$  sobre todo el rango en una sola gráfica. Siga el procedimiento descrito en "Formato de gráficas" y haga lo siguiente:

1.- En el paso 2 lea el mismo archivo 4 veces.

2.- En el paso 4 seleccione todas las ocurrencias del bus "MYBUS"

3. - En el paso 7 dar un rango de frecuencia diferente para cada archivo donde todos los rangos son contiguos y cada uno contiene al menos 1000 puntos. (por ej. 60-1000 Hz., 1001-2000 Hz., 2001-3000 Hz., 3001-4000 Hz.).

La gráfica consistirá en 4 curvas alineadas para hacer una curva continua sobre todo el rango de frecuencias.

# **6.5.3.4 GRAFICANDO LA VARIACIÓN DE VOLTAJE**

#### **Formato de gráficos.**

La siguiente secuencia producirá las curvas de la variación de los voltajes de bus en una sola frecuencia armónica corno una función de la admitancia de el componente.

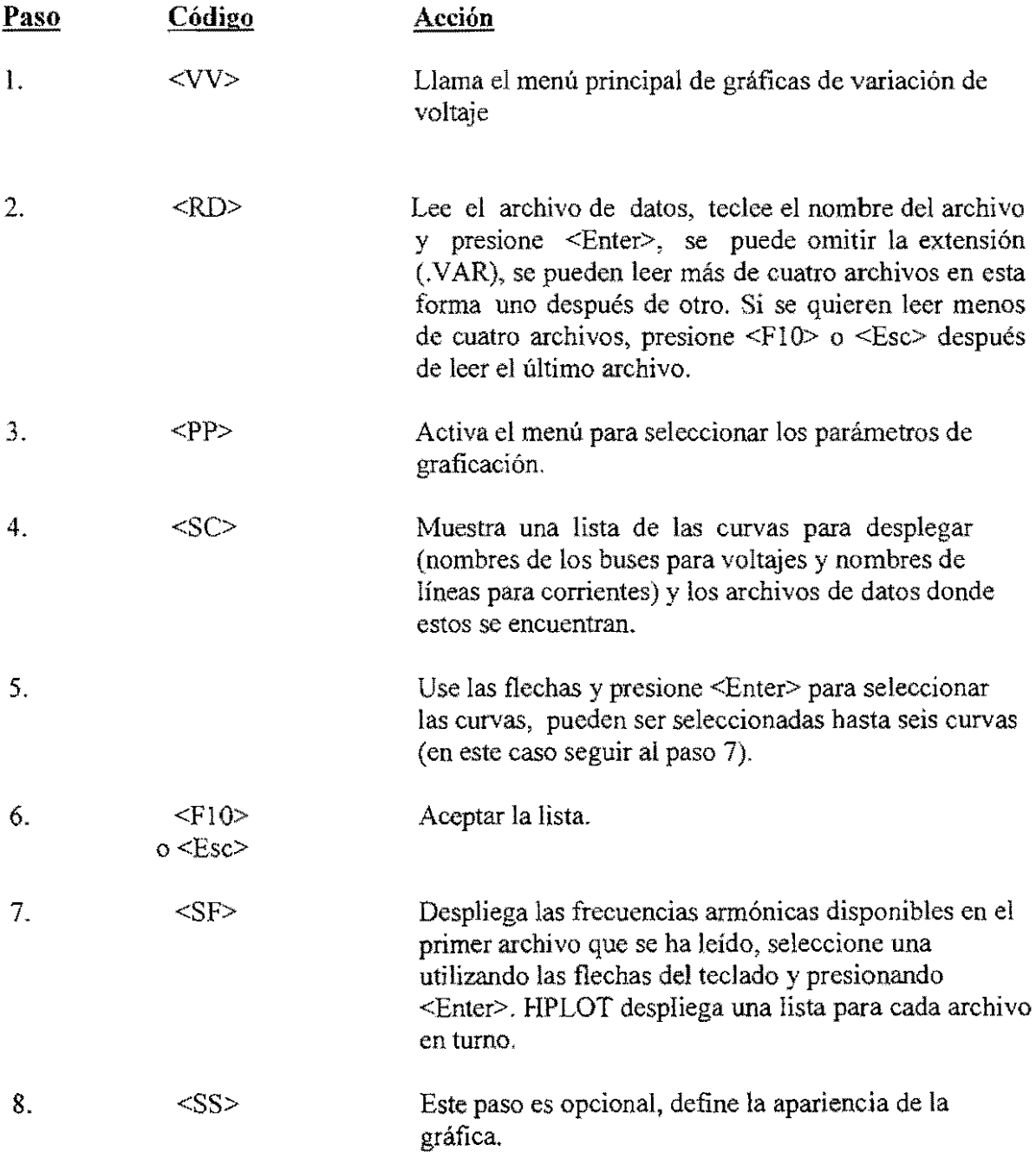

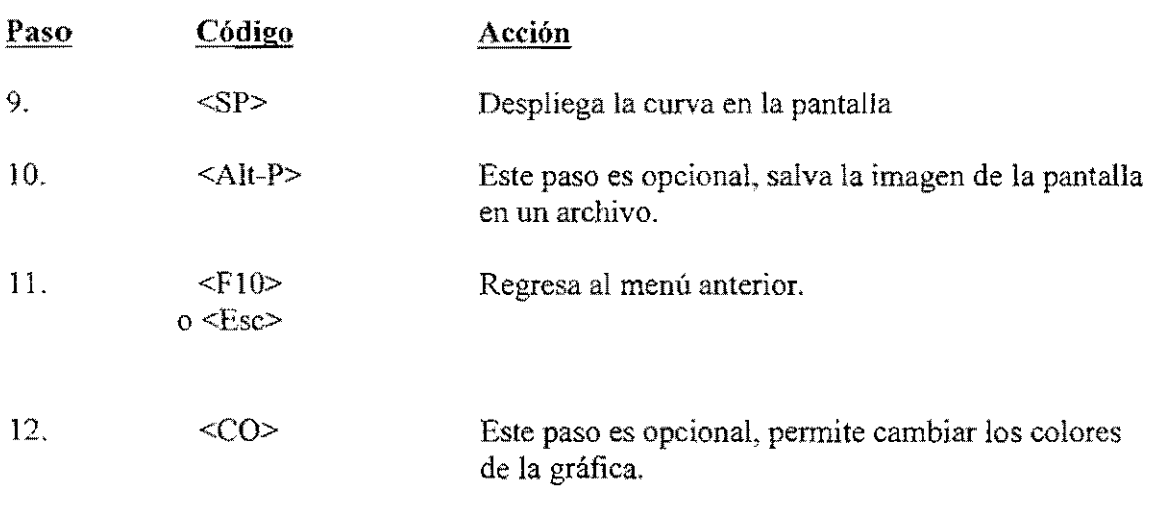

----.... \_\_ .. \_-----

#### **Formato tabular.**

La siguiente secuencia una tabla de los voltajes de bus a una sola frecuencia armónica como una función de la admitancia de el componente.

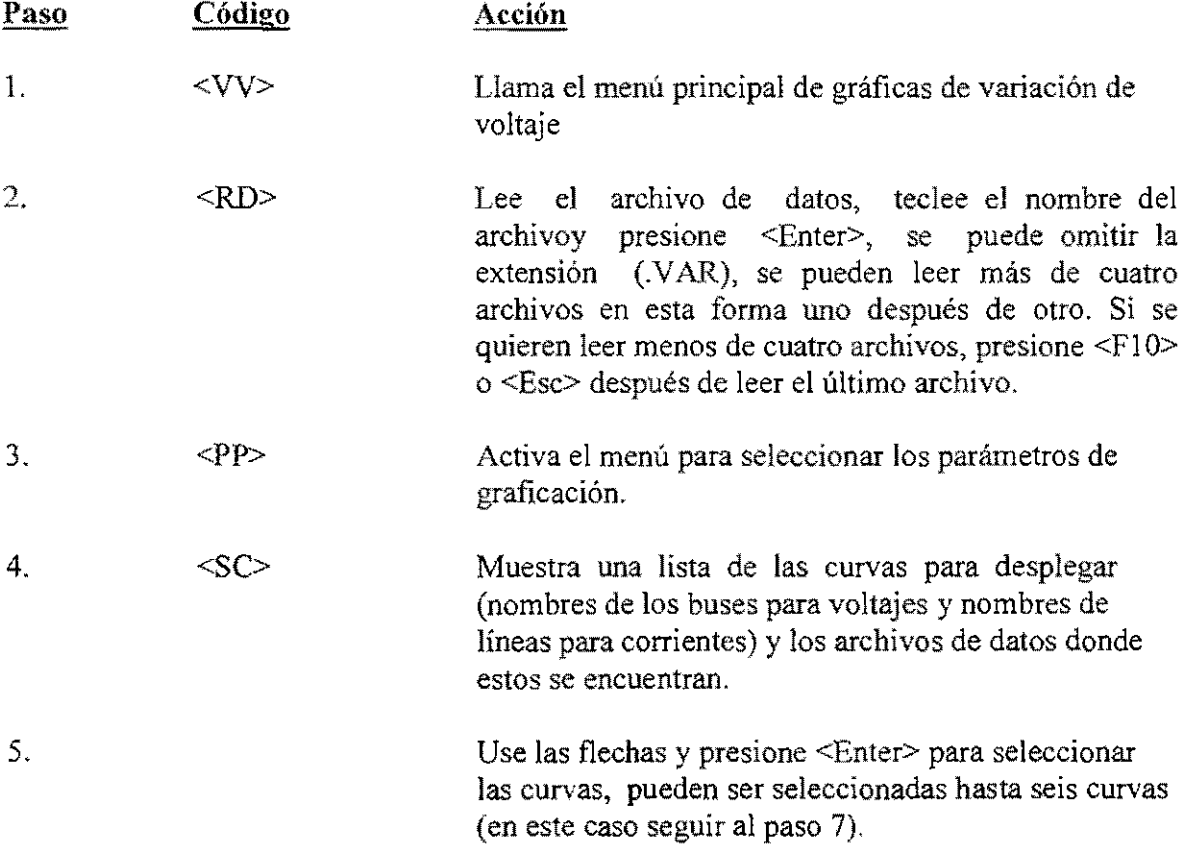

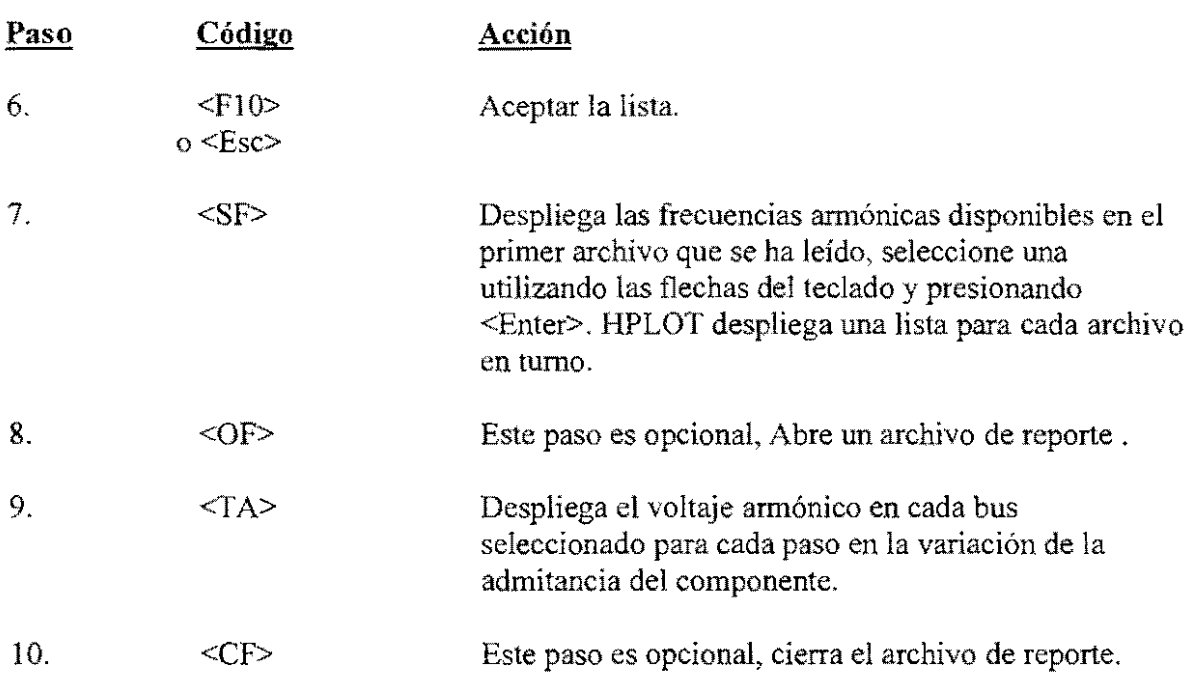

# 6.5.3.5 **GRAFICANDO EL PERFIL DE** VOLTAJE **INDUCIDO**

#### Formato de gráficos.

La siguiente secuencia producirá una curva de la intensidad del voltaje inducido en una línea de comunicación a una frecuencia determinada como una función dc la distancia desde el fin de la línea.

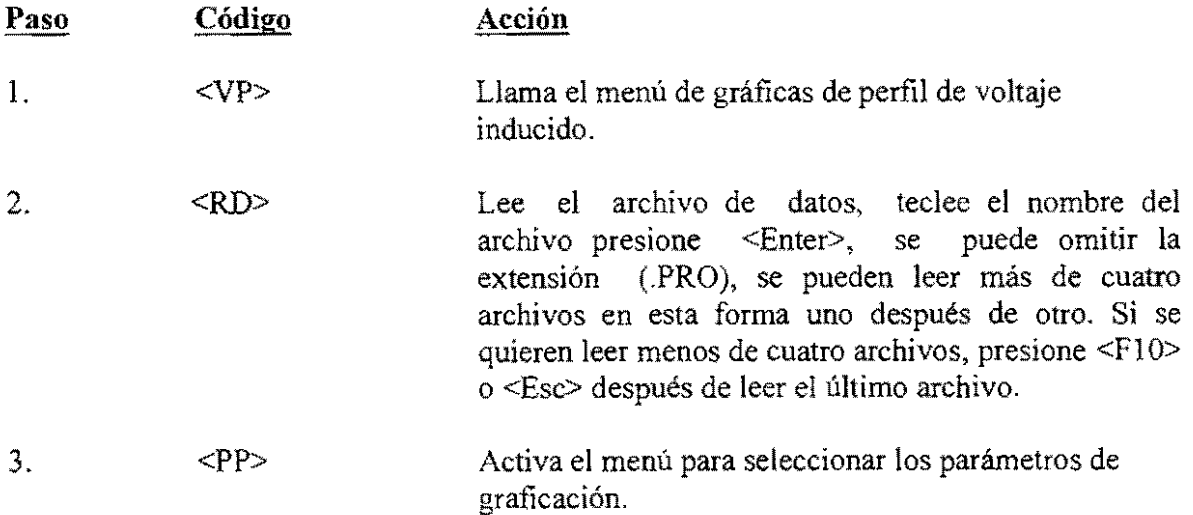

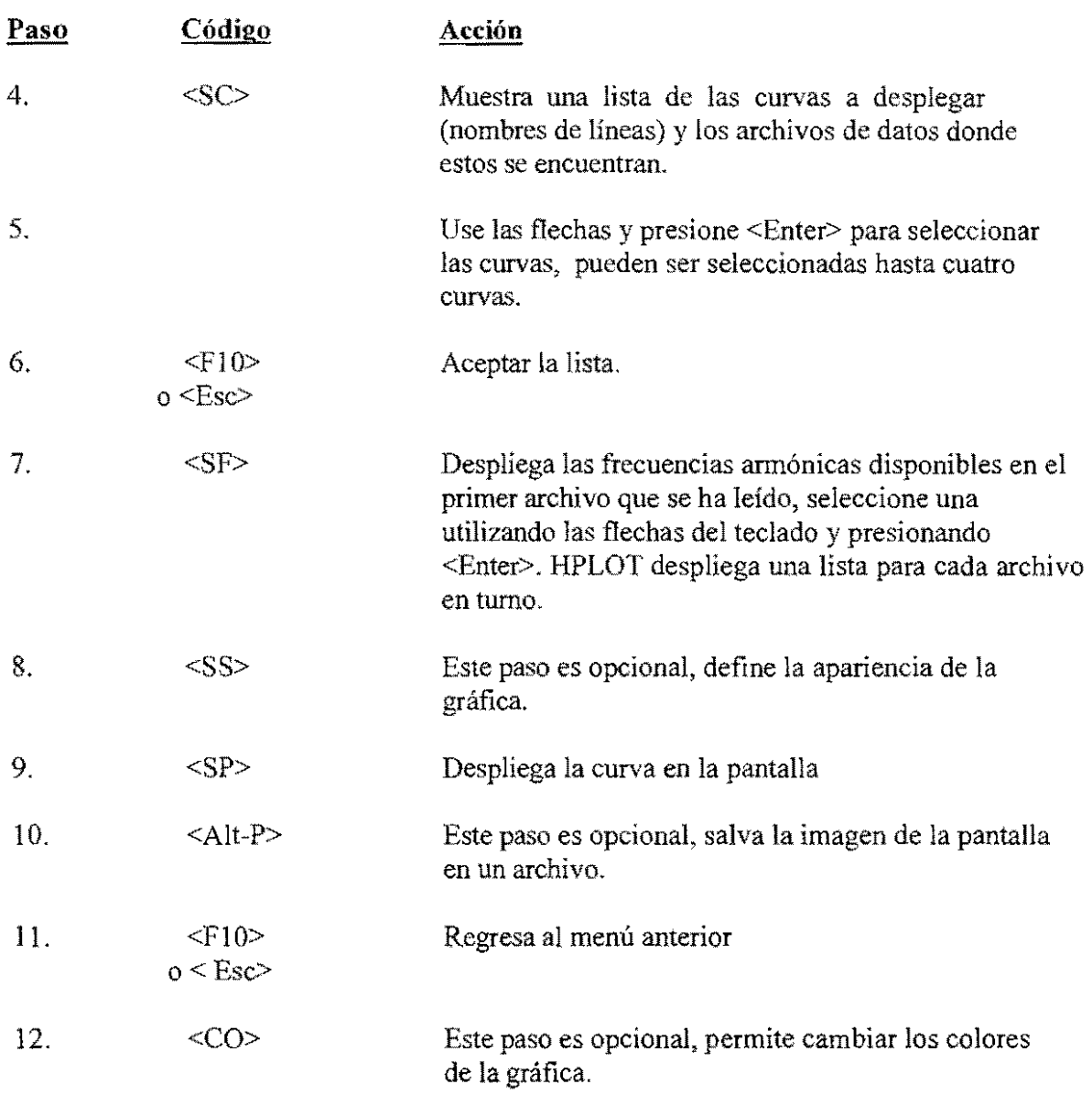

### **Formato tabular.**

La siguiente secuencia producirá una tabla de la intensidad del voltaje inducido en  $\bar{z}$ una línea de comunicación a una frecuencia determinada como una función de la distancia desde el fin de la línea.

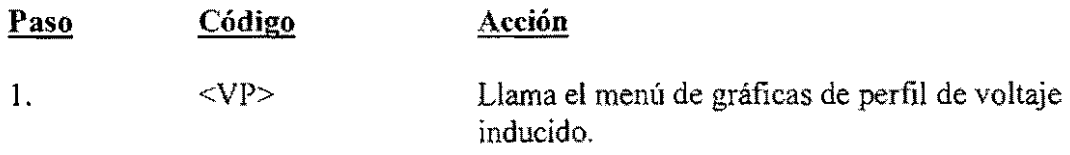

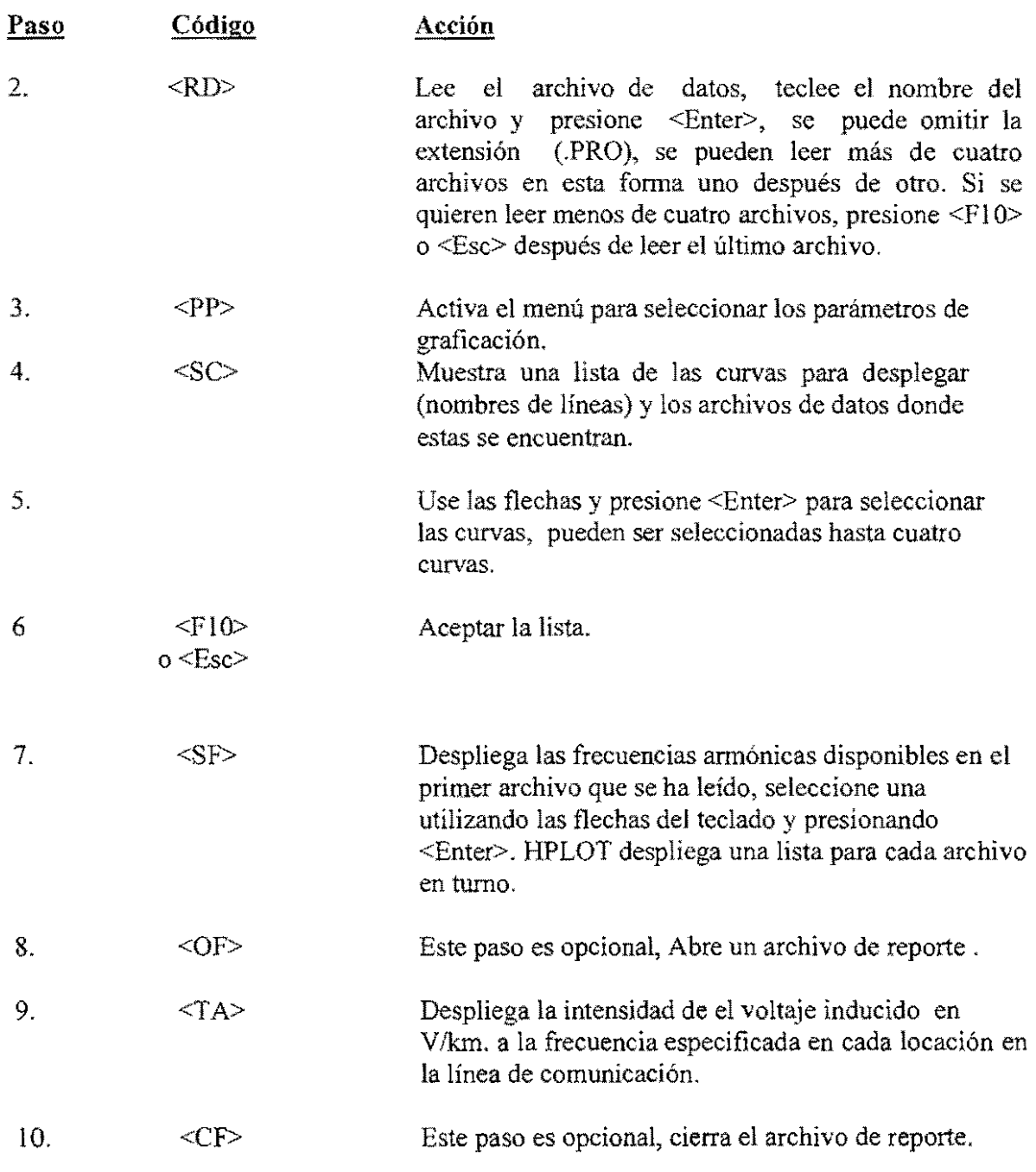

# 6.5.3.6 GRAFICANDO EL VOLTAJE TOTAL INDUCIDO

# Formato de gráficos.

La siguiente secuencia producirá una curva del voltaje total inducido en una linea de comunicación como una función de la frecuencia.

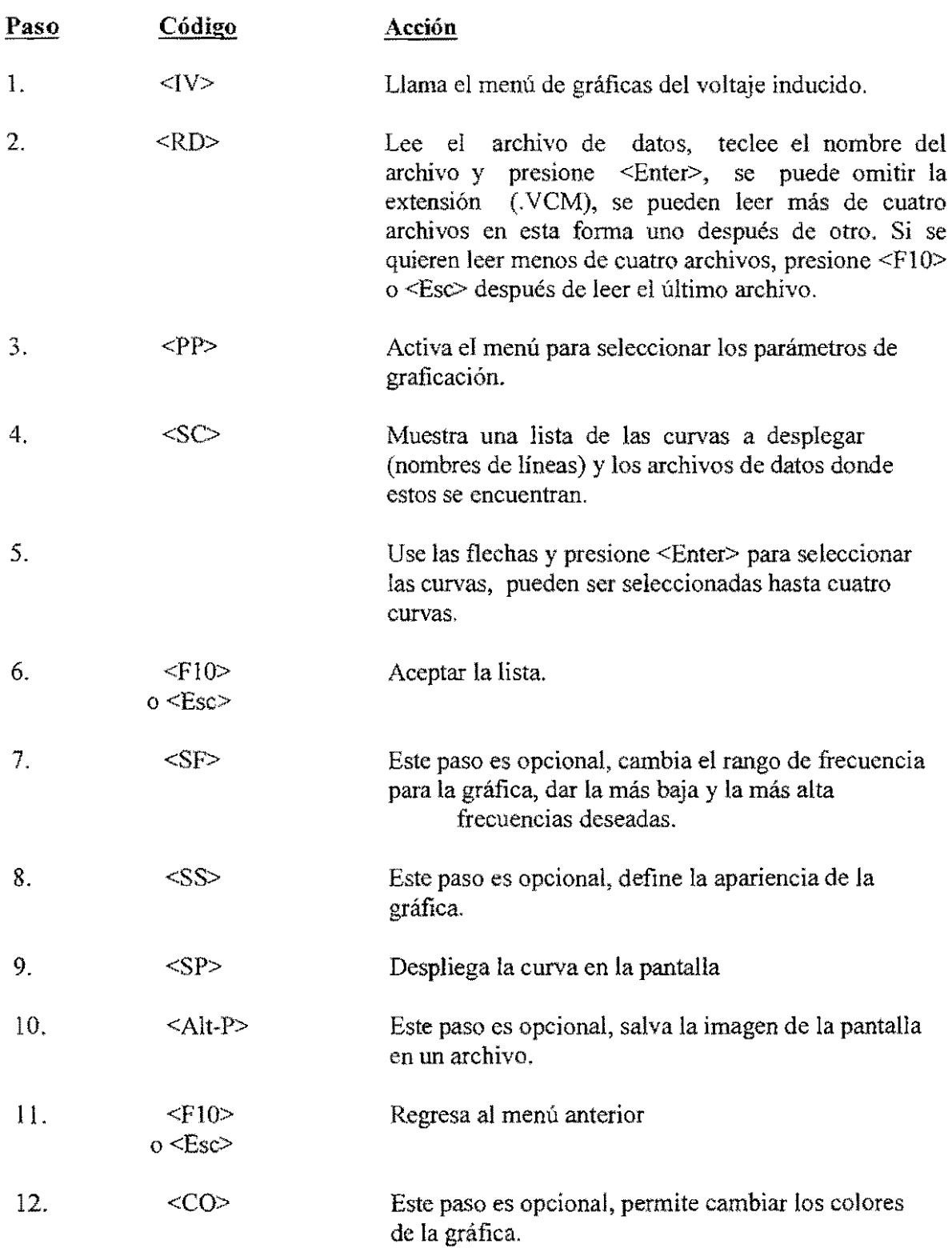

# **Formato Tabular.**

La siguiente secuencia producirá una tabla del voltaje total inducido en una línea de comunicación como una función de la frecuencia.

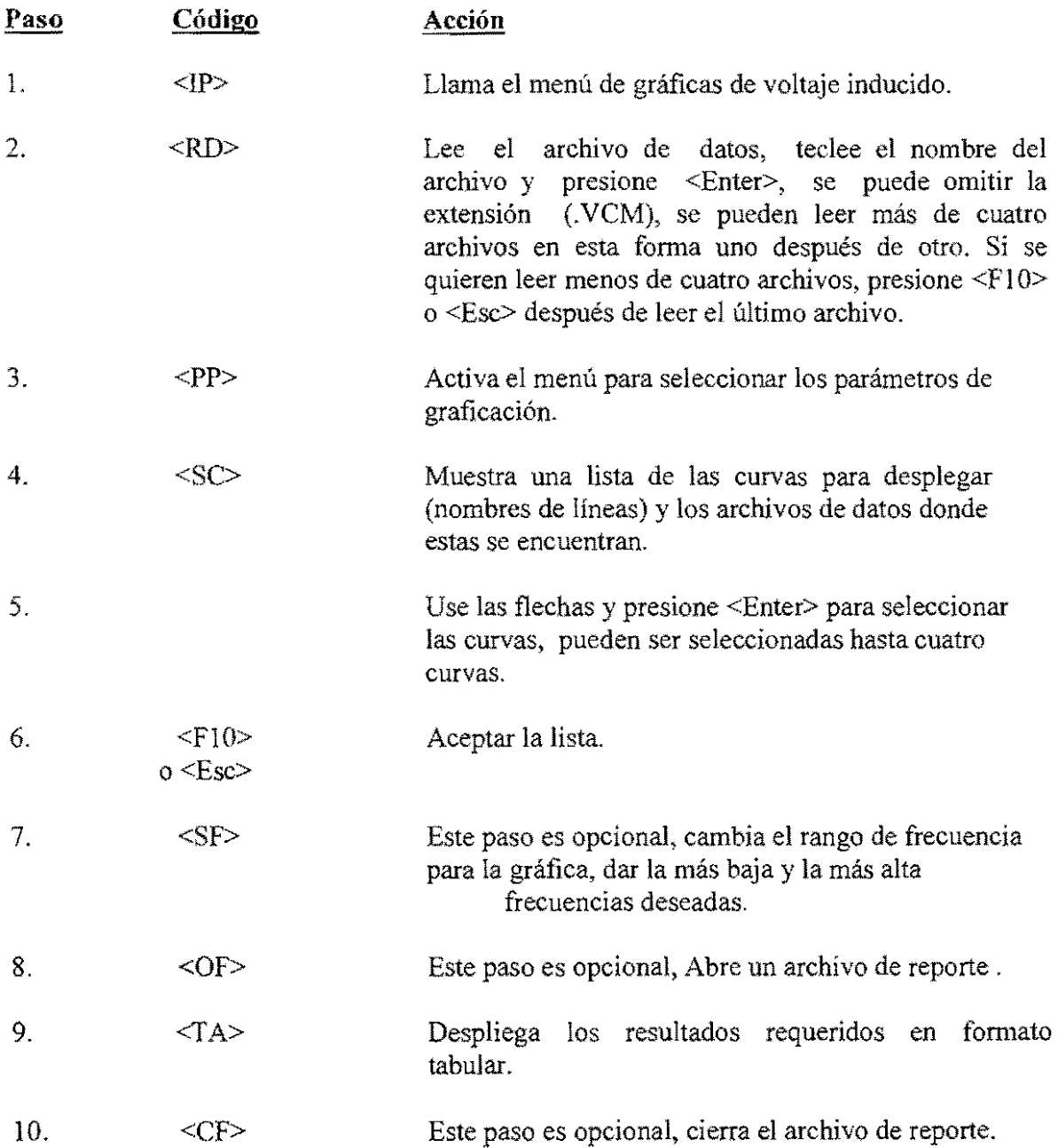

# 6.5.4 AJUSTANDO EL TIPO DE GRAFICA

El menú de ajuste de tipo de gráfica se muestra abajo, se llega a él seleccionando la opción SS del menú de selección de parámetros de graficación.

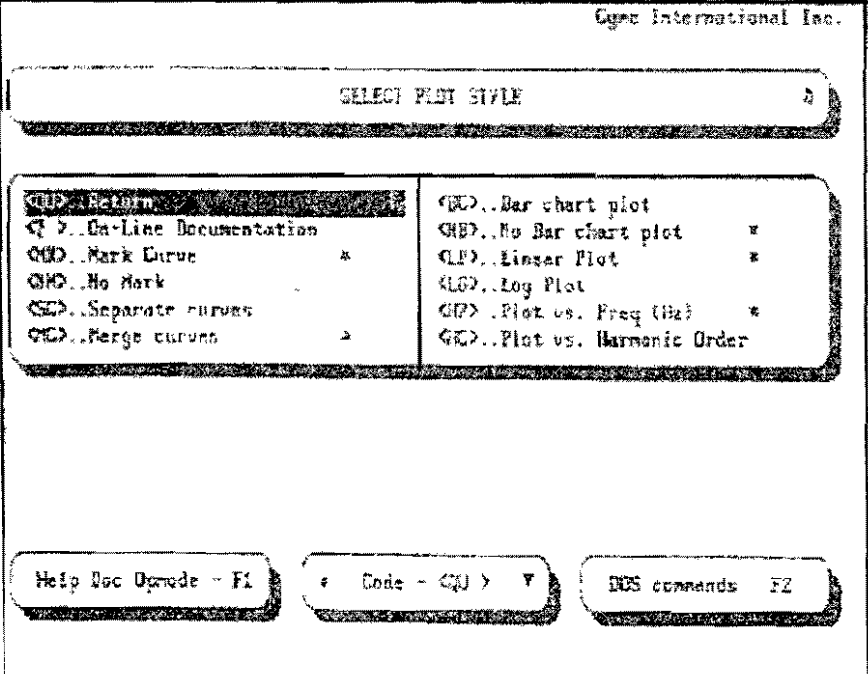

Los asteriscos (\*) indican los ajustes activos en ese momento, seleccione la opción QU cuando los ajustes se han completado,

Este menú presenta 5 opciones:

- 1.- Identificar cada curva con un número (1-6)? Escoger MK para aceptar o NM para rechazar.
- 2.- Graficar cada curva en su propia gráfica o todas las curvas en una sola gráfica.? Escoger SC para gráficas individuales o MC para gráficas múltiples.

3.- Desplegar los valores en porcentajes de la frecuencia fundamental o utilizando una gráfica de barras?

Escoger BC para aceptar o NB para rechazar la opción.

- 4.- Utilizar una escala lineal o logarítmica en el eje "Y"? Escoger LP para la escala lineal o LG para escala logarítmica.
- 5.- Expresar la frecuencia en Hz. o en múltiplos de la frecuencia fundamental? Escoger Hz para Hertz o HO para los múltiplos.

#### Tips en las opciones de tipos de gráficas.

#### Generalidades.

Graficar más de tres curvas en una sola gráfica puede hacerla dificil de leer, especialmente si esta impresa en papel en blanco y negro.

Si se seleccionan gráficas de curvas separadas, sólo se pueden ver tres curvas. HPLOT solo puede desplegar 3 curvas al mismo tiempo.

Si de desean graficar curvas con valores diferentes en magnitud, use la opción de curvas separadas o use la escala logarítmica.

#### Graficación de voltaje y corriente contra frecuencia.

El tipo de gráfica de barras esta dado por el despliegue de magnitudes de voltajes armónicos y corrientes. Las magnitudes están expresadas en múltiplos de la fundamental, si se selecciona la opción de gráfica de curva continua en su lugar, las magnitudes de cada frecuencia estarán expresadas en voltios o en amperes, pero estarán conectadas por segmentos de líneas para hacer una curva continua contra frecueneia.

Seleccionando el rango de frecuencia justo encima de la fundamental se remueven las componentes fundamentales de la gráfica de barras y se hacen las armónicas de magnitudes pequeñas fáciles de observar.

De hecho, el formato tabular de salida es más informativo.

#### Graficación de voltaje y corriente contra tiempo.

Solamente aplican las opciones 1 (marcar curvas?) y 2 (insertar curvas?).

#### Graficación de impedancia contra frecuencia.

La opción 3 de gráfica de barras no aplica.

La gráfica más común es la de  $|Z|$  contra el orden de la armónica.

Sólo la opción 5 (Hertz/Orden de armónica) aplica a la salida tabular para esta opción. Se recomienda restringir el rango de la frecuencia antes de pedir la salida tabular.

De otra forma, esta puede ser muy grande.

## 6.5.5 TECLAS ACTIVAS EN DESPLIEGUES GRÁFICOS

Cuando hay en la pantalla una gráfica, se puede presionar <Enter> para activar el cursor. Cuando éste esta activo, las coordenadas  $\hat{X}$  y Y de su posición se despliegan en la parte baja de la pantalla.

El cursor se puede mover sobre las curvas utilizando las siguientes teclas:

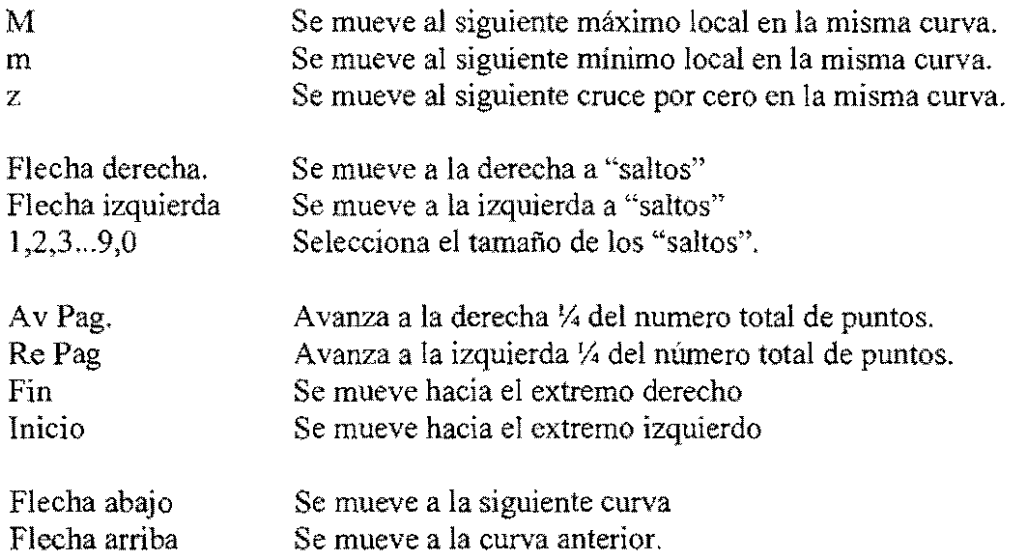

Otras teclas activas son:

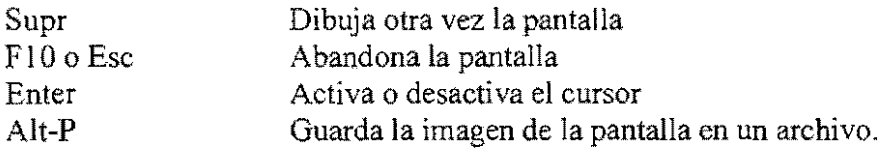

#### 6.5.6 IMPRIMIENDO Y GRAFICANDO EN PAPEL

# Formato de Gráficas.

Cuando se tiene en la pantalla una gráfica y se desee imprimirla en papel siga este procedimiento:

1.- Presione Alt-P. Se escuchará un bip cuando su computadora haya terminado de salvar la imagen. Haga esto cuantas veces se desee. Cada imagen es guardada en un archivo por separado.

- 2.- Salir de HPLOT. (regresar a DOS)
- 3.- Entrar al directorio CYMPLOT.

4,- Teclee CP y presione <Enter> para inicia el programa de graficación CYMPLOT,

*5.-* Aparecerá la pantalla de CYMPLOT. Presione <Enter> para desplegar los menús. Use las flechas para navegar entre ellos y <Enter> para hacer la selección,

6,- Si se tiene configurado CYMPLOT a su gusto sólo necesita seleccionarse la opción graficación sin pausa del menú. Se desplegará una corta lista de directorios. Seleccione el directorio que contenga los archivos de CYMHARMO. Cada pantalla que haya sido salvada será desplegada una tras otra (la opción de graficación con pausa pide su confirmación antes de graficar la siguiente.).

- 7. Conteste a la pregunta "renombrar archivos graficados" (S/N). Presione N si se espera graficar los mismos archivos antes de graficar otros. Presione S para salvar la imagen con nuevo nombre,
- 8,- Seleccione "Quit" del menú de graficación para regresar a DOS.

## **f;'ormato Tabular.**

Para imprimir los reportes en formato tabular, estos reportes deben estar salados en un archivo de reportes. Justo antes de seleccionar la salida tabular abra un archivo utilizando el comando del menú "abrir archivo de reporte". Teclee el nombre de este archivo y presione <Enter>.

Desde ese momento hasta que usted cierre el archivo todas las salidas tabulares que se vean en la pantalla serán copiadas a ese archivo de reporte. De esta forma se llevará un récord de todos los reportes que más tarde se pueden editar o imprimir,

Para detener la grabación de ese archivo seleccione el comando del menú "cerrar archivo de reporte" o abra otro archivo.

Si se desean salvar reportes tabulares de varios análisis en el mismo archivo de reportes, deje el archivo de reporte abierto, se puede ir atrás y leer otros archivos de datos, incluso seleccionando diferentes tipos de datos, generar reportes tabulares de ellos y almacenarlos en el mismo archivo de reporte.

Se pueden imprimir archivos de reporte desde DOS usando el comando PRINT. No se tiene que salir de HPLOT, se puede accesar a DOS presionando F2 desde cualquier menú o tecleando "DOS" cuando se pida un nombre de archivo. También se pueden editar archivos de reportes utilizando un editor de texto, como el editor de MS-DOS.

# 6.6 PROGR4MAS DE APOYO

# 6.6.1 CALCULANDO LOS PARÁMETROS DE LA LÍNEA CON HLINPAR

#### 6.6.1.1 INTRODUCCIÓN

HLINPAR calcula los parámetros para los siguientes modelos de líneas.

- 1. LIN~3PB, Línea trifásica transpuesta de parámetros distribuidos.
- 2. LIN \_3PCB, Línea trifásica transpuesta de parámetros distribuidos dependiente de la frecuencia.
- 3. LIN\_3P, Línea de "n" fases, no transpuesta de parámetros distribuidos.

Estos parámetros se escriben a un archivo (con extensión .NDF) de acuerdo a las reglas de formato de los archivos de datos de la red. Se debe editar el archivo con los nombres de bus que se encuentran en "BUS:FROM" y "BUS\_TO" y el nombre de componente localizado en "#10". Entonces el archivo debe extraerse con el archivo de datos de la red siguiendo alguno de los siguientes procedimientos:

- l. Utilizando la opción de leer archivos de datos e insertar del editor HARMOED.
- 2. Utilizando el comando "copy" del sistema operativo (copy archivo  $1 + \text{archiv02}$ archivo3)

HLINPAR creará otro archivo (con extensión .YZ) que contendrá las matrices de las impedancias en serie y en paralelo sólo para información. Si se seleccionó el modelo LIN 3PCB se creará un tercer archivo (con extensión. SEQ) para permitir comparar los valores exactos de las impedancias de secuencia cero y de secuencia positiva con los valores dados por una aproximación lineal.

HLINP AR puede desplegar gráficamente el campo eléctrico cercano a los conductores.

Nota: en un cálculo se pueden incluir hasta nueve fases.

# 6.6.1.2 GUÍA DE PROCEDIMIENTO PARA EL USO DE HLINPAR

1. Seleccione HLINPAR del menú principal de CYMHARMO o teclee HLINPAR desde el sistema operativo.

2. Describa la configuración física de la línea ya sea introduciendo los datos interactivamente (opción  $\leq LC$ ), o leyéndolos de un archivo de datos (opción  $\leq RD$ ).

- 3. Salve la configuración de la línea (opción < SO> ) en un archivo de datos ( con extensión. LCF ).
- 4. Seleccione cuál de los tres modelos será utilizado (opciones <TR>, <FR>. <UN»
- 5. Salve la descripción del modelo en un archivo (con extensión. NDF).
- 6. Seleccione el cálculo del campo eléctrico si se desea (opciones <EG>, <ES».
- 7. Salga de HLINPAR e inserte el archivo del modelo con su archivo de datos de la red.

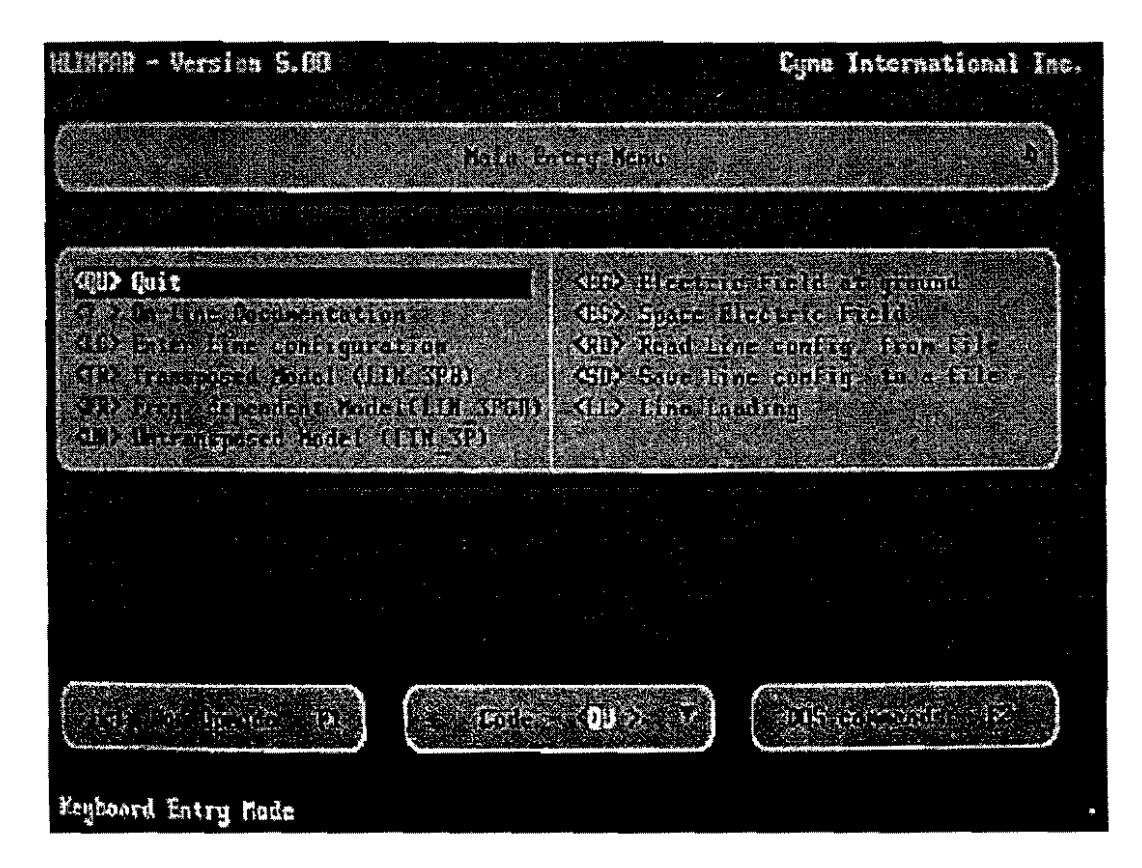

PANTALLA DEL MENU PRINCIPAL DE HLINPAR

# **6.6.1.3 ENTRADA DE DATOS**

La siguiente entrada de datos se requiere para la descripción de la línea.

- 1. El número de conductores incluyendo cables a tierra. <sup>&</sup>lt;
- 2. La frecuencia fundamental en Hertz.
- 3. La resistividad de la tierra en Ohm/m.
- 4. El estado de cada conductor (P, E, S o R). Cada fase de conductor se identifica con la letra "P". Cada conductor a ticrra puede ser eliminado, segmentado o retenido.

"Eliminado" significa el potencial del conductor se asume como cero.

"Segmentado" significa que el conductor no es continuo a lo largo de la línea. Los conductores segmentados no se toman en cuenta cuando la matriz de impedancia en serie es calculada.

"Retenido" significa que el conductor es continuo desde un extremo de la línea hasta el otro y está concctado a tierra periódicamente. Si este es el caso, la resistencia de los cimientos de la torre debe ser dada.

- 5. El identificador de fase  $(A, B, C, etc.)$  para cada conductor.
- 6. La longitud promedio de cada conductor, en metros. Se asume que los conductores están en posición horizontal.
- 7, La distancia horizontal de cada conductor desde un punto de referencia.
- 8. El radio externo de cada conductor, en cm.
- 9. El radio interno de cada conductor, en cm.
- 10. La resistencia DC de cada conductor, en Oluns/m.
- 11. El voltaje entre líneas, en kV. (Utilizada para el cálculo del campo eléctrico).
- 12. El ángulo de fase de voltaje, en grados. (Utilizado para el cálculo del campo eléctrico).

La longitud de la línea es dada por separado, en km.

Si se describe la configuración de la línea utilizando un editor de texto, asegúrese de cumplir el siguiente formato:

- l. Especificaciones de datos 1,2 y 3 aparecen en orden en la primera línea del archivo.
- 2. Especificaciones de datos 4 a 12, aparecen en orden en la misma línea, Incluyendo una línea semejante para cada conductor.

#### **6.6.1.4 MATRICES DE IMPEDANCIA EN SERIE E IMPEDANCIA EN PARALELO (MODELO LlN\_3PB)**

El método de cálculo de la matriz de impedancia en serie [Z] sigue la aproximación introducida por Gary, Semlyen y Deri (ref.: Deri, et al., "The Complex Ground Return Planc", IEEE Trans. on PAS, vol. 100, Aug. 1981, pp. 3686-3693).

Los resultados se acercan a los obtenidos utilizando las fórmulas de Carson. y los cálculos son más sencillos de realizar.

La autoimpedancia Z<sub>s</sub> se calcula como el promedio de los elementos diagonales de [Z] mientras que la impedancia mutua, *lm* es el promedio de los elementos afuera de la diagonal. Las impedancias de secuencia positiva y secuencia cero se derivan de  $Z_s$  y  $Z_m$ siguiendo las siguientes relaciones:

 $Z_1 = Z_s - Z_m$ 

 $Z_0 = Z_s + (N-1) Z_m$ .

La matriz de capacitancia de la línea, [C] se calcula invirtiendo la matriz de "coeficiente de potencial", [P]. Los cables a tierra son tomados en cuenta cuando se calcula (P]. La matriz de admitancia en paralelo (Y] se calcula directamente de la matriz reducida [C] para cada frecuencia. Nótese que [Y] es una matriz de números imaginarios.

#### 6.6.1.5 PARÁMETROS DEPENDIENTES DE LA FRECUENCIA (MODELO LIN 3PCB)

Para el modelo de línea LIN\_3PCB, HLINPAR calcula las resistencia e inductancia de secuencia positiva y de secuencia cero, para un número de frecuencias discretas. Estas secuencias están definidas por la década de inicio (Do), el número de décadas (ND) y el número de puntos de frecuencia por década (NP). El número de frecuencias está dado por el producto NF = ND NP. La frecuencia enésima está definida por:

 $F(n) = 10^{[D0 + (n-1)/NP]}$ 

Los siguientes valores están calculados para cada frecuencia para producir cuatro curvas vs.  $Log(F)$ :  $Log(Ro)$ ,  $Log(R1)$ ,  $L<sub>0</sub>$ ,  $L<sub>1</sub>$ ,  $Log(F)$ .

A continuación, HLlNP AR ejecuta una aproximación las pequeñas rectas a las curvas, utilizando tolerancia de error definidas por usted. Se seleccionarán tantos puntos de ruptura como se necesite (basta un máximo de nueve). Cada aproximación de rectas garantiza eso, por ejemplo:

 $Log(R_0-R_0 \text{ Tol } R0)$ <Log( $R_0$ )<Log( $R_0+R_0$  +Tol R0)

 $(L_0-L_0 \text{ Tol } L0) < L_0 < (L_0+L_0 \text{ Tol } L0)$ 

Donde Tol RO y Tol LO son tolerancias (en %). Esto se aplica para los valores de secuencia positiva R1 y L1. Se puede verificar la aproximación mediante la inspección del archivo (con extensión. SEQ) que contiene los valores exactos y aproximados.

Nota: El programa advertirá si es imposible obtener una aproximación sin exceder la tolerancia de error especificada. Se puede incrementar la tolerancia e intentar otra vez.

#### 6.6.1.6 EIGENVECTORES Y PARÁMETROS MODALES. (MODELO LIN 3P)

El modelo de línea no transpuesta LIN\_3P, requiere los eigenvectores de la corriente de transformación así como los parámetros modales. HLINPAR calcula las matrices [Y] y [Z] y determina los eigenvalores y eigenvectores del producto [Y][Z]. La matriz de corriente de transformación, [Ti] y las impedancias modales correspondientes a los eigenvalores son entonces calculadas.

Corno la matriz de transformación (Ti] es dependiente de la frecuencia se asume constante sobre el rango de frecuencia de interés ( $F \le 3000$  Hz.) se calcula en una frecuencia base definida por usted en la configuración de datos.

#### 6.6.1.7 CALCULO DEL CAMPO ELÉCTRICO

HLINP AR puede calcular la fuerza del campo eléctrico al nivel de tierra cercano a una línea de transmisión, dando la configuración del conductor (opción del menú <EG>. Usted puede definir las distancias horizontales desde la linea a partir de la cual el cálculo comenzará (XS) y terminará (XE). (Estas distancias están medidas desde la misma referencia utilizada para definir la posición del conductor). El programa automáticamente despliega la fuerza del campo para tres casos: Conductores a la altura actual, elevados dos metros y bajos dos metros.

A continuación, HLINPAR puede desplegar hasta seis líneas equipotenciales al rededor de las líneas de transmisión conductoras (opción del menú <ES>) especificar (en kV) la diferencia de voltaje entre las equipotenciales (VL) y definir el área que va a ser desplegada (opción <DA>) dando la longitud inicial y final (HS y HE) y las posiciones iniciales y finales (XS y XE) relativas a la referencia.

Seleccione la opción <PT> para graficar los datos en la pantalla. Para salvar la imagen en un archivo para impresión presione simultáneamente las teclas <Alt> y <P>. Presione la tecla <FIO> para regresar al menú anterior.

#### 6.6.1.8 CARGA DE LÍNEA (VOLTAJE DESBALANCEADO VS. LONGITUD DE LÍNEA)

Seleccionando la opción <LL> en el menú, permite examinar los efectos de cargas desbalanceadas en los voltajes y corrientes de fase. HLINP AR obtiene los cálculos para el modelo de línea no transpuesto, LIN\_3P, utilizando la configuración de línea que se ha ingresado. Esto crea los archivos de salida (extensión .NDF y .YZ), como siempre. Luego éste requiere de la carga en cada fase, en MW y MV AR.

Los voltajes y corrientes calculados en las terminales de envío y recepción serán desplegados, seguidos de una gráfica mostrando el desbalanceo de voltaje en términos de las relaciones  $V_0 / V_1$  y  $V_2 / V_1$ , como funciones de posición a lo largo de la línea.

Para salvar la imagen en un archiva para imprimir, presionar las dos teclas <Alt> y  $\langle P \rangle$  simultáneamente. Presionar  $\langle F10 \rangle$  para regresar a los menús. Se puede intentar nuevamente con diferentes cargas.

## 6.6.2 **CALCULANDO EL RUIDO INDUCIDO A TIERRA CON NOISE2G**

#### 6.6.2.1 **INTRODUCCIÓN**

NOISE2G lee un archivo de resultados producido por los cálculos de voltaje en HARMOEX, junto con un archivo que describe la protección a diferentes frecuencias. Éste calcula una medida del ruido inducido a tierra en una linea de comunicación, de la siguiente forma:

dBrne = 20 • Log 
$$
\left\{\frac{\sum_{h=1}^{\infty} [V_{tip}(h) \cdot SF(h) \cdot CMS(h)]^2}{24.5} \right\}
$$

donde:  $V_{\text{top}}(h)$  Es el voltaje pico a frecuencia armónica, h. SF (h) es el factor de protección a frecuencia armónica, h. CMS (h) es el factor de consideración del mensaje C.

Hay dos formas de utilízar esta facilidad. La primera asume que la línea de comunicación es paralela a la línea de transmisión. La segunda no lo asume.

El primer método es tratar de modelar la línea de comunicación como un cable de tierra "retenido" en una configuración de línea de transmisión. Se utilizará el modelo de línea LIN\_3P (N-fases). Utilizar HLINPAR para calcular los parámetros del modelo, conectar el modelo en una red, correr el análisis de voltaje y corriente de HARMOEX, y monitorear los buses en ambas terminales de la línea. En NOISE2G, dar los nombres completos de los buses con el sufijo de fase correspondiente a la línea de comunicación (ejemplo, BUSA-X). Proporcionar el nombre del archivo de resultados, incluyendo la extensión (.V).

El segundo método es el de correr el análisis de voltaje inducido en HARMOEX, dando un nombre a la línea de comunicación (el nombre por default es NAME ME). En NOISE2G, dar el nombre de la línea de comunicación en el campo marcado con "BUS\_FROM" y dejar en blanco el campo marcado con "BUS\_TO". En este caso, proporcionar el nombre completo del archivo de resultados HARMOEX incluyendo la extensión (.VCM).

Se tiene la libertad para definir diferentes factores de protección a frecuencias individuales, creando un archivo de información para ser leído por NOISE2G. Alternativamente, el programa asumirá la unidad del factor de protección para todas las frecuencias.

Se tiene la libertad de asignar diferentes factores de consideración a frecuencias indi viduales, de la misma forma, creando un archivo de información para dicho propósito. Alternativamente, el programa utilizará la función de consideración BTS-EEl de 1960.

# 6.6.2.2 PERFIL DEL PROCEDIMIENTO PARA LA UTILIZACIÓN DE NOISE2G:

l. Utilizar un editor de texto para preparar un archivo de información dando el factor de protección (SF < 1.0) para cada frecuencia. (El programa interpolará para encontrar el factor de protección a frecuencias entre las especificadas).

El archivo primero plantea el número de frecuencias consideradas. Las líneas subsecuentes dan primero la frecuencia (en Hz), y luego el factor de protección correspondiente. La palabra "END" (en mayúsculas) indica el final del archivo.

- 2. Utilizar un editor de texto un archivo de información dando de factor de consideración del mensaje C para cada frecuencia, utilizando el mismo formato antes mencionado. Dar el factor en dB, y la frecuencia en Hz.
- 3. Correr el análisis Voltaje inducido o bien de corriente y voltaje.
- 4. Escribir NOlSE2G en el cursor de DOS para correr este programa.
- 5. Si se corrió el análisis de voltaje y corriente, dar el nombre de los dos buses incluyendo la extensión de fase correspondiente a la línea de comunicación (ejemplo bus AAA-X). Dar el nombre del archivo de resultados HARMOEX. Se puede omitir la extensión (. V); esta se asume.

Si se corrió el análisis de voltaje inducido, escribir el nombre de la línea de comunicación (NAME\_ME por default) en el espacio etiquetado como BUS\_FROM. Dejar en blanco los espacios para BUS\_TO, y salir. Dar el nombre del archivo de resultados, incluyendo la extensión (.VCM).

6. Dar el nombre del archivo del factor de protección (o presionar <F10>). Dar el nombre del archivo del mensaje C (o presionar <Fl O». Dar un nombre al archivo de salida.

#### 6.6.3 RANGO DE FILTRADO CON CAPRAT

CPRA T lee un archivo de resultados (extensión . TIF) producido por un cálculo de voltaje y corriente en HARMOEX y tabula el voltaje pico para cada filtro que estaba expuesto, y la corriente RMS, kW y kVAR generados por cada filtro para cada armónica.

Correr el programa tecleando CAPRAT des de el sistema operativo o seleccionándolo desde el menú principal de CYMHARMO. Dar el nombre del archivo de entrada incluyendo la extensión (.TlF). Dar un nombre para el archivo de salida ( con la extensión .RPT por default). Escoger salida monofásica o trifásica. Las cantidades de salida están definidas como sigue:

$$
Voltage \text{ pico} = \sum_{h=1}^{\infty} V h
$$
 
$$
Corriente RMS = \sum_{h=1}^{\infty} I^2 h
$$

Potencia activa total =  $\sum_{h=1}^{\infty} V h \bullet I_h \bullet \cos (\theta h)$ 

Potencia reactiva total = 
$$
\sum_{h=1}^{\infty} V h \bullet I_h \bullet \text{sen} (\theta h)
$$

La información para armónicas individuales también aparece en el archivo (con extensión .TIF) de salida de HARMOEX.

#### **6.6.4 IMPORTANDO RESULTADOS DE FLUJO DE** CARGA **CON LF2HA**

El programa traductor LF2HA.EXE puede leer archivos de salida del programa CYMFLOW para análisis de flujo de carga (con extensión .NND) y crear a partir de ellos un archivo de datos (con extensión .FVI) conteniendo valores fundamentales de voltaje y corriente de entrada para HARMOEX.

Para hacer uso del LF2HA seguir el siguiente procedimiento:

- l. Copiar el archivo de CYMFLOW al directorio de CYMHARMO.
- 2. Active el programa tecleando LF2HA desde el sistema operativo.
- 3. Responda a las preguntas siempre incluyendo las extensiones cuando se tecleen nombres de archivo.

# **CONCLUSIONES**

Por medio de ésta tésis pudimos darnos cuenta de cómo las condiciones de un sistema de potencia ideal son muy diferentes a las condiciones de un sistema de potencia real. Éstas varían por el uso de cargas no lineales, las cuales provocan distorsión en las ondas de voltaje o corriente. Éste desvío en la onda senoidal se expresa en términos de distorsión armónica, la cual provocará reducción de la eficiencia en la generación, transmisión y utilización de potencia, errores en las lecturas de equipos de medición e instrumentación, calentamientos inesperados de transformadores, interfencia telefónica, etc.

Las principales fuentes de armónicas están representadas por los convertidores estáticos de potencia, los cuales se pueden dividir en grandes, medianos y pequeños.

La mejor forma de determinar la existencia de armónicas en una red es la medición directa en algunos puntos de la misma, donde se hayan presentado problemas o se crean que éstos puedan aparecer. Pero gracias a la tecnología, se pueden realizar actualmente simulaciones que sean bastante aproximadas a la realidad y con la ventaja de realizarlas desde una computadora personal. Cabe destacar que para llevar a cabo análisis posteriores a la ejecución de las mediciones, es necesario contar con programas de cómputo que empleen modelos que representen lo más fielmente posible las fuentes de armónicas y las condiciones presentes dentro del sistema bajo estudio. El ajuste de los modelos se puede realizar a partir de las mediciones tomadas mediante las cuales es posible identificar el valor de ciertas armónicas características de un lugar específico. De ésta forma se podrán ingresar al programa algunas fuentes de armónicas que sean muy aproximadas a la realidad y colocarlas en los puntos de la red correspondientes. Con esto, los resultados entregados por el programa serán más confiables, sobre todo cuando se realice la inserción de filtros para corregir problemas generados por armónicas.

La principal herramienta para reducir la distorsión armónica es la utilización de filtros, los cuales no eliminan el problema armónico, su objetivo es desviar el flujo de la corriente armónica del sistema de potencia, es decir, tratar de tener el control de dicho flujo.

En éste trabajo se realizó la simulación de un sistema eléctrico lo que nos pennitió observar el comportamiento en las diferentes partes del sistema, los problemas de armónicas y la atenuación al emplear un filtro.

A su vez se pueden tomar en cuenta otras técnicas de mitigación armónica tales como: conexión del transformador a tierra, técnica multifase o multipunsante, multifase de alto orden, etc., las cuales pueden considerarse como una buena opción para atacar el problema de armónicas, como es el caso de la multífase de alto orden la cual puede reducir o eliminar el uso de filtros armónicos.

# **DESCRIPCIÓN DEL MODELO**

A continuación se muestra el diagrama del sistema analizado:

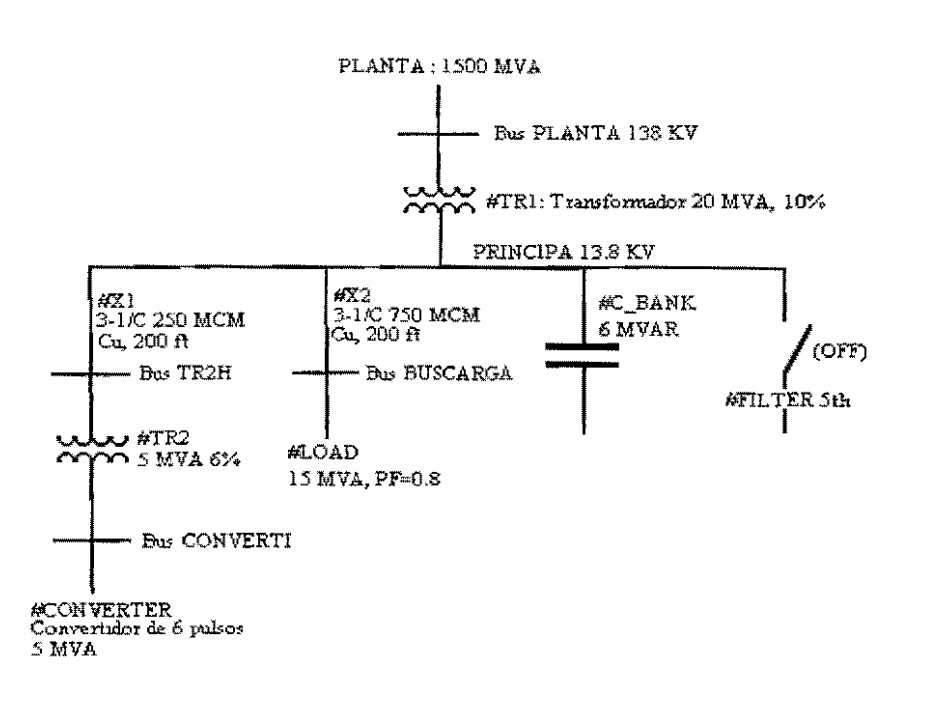

Los parámetros del sistema son:

Fnom =  $60$  Hz.

El tranfonnador #TRI está conectado entre PLANTA y PRlNCIPA y simulado por el modelo TRSFO 1P.

Los parámetros para éste componente incluyen voltajes primarios y secundarios e impedancias. El voltaje está dado en KV, la resistencia en Ohms y la inductancia en Henries:

 $V1 = 138$   $V2 = 13.8$   $R1 = 0$   $L1 = 0$   $R2 = 43.23 E<sup>-23</sup>$   $L2 = 2.52 E<sup>-3</sup>$ 

Los datos del segundo transformador son:

 $V2 = 13.8$   $V1 = 4.16$   $R1 = 0$   $R2 = 0.1898$   $L1 = 0$   $L2 = 6.041 E<sup>-3</sup>$ 

La PLANTA es modelada a través de un rama RLC en serie dándole una impedancia de corto circuito...

 $R = 0.634$   $L = 33.6$   $E^{-3}$   $C = 1$   $E^{12}$ 

... en paralelo con una fuente de corriente equivalente a la contribución de falla trifásica:

 $FREO = 1.0$   $I = 6.28 KA$   $ANGLE = 0$ 

Los componentes restantes del sistema son:

 $#X1$  simulada con el modelo LIN RL y con los siguientes parámetros:

 $LG = 1.0$  R = 15.425E-3 L = 45.96E-6

 $#X2$  simulada con el modelo LIN  $RL$  y con los siguientes parámetros:

 $LG = 1.0$   $R = 4.E-3$   $L = 21.21E-6$ 

#LOAD simulada con el modelo LOAD RL y con los siguientes parámetros:

 $S = 15$  COSPHI = 0.8  $V = 13.8$ 

#C. BANK simulado con el modelo FILTR. STy con los siguientes parámetros:

 $R = 0$   $L = 0$   $C = 83.5E-6$ 

#FILTER simulado con el modelo FILTR\_ST y con los siguientes parámetros:

 $C = 83.5$  E-6  $L = 3.31$  E-3  $R = 0.05$ 

Este elemento no forma parte del sistema original, pero se puede "encender" o "apagar" cambiando su estatus de "OFF" a "ON" y de esta forma se puede observar el comportamiento del sistema y la reducción de las armónicas al activar el filtro.

y la fuente de datos de las armónicas sera una tabla especificada para el convertidor de seis pulsos:

#CONVERTER y esta dada por la tabla CURRNT TBL

Se creó otro archivo de entrada llamado CONVERTLTBL para contener la tabla:

### CONVERTl.TBL

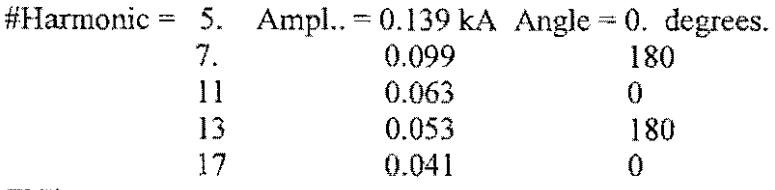

END.

En las gráficas obtenidas del análisis del modelo anterior, se puede observar la deformación de las ondas de voltaje en los diferentes componentes del sistema, especialmente en el convertidor (curva 4). Posteriormente se puede observar en la segunda gráfica la reducción de la deformación de onda al habilitar un filtro de tipo RLC.

A continuación se muestran las dos gráficas obtenidas del modelo simulado. La primera de ellas es con el filtro deshabilitado y la segunda gráfica es con el filtro habilitado. En ambas gráficas se peden observar 5 curvas numeradas que corresponden a los siguientes componentes:

- J. Planta (Alímetación)
- 2. Principa (Bus principal)
- 3. TR2H (Transformador)
- 4. Converti (Convertidor)
- 5. Buscarga (Bus de Carga)

Cabe señalar que las curvas 2, 3 Y 5 son las mismas, ya que las características de las líneas entre los componentes no tienen efectos perceptibles sobre la forma de onda.

# **Gráfica del sistema sin el filtro activado.**

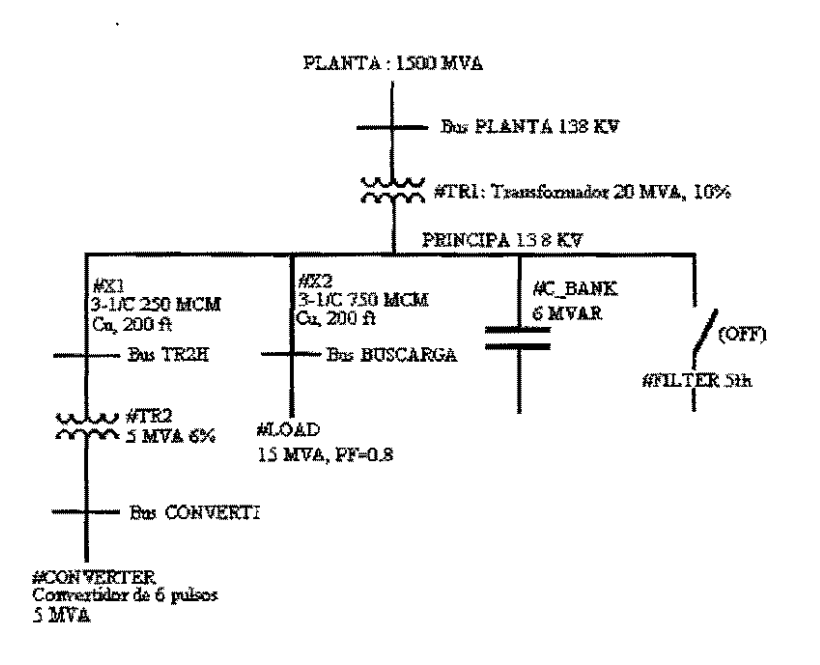

Gráfica de voltaje contra tiempo.

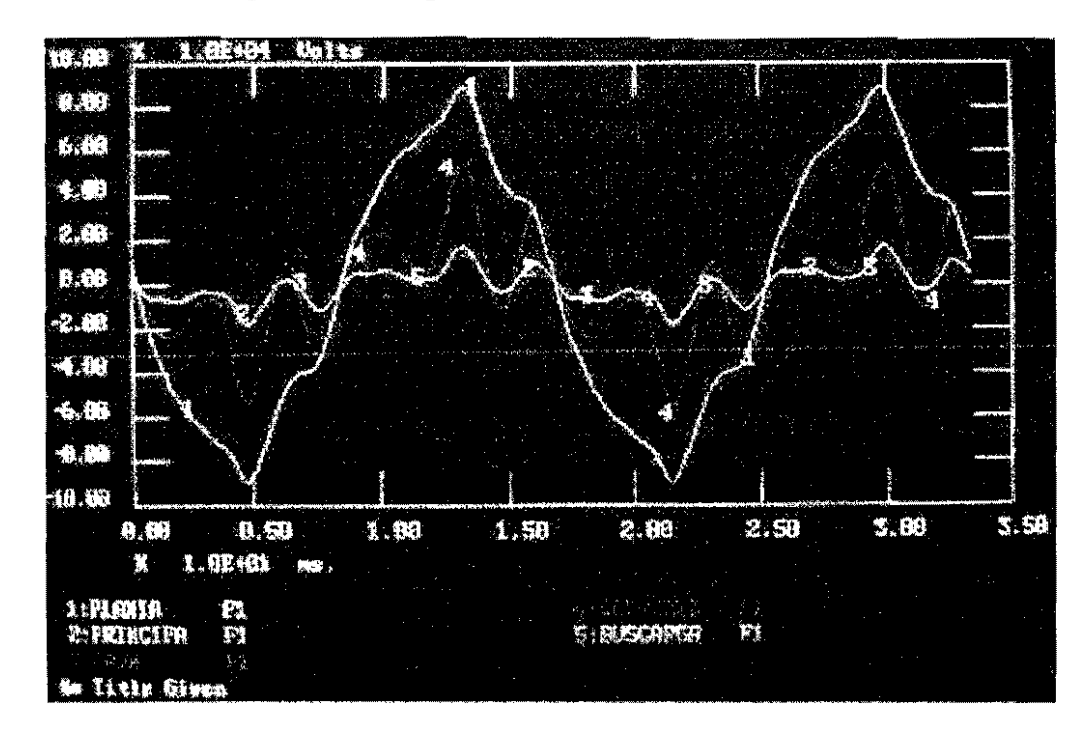

# **BIBLIOGRAFÍA**

- 1. IEEE Std. 519-1992, " Recommended Practices and Requirements for Harmonic Control in Electrical Power Systems ", IEEE Industry Applications *Societyl* Power Engineering Society, New York, April 1993.
- 2. Earl W. Swokowsky, " Cálculo con Geometría Analítica ", 2' Edición Grupo Editorial Iberoamericana.
- 3. "CYMHARMO, Users Guide and Reference Manual ", CYME International Inc., February 1995.
- 4. Cooper Power Systems, "Electric Power System Harrnonics ", Cooper Power Systems Division of Cooper Industries, October 1990.
- 5. Viqueira Landa, Jacinto, " Redes Eléctricas en Régimen Permanente Equilibrado" , 3' Edición, Representaciones y Servicios de Ingeniería 1986.
- 6. Viqueira Landa, Jacinto, " Redes Eléctricas en Régimen Permanente Desequilibrado y en Régimen Transitorio" 2' Parte, Representaciones y Servicios de Ingeniería.
- 7. Ruiz Gonzalez, Hugo, " Estudio Técnico Económico del Efecto de las Armónicas en los Sistemas Eléctricos Industriales" , Tésis IPN, 1996.
- 8. J. Arrillaga, D. A. Bradley, P. S. Bodher, " Power System Harrnonics ", Jolm Wiley and sons, 1985.
- 9. Codeeasa. "Filtrado de Armónicas ", Febrero de 1994.
- 10. Valera Negrete, Adrián, "Corrientes Armónicas ", Editorial Técnica Salgar, 1996.
- 11. Llamas Terres, Armando, " Detección y Manejo de Armónicas en Sistemas de Potencia". Tésis ITESM, Enero 1997.
- 12. Velazquez R., " Análisis, Medición y Control de Armónicas en Redes de Distribución ", Instituto de Investigaciones Eléctricas, Julio 1991.
- 13. Mahmoud, Aly A., " Power System Harmonics: an Assessment ", IEEE, Department of Electrical Engineering and Computer Engineering, 1984.
- 14. Smith R. L. "Effccts fromAdjustable Speed Drives ", IEEE, Power System Harmonics Working Group, 1984.
- 15. Arríaga, J, Amold, C.P., " Computer Modellíng of Electrical Power Systems ", John Wiley and sons, Junio 1996.
- 16. Bosela, Theodore R. "Introduction to Electrical Power System Technology ", Prentice Hall, 1997.
- 17. Gwyther, H.F.G. "Potencia Eléctrca y Electrónica de Potencia ", Alfaomega, 1993.